## **ConTEXt commands**

**EN**

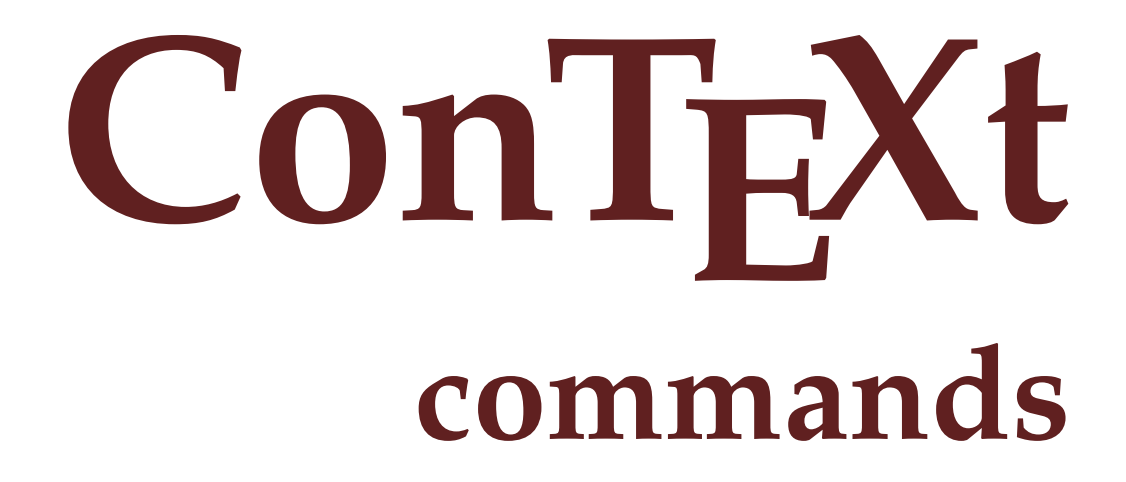

**en / english January 17, 2018**

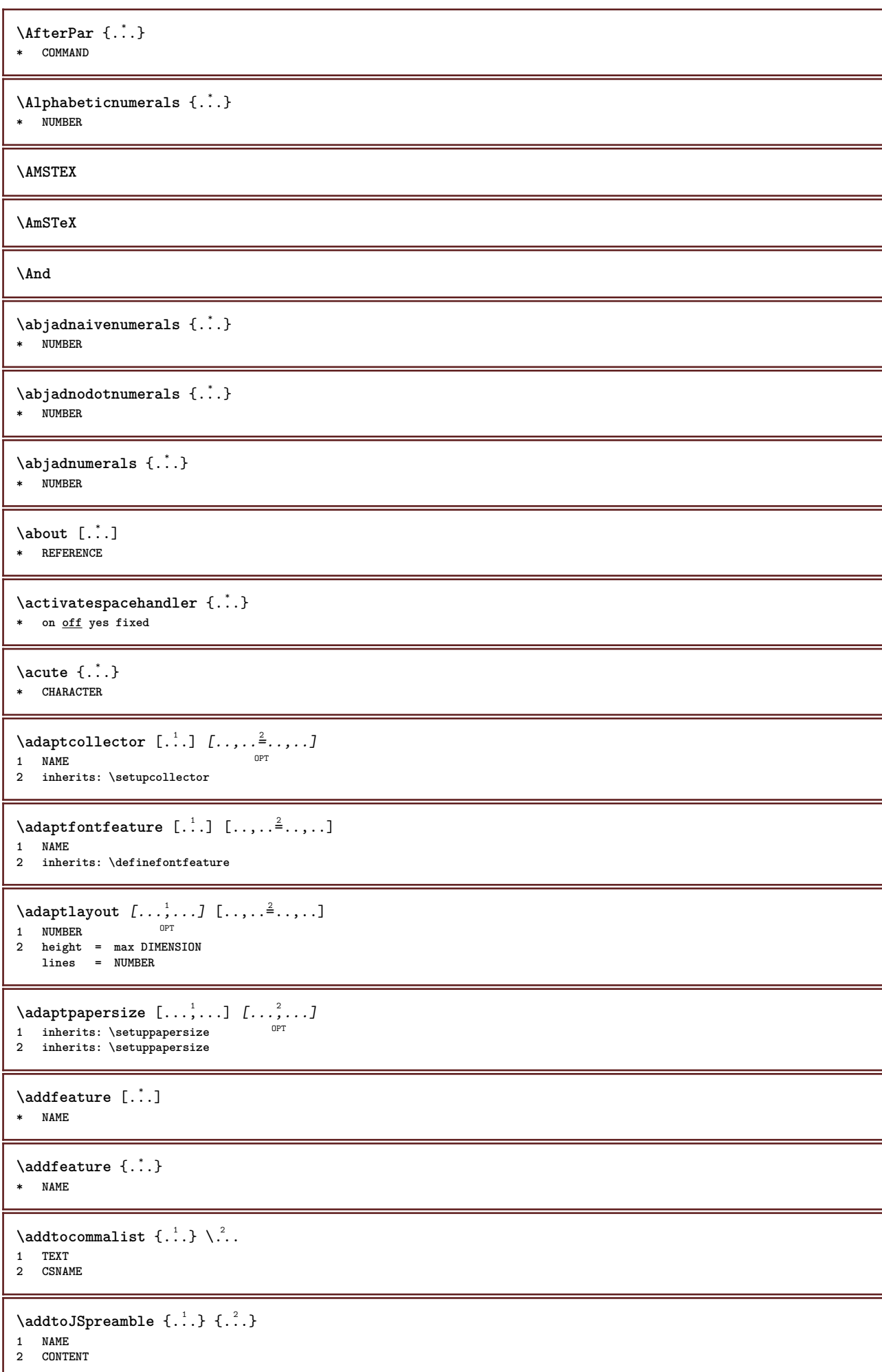

```
\addvalue \{.\n<sup>1</sup>\n<sub>1</sub>\n<sub>2</sub>\n<sub>3</sub>\n1 NAME
2 TEXT
\left\{ \alpha \right\} ... \left\{ \alpha \right\} ... \left\{ \alpha \right\} ...
1 TEXT
2 TEXT
3 CSNAME
\left\{ \alpha \right\} ... \left\{ \alpha \right\} ... \left\{ \alpha \right\} ...
1 TEXT
2 TEXT
3 CSNAME
\alignbottom
\lambda \{ . . . , . . . . \} \{ . . . \}1 left middle right top bottom line l c r m t b g
2 CONTENT
\lambda \lambda lignedbox [...,...] \lambda<sup>2</sup>... \{... 3...}
1 left middle right top bottom line l c r m t b g
2 CSNAME
3 CONTENT
\lambda alignedline \{.\cdot.\cdot\} \{.\cdot.\cdot\} \{.\cdot.\cdot\}1 left right middle flushleft flushright center max inner outer innermargin outermargin inneredge outeredge backspace
    cutspace leftmargin rightmargin leftedge rightedge
2 left right middle flushleft flushright center max inner outer innermargin outermargin inneredge outeredge backspace
    cutspace leftmargin rightmargin leftedge rightedge
3 CONTENT
\alignhere
\alignmentcharacter
\allinputpaths
\alphabeticnumerals {...}
* NUMBER
\lambdal wayscitation [\ldots, \ldots^{\frac{1}{n}}, \ldots] [\ldots^2, \ldots]1 reference = REFERENCE<sup>PT</sup>
    alternative = default category entry short page num textnum year index tag keywords author authoryears authornum authoryear
    before = COMMAND<br>after = COMMAND
    after = COMMAND<br>left = COMMAND
    left = COMMAND<br>right = COMMAND
                   right = COMMAND
    inherits: \setupbtx
2 REFERENCE
\lambda \lambda l wayscitation \left[ .^1 \cdot .^1 \right] \left[ .^2 \cdot .^1 \right]1 default category en<sup>urr</sup>y short page num textnum year index tag keywords author authoryears authornum authoryear
2 REFERENCE
\lambdaalwayscitation [\ldots, \ldots \frac{1}{2}, \ldots] [\ldots, \ldots \frac{2}{2}, \ldots]1 reference = REFERENCE
    alternative = default category entry short page num textnum year index tag keywords author authoryears authornum authoryear
    before = COMMAND<br>after = COMMAND
    after = COMMAND<br>left = COMMAND
    left = COMMAND<br>right = COMMAND
                   right = COMMAND
    inherits: \setupbtx
2 KEY = VALUE
```

```
\lambdalwayscite [\ldots, \ldots \stackrel{1}{\vdots}, \ldots] [\ldots]1 reference = REFERENCE
    alternative = default category entry short page num textnum year index tag keywords author authoryears authornum authoryear
     before = COMMAND
     after = COMMAND
     left = COMMAND
     right = COMMAND
    inherits: \setupbtx
2 REFERENCE
\lambdal alwayscite [\cdot \cdot \cdot \cdot] [\cdot \cdot \cdot \cdot \cdot]1 default category entry short page num textnum year index tag keywords author authoryears authornum authoryear
2 REFERENCE
\alwayscite [\ldots, \ldots^{\frac{1}{n}}, \ldots] [\ldots, \ldots^{\frac{2}{n}}, \ldots]1 reference = REFERENCE
    alternative = default category entry short page num textnum year index tag keywords author authoryears authornum authoryear
    before = COMMAND<br>after = COMMAND
                  = COMMAND
    left = COMMAND
    right = COMMAND
    inherits: \setupbtx
2 KEY = VALUE
\ampersand
\anchor [\cdot \cdot \cdot] [\cdot \cdot \cdot \cdot \cdot \cdot] [\cdot \cdot \cdot \cdot \cdot \cdot] [\cdot \cdot \cdot \cdot \cdot] \{ \cdot \cdot \cdot \cdot \}OPT
                                                  OPT
1 NAME
2 inherits: \setuplayer
3 inherits: \setuplayerinherits: \setupframed
4 CONTENT
\Omega : \Lambda : \Lambda \to \Lambda^2.
1 COMMAND
2 CSNAME
\Omega \{ . . . \}1 NAME
2 COMMAND
\operatorname{Appendiccommandist} \\{.\cdot\} \backslash \cdot.
1 TEXT
2 CSNAME
\Omega : \Lambda : \Lambda \to \Lambda^2.
1 COMMAND
2 CSNAME
\Omega... \to \Omega... \to \Omega...
1 COMMAND
2 CSNAME
\emptyset \appendvalue \{.\cdot\,,\} \{.\cdot\,,\}1 NAME
2 COMMAND
\apply {.<sup>1</sup>.} {.<sup>2</sup>.}
1 CONTENT
2 CONTENT
\applyalternativestyle {...<sup>*</sup>..}
* NAME
\operatorname{Applyprocessor} {\ldots} {\ldots}
1 NAME
2 CONTENT
```

```
\applytocharacters \.<sup>1</sup>.. {.<sup>2</sup>.}
1 CSNAME
2 TEXT
\operatorname{Applytofirst character} \ldots {\ldots }
1 CSNAME
2 TEXT
\applytosplitstringchar \.<sup>1</sup>.. {.<sup>2</sup>.}
1 CSNAME
2 TEXT
\applytosplitstringcharspaced \.<sup>1</sup>.. {.<sup>2</sup>.}
1 CSNAME
2 TEXT
\applytosplitstringline \.<sup>1</sup>. . {.<sup>2</sup>.}
1 CSNAME
2 TEXT
\applytosplitstringlinespaced \.<sup>1</sup>. . {.<sup>2</sup>.}
1 CSNAME
2 TEXT
\applytosplitstringword \.<sup>1</sup>. . {.<sup>2</sup>.}
1 CSNAME
2 TEXT
\text{Applytosplitstringwordspace } \{\dots \}1 CSNAME
2 TEXT
\alpha \ldots 1.2.
1 CSNAME
2 TEXT
\arabicdecimals {...}
* NUMBER
\arabicernumerals <math>\{\ldots\}* NUMBER
\arabicnumerals {...}
* NUMBER
\arg \{.\cdot.\}* CONTENT
\text{asciistr} {...}
* CONTENT
\texttt{\{assignalfadimension} } \{.\cdot.\} \setminus \{.\cdot.\} \{.\cdot.\} \{.\cdot.\} \}1 small medium big none DIMENSION
2 CSNAME
3 DIMENSION
4 DIMENSION
5 DIMENSION
\text{Assigndimen } \ldots \{.\}1 CSNAME
2 DIMENSION
```
 $\texttt{\{assigndimension} {.\,. } \verb|\}.'.'.'.'.'.'.'.'.'.'.'.'.'.'.'.'.'.'.'.'.'.'.$ **1 [-+]small [-+]medium [-+]big none DIMENSION 2 CSNAME 3 DIMENSION 4 DIMENSION 5 DIMENSION**  $\text{Assignifermpty} \$  $\ldots$  { $\ldots$  } **1 CSNAME 2 COMMAND**  $\text{lassigntranslation}$   $[.,.,.\frac{1}{2},.,.]$  \to \... **1 LANGUAGE = TEXT 2 CSNAME** \assignvalue  $\{.\cdot.\}$  \...  $\{.\cdot.\}$   $\{.\cdot.\}$   $\{.\cdot.\}$   $\{.\cdot.\}$ **1 small medium big TEXT 2 CSNAME 3 COMMAND 4 COMMAND 5 COMMAND**  $\text{Assingular } \{.\cdot.\} \setminus \{.\cdot.\} \setminus \{.\cdot.\} \} \$ **1 fit broad DIMENSION 2 CSNAME 3 TEXT 4 DIMENSION** \assumelongusagecs \.<sup>1</sup>.. {.<sup>2</sup>.} **1 CSNAME 2 CONTENT** \astype {...} **\* CONTENT** \at  $\{\ldots\}$   $\{\ldots\}$   $[\ldots]$ 1 TEXT<sup>PT</sup> OPT **2 TEXT 3 REFERENCE**  $\alpha$ ge  $[$ ...] **\* REFERENCE**  $\Lambda$ TTACHMENT [.<sup>1</sup>..] [..,.<sup>2</sup>..,..] 1 NAME<sup>OPT</sup> OPT **2 inherits: \setupattachment instances: attachment**  $\text{lattachment } [\dots] [\dots, \dots]$ OPT THE STREET STREET STREET STREET STREET STREET STREET STREET STREET STREET STREET STREET STREET STREET STREET STREET STREET STREET STREET STREET STREET STREET STREET STREET STREET STREET STREET STREET STREET STREET STREET S **2 inherits: \setupattachment**  $\langle \texttt{autocap}~ \{\dots \} \rangle$ **\* TEXT**  $\lambda : \{.\n$  .  $\{.\n$  .  $\}$ OPT **1 TEXT 2 CONTENT**  $\lambda : \{.\n$  .  $\{.\n$  .  $\}$ OPT **1 TEXT 2 CONTENT** \autodirvtop .<sup>1</sup>.  $\frac{1}{\text{OPT}}$  {...} **1 TEXT 2 CONTENT**

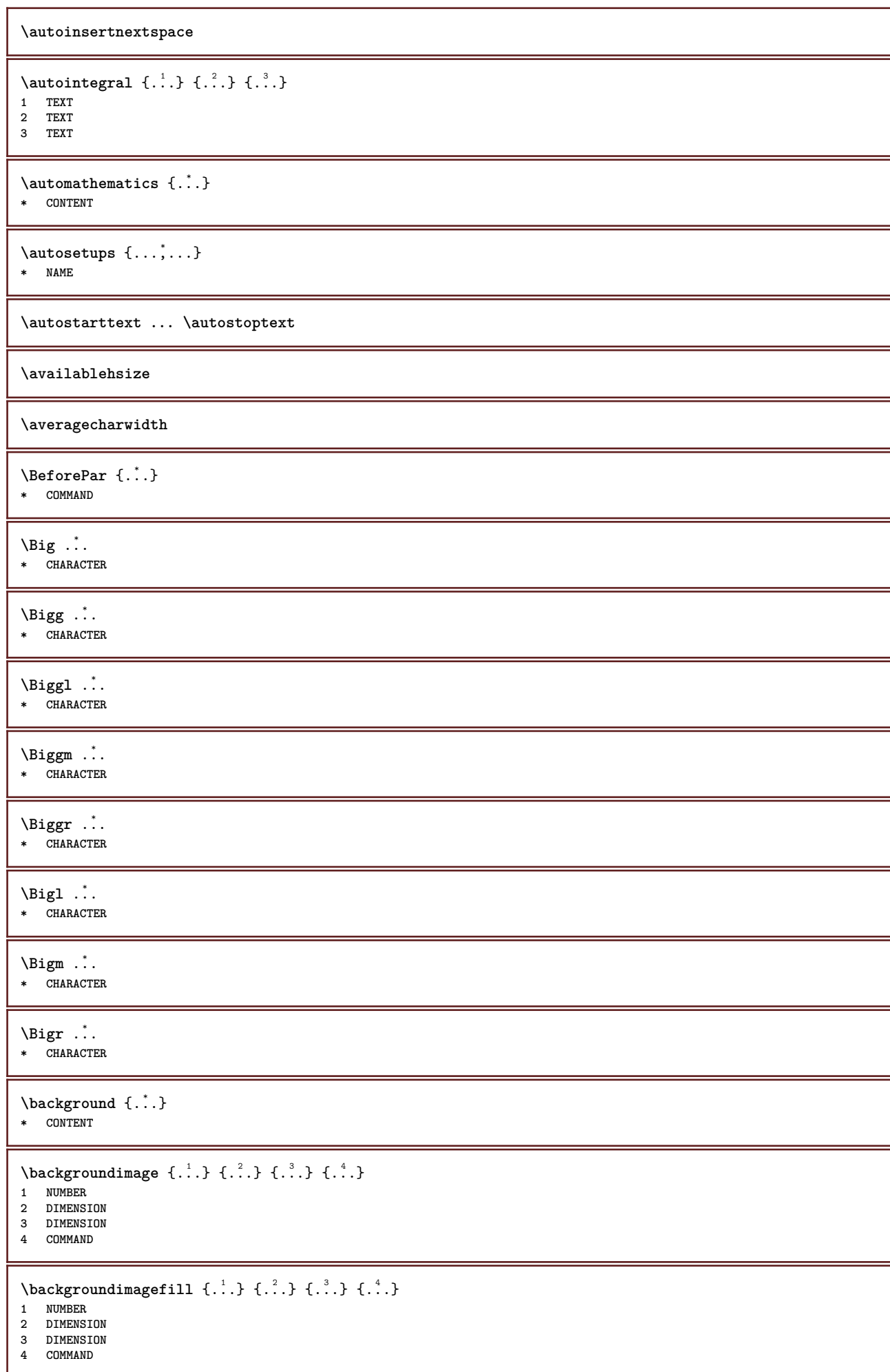

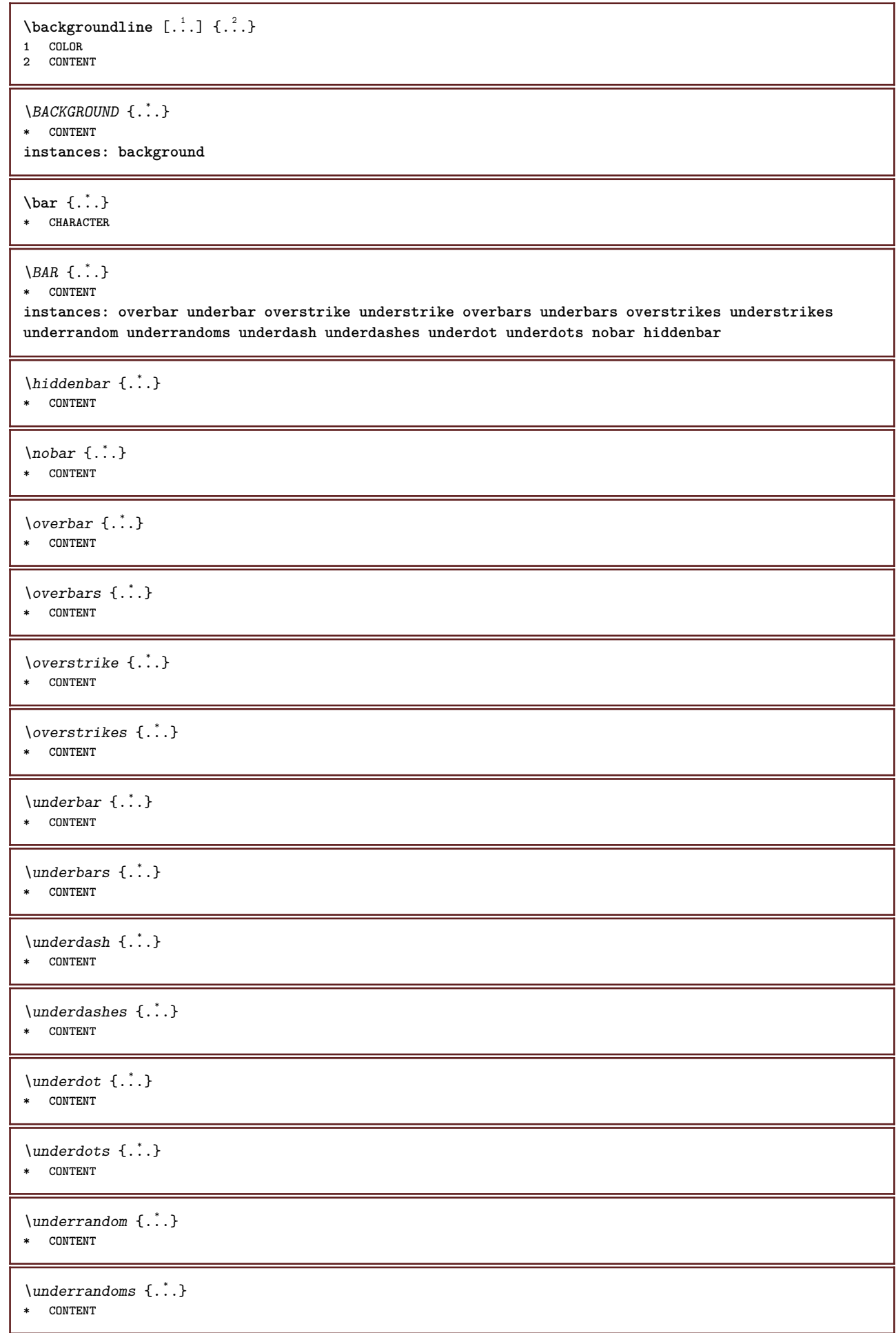

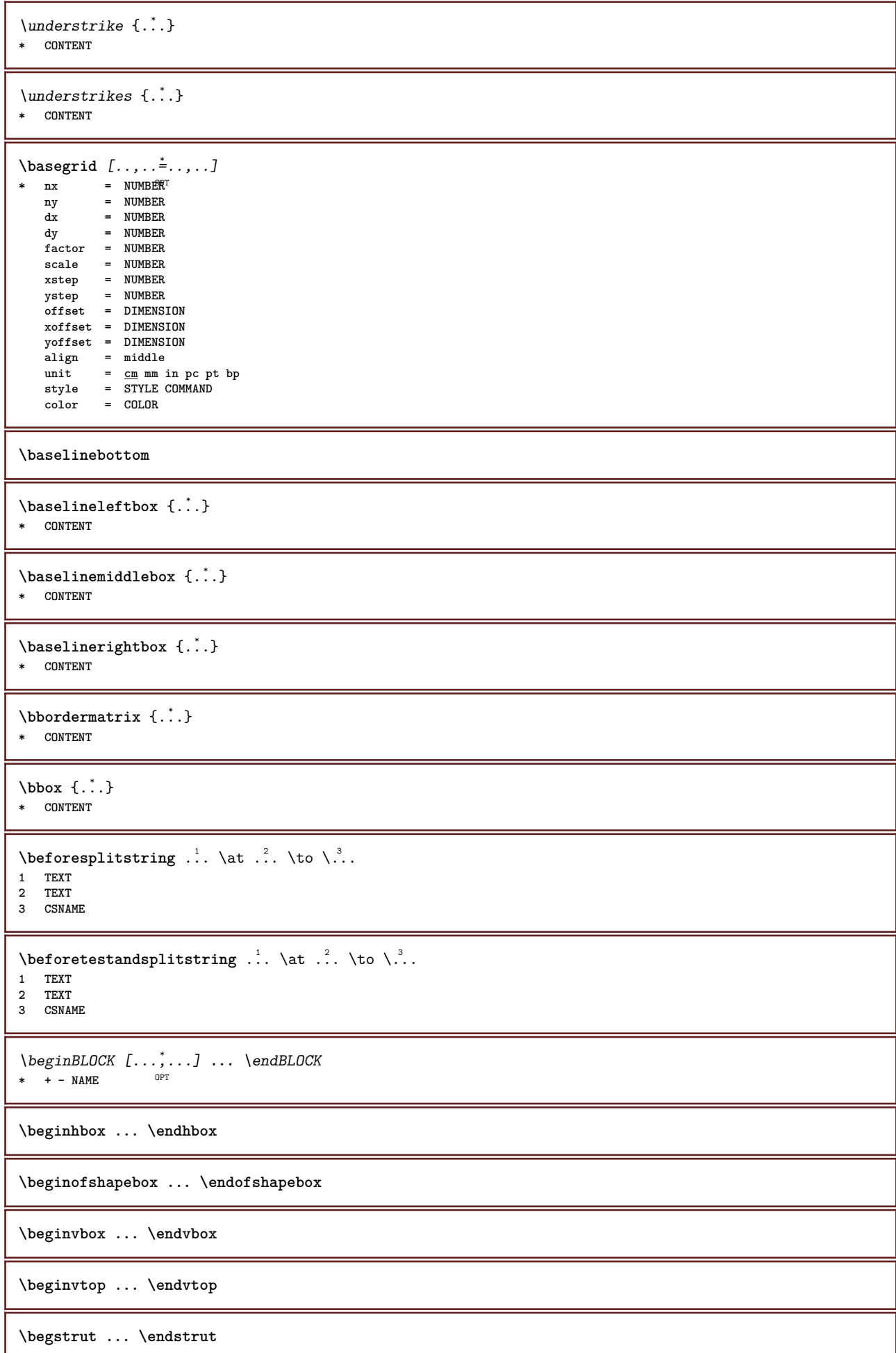

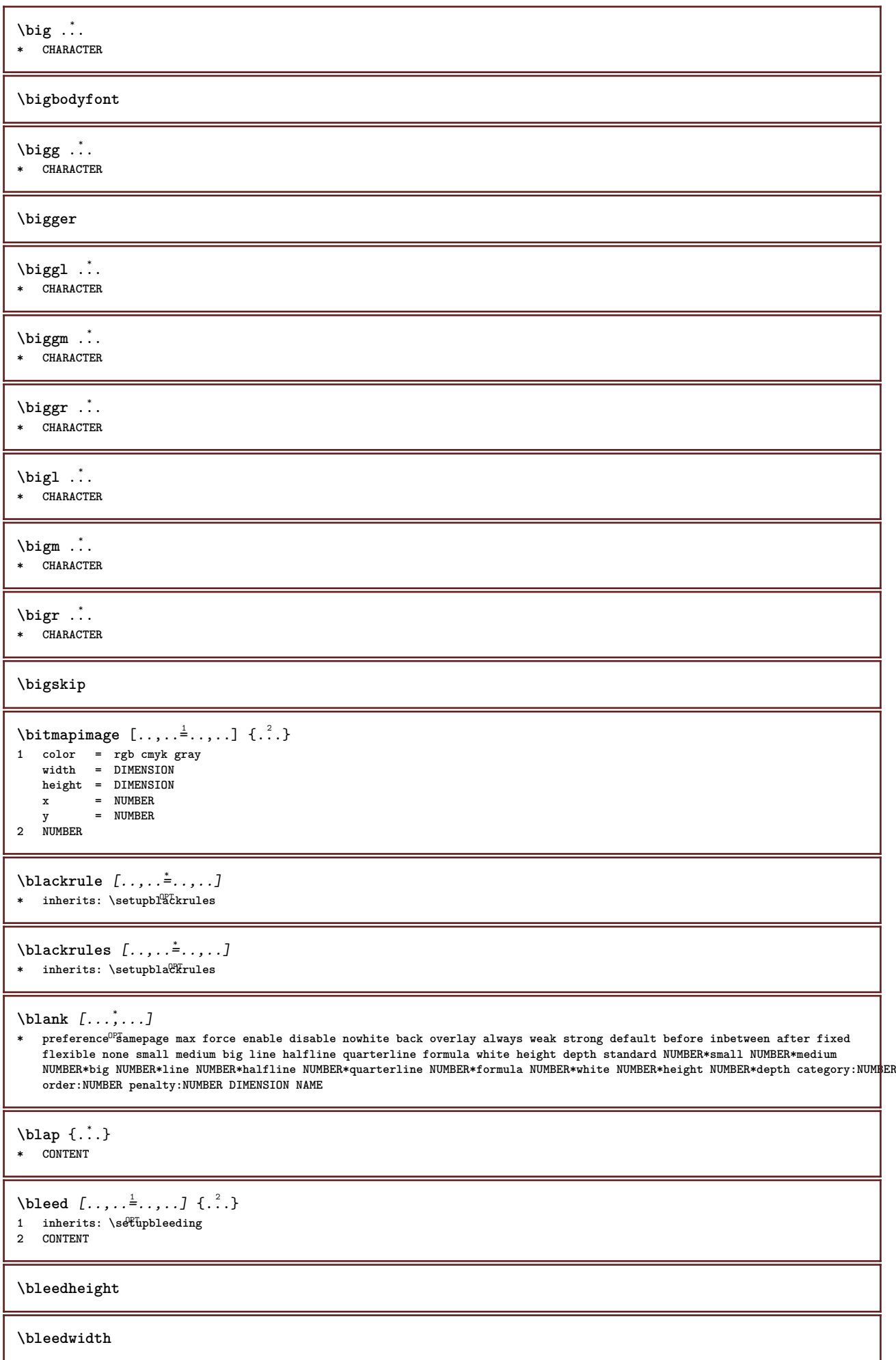

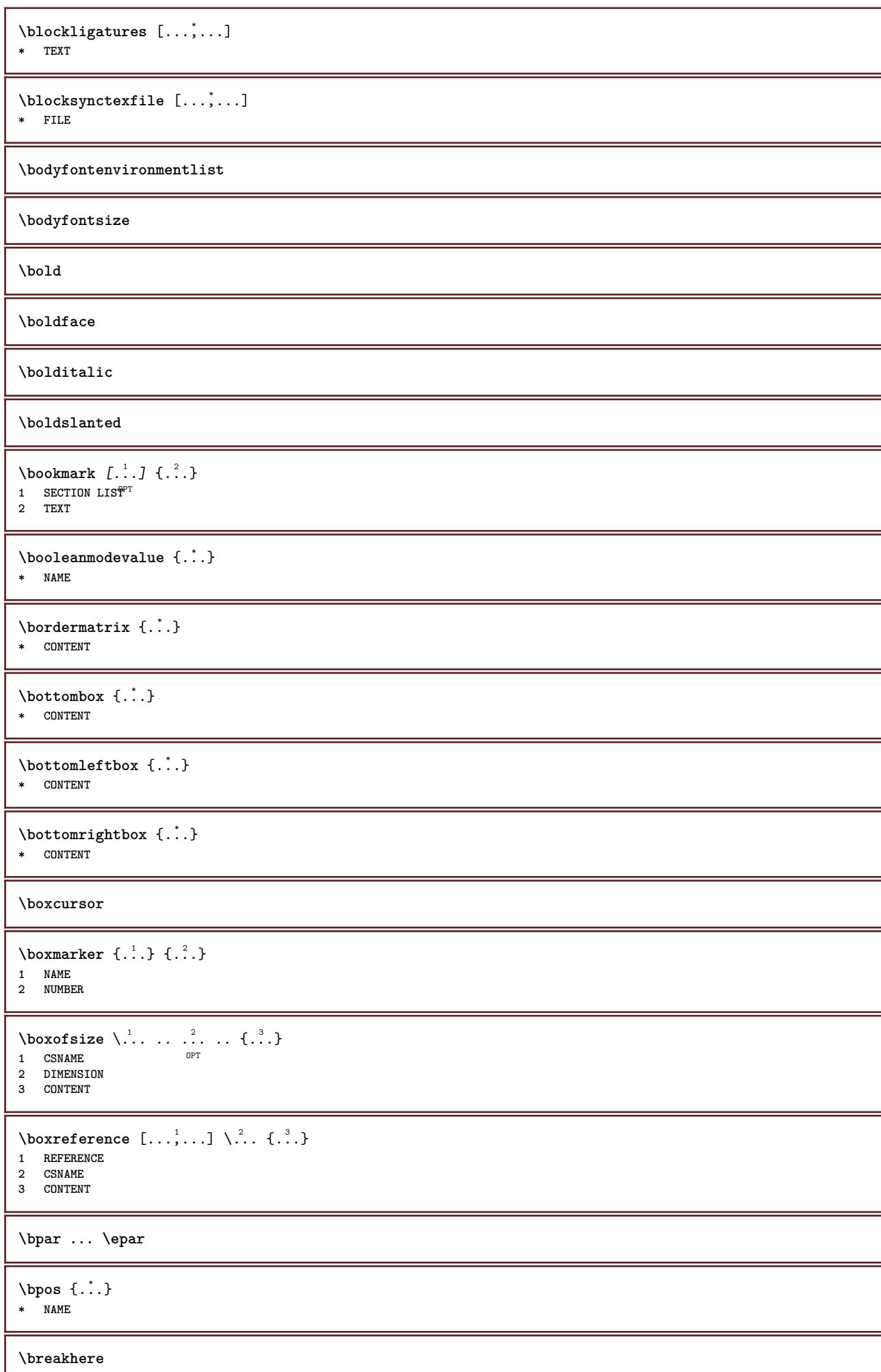

```
\text{where } \{\ldots\}* CHARACTER
\bTABLE [..,..=..,..] *
... \eTABLE
* inherits: \set<sup>Q</sup>pTABLE
\bTABLEbody [..,..=..,..] *
... \eTABLEbody
* inherits: \setupTAB<sup>@PE</sup>
\bTABLEfoot [..,..=..,..] *
... \eTABLEfoot
* inherits: \setupTAB<sup>QPE</sup>
\bTABLEhead [..,..=..,..] *
... \eTABLEhead
* inherits: \setupTAB<sup>QPE</sup>
\bTABLEnext [..,..=..,..] *
... \eTABLEnext
* inherits: \setupTAB<sup>QPE</sup>
\bTC [..,..=..,..] *
... \eTC
* inherits: \P5TD
\bTD [\dots, \dots \infty] \dots \text{erb}* nx = <sup>0</sup>NUMBER
  ny = NUMBER
  nc = NUMBER<br>nr = NUMBER<br>nr = NUMBER
           nr = NUMBER
  n = NUMBER
   m = NUMBER
    action = REFERENCE
    inherits: \setupTABLE
\bTDs [...] *
... \eTDs
* NAME
\bTH [..,..=..,..] *
... \eTH
* inherits: \BTD
\bTN [\dots, \dots \infty] \dots \text{ term}* inherits: \P5TD
\bTR [..,..=..,..] *
... \eTR
* inherits: \SetupTABLE
\bTRs [...] *
... \eTRs
* NAME
\bTX [..,..=..,..] *
... \eTX
* inherits: \BTD
\bTY [..,..=..,..] *
... \eTY
* inherits: \PHetupTABLE
\btxabbreviatedjournal {...}
* NAME
\texttt{\texttt{btxaddjournal}} [...] [...]
1 NAME
2 NAME
```
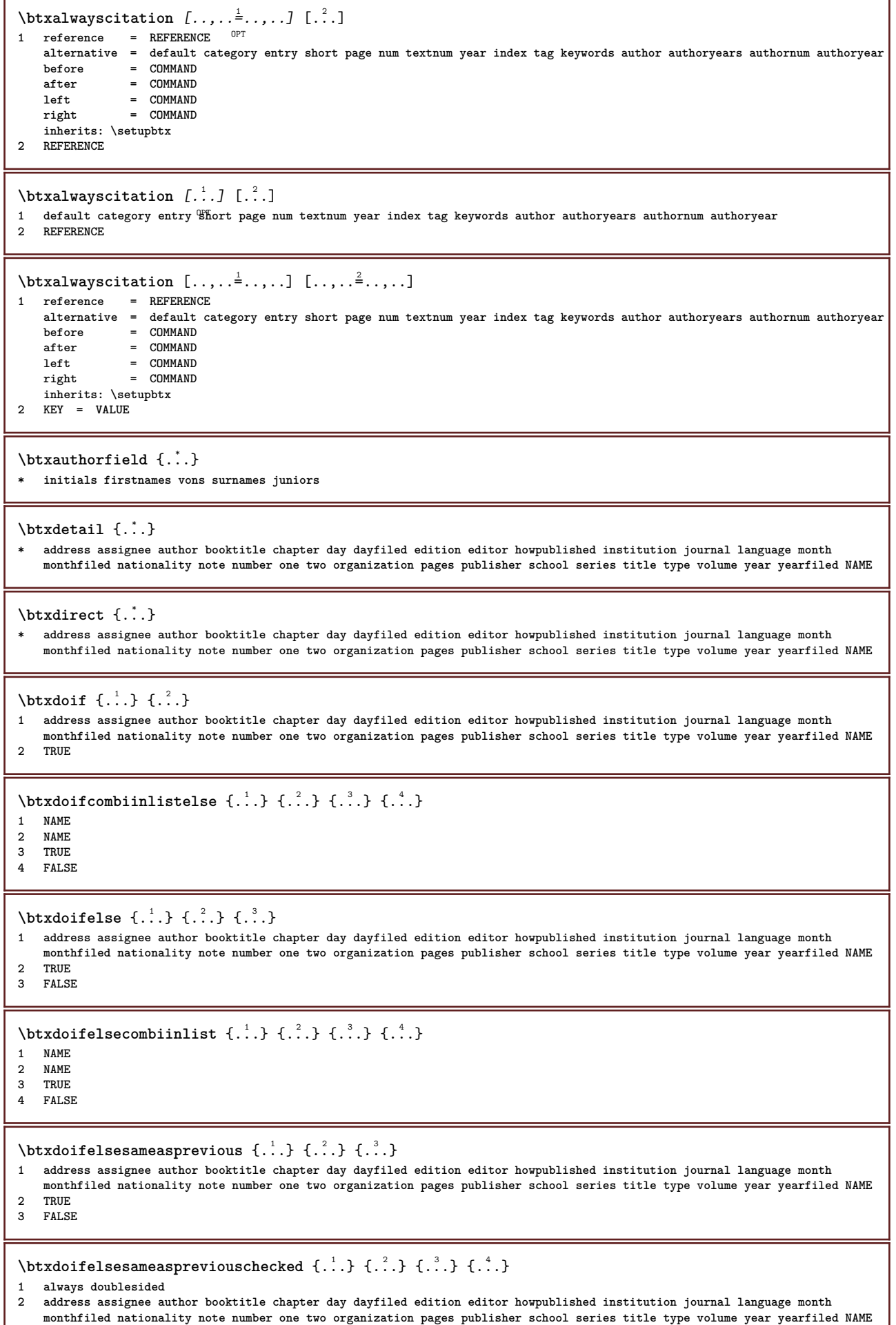

**3 TRUE 4 FALSE**

\btxdoifelseuservariable  $\{.\cdot.\cdot\}$   $\{.\cdot.\cdot\}$   $\{.\cdot.\cdot\}$ **1 KEY 2 TRUE 3 FALSE**  $\text{obtxdoifnot } \{.\cdot.\cdot\} \{.\cdot.\cdot\}$ **1 address assignee author booktitle chapter day dayfiled edition editor howpublished institution journal language month monthfiled nationality note number one two organization pages publisher school series title type volume year yearfiled NAME 2 TRUE** \btxdoifsameaspreviouscheckedelse  $\{.\cdot\cdot\}$ ,  $\{.\cdot\cdot\}$ ,  $\{.\cdot\cdot$ **1 always doublesided 2 address assignee author booktitle chapter day dayfiled edition editor howpublished institution journal language month monthfiled nationality note number one two organization pages publisher school series title type volume year yearfiled NAME 3 TRUE 4 FALSE**  $\hbox{\tt btxdoifsameas}$  previouselse  $\{.\,.\,.\,$   $\{.\,.\,.\,$   $\{.\,.\,.\,$   $\}$ **1 address assignee author booktitle chapter day dayfiled edition editor howpublished institution journal language month monthfiled nationality note number one two organization pages publisher school series title type volume year yearfiled NAME 2 TRUE 3 FALSE** \btxdoifuservariableelse  $\{.\cdot.\cdot\}$   $\{.\cdot.\cdot\}$   $\{.\cdot.\cdot\}$ **1 KEY 2 TRUE 3 FALSE** \btxexpandedjournal {...} **\* NAME** \btxfield {...<sup>\*</sup>..} **\* address assignee author booktitle chapter day dayfiled edition editor howpublished institution journal language month monthfiled nationality note number one two organization pages publisher school series title type volume year yearfiled NAME**  $\hbar$ txfieldname  $\{$ ,  $\}$ **\* address assignee author booktitle chapter day dayfiled edition editor howpublished institution journal language month monthfiled nationality note number one two organization pages publisher school series title type volume year yearfiled NAME** \btxfieldtype {...} **\* address assignee author booktitle chapter day dayfiled edition editor howpublished institution journal language month monthfiled nationality note number one two organization pages publisher school series title type volume year yearfiled NAME** \btxfirstofrange {...} **\* volume pages**  $\text{lush} \{.\n$ **\* address assignee author booktitle chapter day dayfiled edition editor howpublished institution journal language month monthfiled nationality note number one two organization pages publisher school series title type volume year yearfiled NAME**  $\text{Iushauthor}$   $[ .^1 .]$   $[ .^2 .]$ 1 num normal normalshort inverted invertedshort **2 author editor** \btxflushauthorinverted {...} **\* author editor** \btxflushauthorinvertedshort {..<sup>\*</sup>.} **\* author editor** \btxflushauthorname {...} **\* author editor**

\btxflushauthornormal {...} **\* author editor** \btxflushauthornormalshort {...} **\* author editor \btxflushsuffix** \btxfoundname {...} **\* address assignee author booktitle chapter day dayfiled edition editor howpublished institution journal language month monthfiled nationality note number one two organization pages publisher school series title type volume year yearfiled NAME**  $\text{but}$   $\{.\,.\,.\}$ **\* address assignee author booktitle chapter day dayfiled edition editor howpublished institution journal language month monthfiled nationality note number one two organization pages publisher school series title type volume year yearfiled NAME** \btxhiddencitation [...] **\* REFERENCE**  $\hbox{\texttt{btxhybridcite} } [\ldots, \ldots^{\frac{1}{n}}, \ldots] [\ldots^2]$ 1 reference = REFERENCE **alternative = default category entry short page num textnum year index tag keywords author authoryears authornum authoryear before = COMMAND**<br>after = COMMAND **after = COMMAND**<br>left = COMMAND **left** = COMMAND<br>right = COMMAND **right = COMMAND inherits: \setupbtx 2 REFERENCE**  $\text{btxhybridcite}$   $[.\,.]$   $[.\,.]$ 1 default category efftry short page num textnum year index tag keywords author authoryears authornum authoryear **2 REFERENCE** \btxhybridcite {...} **\* REFERENCE** \btxhybridcite  $[\ldots, \ldots^{\frac{1}{n}}, \ldots]$   $[\ldots, \ldots^{\frac{2}{n}}, \ldots]$ **1 reference = REFERENCE alternative = default category entry short page num textnum year index tag keywords author authoryears authornum authoryear before** = **COMMAND**<br>after = **COMMAND**  $=$  COMMAND **left = COMMAND right = COMMAND inherits: \setupbtx 2 KEY = VALUE**  $\hbox{\texttt{btxlistcitation}}$   $[\ldots, \ldots^{\pm}, \ldots]$   $[\ldots^2]$ 1 reference = REFERENCE<sup>OPT</sup> **alternative = default category entry short page num textnum year index tag keywords author authoryears authornum authoryear before = COMMAND after = COMMAND left = COMMAND right = COMMAND inherits: \setupbtx 2 REFERENCE**  $\text{lational}$   $\begin{bmatrix} . & . & . \end{bmatrix}$ 1 default category ent<sup>PP</sup> short page num textnum year index tag keywords author authoryears authornum authoryear **2 REFERENCE**  $\hbox{\texttt{btxlistcitation}}$   $[...,-\frac{1}{2},...,...]$   $[...,-\frac{2}{2},...,...]$ **1 reference = REFERENCE alternative = default category entry short page num textnum year index tag keywords author authoryears authornum authoryear**  $\operatorname*{before}\ \operatorname*{after}$ **after = COMMAND left = COMMAND right = COMMAND inherits: \setupbtx 2 KEY = VALUE**

```
\btxloadjournalist [...]
* FILE
\hbox{\tt \&coneorrange} \{.\n{}^{1}.\} \{.\n{}^{2}.\} \{.\n{}^{3}.\}1 volume pages
2 TRUE
3 FALSE
\text{btxremapauthor} [...] [...]
1 TEXT
2 TEXT
\btxsavejournalist [...]
* FILE
\btxsetup {...<sup>*</sup>..}
* NAME
\btxsingularorplural {.<sup>1</sup>..} {.<sup>2</sup>..} {.<sup>3</sup>..}
1 editor producer director
2 TRUE
3 FALSE
\text{btxsingularplural} \{.\n<sup>1</sup> \{.\n<sup>2</sup> \{.\n<sup>3</sup> \}1 editor producer director
2 TRUE
3 FALSE
\hbox{\texttt{b}}1 reference = REFERENCE<sup>OPT</sup>
    alternative = default category entry short page num textnum year index tag keywords author authoryears authornum authoryear
     before = COMMAND
     after = COMMAND
    left = COMMAND<br>right = COMMAND
                   right = COMMAND
    inherits: \setupbtx
2 REFERENCE
\hbox{\texttt{b}}1 default category ent<sup>PP</sup> short page num textnum year index tag keywords author authoryears authornum authoryear
2 REFERENCE
\hbox{\texttt{b}}1 reference = REFERENCE
    alternative = default category entry short page num textnum year index tag keywords author authoryears authornum authoryear
    before = COMMAND<br>after = COMMAND
    after = COMMAND<br>left = COMMAND
    left = COMMAND<br>right = COMMAND
                   = COMMAND
    inherits: \setupbtx
2 KEY = VALUE
\begin{minipage}{0.1\linewidth} \begin{minipage}{0.1\linewidth} \begin{minipage}{0.1\linewidth} \textbf{1} & \textbf{2} & \textbf{3} \\ \textbf{2} & \textbf{3} & \textbf{4} & \textbf{5} \\ \textbf{4} & \textbf{5} & \textbf{6} & \textbf{7} & \textbf{8} \\ \textbf{5} & \textbf{6} & \textbf{7} & \textbf{8} & \textbf{9} \\ \textbf{7} & \textbf{8} & \textbf{9} & \textbf{10} & \textbf{10} \\ \textbf{8} & \textbf{9} & \textbf{10} & \textbf1 CHARACTER
2 CHARACTER
\hbox{\tt \&lutter}1 CHARACTER
2 CHARACTER
\buildtextbottomcomma {...}
* CHARACTER
\{* CHARACTER
```
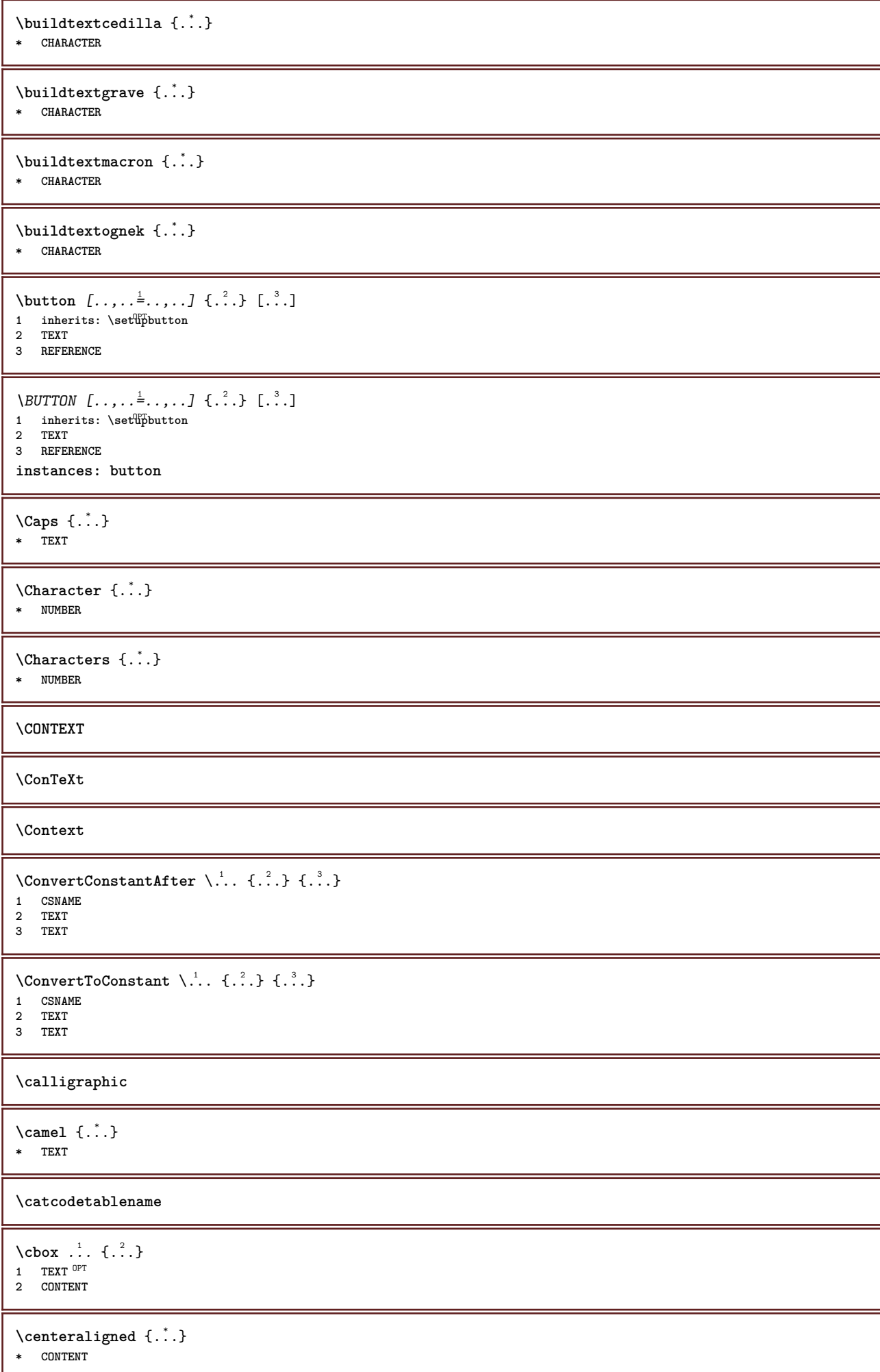

```
\centerbox ...
1
{...} 2
              O<sub>PT</sub>
1 TEXT
2 CONTENT
\text{centeredbox} ... \{.\n.OPT
1 TEXT
2 CONTENT
\centeredlastline
\text{centered}nextbox \ldots {\ldots}
                     O<sub>pt</sub>
1 TEXT
2 CONTENT
\centerline {...}
* CONTENT
\cfrac [...] [.] [.] [.] [.]1 l c r ll<sup>pp</sup>ic lr cl cc cr rl rc rr
2 CONTENT
3 CONTENT
\text{character } \{.\dot{.\} \}* NUMBER
\CHARACTERKERNING [...] {...}
                       OPT
1 NUMBER
2 TEXT
\characters {...}
* NUMBER
\chardescription {...}
* NUMBER
\charwidthlanguage
\text{check } \{.\,. \}* CHARACTER
\checkcharacteralign {...}
* CONTENT
\label{eq:ch} \label{chm:chm:ell:1}1 NUMBER
2 CHARACTER
\label{thm:rel}* sym symbol rule width space NAME COMMAND
\checkedstrippedcsname \.<sup>*</sup>..
* CSNAME
\checkedstrippedcsname .<sup>*</sup>..
* TEXT
\checkinjector [...]
* NAME
```

```
\verb+\check+ the current induction {\tt [\tt . . . ]}* yes no auto
\checknextinjector [...<sup>*</sup>..]
* NAME
\text{checkpage} [\dots] [\dots, \dots \xrightarrow{2} \dots \dots]1 NAME OPT
2 inherits: \setuppagechecker
\texttt{\textbackparameters} [...]
* TEXT
\checkpreviousinjector [...]
* NAME
\text{check} \{.\cdot\}* NAME
\checktwopassdata {...}
* NAME
\label{eq:ch} \label{chm:ckvar} \lambda checkvariables [ . . . ] [ . . , . . ^{2} . . , . . ]1 NAME
2 set = COMMAND
      reset = COMMAND
    KEY = VALUE
\chem \{.\n,.\n\} \{.\n,.\n\} \{.\n,.\n\}1 TEXT
2 TEXT
3 TEXT
\texttt{\char'{1.5} \label{Cn} \begin{bmatrix} \texttt{chemical} & \texttt{[} & \dots & \texttt{[} & \dots &1 NAME OPT OPT
2 TEXT
3 TEXT
\lambdachemicalbottext \{.\cdot\}* TEXT
\Lambda<sup>*</sup>...}
* TEXT
\Lambda [...]
* NAME
\lambda ...}
* TEXT
\chemicaltoptext {...}
* TEXT
\chichineseallnumerals \{.\dot{.\}* NUMBER
\chinesecapnumerals {...}
* NUMBER
\chinesenumerals {...}
* NUMBER
```

```
\text{Uniform} [\ldots, \ldots^{\pm}, \ldots, \ldots] [\ldots^2, \ldots]1 reference = REFERENCE
   alternative = default category entry short page num textnum year index tag keywords author authoryears authornum authoryear
   before = COMMAND<br>after = COMMAND
                = COMMAND
   left = COMMANDright = COMMAND
   inherits: \setupbtx
2 REFERENCE
\text{l.} \ldots \begin{bmatrix} 1 & 1 \\ 2 & 3 \end{bmatrix}1 default category entry short page num textnum year index tag keywords author authoryears authornum authoryear
2 REFERENCE
\text{citation} \{.\n<sup>*</sup>..}
* REFERENCE
\text{Uniform} [.,.,.\frac{1}{2},.,.,.\frac{2}{3},.,.]\1 reference = REFERENCE
   alternative = default category entry short page num textnum year index tag keywords author authoryears authornum authoryear
    before = COMMAND
    after = COMMAND
   left = COMMAND<br>right = COMMAND
                = COMMAND
   inherits: \setupbtx
2 KEY = VALUE
\text{cite} [...,...] [..]1 reference <sup>OPT</sup> REFERENCE
    alternative = default category entry short page num textnum year index tag keywords author authoryears authornum authoryear
    before = COMMAND
    after = COMMAND
   left = COMMAND<br>right = COMMAND
                right = COMMAND
   inherits: \setupbtx
<sup>1</sup><br>2 REFERENCE
\text{cite} [.\,.]. [.\,..]1 defaul<sup>pr</sup>category entry short page num textnum year index tag keywords author authoryears authornum authoryear
2 REFERENCE
\setminuscite \{\ldots\}* REFERENCE
\cite [..,..=<sup>1</sup>..,..] [..,..=<sup>2</sup>..,..]
1 reference = REFERENCE
    alternative = default category entry short page num textnum year index tag keywords author authoryears authornum authoryear
    before = COMMAND
    after = COMMAND
   left = COMMAND<br>right = COMMAND
               = COMMAND
   inherits: \setupbtx
2 KEY = VALUE
\clap \ldots \ldots* CONTENT
\lambda \{\ldots\} \{\ldots\}1 NAME
2 FONT
\label{eq:cd}* COMMAND
\cldcontext {..<sup>*</sup>.}
* COMMAND
\cldloadfile {...}
* FILE
```
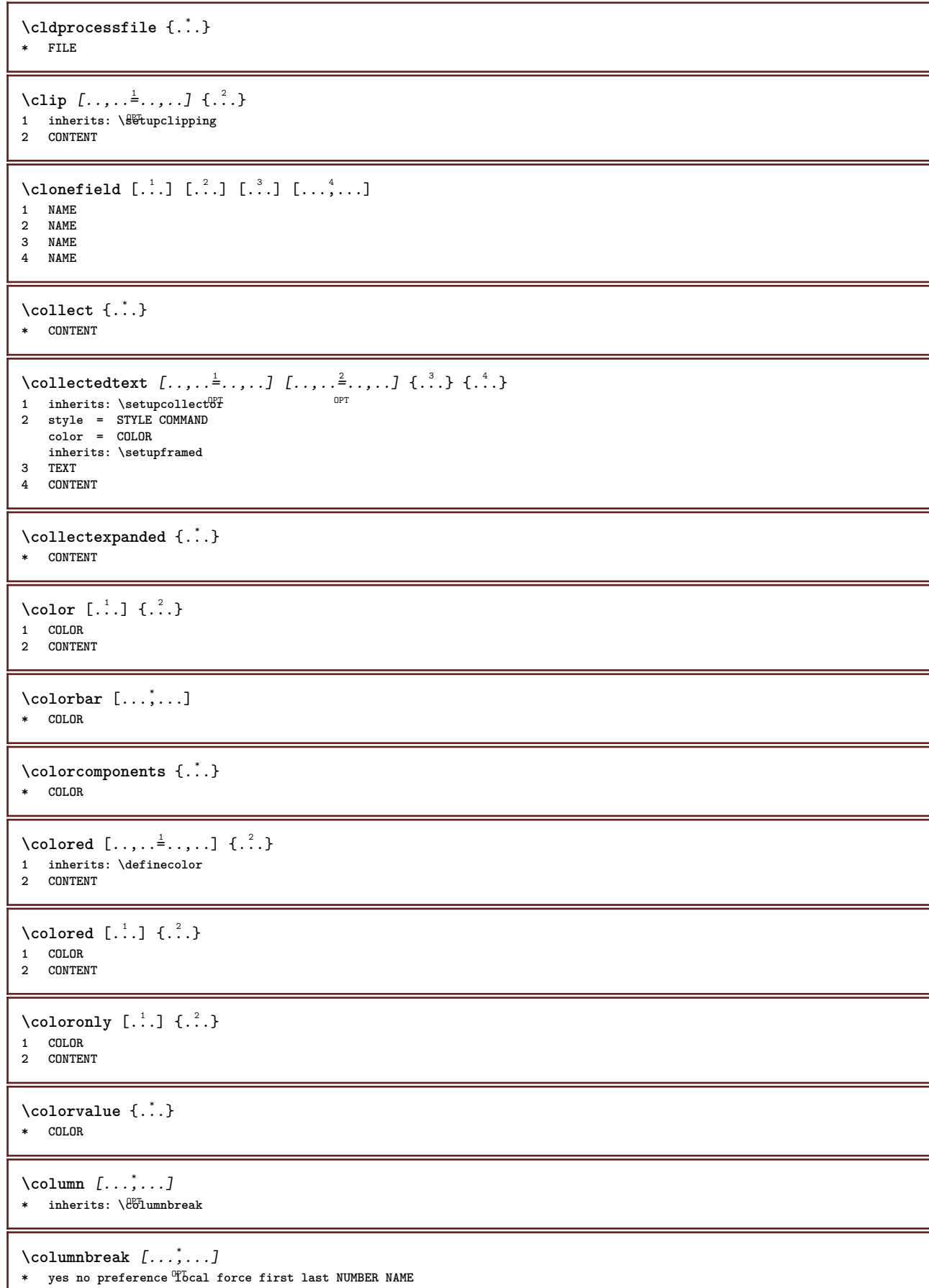

ı

 $\text{Combinepages } [\dots] [\dots, \dots]$ 1 FILE<br>2 alternative **2 alternative = a b c horizontal vertical**  $\begin{array}{ccc} \texttt{n} & = & \overline{\texttt{NUMBER}} \\ \texttt{nx} & = & \texttt{NUMBER} \end{array}$ **nx = NUMBER ny = NUMBER start = NUMBER stop = NUMBER distance = DIMENSION top = COMMAND bottom** = COMMAND<br>left = COMMAND<br>= COMMAND **left = COMMAND right = COMMAND before** = COMMAND **after = COMMAND inbetween = COMMAND frame = on off background = foreground color NAME backgroundcolor = COLOR \commalistelement**  $\text{Commalistsentence}$   $[...$ ,  $[...]$   $[...$ ,  $...]$ **1 TEXT** OPT **2 TEXT \commalistsize** \COMMENT  $[\, \cdot \, \cdot \, \cdot \,]$   $[\, \cdot \, \cdot \, \cdot \, \cdot \, \cdot \, \cdot \, \cdot \, \cdot \, \cdot \, ]$   $\{ \cdot \, \cdot \, \cdot \}$ 1 TEXT <sup>OPT</sup> OPT **2 inherits: \setupcomment 3 TEXT instances: comment** \comment  $[\, \cdot \, \cdot \, ] \, [\, \cdot \, , \, \cdot \, \cdot \, \cdot \, , \, \cdot \, . \, ] \, {\; \dots \,} \}$ 1 TEXT <sup>OPT</sup> OPT **2 inherits: \setupcomment 3 TEXT** \comparecolorgroup [...] **\* NAME**  $\text{Comparedimensional } \{.\n$  .  $\}$   $\{.\n$  .  $\}$ **1 DIMENSION 2 DIMENSION**  $\emptyset$  comparedimensioneps  $\{.\n,.\n\}$   $\{.\n,.\n\}$ **1 DIMENSION 2 DIMENSION**  $\emptyset$ comparepalet [ $\ldots$ ] **\* NAME**  $\emptyset$ completebtxrendering  $[\cdot, \cdot, \cdot]$   $[\cdot, \cdot, \cdot, \cdot]$ OPT **1 NAME** OPT OPT OPT **2 inherits: \setupbtxrendering**  $\emptyset$ completeCOMBINEDLIST  $[\ldots, \ldots]$ \* inherits: \setuplist **instances: content**  $\emptyset$  \completecontent  $[\dots, \dots]^*$ <br>\* inherits: \setuplist 0PT OPT **\* inherits: \setuplist**  $\emptyset$  completelist  $[$ .<sup>1</sup>...,  $[$ ...,...<sup>2</sup>...,... OPT **1 LIST 2 inherits: \setuplist**

 $\verb+\completely+ is to fFLOATS [\ldots, \ldots^* \ldots, \ldots]$ \* inherits: \setuplist **instances: chemicals figures tables intermezzi graphics**  $\emptyset$ completelistofchemicals  $[...,...^{\dagger}_{n}...]$ \* inherits: \setuplist  $\emptyset$ completelistoffigures  $[\ldots, \ldots^*], \ldots]$ \* inherits: \setuplist \completelistofgraphics [..,..=..,..] \* \* inherits: \setuplist \completelistofintermezzi  $[\ldots, \ldots]$ \* inherits: \setuplist  $\verb+\completely+ is to f tables [\dots, \dots \stackrel{*}{-} \dots].$ OPT **\* inherits: \setuplist** \completelistofpublications  $[\cdot \cdot \cdot]$   $[\cdot \cdot \cdot, \cdot \cdot \cdot \cdot]$ OPT **1 NAME** OPT OPT **2 inherits: \setupbtxrendering**  $\emptyset$ completelistofsorts  $[\cdot, \cdot]$   $[\cdot, \cdot, \cdot, \frac{2}{7}, \cdot, \cdot, \cdot]$ 1 SINGULAR OPT **2 inherits: \setupsorting** \completelistofSORTS  $[\ldots,\ldots^*],\ldots]$ \* inherits: \setupsorting <sup>OPT</sup> **instances: logos**  $\emptyset$ completelistoflogos  $[\ldots, \ldots]$ \* inherits: \setupsorting \completelistofsynonyms  $[\cdot \cdot \cdot]$   $[\cdot \cdot \cdot, \cdot \cdot \cdot \cdot]$ 1 SINGULAR OPT **2 inherits: \setupsynonyms** \completelistofSYNONYMS  $[\ldots, \ldots]^*$ <br>\* inherits: \setupsynonyms \* inherits: \setupsynonyms **instances: abbreviations** \completelistofabbreviations  $[\ldots, \ldots]$ <br> $\vdots$  $*$  inherits: \setupsynonyms **\completepagenumber** \completeregister [.<sup>1</sup>.] [..,..<sup>2</sup>..,..] **1 NAME** OPT **2 inherits: \setupregister**  $\emptyset$ completeREGISTER  $[\ldots,\ldots^*],\ldots]$ \* inherits: \setupregister <sup>OPT</sup> **instances: index**  $\emptyset$ completeindex  $[\ldots, \ldots \stackrel{*}{\dots}, \ldots]$ \* inherits: \setupregiste<sup>pr</sup> \complexorsimple \.<sup>\*</sup>.. **\* CSNAME**

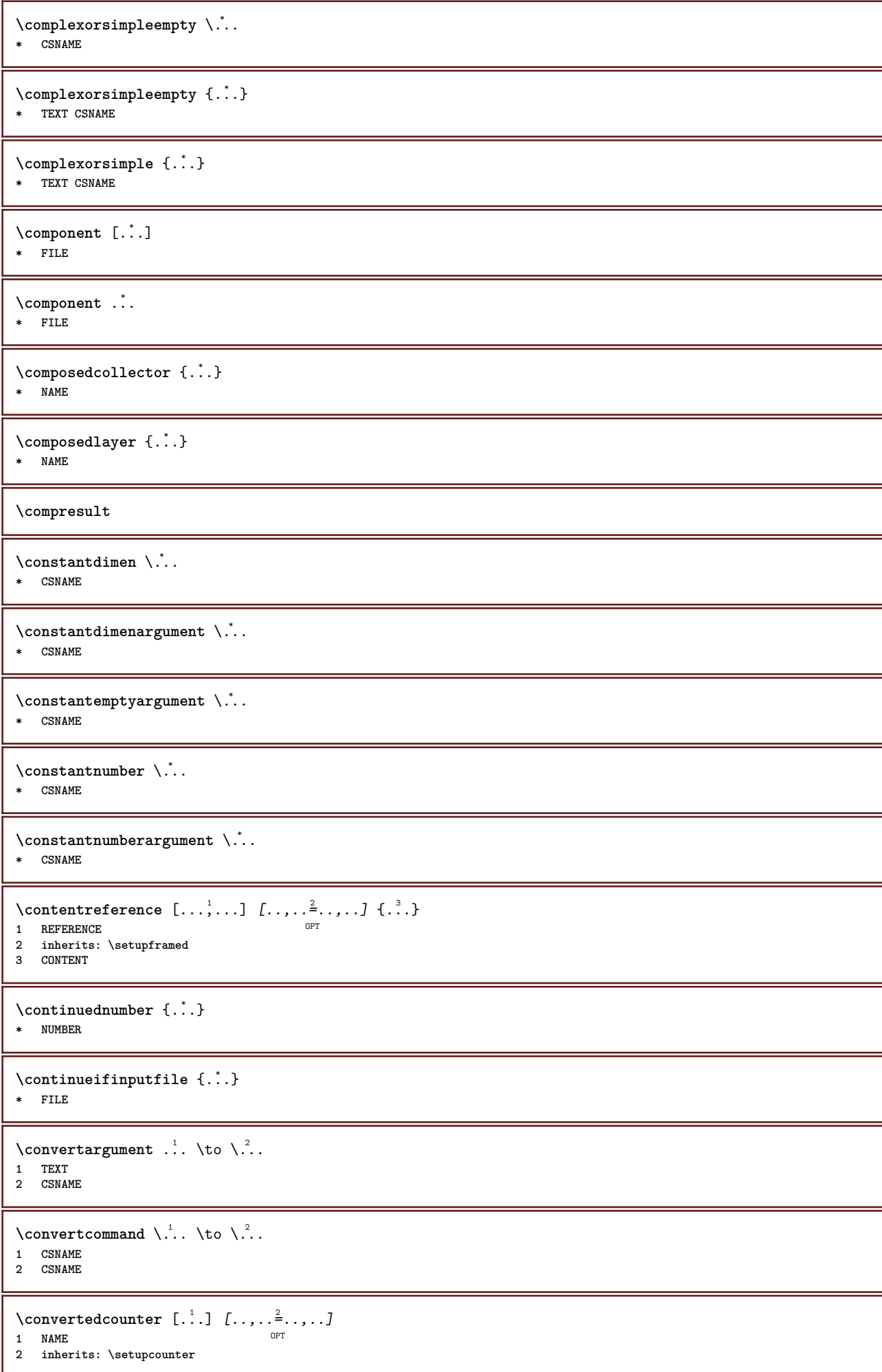

```
\text{Converteddimen } \{.\n \} \{.\n \}1 DIMENSION
2 ex em pt in cm mm sp bp pc dd cc nc
\setminusconvertedsubcounter [\cdot \cdot \cdot \cdot] [\cdot \cdot \cdot \cdot] [\cdot \cdot \cdot \cdot \cdot \cdot \cdot \cdot]OPT
1 NAME OPT OPT
2 NUMBER NUMBER:NUMBER NUMBER:* NUMBER:all
3 inherits: \setupcounter
\emptyset \convertmonth \{.\,.\,.\,\}* NUMBER
\text{Convert number } \{.\cdot.\cdot\} \{.\cdot.\cdot\}1 empty default none month month:mnem character Character characters Characters a A Numbers word words Word Words n N
   romannumerals Romannumerals i I r R KR RK greek Greek g G abjadnumerals abjadnodotnumerals abjadnaivenumerals thainumerals
   devanagarinumerals gurmurkhinumerals gujaratinnumerals tibetannumerals greeknumerals Greeknumerals arabicnumerals persiannumerals
    arabicexnumerals arabicdecimals persiandecimals koreannumerals koreanparentnumerals koreancirclenumerals kr kr-p kr-c
    chinesenumerals chinesecapnumerals chineseallnumerals cn cn-c cn-a sloveniannumerals slovenianNumerals spanishnumerals
    spanishNumerals mathgreek set␣0 set␣1 set␣2 set␣3 continued NAME
2 NUMBER
\text{Convertvalue} \therefore \text{to } \hat{\ }..
1 NAME
2 CSNAME
\convertvboxtohbox
\text{Copyboxfromcache } \{.\cdot.\cdot\} \{.\cdot.\cdot.\}1 NAME
2 NUMBER TEXT
3 CSNAME NUMBER
\text{Copyfield} [.\cdot.] [.\cdot.]
1 NAME
2 NAME
\text{CopyLABELtext} [..] [..,..]OPT
1 LANGUAGE
2 KEY = KEY
instances: head label mathlabel taglabel unit operator prefix suffix btxlabel
\text{Copybtxlabeltext } [..] [...]OPT
1 LANGUAGE
2 KEY = KEY
\copyheadtext [\cdot \cdot \cdot \cdot] [\cdot \cdot \cdot \cdot \cdot \cdot \cdot \cdot \cdot...]
                     OPT
1 LANGUAGE
2 KEY = KEY
\copylabeltext [\cdot \cdot \cdot \cdot] [\cdot \cdot \cdot \cdot \cdot \cdot \cdot \cdot \cdot]OPT
1 LANGUAGE
2 KEY = KEY
\copymathlabeltext [\cdot, \cdot, \cdot, \cdot] [..,..=2, \ldots]
                            OPT
1 LANGUAGE
2 KEY = KEY
\text{Copy operatortext } [..].] [...,...]OPT
1 LANGUAGE
2 KEY = KEY
\text{Copy prefixtext} [..] [..,..]OPT
1 LANGUAGE
2 KEY = KEY
```

```
\copysuffixtext [\cdot \cdot \cdot \cdot] [\cdot \cdot \cdot \cdot \cdot \cdot \cdot \cdot \cdot].<br>OPT
1 LANGUAGE
2 KEY = KEY
\text{Copytaglabeltext} [..] [..,..]OPT
1 LANGUAGE
2 KEY = KEY
\copyunittext [\cdot \cdot \cdot \cdot] [\cdot \cdot \cdot \cdot \cdot \cdot \cdot \cdot \cdot]OPT
1 LANGUAGE
2 KEY = KEY
\copypages [\cdot \cdot \cdot] [\cdot \cdot, \cdot \cdot \frac{2}{7}, \cdot \cdot \cdot] [\cdot \cdot, \cdot \cdot \frac{3}{7}, \cdot \cdot \cdot]1 FILE OPT OPT
2 marking = on off
     offset = DIMENSION
     n = NUMBER
111200<br>
1 = NUMBER<br>
3 inherits: \setupexternalfigure
\text{Copyparameters} [...] [...] [...,...]
1 TEXT
2 TEXT
3 KEY
\text{Vcopyposition } \{.\overset{1}{\ldots}\} \{.\overset{2}{\ldots}\}1 NAME
2 NAME
\correctwhitespace {...}
* CONTENT
\text{countersubs} [.\cdot]. [.\cdot].1 NAME OPT
2 NUMBER
\counttoken \cdot... \in \cdot... \to \...
1 TEXT
2 TEXT
3 CSNAME
\text{count tokens} \ldots \to \...
1 TEXT
2 CSNAME
\text{Cramped } \{.\n.
* CONTENT
\zeta : \zeta* CONTENT
\text{Crampedllap} \{.\n.
* CONTENT
\crampedrlap {...}
* CONTENT
\ctop .<sup>1</sup>. {.<sup>2</sup>.}
1 TEXT<sup>OPT</sup>
2 CONTENT
\text{Ctxcommand } f.* COMMAND
```
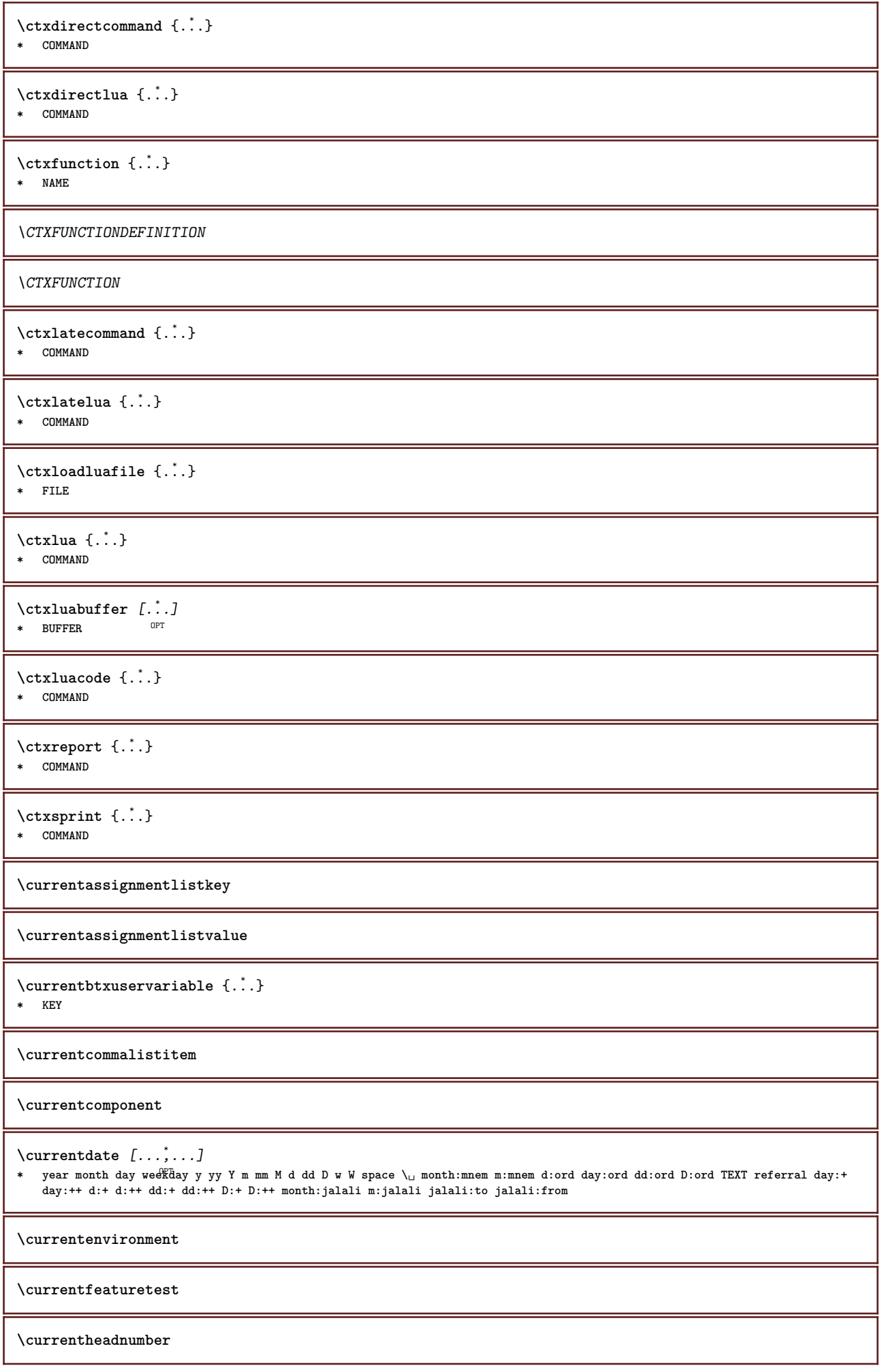

```
\currentinterface
```
\currentLABEL  $[\ldots, \ldots]$   $\{.\cdot\}$ OPT 1 REFERENCE OPT OPT

**2 TEXT**

**\currentlanguage**

**\currentlistentrydestinationattribute**

\currentlistentrylimitedtext {.<sup>\*</sup>.}

**\* TEXT**

**\currentlistentrynumber**

**\currentlistentrypagenumber**

**\currentlistentryreferenceattribute** {...} \* **\* number text pagenumber all**

**\currentlistentrytitle**

**\currentlistentrytitlerendered**

**\currentlistsymbol**

**\currentmainlanguage**

**\currentmessagetext**

 $\verb|\currentmoduleparameter {.\,.}$ **\* KEY**

**\currentoutputstream**

**\currentproduct**

**\currentproject**

**\currentregime**

**\currentregisterpageuserdata** {...} \* **\* KEY**

**\currentresponses**

 $\text{Currenttime}$   $[...,...]$ OPT **\* h m TEXT**

**\currentvalue**

**\currentxtablecolumn**

**\currentxtablerow**

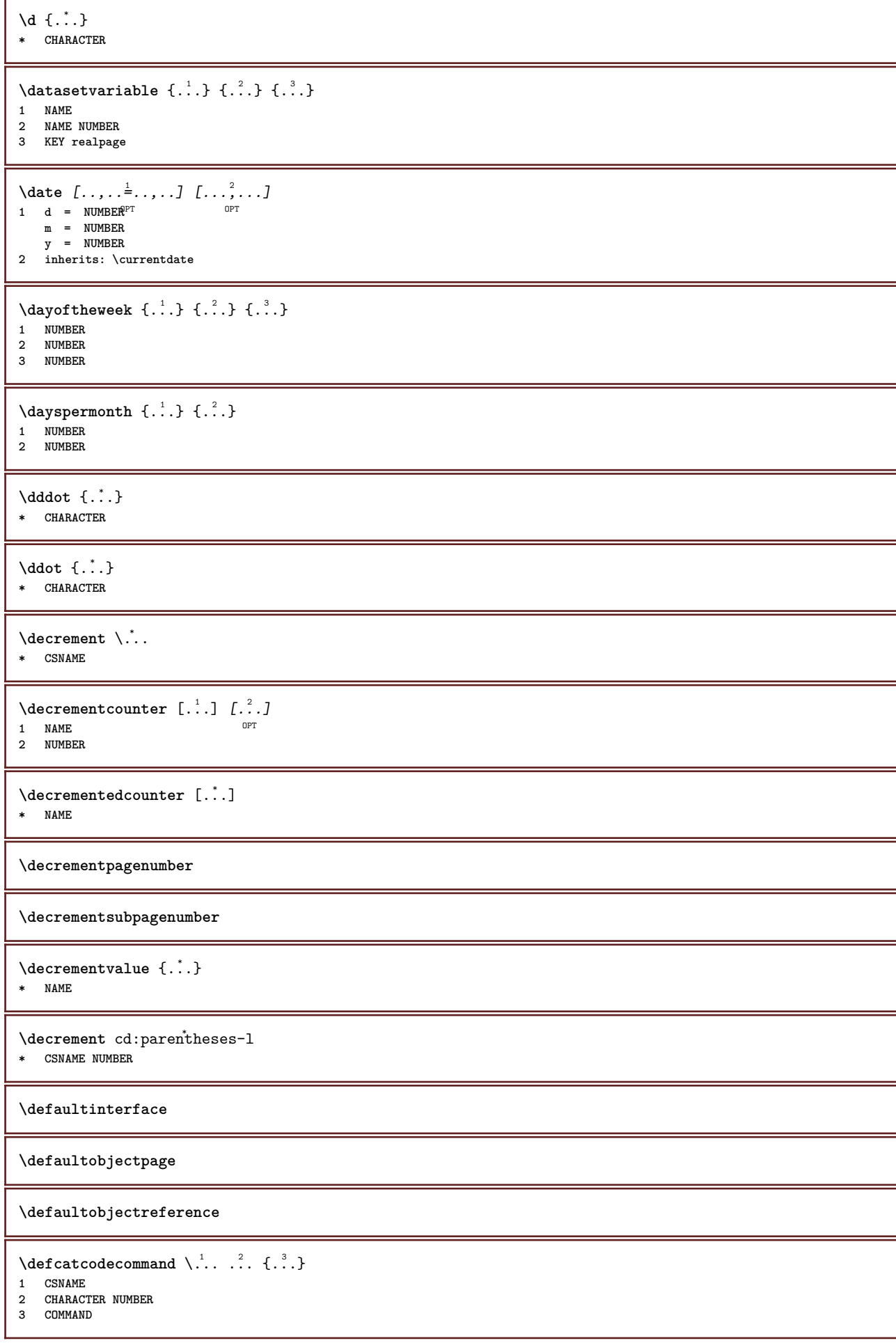

```
\setminus defconvertedargument \setminus ... \{.\n.<sup>2</sup>...
1 CSNAME
2 TEXT
\detconvertedcommand \lambda... \lambda..
1 CSNAME
2 CSNAME
\left\{ \text{colventedvalue} \right. \right\}... \left\{ \ldots \right\}1 CSNAME
2 NAME
\left\{ \text{define } [...] \right\} ... {...}1 NUMBER <sup>OPT</sup>
2 CSNAME
3 CONTENT
\left\{ \text{defineacent} \right. \dots \dots \dots1 CHARACTER
2 CHARACTER
3 CHARACTER
\left\{ \text{the} \right\} \left\{ \ldots, \left\{ \ldots, \ldots \right\} \right\}1 CHARACTER
2 COMMAND
\setminusdefinealternativestyle [...,\ldots] [.\stackrel{?}{.}.] [.\stackrel{?}{.}.]1 NAME
2 COMMAND
3 COMMAND
\setminusdefineanchor [ .^1 . ] [ .^2 . ] [ . . , . , ^3 . . , . ] [ . . , . , ^4 . . , . ]1 NAME OPT OPT
2 NAME
3 inherits: \setuplayer
4 inherits: \setuplayerinherits: \setupframed
\text{Adefineattachment} [..].] [.^2.] [..,..] [..,..]<br>1 NAME
1 NAME OPT OPT OPT
2 NAME
3 inherits: \setupattachment
\left\{ \text{defineattribute} \right\} [..., \left[ \ldots, \ldots \right]1 NAME OPT
2 local global public private
\definebackground [.<sup>1</sup>..] [.<sup>2</sup>..] [...,...<sup>3</sup>...,..]<br>1 NAME
1 NAME OPT OPT OPT
2 NAME
3 inherits: \setupbackground
\texttt{\textbackslash definebar} \:\: [ \dots ] \:\: [ \dots ] \:\: [ \dots1 NAME<sup>OPT</sup> OPT OPT
2 NAME
3 inherits: \setupbar
\texttt{\{defineblock [....]}\quad [..],\quad [..],\quad [..],\quad \dots, \dots]}1 NAME<sup>OPT</sup> OPT OPT
2 NAME
3 inherits: \setupblock
```
 $\text{Definebodyfont} \ \{ \ldots, \ldots, J \ \ [\ldots, \ldots, J \ \ [\ldots, \ldots, J \ \ [\ldots, \ldots, \frac{4}{n} \ldots, \ldots, J \ \ ]$ **1 NAME default 2 NAME DIMENSION 3 rm ss tt hw cg 4 tf = FILE bf = FILE it = FILE sl = FILE bi = FILE bs = FILE sc = FILE mr = FILE mrlr = FILE mrrl = FILE mb = FILE mblr = FILE mbrl = FILE \definebodyfontenvironment** [...] <sup>1</sup> OPT [...] <sup>2</sup> [..,..=..,..] <sup>3</sup> **1 NAME 1 NAME** 1 NAME<br>2 default DIMENSION<br>3 big = **big** = DIMENSION NUMBER<br>small = DIMENSION NUMBER **small = DIMENSION NUMBER a = DIMENSION NUMBER b = DIMENSION NUMBER c = DIMENSION NUMBER d = DIMENSION NUMBER text = DIMENSION NUMBER x = DIMENSION NUMBER xx** = DIMENSION NUMBER<br>script = DIMENSION NUMBER = DIMENSION NUMBER **scriptscript = DIMENSION NUMBER interlinespace = DIMENSION em = slanted italic STYLE COMMAND \* = NUMBER**  $\setminus$  define body fontswitch  $[$ ...]  $[$ ...,<sup>2</sup>...] **1 NAME 2 inherits: \setupbodyfont**  $\setminus$ definebodyfont  $[\ldots, \ldots]$   $[\ldots, \ldots]$   $[\ldots, \ldots]$   $[\ldots, \ldots]$   $[\ldots, \ldots]$ OPT OPT **1 NAME default 2 NAME DIMENSION 3 rm ss tt hw cg 4 NAME**  $\setminus$ definebreakpoint  $[$ .<sup>1</sup>..]  $[$ .<sup>2</sup>..]  $[$ ...,.<sup>3</sup>...,..] 1 NAME **2 CHARACTER 3 type = 1 2 3 4 5 nleft = NUMBER nright = NUMBER left = COMMAND middle = COMMAND right = COMMAND range = yes no language = LANGUAGE** \definebreakpoints [...] **\* NAME**  $\left\{ \Delta \right\}$   $\left[ \begin{array}{c} 1 \\ 1 \end{array} \right]$   $\left[ \begin{array}{c} 2 \\ 1 \end{array} \right]$   $\left[ \begin{array}{c} 2 \\ 1 \end{array} \right]$ ,  $\left[ \begin{array}{c} 2 \\ 2 \end{array} \right]$ OPT **1 NAME** OPT OPT OPT **2 NAME 3 inherits: \setupbtx**  $\setminus$ definebtxdataset  $[\cdot \cdot \cdot]$   $[\cdot \cdot \cdot \cdot]$   $[\cdot \cdot \cdot \cdot \cdot \cdot]$ OPT **1 NAME** OPT OPT OPT **2 NAME 3 inherits: \setupbtxdataset \definebtxregister** [.<sup>1</sup>..] [.<sup>2</sup>..*]* [...,..<sup>3</sup>...,..]<br>1 NAME **1 NAME** OPT OPT **2 NAME 3 inherits: \setupbtxregister**

 $\text{Definebtxrendering}$   $[..].]$   $[.^2.]$   $[..,..]$   $\frac{3}{9}$ .....]<br>1 NAME **1 NAME** OPT OPT OPT **2 NAME 3 inherits: \setupbtxrendering**  $\texttt{\{definebuffer} \;[\; . \; . \; ] \; [\; . \; . \; . \; . \; . \; ] \; [\; . \; . \; . \; . \; . \; . \; . \; . \; ] \; }_{\texttt{OPT}}$ **1 NAME** OPT OPT **2 BUFFER 3 inherits: \setupbuffer**  $\text{Adefinebutton} \left[ .1. \right] \left[ .2. \right] \left[ .1. \right] \left[ .2. \right] \left[ .2. \right]$ **1 NAME** OPT OPT OPT **2 NAME 3 inherits: \setupbutton \definecapitals** [...] <sup>1</sup> [...] <sup>2</sup> OPT [..,..=..,..] <sup>3</sup> **1 NAME** OPT OPT **2 NAME 3 inherits: \setupcapitals** \definecharacter .....<sup>2</sup>. **1 CHARACTER 2 NUMBER**  $\setminus$ definecharacterkerning  $[$ .<sup>1</sup>..]  $[$ .<sup>2</sup>..*]*  $[$ ...,..<sup>3</sup>...,..*]* OPT **1 NAME** OPT OPT **2 NAME 3 inherits: \setupcharacterkerning** \definecharacterspacing [...] **\* NAME**  $\left\{ \text{definechemical }, \ldots \right\}$ **1 NAME 2 CONTENT**  $\setminus$ definechemicals  $[$ ...]  $[$ ... $]$ ]  $[$ ...,..<sup>3</sup>...,..] OPT **1 NAME** OPT OPT OPT **2 NAME 3 inherits: \setupchemical** \definechemicalsymbol [.<sup>1</sup>.] [.<sup>2</sup>.] **1 NAME 2 TEXT**  $\setminus$ definecollector  $[$ ... $]$   $[$ ... $]$   $[$ ... $]$   $[$ ... $]$ ... $]$ OPT **1 NAME OPT OPT OPT 2 NAME 3 inherits: \setupcollector**  $\left\{ \text{definecolor} \left[ .^{1} . . . \right] \right. \left. \left[ . . . , . . ^{\frac{2}{n}}, . . . \right] \right\}$ **1 NAME 2 r = NUMBER g = NUMBER b = NUMBER c = NUMBER m = NUMBER y = NUMBER k = NUMBER h = NUMBER**  $s =$  NUMBER **v = NUMBER**  $x =$  NUMBER **a = NUMBER none normal multiply screen overlay softlight hardlight colordodge colorburn darken lighten difference exclusion hue saturation color luminosity t = NUMBER**

```
\text{Adefinecolorgroup} [\dots] [\dots] [\dots] [\text{x:y:z,...]1 NAME
2 gray rgb cmyk spot
3 TRIPLET
\left\{ \text{definecolor} \left[ .^{1} . . . \right] , \left[ .^{2} . . \right] \right\}1 NAME
2 COLOR
\left\{ \text{definecolumnbreak } [\dots], [\dots], \dots \right\}1 NAME
2 yes no preference local force first last NUMBER
\setminus define combination [...] [...] [...] [...]...]OPT
1 NAME OPT OPT OPT
2 NAME
3 inherits: \setupcombination
\setminus define combinedlist [.<sup>1</sup>..] [...,<sup>2</sup>...,...] [...,..<sup>3</sup>...,..]
1 NAME
2 LIST
3 inherits: \setuplist
\detinecommand \ldots ...
1 CHARACTER
2 COMMAND
\texttt{\`{definecomment}\;[\![. \vdots .]\!] \; [\![. \vdots .]\!] \; [\![. \vdots .]\!] \; [\![. \vdots .]\!] \; [\![. \vdots .]\!] \; [\![. \vdots .]\!]1 NAME OPT OPT
2 NAME
3 inherits: \setupcomment
\definecomplexorsimple \.<sup>*</sup>..
* CSNAME
\definecomplexorsimpleempty \.<sup>*</sup>..
* CSNAME
\definecomplexorsimpleempty {...<sup>*</sup>..}
* TEXT CSNAME
\definecomplexorsimple {...}
* TEXT CSNAME
\left\{ \text{defineconversion} \left[ \begin{matrix} 1 & 1 \\ 1 & 2 \end{matrix} \right] \left[ \begin{matrix} 1 & 3 \\ 1 & 3 \end{matrix} \right] \right\}OPT
1 LANGUAGE
2 NAME
3 CSNAME
\setminus define conversionset [...] [...,][...] [...]1 NAME SECTIONBLOCK: NAME
2 NAME PROCESSOR->NAME
3 NAME PROCESSOR->NAME
\setminus define conversion [...] [...] [...] [...]OPT
1 LANGUAGE
2 NAME
3 TEXT
\setminus definecounter [\cdot \cdot \cdot] [\cdot \cdot \cdot \cdot] [\cdot \cdot \cdot \cdot \cdot \cdot]OPT
1 NAME OPT OPT
2 NAME
3 inherits: \setupcounter
```
$\text{Definedataset}$   $[...]$   $[.^2.]$   $[..,..]$   $\cdots$ <br>  $\cdots$ **1 NAME** OPT OPT **2 NAME 3 inherits: \setupdataset**  $\setminus$ definedelimitedtext  $[ .^1 . ] [ .^2 .] [ . . , . ,^3 . . , . ]$ OPT **1 NAME** OPT OPT **2 NAME 3 inherits: \setupdelimitedtext \definedescription** [...] <sup>1</sup> [...] <sup>2</sup> OPT [..,..=..,..] <sup>3</sup> **1 NAME** OPT OPT **2 NAME 3 inherits: \setupdescription** \definedfont [...] OPT **\* FONT**  $\setminus$ defineeffect  $[.\cdot .]$   $[.\cdot .]$   $[.\cdot .,\cdot .]$ OPT **1 NAME** OPT OPT OPT **2 NAME 3 inherits: \setupeffect**  $\setminus$  define enumeration  $[ .^1 . ] [ .^2 . ] [ . . , . , ^3 . . , . ]$ OPT **1 NAME 0PT 0PT 2 NAME 3 inherits: \setupenumeration**  $\left\{ \Delta b \right\}$   $\left\{ \ldots \right\}$   $\left\{ \ldots \right\}$ OPT **1 NUMBER 2 CSNAME 3 CONTENT**  $\setminus$ defineexternalfigure  $[$ .<sup>1</sup>..]  $[$ .<sup>2</sup>..*]*  $[$ ...,..<sup>3</sup>...,..*]* OPT **1** NAME OPT OPT **2 NAME 3 inherits: \setupexternalfigure**  $\setminus$ definefallbackfamily  $[.\cdot .]$   $[.\cdot .]$   $[.\cdot .]$   $[.\cdot .]$   $[.\cdot .,\cdot .]$ **1 NAME 0PT 2 rm ss tt mm hw cg roman serif regular sansserif sans support teletype type mono handwritten calligraphic math mathematics 3 FONT 4 rscale = NUMBER designsize = default auto goodies = FILE range** = NUMBER NAME<br>offset = NUMBER NAME offset = NUMBER NAME<br>
check = ves no **check = yes no**  $f''(x) = \frac{1}{x}$ <br>= yes <u>no</u><br>= NAME  ${\tt features} \hspace{10pt} \text{tf}$ **tf = TEXT bf = TEXT it = TEXT sl = TEXT bi** = TEXT<br> **bs** = TEXT **bs** = TEXT<br> **sc** = TFXT **sc = TEXT**  $\setminus$ definefallbackfamily  $[.\cdot .\cdot ]$   $[.\cdot .\cdot ]$   $[.\cdot .\cdot ]$   $[.\cdot .\cdot ,\cdot .\cdot ]$ **1 NAME 0PT 2 rm ss tt mm hw cg roman serif regular sansserif sans support teletype type mono handwritten calligraphic math mathematics 3 FONT 4 NAME**  $\setminus$  definefield  $[ .^1 . ] [ .^2 . ] [ .^3 . ] [ . . .^4 . . . ] [ .^5 . ]$ **1 NAME 2 radio sub text line push check signature 3 NAME 4 NAME 5 NAME**

**\definefieldbody** [...] <sup>1</sup> [...] <sup>2</sup> OPT [..,..=..,..] <sup>3</sup> **1 NAME** OPT OPT **2 NAME 3 inherits: \setupfieldbody**  $\left\{ \text{definefieldbodyset } [\dots, 1] \; [\dots, 2] \dots \right\}$ **1 NAME 2 NAME**  $\setminus$ definefieldcategory  $[\cdot \cdot \cdot \cdot]$   $[\cdot \cdot \cdot \cdot]$   $[\cdot \cdot \cdot \cdot \cdot \cdot \cdot \cdot]$ OPT 1 NAME **2 NAME 3 inherits: \setupfieldcategory**  $\setminus$ definefieldstack  $[.\cdot .]$   $[.\cdot .\cdot ,\cdot .]$   $[.\cdot .\cdot ,\cdot .\frac{3}{2}.\cdot .\cdot ,\cdot .]$ **1 NAME 0PT 2 NAME 3 inherits: \setupfieldcategory**  $\setminus$ definefiguresymbol  $[\cdot, \cdot]$   $[\cdot, \cdot, \cdot]$   $[\cdot, \cdot, \cdot, \cdot]$ **1 NAME 0PT 2 FILE NAME 3 inherits: \externalfigure**  $\left\{ \text{definefileconstant } \{., . . \} \{., . . \} \right\}$ **1 NAME 2 NAME**  $\left\{ \text{definefilefallback } [\dots], [\dots], \dots \right\}$ **1 NAME 2 FILE** \definefilesynonym [.<sup>1</sup>.] [.<sup>2</sup>.] **1 NAME 2 FILE**  $\left\{ \text{definefilter} \; [\; .\; .\; ]\; [\; .\; .\; ]\; [\; .\; .\; .\; .\; .\; ]\; [\; .\; .\; .\; .\; ]\; ]\;$ OPT **1 NAME** OPT OPT OPT **2 NAME 3 inherits: \setupfiller**  $\setminus$ definefirstline  $[$ ...]  $[$ ... $]$ ]  $[$ ...,.. $\frac{3}{2}$ .....] OPT **1 NAME** OPT OPT **2 NAME 3 inherits: \setupfirstline \definefittingpage** [.<sup>1</sup>..] [.<sup>2</sup>..*]* [..,..<sup>3</sup>..,..*]*<br>1 NAME **1 NAME** OPT OPT **2 NAME 3 inherits: \setupfittingpage**  $\texttt{\textbackslash definefloat} \: [\dots] \: [\dots] \: [\dots] \: [\dots, \dots] \: \ \texttt{\enspace} \: \ \texttt{\enspace} \: \ \texttt$ 1 SINGULAR OPT OPT **2 SINGULAR PLURAL 3 inherits: \setupfloat instances: chemical figure table intermezzo graphic**  $\text{Adefinefloat}$  [.<sup>1</sup>..]  $\begin{bmatrix} .^2 & . & J & \dots & J \\ . & . & . & J \\ . & . & . & . & . \end{bmatrix}$ 1 SINGULAR OPT OPT **2 PLURAL 3 SINGULAR instances: chemical figure table intermezzo graphic**  $\setminus$  definefont  $[\cdot \cdot \cdot]$   $[\cdot \cdot \cdot \cdot]$   $[\cdot \cdot \cdot \cdot \cdot \cdot]$ **1 NAME** OPT **2 FONT 3 inherits: \setupinterlinespace**

 $\label{thm:inert} $$\definefont{alternative} [..]$ **\* NAME**  $\setminus$ definefontfallback  $[\cdot, \cdot]$   $[\cdot, \cdot, \cdot]$   $[\cdot, \cdot, \cdot, \cdot]$   $[\cdot, \cdot, \cdot, \frac{4}{7}, \cdot, \cdot, \cdot]$ OPT **1 NAME 2 FONT NAME 3 NAME NUMBER 4 rscale = NUMBER** Force = NUMBER<br>
force = yes <u>no</u><br>
check = yes <u>no</u> **check = yes no offset = NUMBER NAME features = NAME**  $\setminus$ definefontfamily  $[.\cdot^\frac{1}{2}$ .]  $[.\cdot^\frac{3}{2}]$   $[.\cdot,\ldots^\frac{4}{2}$ ...,..] 1 NAME **2 rm ss tt mm hw cg roman serif regular sansserif sans support teletype type mono handwritten calligraphic math mathematics 3 FONT 4 rscale = NUMBER designsize = default auto goodies = FILE features = NAME tf** = TEXT<br> **bf** = TEXT **bf** = TEXT<br> **it** = TEXT **it = TEXT sl = TEXT bi = TEXT bs** = TEXT<br> **sc** = TEXT **sc = TEXT**  $\setminus$  definefontfamilypreset  $[ \dots, \dots^{\frac{2}{n}}, \dots ]$ **1 NAME 2 inherits: \definefontfamily**  $\left\{ \text{definefontfamily{} \begin{align*} \begin{bmatrix} 1 & 1 \\ 2 & 3 \end{bmatrix}, \begin{bmatrix} 2 & 3 \\ 3 & 4 \end{bmatrix}, \begin{bmatrix} 2 & 3 \\ 3 & 4 \end{bmatrix}, \begin{bmatrix} 2 & 3 \\ 3 & 4 \end{bmatrix}, \begin{bmatrix} 2 & 3 \\ 3 & 4 \end{bmatrix}, \begin{bmatrix} 2 & 3 \\ 3 & 4 \end{bmatrix}, \begin{bmatrix} 2 & 3 \\ 3 & 4 \end{bmatrix}, \begin{bmatrix} 2 & 3 \\ 3 & 4 \end{bmatrix}, \begin{bmatrix} 2 & 3 \\ 3 & 4$ **1 NAME 2 NAME**  $\setminus$  definefontfamily  $[.\cdot .]$   $[.\cdot .]$   $[.\cdot .]$   $[.\cdot .]$   $[.\cdot .]$ **1 NAME 0PT 2 rm ss tt mm hw cg roman serif regular sansserif sans support teletype type mono handwritten calligraphic math mathematics 3 FONT 4 NAME**

 $\setminus$  definefontfeature  $[ \dots ] [ \dots ] [ \dots , \dots ]$ OPT **1 NAME 2 NAME 3 language = NAME script = NAME auto mode = node base auto none liga = yes no kern** = yes no<br>extrakerns = yes no  $=$  yes no **tlig = yes no trep = yes no** missing = yes no<br>dummies = ves no dummies = yes no<br>analyze = yes no **analyze = yes no** unicoding = yes no<br>expansion = NAME **expansion = NAME**<br>protrusion = NAME **protrusion = NAME**  $nostackmath$ **realdimensions = yes no itlc = yes no textitalics = yes no mathitalics = yes no slant = NUMBER extend = NUMBER dimensions = NUMBER boundingbox = yes no background frame empty COLOR compose = yes no char-ligatures = yes no compat-ligatures = yes no goodies = FILE extrafeatures = yes no featureset = NAME colorsheme = NAME postprocessor = NAME mathdimensions = NAME keepligatures = yes no auto devanagari = yes no features** = yes no<br>tcom = yes no tcom = yes no<br>
anum = yes no<br>
anum = yes no **anum = yes no mathsize = yes no decomposehangul = yes no mathalternatives = yes no**  $math gaps$ **checkmarks = yes no NAME = yes no mathnolimitsmode = NUMBER blockligatures = yes no**  $\setminus$ definefontfile  $[$ .<sup>1</sup>...]  $[$ .<sup>2</sup>...,..<sup>3</sup>...,..*]* 1 NAME **2 FILE 3 features = NAME fallbacks = NAME**  $goodies$ **designsize = auto default**  $\left\{ \text{definefontsize } [\ldots] \right\}$ **\* NAME**  $\setminus$  definefontsolution  $[$ .<sup>1</sup>..]  $[$ .<sup>2</sup>..]  $[$ ...,.<sup>3</sup>...,..] OPT **1 NAME** OPT OPT OPT **2 NAME 3 inherits: \setupfontsolution**  $\left\{ \text{definefontstyle } \left[ \ldots, \ldots \right] \right. \left[ \ldots \right]$ **1 NAME 2 NAME**  $\setminus$ definefontsynonym [ $\cdot$ ..] [ $\cdot$ ..] [ $\cdot$ ..,..<sup>3</sup>...,..] **1** NAME OPT **2 FONT 3 features = NAME fallbacks = NAME**  $goodies$ **designsize = auto default**

```
\detinefont [\cdot \cdot \cdot \cdot] [\cdot \cdot \cdot \cdot] [\cdot \cdot \cdot \cdot]1 NAME
2 FONT
3 NAME
\setminusdefineformula [.<sup>1</sup>..] [.<sup>2</sup>..] [...,.<sup>3</sup>...,..]
                                             OPT
1 NAME OPT OPT
2 NAME
3 inherits: \setupformula
\setminus define formulaalternative [...] [...] [...] [...]1 NAME
2 CSNAME
3 CSNAME
\texttt{\{definitionformulaframed} \ [\dots],\ [\dots],\ \dots, \dots, \dots] \ \text{num} \ \text{norm} \ \text{norm}1 NAME OPT OPT
2 NAME
3 inherits: \setupformulaframed
\texttt{\textbackslash}\texttt{defineframed}\;\;[\; .\; .\; .\;]\;\;\;[\; .\; .\; .\;]\;\;\sum\limits_{\texttt{OPT}\;\; \texttt{OPT}\;\; \texttt{OPT}\;\; } \; [\; .\; .\; ,\; .\; .\; ]1 NAME OPT OPT OPT
2 NAME
3 inherits: \setupframed
\texttt{\{define} {\tt framedcontent} {\tt [\tt [\tt [\tt [\tt [\tt [\tt ]}, \tt ]] {\tt [\tt [\tt [\tt [\tt ]}, \tt ]] \tt_{OPT} \tt_{OPT} }1 NAME OPT OPT
2 NAME
3 inherits: \setupframedcontent
\left\{ \text{definerframedtable} \right. \left[ \begin{array}{c} 1 \ldots 1 \end{array} \right]1 NAME OPT
2 NAME
\setminusdefineframedtext [.\cdot .]\, [.\cdot .]\, [.\cdot .\,, .\cdot \stackrel{3}{\sim}...,..]
                                                  OPT
1 NAME OPT OPT OPT
2 NAME
3 inherits: \setupframedtext
\left\{ \text{definefrozenfont} \;\; {\begin{array}{c} 1 \end{array}} \;\; {\begin{array}{c} 2 \end{array}} \;\; {\begin{array}{c} 2 \end{array}} \;\; {\begin{array}{c} 2 \end{array}} \;\; {\begin{array}{c} 2 \end{array}} \;\; {\begin{array}{c} 2 \end{array}} \;\; {\begin{array}{c} 2 \end{array}} \;\; {\begin{array}{c} 2 \end{array}} \;\; {\begin{array}{c} 2 \end{array}} \;\; {\begin{array}{c} 2 \end{array}} \;\; {\begin{array}{c} 2 \end{array}} \;\; {\begin{array}{c} 2 \end{array}} \;\;1 NAME
2 FONT
\left\{ \delta \right\} \left[ . . . , . . ^{2} . . , . . ]1 NAME
2 inherits: \definecolor
\defineglobalcolor [.<sup>1</sup>..] [.<sup>2</sup>..]
1 NAME
2 COLOR
\definegraphictypesynonym [.<sup>1</sup>.] [.<sup>2</sup>.]
1 NAME
2 NAME
\left\{ \text{definegridsnapping } [\dots, 1]_1, \dots, 2, \dots \right\}1 NAME
2 local global noheight nodepth box max min none line halfline first last minheight maxheight mindepth maxdepth top bottom
     strut NUMBER minheight:NUMBER maxheight:NUMBER mindepth:NUMBER maxdepth:NUMBER box:NUMBER top:NUMBER bottom:NUMBER offset:NUMBER
\left\{ \text{definehbox} \left[ . . . . \right] , \left[ . . . . \right] \right\}1 NAME
2 DIMENSION
```
 $\texttt{\{definehead} [\![. : . ]\!] \{. : . , . , . , . , . , .} \}}_{\texttt{OPT}}$ **1 NAME** OPT OPT **2 SECTION 3 inherits: \setuphead \defineheadalternative** [.<sup>1</sup>..] *[.<sup>2</sup>..] [...,..*<sup>3</sup>..*...]*<br>1 MAME **1 NAME** OPT OPT **2 NAME 3 inherits: \setupheadalternative**  $\texttt{\{definehelp} [\dots] [\dots] [\dots] [\dots] \atop \texttt{\:} \dots] {\dots, \dots] \atop \texttt{\:} \dots} }$ **1 NAME** OPT OPT **2 NAME 3 inherits: \setuphelp**  $\texttt{\{definehigh} \;[\; .\; .\; ]\;[\; .\; .\; .\; ]\;[\; .\; .\; .\; .\; .\; .\; ]\;]}_{\texttt{OPT}} \quad [\; .\; .\; .\; .\; .\; ]}$ **1 NAME** OPT OPT **2 NAME 3 inherits: \setuphigh**  $\texttt{\{definehighlight} \;[\; .\; .\; ]\;[\; .\; .\; .\; ]\;[\; .\; .\; .\; .\; .\; ]\;]}_{\texttt{OPT}}$ **1 NAME** OPT OPT **2 NAME 3 inherits: \setuphighlight**  $\left\{ \text{definehspace} \left[ \begin{array}{c} 1 \\ 1 \end{array} \right], \left[ \begin{array}{c} 2 \\ 1 \end{array} \right], \left[ \begin{array}{c} 3 \\ 2 \end{array} \right] \right\}$ OPT **1 NAME 2 NAME 3 DIMENSION**  $\setminus$  definehy penation features  $[ .^1 . ] [ . . , . , .^2 . . , . . ]$ **1 NAME 2 characters = TEXT hyphens** = yes all TEXT<br>joiners = yes all TEXT **joiners = yes all TEXT rightwords = NUMBER hyphenmin = NUMBER lefthyphenmin = NUMBER righthyphenmin = NUMBER lefthyphenchar = NUMBER righthyphenchar = NUMBER alternative = original tex hyphenate expanded traditional none rightedge = tex rightchars = word NUMBER**  $\setminus$  define indented text  $[$ ...]  $[$ ... $]$   $[$ ... $]$ ,... $\stackrel{3}{=}$ .....] O<sub>p</sub> **1 NAME** OPT OPT OPT **2 NAME 3 inherits: \setupindentedtext**  $\det$ ineindenting  $[ \dots ] [ \dots ]$ **1 NAME 2 [-+]small [-+]medium [-+]big none no not first next yes always never odd even normal reset toggle DIMENSION**  $\text{Adefineinitial}$   $[.\,.]\,$   $[\,.\,.]\,$   $[\,.\,.]\,$   $[\,.\,.\,.\,.]\,$   $[\,.\,.\,.\,]\,$   $[\,.\,.\,.\,]\,$ **1 NAME** OPT OPT **2 NAME 3 inherits: \setupinitial**  $\texttt{\char'{134} \textbf{ \texttt{def} \texttt{insertion}} \begin{bmatrix}. \dots, 1 & \dots, 2 \dots, 1 \dots, 1 \dots \texttt{open} \end{bmatrix}}$ **1 NAME** OPT OPT **2 NAME 3 inherits: \setupinsertion**  $\texttt{\{definition} [\dots] \;\; {\textstyle\bigcup_{o_{\text{PT}}} \;\; {\textstyle\bigcup_{o_{\text{PT}}} \;\; \dots \;\; \textstyle\bigcup_{o_{\text{PT}}} } }$ **1 NAME OPT OPT 2 NAME 3 inherits: \setupinteraction**

 $\texttt{\char'{1.5} \textbf{defineinteractionbar}} \ \{ . \ . \ ] \ \{ . \ . \ . \ . \ . \ \} \ \{ . \ . \ . \ . \ . \} \$ **1 NAME 0PT 0PT 2 NAME 3 inherits: \setupinteractionbar**  $\text{Adefineinteraction}$   $[.\,.].$   $[\, .\, .\, .\, ]$   $[\, .\, .\, .\, .\, .\, .\, ]$ <br>1  $\text{NME}$ **1 NAME** OPT OPT **2 NAME 3 inherits: \setupinteractionmenu**  $\left\{ \text{d} \in \mathbb{R}^n : \mathbb{R}^n : \math$ **1 NAME 2 NAME**  $\left\{ \text{defineinterface element } \{.\cdot\cdot\} \{.\cdot\cdot\} \right\}$ **1 NAME 2 NAME**  $\left\{ \text{defineinterfacencyariable } \{.\text{ }^{1}\right\}$ . **1 NAME 2 NAME**  $\setminus$ defineinterlinespace  $[$ ...]  $[$ ... $]$ ]  $[$ ...,.. $\frac{3}{2}$ ...,..] OPT **1 NAME OPT OPT OPT 2 NAME 3 inherits: \setupinterlinespace**  $\setminus$  define intermediate color  $[$ ... $]$   $[$ ..., $^{2}$ ...,. $]$   $[$ ...,. $^{3}$ ...,..] 1 NAME **2 COLOR NUMBER 3 a = NUMBER t = NUMBER**  $\setminus$ defineitemgroup  $[$ ... $]$   $[$ ... $]$   $[$ ... $]$   $[$ ...,.. $]$ OPT **1 NAME** OPT OPT **2 NAME 3 inherits: \setupitemgroup**  $\setminus$  defineitems  $[\cdot \cdot \cdot]$   $[\cdot \cdot \cdot \cdot]$   $[\cdot \cdot \cdot \cdot \cdot \cdot]$ OPT THE STATE OF STATE OF THE STATE OF THE STATE OF THE STATE OF THE STATE OF THE STATE OF THE STATE OF THE STATE OF THE STATE OF THE STATE OF THE STATE OF THE STATE OF THE STATE OF THE STATE OF THE STATE OF THE STATE OF THE S **2 NAME 3 inherits: \setupitems**  $\left\{ \Delta_{\text{left}} \right| \left[ \begin{array}{c} 1 \ldots 1 \ldots 1 \ldots 1 \end{array} \right]$ OPT 1 NAME<sup>OPT</sup> OPT OPT **2 NAME 3 inherits: \setuplabel**  $\delta$  \definelabelclass  $[ . . . ] [ . . . ]$ **1 NAME** OPT **2 NUMBER**  $\left\{ \Delta \right\}$   $\left[ .^{1}$ .]  $\left[ .^{2}$ .*]*  $\left[ .^{1}$ ....<sup>3</sup>.....*]* OPT **1 NAME** OPT OPT OPT **2 NAME 3 inherits: \setuplayer**  $\setminus$ definelayerpreset  $[ .^1 . ] [ . . , . , .^2 . . , . . ]$ **1 NAME 2 inherits: \setuplayer**  $\left\{ \text{definelayerpresent} \left[ \begin{array}{c} 1 \\ 1 \end{array} \right], \left[ \begin{array}{c} 2 \\ 1 \end{array} \right] \right\}$ **1 NAME 2 NAME**

 $\text{Definelayout}$   $[.\cdot]$   $[\cdot \text{?} \cdot J$   $[\cdot \text{.} \cdot \text{.} \cdot \text{.} \cdot J]$ <br>1 NAME **1 NAME** OPT OPT **2 NAME 3 inherits: \setuplayout \definelinefiller** [.<sup>1</sup>..] *[.<sup>2</sup>..] [...,..*.<sup>3</sup>..*....]*<br>1 NAME **1 NAME OPT OPT OPT 2 NAME 3 inherits: \setuplinefiller**  $\text{Adefinelinenote} \left[ .^1 . . \right] \left[ .^2 . . J \right] \left[ . . . , . . ^{3}_{\hspace{1mm}\text{OPT}} \right] \quad \text{or} \quad \quad \text{OPT}$ **1 NAME** OPT OPT OPT **2 NAME 3 inherits: \setuplinenote \definelinenumbering** [...] <sup>1</sup> [...] <sup>2</sup> OPT [..,..=..,..] <sup>3</sup> **1 NAME** OPT OPT **2 NAME 3 inherits: \setuplinenumbering**  $\texttt{\{definelines} \begin{bmatrix}. \dots \end{bmatrix} \begin{bmatrix}. \dots \end{bmatrix} \begin{bmatrix}. \dots \end{bmatrix}}_{\texttt{OPT}}$ 1 NAME<sup>OPT</sup> OPT OPT **2 NAME 3 inherits: \setuplines**  $\texttt{\{definelist} \[\,. \,. \,]\;\; {\textstyle\big[\,. \,. \,. \,]} \;\; {\textstyle\big[\, \,. \,. \,]} \;\; {\textstyle\big[\, \,. \,. \,]} \;\; {\textstyle\big[\, \,. \, \,. \,]} \;\; {\textstyle\big[\, \,. \,]} \;\; {\textstyle\big]\,} \;\; \text{array}}$ **1 NAME** OPT OPT **2 LIST 3 inherits: \setuplist**  $\setminus$ definelistalternative  $[$ ... $]$   $[$ ... $]$   $[$ ... $]$  $[$ ... $]$  $[$ ... $]$ OPT **1 NAME** OPT OPT **2 NAME 3 inherits: \setuplistalternative**  $\setminus$ definelistextra  $[$ ... $]$   $[$ ... $]$   $[$ ... $]$   $[$ ... $]$ ... $]$ OPT **1 NAME** OPT OPT **2 NAME 3 inherits: \setuplistextra**  $\left\{ \Delta \in \mathbb{R}^d : \mathbb{R}^d : \mathbb{R$ OPT 1 NAME **2 NAME 3 inherits: \setuplow \definelowhigh** [...] <sup>1</sup> [...] <sup>2</sup> [..,..=..,..] <sup>3</sup> OPT **1 NAME** OPT OPT **2 NAME 3 inherits: \setuplowhigh \definelowmidhigh** [...] <sup>1</sup> [...] <sup>2</sup> OPT [..,..=..,..] <sup>3</sup> **1 NAME** OPT OPT OPT **2 NAME 3 inherits: \setuplowmidhigh \defineMPinstance** [.<sup>1</sup>..] *[.<sup>2</sup>..] [...,..*.<sup>3</sup>..*.,..]*<br>1 MAME **1 NAME** OPT OPT OPT **2 NAME 3 inherits: \setupMPinstance**  $\texttt{\text{definemakeup} [\![. : . ]\!] \textit{[\![. : . ]\!] \textit{[\![. : . ]\!] \textit{[\![. : . ]\!] \textit{[\![. : ]\!] \textit{[\![. : ]$ 1 NAME<sup>OPT</sup> OPT OPT **2 NAME 3 inherits: \setupmakeup**

 $\texttt{\{definemarginblock} \ [\dots],\ [\dots],\ [\dots, \dots] \ \text{where} \ \text{definemarginblock} \ [\dots], \ [\dots], \ [\dots], \ [\dots], \ [\dots]$ **1 NAME OPT OPT 2 NAME 3 inherits: \setupmarginblock**  $\text{Adefinemargindata}$   $[..].]$   $[.^2.]$   $[..,..^{\frac{3}{2}}. . . . .]$ <br>1 NAME **1 NAME OPT OPT OPT 2 NAME 3 inherits: \setupmargindata**  $\def\in\left[ .^{\cdot\right[ }.$ **\* NAME**  $\setminus$  definemarking  $[$ .<sup>1</sup>..]  $[$ .<sup>2</sup>..]  $[$ ...,.<sup>3</sup>...,..] OPT **1 NAME** OPT OPT OPT **2 MARK 3 inherits: \setupmarking** \definemathaccent ....<sup>2</sup>. **1 NAME 2 CHARACTER**  $\setminus$ definemathalignment  $[$ ... $]$   $[$ ... $]$   $[$ ... $]$   $[$ ... $]$ ... $]$ OPT **1 NAME** OPT OPT **2 NAME 3 inherits: \setupmathalignment**  $\texttt{\{definemathcases} \ } [\dots] \ \texttt{[} \dots] \ \texttt{[} \dots] \ \texttt$ **1 NAME** OPT OPT **2 NAME 3 inherits: \setupmathcases**  $\setminus$  definemath command  $[$ ... $]$   $[$ ... $]$   $[$ ... $]$   $[$ ... $]$   $[$ ... $]$ OPT OPT **1 NAME** OPT OPT OPT **2 ord op bin rel open close punct alpha inner nothing limop nolop box 3 one two 4 COMMAND \...##1 \...##1##2**  $\left\{ \text{definemathdouble } [\dots] , [\dots] , [\dots] , [\dots] , [\dots] \right\}$ **1 both vfenced NAME 2 NAME 3 NUMBER 4 NUMBER**  $\setminus$  definemathdoubleextensible  $[ .^1 . J [ .^2 . ] [ .^3 . ] [ .^4 . ]$ OPT **1 both vfenced 2 NAME 3 NUMBER 4 NUMBER \definemathematics** [...] <sup>1</sup> [...] <sup>2</sup> OPT [..,..=..,..] <sup>3</sup> **1 NAME** OPT OPT **2 NAME 3 inherits: \setupmathematics**  $\left\{ \text{definemathextensible } [..].] [..].] [..].$ 1 reverse mathematics text chemistry **2 NAME 3 NUMBER**  $\text{Adefinematiffence} \:\: [\dots] \:\: \: [\dots] \:\: \: [\dots] \:\: \dots] \:\: \dots] \:\: \ \text{OPT} \:\: \dots]$ **1 NAME** OPT OPT OPT **2 NAME 3 inherits: \setupmathfence**

 $\text{Adefine}$  mathfraction  $[.\cdot .]$   $[\cdot .\cdot .]$   $[\cdot .\cdot ,\cdot .]$   $[\cdot .\cdot ,\cdot .]$ **1 NAME** OPT OPT OPT **2 NAME 3 inherits: \setupmathfraction**  $\texttt{\{definemathframed} [\dots] \[\, \begin{array}{c} \dots \end{array}\,],\, \begin{array}{c} \dots \end{array}\,],\, \dots]}$ **1 NAME OPT OPT OPT 2 NAME 3 inherits: \setupmathframed**  $\texttt{\{definematimatrix} [\dots], [\dots], [\dots, \dots],\n} \ \texttt{\{sup}} \ \texttt{\{sup}} \ \$ **1 NAME** OPT OPT OPT **2 NAME 3 inherits: \setupmathmatrix \definemathornament** [...] <sup>1</sup> [...] <sup>2</sup> OPT [..,..=..,..] <sup>3</sup> **1 NAME** OPT OPT OPT **2 NAME 3 inherits: \setupmathornament**  $\left\{ \text{definemathover } [\ldots] , [\ldots] , [\ldots] , [\ldots] \right\}$ **1 top vfenced NAME 2 NAME 3 NUMBER**  $\setminus$  definemathover extensible  $[..^1..]$   $[..^2..]$   $[..^3..]$ O<sub>p</sub> **1 top vfenced 2 NAME 3 NUMBER**  $\setminus$  definemathovertextextensible  $[.\cdot \cdot \cdot \cdot]$   $[.\cdot \cdot \cdot \cdot]$   $[.\cdot \cdot \cdot \cdot]$ OPT **1 bothtext 2 NAME 3 NUMBER**  $\setminus$ definemathradical  $[.\cdot .]$   $[.\cdot .]$   $[.\cdot .]$   $[.\cdot .]$ ,  $\cdot .]$ OPT **1 NAME OPT OPT 2 NAME 3 inherits: \setupmathradical**  $\setminus$ definemathstackers  $[\cdot \cdot \cdot]$   $[\cdot \cdot \cdot \cdot]$   $[\cdot \cdot \cdot \cdot \cdot \cdot \cdot]$ OPT 1 NAME **2 NAME 3 inherits: \setupmathstackers**  $\left\{ \text{definemathtyle } [\dots] \ \left[ \dots \right] , \dots \right\}$ **1 NAME 2 display text script scriptscript cramped uncramped normal packed small big**  $\setminus$  definemathtriplet  $[ .^1 . 1 ] [ .^2 . 1 ] [ .^3 . 1 ]$ OPT **1 NAME** OPT OPT OPT **2 NAME 3 TEXT**  $\left\{ \text{definement} \right\}$   $\left[ .^{1}$  .  $\left[ .^{2}$  .  $\right]$   $\left[ .^{3}$  .  $\right]$ **1 bottom vfenced NAME 2 NAME 3 NUMBER**  $\setminus$ definemathunderextensible  $[.\cdot \cdot \cdot]$   $[.\cdot \cdot \cdot \cdot]$   $[.\cdot \cdot \cdot \cdot]$ OPT **1 bottom vfenced 2 NAME 3 NUMBER**

```
\text{definement}} \text{det} \text{det} \text{det} \text{det} \text{det} \text{det} \text{det} \text{det} \text{det} \text{det} \text{det} \text{det} \text{det} \text{det} \text{det} \text{det} \text{det} \text{det} \text{det} \text{det} \text{det} \text{det} \text{det} \text{det} \text{det} \text{det} \text{1 bothtext
 2 NAME
 3 NUMBER
 \left\{ \text{defined} \left[ \begin{array}{c} 1 \\ 1 \end{array} \right], \left[ \begin{array}{c} 2 \\ 3 \end{array} \right], \left[ \begin{array}{c} 3 \\ 2 \end{array} \right] \right\}OPT
 1 wide
 2 NAME
 3 NUMBER
 \left\{ \text{definemeasure } [\dots] [\dots] \right\}1 NAME
 2 DIMENSION
\definemessageconstant {...}
* NAME
 \setminusdefinemixedcolumns [.<sup>1</sup>..] [.<sup>2</sup>..] [...,.<sup>3</sup>...,..]
                                                    OPT
 1 NAME OPT OPT OPT
 2 NAME
3 inherits: \setupmixedcolumns
 \detinemode [\ldots, \ldots] [\ldots, \ldots]1 NAME OPT
 2 yes no keep
 \definemultitonecolor [\cdot \cdot \cdot] [\ldots, \ldots \xrightarrow{2} \ldots, \ldots] [\ldots, \ldots \xrightarrow{4} \ldots, \ldots]1 NAME 0PT
 2 COLOR = NUMBER
 3 inherits: \definecolor
 4 inherits: \definespotcolor
 \setminus definenamedcolor [ .^1 . ] [ . . , . , ^2 . . , . ]1 NAME
 2 inherits: \definecolor
 \detinenamedcolor [...] [...<sup>2</sup>..]
 1 NAME
 2 COLOR
 \setminus definenamespace [...] [...,.\stackrel{2}{=}...,.]
 1 NAME
 2 name = TEXT
    parent = TEXT
     style = yes no
      command = yes no list
      setup = yes no list
      set = yes no list
      frame = yes no
 \texttt{\textbackslash definnercover} \: [\dots] \: [\dots] \: [\dots] \: [\dots, \dots] \: \ \texttt{\enspace{min} \: \dots} \: \ \texttt{\enspace{min} \: \dots} \: [\dots]1 NAME OPT OPT
2 NAME
3 inherits: \setupnarrower
 \texttt{\{definenote} [\![ . \!] \; \; [\![ . \!] \; \; [\![ . \!] \; \; \; [\![ . \!] \; \; \; [\![ . \!]1 NAME OPT OPT
2 NAME
3 inherits: \setupnote
 \setminusdefineornament [\cdot^1,\cdot] [\ldots,\ldots^{\frac{2}{n}},\ldots] [\ldots,\ldots^{\frac{3}{n}},\ldots]1 NAME OPT
2 alternative = a b
     inherits: \setupcollector
 3 style = STYLE COMMAND
      color = COLOR
     inherits: \setupframed
```
 $\setminus$ defineornament  $[\cdot, \cdot, \cdot]$   $[\cdot, \cdot, \cdot, \frac{2}{7}, \cdot, \cdot, \cdot]$   $[\cdot, \cdot, \cdot, \frac{3}{7}, \cdot, \cdot, \cdot]$ 1 NAME **2 alternative = a b inherits: \setuplayer 3 inherits: \setuplayeredtext**  $\setminus$  defineoutputroutine  $[$ ... $]$   $[$ ... $]$   $[$ ... $]$ ... $]$ OPT 1 NAME **2 NAME 3 inherits: \setupoutputroutine**  $\label{eq:definre} \verb|defineoutputroutine command [...",...]$ **\* KEY**  $\left\{ \text{defineoverlay } [\ldots, \ldots] [\ldots, \ldots] \right\}$  [....] OPT **1 NAME 2 NAME 3 COMMAND**  $\text{definepage}$   $[.\cdot$ .]  $[.\cdot$ .] **1 NAME 2 REFERENCE**  $\left\{ \text{definepagebreak } [\dots], \dots, \dots \right\}$ **1 NAME 2 empty header footer dummy frame NUMBER +NUMBER default reset disable yes no makeup blank preference bigpreference left right even odd quadruple last lastpage start stop**  $\setminus$ definepagechecker  $[.\cdot .]$   $[.\cdot .]$   $[.\cdot .]$   $[.\cdot .]$ OPT **1** NAME OPT OPT **2 NAME 3 inherits: \setuppagechecker**  $\setminus$ definepagegrid  $[.\cdot$ ..]  $[.\cdot$ ...]  $[.\cdot,\cdot,\cdot^{\frac{3}{2}} \cdot \cdot,\cdot,\cdot]$ OPT **1 NAME** OPT OPT OPT **2 NAME 3 inherits: \setuppagegrid**  $\setminus$ definepagegridarea  $[$ .<sup>1</sup>..]  $[$ .<sup>2</sup>..*]*  $[$ ...,..<sup>3</sup>...,..*]* OPT The Contract of Contract Contract Contract Contract Contract Contract Contract Contract Contract Contract Contract Contract Contract Contract Contract Contract Contract Contract Contract Contract Contract Contract Contract **2 NAME 3 inherits: \setuppagegridarea**  $\setminus$ definepagegridspan  $[$ .<sup>1</sup>..]  $[$ .<sup>2</sup>..*]*  $[$ ...,..<sup>3</sup>...,..*]* OPT **1 NAME** OPT OPT OPT **2 NAME 3 inherits: \setuppagegridspan**  $\setminus$ definepageinjection  $[ .^1 . ] [ .^2 .] [ . . , . , ^3 . . , . ]$ OPT **1 NAME** OPT OPT **2 NAME 3 inherits: \setuppageinjection** \definepageinjectionalternative [.<sup>1</sup>.] [.<sup>2</sup>..] [...,..<sup>3</sup>...,..] OPT **1 NAME** OPT OPT **2 NAME 3 inherits: \setuppageinjectionalternative**  $\left\{ \text{definepages} \right\}$   $\left[ \ldots, \ldots \right]$ **1 NAME 2 horizontal vertical 3 DIMENSION**  $\lambda$ definepagestate  $[ .^1 . ]$   $[ .^2 .]$   $[ . . , . , .^3 . . , . ]$ OPT **1 NAME** OPT OPT **2 NAME 3 inherits: \setuppagestate**

 $\text{Definepairedbox}$   $[.\,.]\quad [.\,.]\quad [.\,.]\quad [.\,.]\quad \ldots$ **1 NAME** OPT OPT **2 NAME 3 inherits: \setuppairedbox**  $\left\{ \text{definepalet } [...], [...], ... \right\}$ **1 NAME 2 NAME = COLOR**  $\left\{ \text{definepacket} \right| \left[ .^1 . 1 \right] \left[ .^2 . 1 \right]$ **1 NAME 2 NAME**  $\left\{ \text{defineparse} \left[ \ldots \right] \right. \left[ \ldots, \ldots \right]$ **1 NAME 2** width = DIMENSION<br>height = DIMENSION **height = DIMENSION** top = COMMAND<br>bottom = COMMAND **bottom = COMMAND left = COMMAND right = COMMAND distance = DIMENSION page = inherits: \setuppapersize paper = inherits: \setuppapersize**  $\setminus$ definepapersize  $[ \dots ] [ \dots , \dots ] [ \dots , \dots ]$ **1 NAME** OPT **2 inherits: \setuppapersize 3 inherits: \setuppapersize**  $\setminus$ defineparagraph  $[$ ... $]$   $[$ ... $]$   $[$ ... $]$   $[$ ... $]$ ... $]$ OPT **1 NAME** OPT OPT **2 NAME 3 inherits: \setupparagraph**  $\setminus$ defineparagraphs  $[$ .<sup>1</sup>..]  $[$ .<sup>2</sup>..]  $[$ ...,..<sup>3</sup>...,..] OPT **1 NAME** OPT OPT OPT **2 NAME 3 inherits: \setupparagraphs**  $\left\{ \text{defineparallel } [\dots], [\dots], \dots \right\}$ **1 NAME 2 NAME** \defineparbuilder [...] **\* NAME**  $\setminus$ defineplacement  $[$ ... $]$   $[$ ... $]$   $[$ ... $]$   $[$ ...,.. $]$ OPT **1 NAME** OPT OPT **2 NAME 3 inherits: \setupplacement**  $\setminus$ definepositioning  $[ .^1 . ] [ .^2 . ] [ . . , . , ^3 . . , . ]$ OPT The state of the second contract of the state of the state of the state of the state of the state of the state of the state of the state of the state of the state of the state of the state of the state of the state of the **2 NAME 3 inherits: \setuppositioning**  $\setminus$ defineprefixset  $[\cdot \cdot \cdot]$   $[\cdot \cdot \cdot \cdot, \cdot \cdot]$   $[\cdot \cdot \cdot \cdot]$ 1 NAME SECTIONBLOCK: NAME **2 SECTION 3 SECTION**  $\setminus$ defineprocesscolor  $[\cdot \cdot \cdot]$   $[\cdot \cdot \cdot \cdot]$   $[\cdot \cdot \cdot \cdot \cdot \cdot \cdot]$ OPT **1 NAME 2 COLOR 3 inherits: \definecolor**

 $\texttt{\{defineprocessor} \[\dots]\[\![\dots],\ [\dots],\dots, \dots]}_{\texttt{OPT}}$ **1 NAME** OPT OPT **2 NAME 3 inherits: \setupprocessor**  $\setminus$ defineprofile  $[$ .<sup>1</sup>..]  $[$ .<sup>2</sup>..*]*  $[$ ...,.<sup>3</sup>...,..*]* OPT **1 NAME** OPT OPT **2 NAME 3 inherits: \setupprofile**  $\left\{ \text{defineprogram } [\dots] [\dots] \right\}$  [...]  $\left[ \dots \right]$ **1 NAME** OPT **2 TEXT 3 TEXT**  $\setminus$ definepushbutton  $[\cdot \cdot \cdot]$   $[\cdot \cdot \cdot \cdot \cdot \cdot \cdot]$ **1 NAME** OPT **2 inherits: \setupfieldcontentframed** \definepushsymbol [.<sup>1</sup>..] [.<sup>2</sup>..] **1 NAME 2 n r d**  $\left\{ \text{definerference } [\dots], [\dots], \dots \right\}$ **1 NAME 2 REFERENCE**  $\setminus$  definereferenceformat  $[$ .<sup>1</sup>..]  $[$ .<sup>2</sup>..]  $[$ ...,..<sup>3</sup>...,..] OPT **1 NAME** OPT OPT **2 NAME 3 inherits: \setupreferenceformat**  $\setminus$ defineregister  $[\cdot \cdot \cdot]$   $[\cdot \cdot \cdot \cdot]$   $[\cdot \cdot \cdot \cdot \cdot \cdot]$ OPT **1 NAME** OPT OPT **2 NAME 3 inherits: \setupregister \definerenderingwindow** [.<sup>1</sup>..] *[.*<sup>2</sup>.*] [...,..*<sup>3</sup>..*,..]*<br>1 MAME **1 NAME** OPT OPT **2 NAME 3 inherits: \setuprenderingwindow**  $\left\{ \text{defineresetset } [\dots], \dots, \dots] [\dots] \right\}$ 1 NAME SECTIONBLOCK: NAME **2 NUMBER 3 NUMBER**  $\texttt{\textbackslash{definescale}} \ \texttt{[} \dots \texttt{[} \dots \texttt{[}$ 1 NAME<sup>OPT</sup> OPT **2 NAME 3 inherits: \setupscale**  $\setminus$ definescript  $[$ .<sup>1</sup>..]  $[$ .<sup>2</sup>..*]*  $[$ ...,.<sup>3</sup>...,..] OPT **1 NAME** OPT OPT **2 NAME 3 inherits: \setupscript** \definesection [...] **\* NAME**  $\setminus$ definesectionblock  $[\cdot, \cdot]$   $[\cdot, \cdot, \cdot]$   $[\cdot, \cdot, \cdot, \cdot]$ **1 NAME 0PT 2 NAME 3 inherits: \setupsectionblock**

 $\left\{ \text{definesectionlevels} \right. \left[ \begin{array}{c} 1 \\ 1 \end{array} \right] \left[ \begin{array}{c} 2 \\ 1 \end{array} \right]$ **1 NAME 2 SECTION**  $\left\{ \text{defineselectron [} \ldots \right\}$  [..., ..<sup>2</sup>..., ..] **1 NAME** OPT **2 inherits: \setupselector**  $\setminus$  defineseparatorset  $[$ ... $]$   $[$ ... $],$  $[$ ... $]$   $[$ ... $]$ **1** NAME SECTIONBLOCK: NAME **2 COMMAND PROCESSOR->COMMAND 3 COMMAND PROCESSOR->COMMAND**  $\left\{ \text{defineshift } [\dots], [\dots], \dots, \dots \right\}$ OPT **1 NAME** OPT OPT OPT **2 NAME 3 inherits: \setupshift**  $\setminus$ definesidebar  $[\cdot \cdot \cdot]$   $[\cdot \cdot \cdot \cdot]$   $[\cdot \cdot \cdot \cdot \cdot \cdot]$ OPT **1 NAME** OPT OPT OPT **2 NAME 3 inherits: \setupsidebar**  $\left\{ \text{definesort } [\dots] , [\dots] , [\dots] , [\dots] , [\dots] \right\}$ OPT **1 yes no 2 SINGULAR 3 NAME 4 CONTENT**  $\left\{ \Delta \left( \begin{array}{c} 1 & 1 \\ 1 & 1 \end{array} \right), \begin{array}{c} 1 & 1 \\ 1 & 1 \end{array} \right\}$ 1 SINGULAR OPT **2 PLURAL 3 none CSNAME**  $\setminus$ definespotcolor  $[$ .<sup>1</sup>...]  $[$ .<sup>2</sup>...<sub>.</sub>..<sup>2</sup>...... **1 NAME 2 COLOR 3 a = NUMBER none normal multiply screen overlay softlight hardlight colordodge colorburn darken lighten difference exclusion hue saturation color luminosity t = NUMBER e = TEXT**  $p =$ NUMBER  $\setminus$ definestartstop  $[.\cdot .]$   $[.\cdot .]$   $[.\cdot .]$   $[.\cdot .]$   $[.\cdot .]$ OPT **1 NAME** OPT OPT OPT **2 NAME 3 inherits: \setupstartstop**  $\text{definestyle}$   $[ .^1 . ]$   $[ .^2 .]$   $[ . . , . , ^3 . . , . ]$ OPT 1 NAME<sup>OPT</sup> OPT OPT **2 NAME 3 inherits: \setupstyle**  $\setminus$  definestyleinstance  $[ .^1 . ] [ .^2 . ] [ .^3 . ] [ .^4 . ]$ OPT **1 NAME** OPT OPT OPT **2 rm ss tt mm hw cg 3 tf bf it sl bi bs sc 4 COMMAND \definesubfield** [...] <sup>1</sup> [...] <sup>2</sup> [...,...] <sup>3</sup> **1 NAME 2 NAME 3 NAME**  $\texttt{\{definesubformula} \ [\![ . \vdots \!] \ [\![ . \vdots \!] \ [\![ . \vdots \ldots \ldots \!] \!] \}}_{\texttt{OPT}}$ **1 NAME** OPT OPT OPT **2 NAME 3 inherits: \setupsubformula**

```
\detinesymbol [\cdot \cdot \cdot \cdot] [\cdot \cdot \cdot \cdot \cdot] [\cdot \cdot \cdot \cdot \cdot]OPT
1 NAME
2 NAME
3 COMMAND
\definesynonym [.<sup>1</sup>.] [.<sup>2</sup>.] [.<sup>3</sup>.] {.<sup>4</sup>.} {.<sup>5</sup>.}
                                            OPT
1 yes no
2 SINGULAR
3 NAME
4 TEXT
5 CONTENT
\setminusdefinesynonyms [...] [...] [...] [...] [...]OPT
1 SINGULAR OPT OPT
2 PLURAL
3 CSNAME
4 CSNAME
\setminus definesystemattribute [...] [...]...]
1 NAME
2 local global public private
\definesystemconstant {...}
* NAME
\definesystemvariable {...}
* NAME
\setminusdefineTABLEsetup [.\cdot].] [.\cdot,.\cdot]<sup>2</sup>...,..]
1 NAME
2 inherits: \setupTABLE
\setminusdefinetabletemplate [.\cdot .] [.\cdot .] [.\cdot .] [.\cdot .] [.\cdot .]OPT
1 NAME 0PT 0PT 0PT
2 TEMPLATE
3 NAME
4 NAME
\left\{ \Delta \right\} \left[ .^{1} \left[ .^{2} \left[ .^{3} \left[ .^{1}OPT
1 NAME
2 NAME
3 TEMPLATE
\setminusdefinetabulation [.<sup>1</sup>..] [.<sup>2</sup>..] [...,.<sup>3</sup>...,..]
                                      OPT
1 NAME OPT OPT OPT
2 NAME
3 inherits: \setuptabulation
\definetext [...] [...] [...] [...] [...] [...] [...] [...]
                                     \overline{\phantom{a}} opt
                                                        OPT
                                                                 ^{\circ} OPT
1 NAME
2 top header text footer bottom
3 text margin edge
4 date pagenumber MARK TEXT COMMAND
5 date pagenumber MARK TEXT COMMAND
6 date pagenumber MARK TEXT COMMAND
7 date pagenumber MARK TEXT COMMAND
\setminusdefinetextbackground [...] [...]] [...,..\frac{3}{2}...,..]
                                             OPT
1 NAME OPT OPT
2 NAME
3 inherits: \setuptextbackground
\setminus definetextflow [\cdot \cdot \cdot] [\cdot \cdot \cdot \cdot] [\cdot \cdot \cdot \cdot \cdot \cdot]OPT
The Contract of Contract of Contract of Contract of Contract of Contract of Contract of Contract of Contract of Contract of Contract of Contract of Contract of Contract of Contract of Contract of Contract of Contract of Co
2 NAME
3 inherits: \setuptextflow
```
 $\text{Adefinetooltip}$   $[.\,.]\,$   $[\,.\,.]\,$   $[\,.\,.]\,$   $[\,.\,.\,.\,.]\,$   $[\,.\,.\,.\,.\,]\,$ **1 NAME** OPT OPT **2 NAME 3 inherits: \setuptooltip** \definetransparency [.<sup>1</sup>.] [.<sup>2</sup>.] **1 NAME 2 NUMBER**  $\setminus$  definetransparency  $[ .^1 . ] [ . . , . , .^2 . . , . . ]$ **1 NAME 2 a = NUMBER none normal multiply screen overlay softlight hardlight colordodge colorburn darken lighten difference exclusion hue saturation color luminosity t = NUMBER** \definetransparency [.<sup>1</sup>.] [.<sup>2</sup>.] **1 NAME 2 NAME** \definetwopasslist {...} **\* NAME**  $\setminus$ definetype  $[\cdot \cdot \cdot]$   $[\cdot \cdot \cdot \cdot]$   $[\cdot \cdot \cdot \cdot \cdot \cdot \cdot]$ OPT **1 NAME** OPT OPT OPT **2 NAME 3 inherits: \setuptype** \definetypeface [.<sup>1</sup>.] [.<sup>2</sup>.] [.<sup>3</sup>.] [.<sup>4</sup>.] [.<sup>5</sup>.] [..,..<sup>5</sup>..,..] OPT 1 NAME **2 rm ss tt mm hw cg 3 serif sans mono math handwriting calligraphy 4 NAME 5 default dtp 6 rscale = auto NUMBER features = NAME fallbacks = NAME goodies = NAME designsize = auto default direction = both** \definetypescriptprefix [.<sup>1</sup>.] [.<sup>2</sup>.] **1 NAME 2 TEXT** \definetypescriptsynonym [.<sup>1</sup>.] [.<sup>2</sup>.] **1 NAME 2 TEXT**  $\setminus$  definety pesetting  $[ .^1 . ] [ .^2 . ] [ . . , . , ^3 . . , . ]$ OPT **1 NAME OPT OPT 2 TEXT 3 inherits: \setupexternalfigure**  $\setminus$ definetyping  $[ .^1 . ] [ .^2 .] [ . . , . , ^3 . . , . ]$ OPT **1** NAME OPT OPT **2 NAME 3 inherits: \setuptyping**  $\setminus$ defineunit  $[\cdot \cdot \cdot]$   $[\cdot \cdot \cdot \cdot]$   $[\cdot \cdot \cdot \cdot \cdot \cdot]$ OPT **1 NAME OPT OPT OPT 2 NAME 3 inherits: \setupunit**  $\setminus$ defineviewerlayer  $[ .^1 . ]$   $[ .^2 . ]$   $[ . . , . , ^3 . . , . ]$ OPT **1 NAME** OPT OPT OPT **2 NAME 3 inherits: \setupviewerlayer**

```
\left\{ \text{definevspace } [..].] [..].] [..].OPT
1 NAME
2 NAME
3 DIMENSION
\detinevspacing [.\cdot,.] [.\cdot,.]1 NAME
2 inherits: \vspacing
\text{definevspacingamount} [...] [...] [...]
                                             OPT
1 NAME
2 DIMENSION
3 DIMENSION
\left\{ \text{definextable } [\dots] \ \left[ \dots \right] \ \left[ \dots, \dots \right] \right\}OPT
1 NAME OPT OPT
2 NAME
3 inherits: \setupxtable
\delimited [\cdot \cdot \cdot \cdot] [\cdot \cdot \cdot \cdot \cdot] \{ \cdot \cdot \cdot \cdot \}OPT
1 NAME
2 LANGUAGE
3 CONTENT
\delta \delimitedtext [ .^1 . ] [ .^2 .] \{ .^3 . \}OPT
1 NAME
2 LANGUAGE
3 CONTENT
\DELIMITEDTEXT [...] 1
{...} 2
                         OPT
1 LANGUAGE
2 CONTENT
instances: quotation quote blockquote speech aside
\aside [\cdot \cdot \cdot \cdot] \{\cdot \cdot \cdot \cdot \}1 LANGUAGE<sup>PT</sup>
2 CONTENT
\boldsymbol{\lambda}blockquote [\cdot, \cdot, \cdot] \{.\cdot, \cdot\}OPT
1 LANGUAGE
2 CONTENT
\quotation [\cdot \cdot \cdot \cdot] {\cdot \cdot \cdot \cdot}
                OPT
1 LANGUAGE
2 CONTENT
\quote [\cdot \cdot \cdot] \{\cdot \cdot \cdot \}1 LANGUAGE<sup>PT</sup>
2 CONTENT
\speech [...] {.] {...}
1 LANGUAGE<sup>OPT</sup>
2 CONTENT
\depthofstring {...}
* TEXT
\depthonlybox {...}
* CONTENT
\text{depthspanningtext } \{.\dots\} \{.\dots\} \{.\dots\}1 TEXT
2 DIMENSION
3 FONT
```
**\depthstrut**  $\triangle$ SCRIPTION  $[...,...]$   $[...]$   $[...]$   $[...]$ OPT OPT **1 REFERENCE 2 TEXT 3 CONTENT** \determineheadnumber [...<sup>\*</sup>] **\* SECTION**  $\setminus$ determinelistcharacteristics  $[\ldots, \ldots]$   $[\ldots, \ldots]$ <sup>2</sup>...,..] **1** LIST <sup>OPT</sup> **2 inherits: \setuplist** \determinenoflines {...} **\* CONTENT** \determineregistercharacteristics [.<sup>1</sup>.] [..,..<sup>2</sup>..,..] **1 NAME 0PT 2 language = default DIN␣5007-1 DIN␣5007-2 Duden de-DE de-CH de-AT ru-iso9 ocs-scn LANGUAGE method = default before after first last ch mm zm pm mc zc pc uc numberorder = numbers compress = yes no all criterium = local text current previous all SECTION** \devanagarinumerals {...} **\* NUMBER** \digits {...} **\* NUMBER** \digits .<sup>\*</sup>. **\* NUMBER**  $\dimension to count \{.\n^1\} \\\n^2$ . **1 DIMENSION 2 CSNAME**  $\setminus$ directboxfromcache  $\{.\cdot.\cdot\}$   $\{.\cdot.\cdot\}$ **1 NAME 2 NUMBER TEXT**  $\langle$ directcolor  $[$ .<sup>\*</sup>..] **\* COLOR**  $\langle$ directcolored  $[\ldots, \ldots \stackrel{*}{\ldots}, \ldots]$ **\* inherits: \definecolor \directcolored**  $\lceil . . . . \rceil$ **\* COLOR**  $\setminus$  directconvertedcounter  $\{.\cdot,\cdot\}$   $\{.\cdot,\cdot\}$ **1 NAME 2 first previous next last number** \directcopyboxfromcache {.<sup>1</sup>.} {.<sup>2</sup>.} **1 NAME 2 NUMBER TEXT** \directdummyparameter {...} **\* KEY**

```
\directgetboxllx .<sup>*</sup>.
* CSNAME NUMBER
\directgetboxlly .<sup>*</sup>.
* CSNAME NUMBER
\langle directhighlight \{.\cdot.\cdot\} \{.\cdot.\cdot\}1 NAME
2 TEXT
\left\{ \text{directlocal framed} \left[ \begin{array}{c} 1 \end{array} \right], \left[ \begin{array}{c} 2 \end{array} \right], \left[ \begin{array}{c} 2 \end{array} \right] \right\}1 NAME
2 CONTENT
\langledirectluacode {\ldots}
* COMMAND
\directselect {.<sup>1</sup>.} {.<sup>2</sup>.} {.<sup>3</sup>.} {.<sup>4</sup>.} {.<sup>5</sup>.} {.<sup>6</sup>.}
                                 OPT
1 NAME OPT OPT OPT OPT OPT OPT
                                                           OPT
2 CONTENT
3 CONTENT
4 CONTENT
5 CONTENT
6 CONTENT
\label{eq:linear}* NAME
\directsetup {...}
* NAME
\directsymbol {.<sup>1</sup>..} {.<sup>2</sup>..}
1 NAME
2 NAME
\langledirectvspacing \{ \ldots, \ldots \}* inherits: \vspacing
\text{dis } \{.\dot{.\} \}* CONTENT
\disabledirectives [\ldots, \ldots]* NAME
\disableexperiments [\ldots, \ldots]* NAME
\label{eq:distance} \verb|<i>distance</i> [...",...]* NAME
\disableoutputstream
\disableparpositions
\disableregime
\disabletrackers [\ldots, \ldots]* NAME
\displaymath {...}
* CONTENT
```
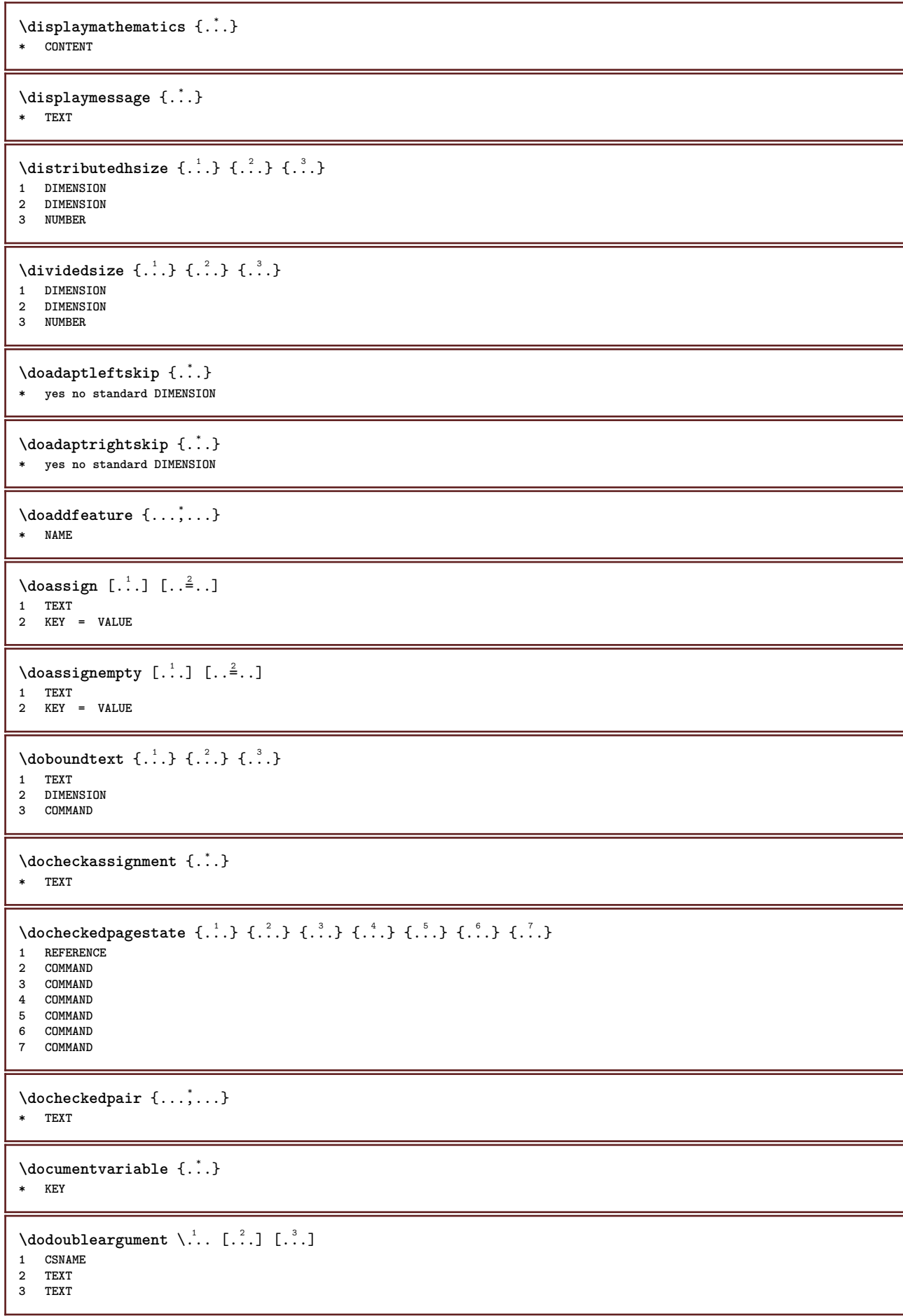

 $\delta$  \dodoubleargumentwithset  $\lambda$ ...  $[...,\lambda$ ...]  $[...,\lambda]$ **1 CSNAME 2 TEXT 3 TEXT**  $\delta$  \dodoubleempty  $\lambda$ ... [...] [...] OPT 1 CSNAME OPT OPT **2 TEXT 3 TEXT**  $\lambda$ dodoubleemptywithset  $\lambda$ ...  $[\ldots, \lambda, \ldots]$   $[\ldots, \lambda, \lambda]$ **1 CSNAME** OPT OPT OPT **2 TEXT 3 TEXT** \dodoublegroupempty \.<sup>1</sup>...  $\{.\overset{2}{\ldots},\underset{\scriptscriptstyle{\text{OPT}}}{\text{1}}$   $\{.\overset{3}{\ldots},\underset{\scriptscriptstyle{\text{OPT}}}{\text{OPT}}$ 1 CSNAME OPT OPT OPT **2 TEXT 3 TEXT**  $\lambda$ doeassign  $[ .^1 . ] [ . .^2 . .]$ **1 TEXT 2 KEY = VALUE**  $\setminus$  doexpandedrecurse  $\{.\n,.\n,.\n,$ **1 NUMBER 2 COMMAND**  $\dot{A}$ ofastloopcs  $\{.\cdot\}$   $\lambda\$ ... **1 NUMBER 2 CSNAME** \dogetattribute {...} **\* NAME** \dogetattributeid {...} **\* NAME**  $\texttt{\textbackslash}$  dogetcommacommandelement ... \from ... \to \... **1 NUMBER 2 TEXT 3 CSNAME**  $\text{dogobbledoubleempty } [..]. ] [..].]$ OPT 1 TEXT OPT OPT **2 TEXT**  $\texttt{dogobblesingleempty}$  [...] OPT **\* TEXT** \doif  $\{.\,.\,.\}$   $\{.\,.\,.\}$   $\{.\,.\,.\}$ **1 CONTENT 2 CONTENT 3 TRUE**  $\{ \text{doifallcommon } \{ \ldots, \ldots \} \{ \ldots, \ldots \} \{ \ldots \}$ **1 TEXT 2 TEXT 3 TRUE**  $\setminus$ doifallcommonelse  $\{ \ldots, \ldots \}$   $\{ \ldots, \ldots \}$   $\{ \ldots^3 \}$   $\{ \ldots \}$ **1 TEXT 2 TEXT 3 TRUE 4 FALSE**

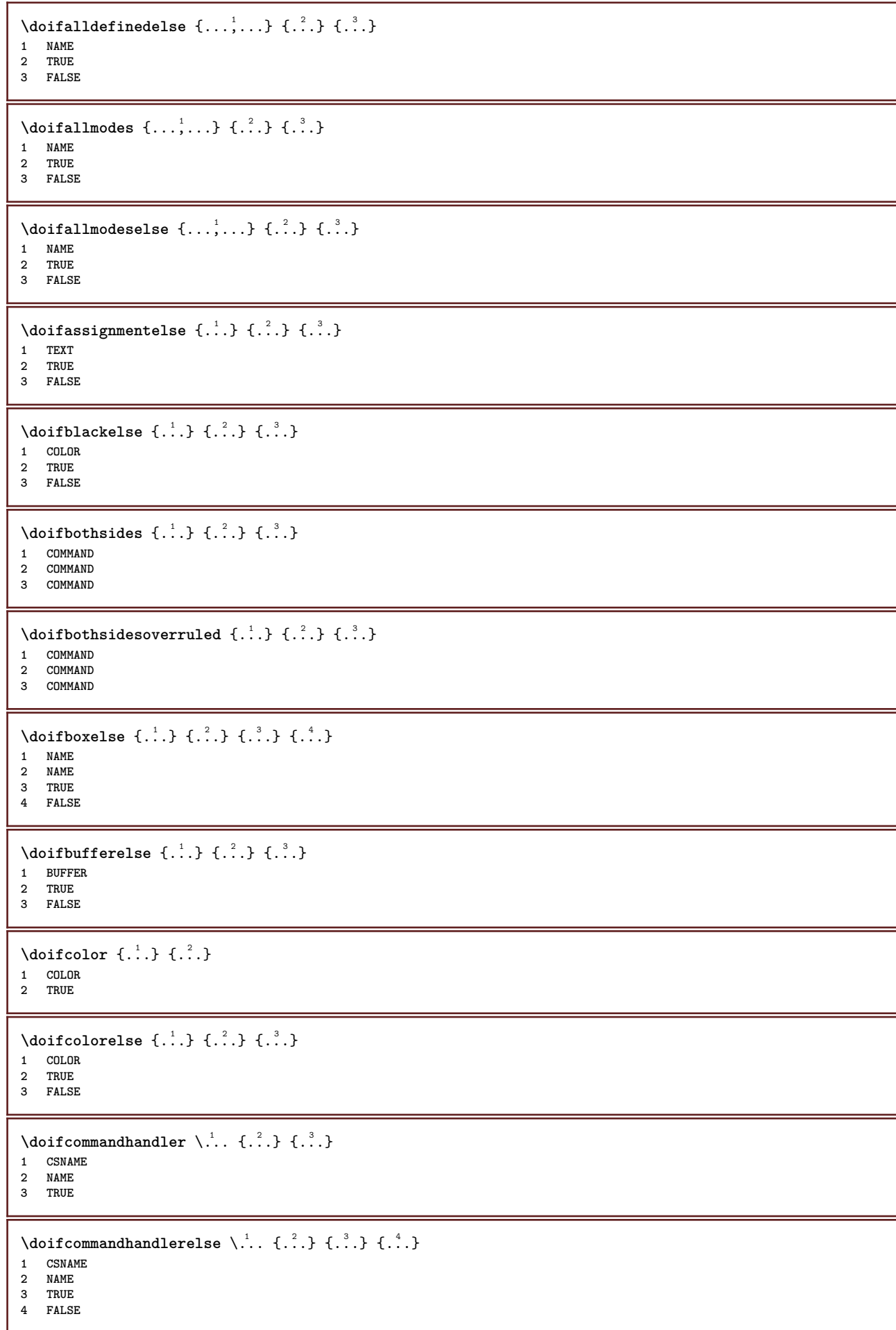

```
\doifcommon \{ \ldots, \ldots \} \{ \ldots, \ldots \} \{ \ldots \}1 TEXT
2 TEXT
3 TRUE
\setminus doif commonelse \{ \ldots, \ldots \} \{ \ldots, \ldots \} \{ \ldots, \ldots \} \{ \ldots \}1 TEXT
2 TEXT
3 TRUE
4 FALSE
\doifcontent \{.\cdot.\} \{.\cdot.\} \{.\cdot.\} \{.\cdot.\} \{.\cdot.\} \{.\cdot.\}1 COMMAND
2 COMMAND
3 COMMAND
4 CSNAME
5 CONTENT
\setminus doif conversion definedelse \{.\cdot\cdot\}, \{.\cdot\cdot\}, \{.\cdot\cdot\}, \{.\cdot\cdot\}1 NAME
2 TRUE
3 FALSE
\doifconversionnumberelse \{.\stackrel{1}{\ldots}\} \{.\stackrel{2}{\ldots}\} \{.\stackrel{4}{\ldots}\}1 NAME
2 NUMBER
3 TRUE
4 FALSE
\setminus doifcounter \{.\cdot\,,\} \{.\cdot\,,\}1 NAME
2 TRUE
\setminus doifcounterelse \{.\cdot\cdot\} \{.\cdot\cdot\} \{.\cdot\cdot\}1 NAME
2 TRUE
3 FALSE
\setminus doif current fon thas feature else \{.\cdot\cdot\cdot\} \{.\cdot\cdot\cdot\} \{.\cdot\cdot\cdot\}1 NAME
2 TRUE
3 FALSE
\setminus doif defined \{.\cdot\cdot\} \{.\cdot\cdot\}1 NAME
2 TRUE
\setminus doif defined counter \{.\cdot.\cdot\} \{.\cdot.\cdot\}1 NAME
2 TRUE
\setminus doifdefined counterelse \{.\cdot\cdot\} \{.\cdot\cdot\} \{.\cdot\cdot\} \{.\cdot\cdot\}1 NAME
2 TRUE
3 FALSE
\setminus doifdefinedelse \{.\cdot\cdot\} \{.\cdot\cdot\} \{.\cdot\cdot\}1 NAME
2 TRUE
3 FALSE
\setminus doifdimensionelse \{.\,.\,.\} \{.\,.\,.\} \{.\,.\,.\}1 TEXT
2 TRUE
3 FALSE
```

```
\setminusdoifdimenstringelse \{.\cdot.\cdot\} \{.\cdot.\cdot\} \{.\cdot.\cdot\}1 TEXT
2 TRUE
3 FALSE
\setminus doifdocumentargument \{.\cdot\cdot\cdot\} \{.\cdot\cdot\}1 NAME
2 TRUE
\setminus doifdocumentargumentelse \{.\cdot\cdot\} \{.\cdot\cdot\} \{.\cdot\cdot\} \{.\cdot\cdot\}1 NAME
2 TRUE
3 FALSE
\setminus doifdocumentfilename \{.\cdot\cdot\} \{.\cdot\cdot\}1 NUMBER
2 TRUE
\setminus doifdocumentfilenameelse \{.\cdot\cdot\} \{.\cdot\cdot\} \{.\cdot\cdot\} \{.\cdot\cdot\}1 NUMBER
2 TRUE
3 FALSE
\setminusdoifdrawingblackelse \{.\cdot.\cdot\} \{.\cdot.\cdot\}1 TRUE
2 FALSE
\doifelse \{.\,.\,.\} \{.\,.\,.\} \{.\,.\,.\} \{.\,.\,.\}1 CONTENT
2 CONTENT
3 TRUE
4 FALSE
\setminusdoifelseallcommon \{ \ldots, \ldots \} \{ \ldots, \ldots \} \{ \ldots^3, \ldots \} \{ \ldots^4, \ldots \}1 TEXT
2 TEXT
3 TRUE
4 FALSE
\setminus doifelsealldefined \{ \ldots, \ldots \} \{ \ldots \} \{ \ldots \}1 NAME
2 TRUE
3 FALSE
\{ \phi\} \{ \phi\} \{ \dots, \dots \} \{ \dots, \dots \}1 NAME
2 TRUE
3 FALSE
\setminus doifelseassignment \{.\cdot.\cdot\} \{.\cdot.\cdot\} \{.\cdot.\cdot\}1 TEXT
2 TRUE
3 FALSE
\{ \phi\} \{ \phi\} \{ \phi\} \{ \phi\} \{ \phi\} \{ \phi\} \{ \phi\} \{ \phi\} \{ \phi\} \{ \phi\} \{ \phi\} \{ \phi\} \{ \phi\} \{ \phi\} \{ \phi\} \{ \phi\} \{ \phi\} \{ \phi\} \{ \phi\} \{ \phi\} \{ \phi\} \{ \phi\} \{ \phi\} \{ \phi\} \{ \phi1 COLOR
2 TRUE
3 FALSE
\setminus doifelsebox \{.\,.\,.\, \{.\,.\,.\, \{.\,.\,.\, \{.\,.\,.\, \}1 NAME
2 NAME
3 TRUE
4 FALSE
```

```
\setminusdoifelseboxincache \{.\cdot.\cdot\} \{.\cdot.\cdot\} \{.\cdot.\cdot\} \{.\cdot.\cdot\}1 NAME
2 NUMBER TEXT
3 TRUE
4 FALSE
\setminus doifelsebuffer \{.\cdot.\cdot\} \{.\cdot.\cdot\} \{.\cdot.\cdot\}1 BUFFER
2 TRUE
3 FALSE
\{ \phi\} \{ . . . \} \{ . . . \} \{ . . . \}1 COLOR
2 TRUE
3 FALSE
\doifelsecommandhandler \.<sup>1</sup>.. \{.\stackrel{?}{.}} \{.\stackrel{3}{.}} \{.\stackrel{4}{.}.}
1 CSNAME
2 NAME
3 TRUE
4 FALSE
\{ \text{doif} \text{elsecommon} \; \{ \ldots, \ldots \} \; \{ \ldots, \ldots \} \; \{ \ldots \} \; \{ \ldots \} \; \{ \ldots \}1 TEXT
2 TEXT
3 TRUE
4 FALSE
\doifelseconversiondefined \{.\n,.\n\} \{.\n,.\n\} \{.\n,.\n\}1 NAME
2 TRUE
3 FALSE
\doifelseconversionnumber \{.\n,.\n\} \{.\n,.\n\} \{.\n,.\n\}1 NAME
2 NUMBER
3 TRUE
4 FALSE
\setminus doifelsecounter \{.\cdot.\cdot\} \{.\cdot.\cdot\} \{.\cdot.\cdot\}1 NAME
2 TRUE
3 FALSE
\setminus doifelsecurrentfonthasfeature \{.\cdot.\cdot\} \{.\cdot.\cdot\} \{.\cdot.\cdot\}1 NAME
2 TRUE
3 FALSE
\setminusdoifelsecurrentsortingused \{.\n,.\n,.\n,1 TRUE
2 FALSE
\doifelsecurrentsynonymshown {.<sup>1</sup>..} {.<sup>2</sup>..}
1 TRUE
2 FALSE
\setminus doifelsecurrentsynonymused \{.\cdot.\cdot\} \{.\cdot.\cdot\}1 TRUE
2 FALSE
\doifelsedefined \{.\cdot.\cdot\} \{.\cdot.\cdot\} \{.\cdot.\cdot\}1 NAME
    2 TRUE
3 FALSE
```
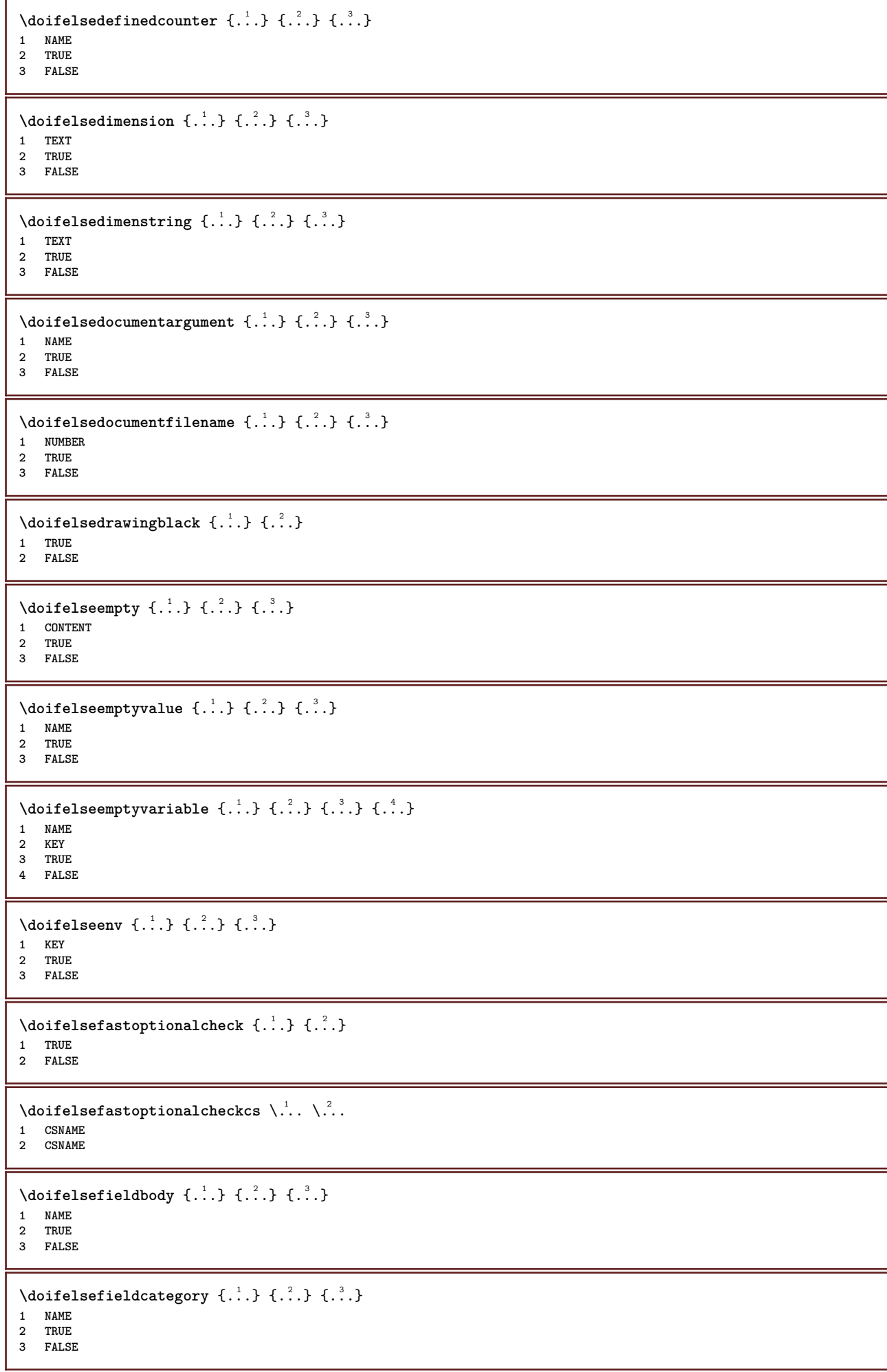

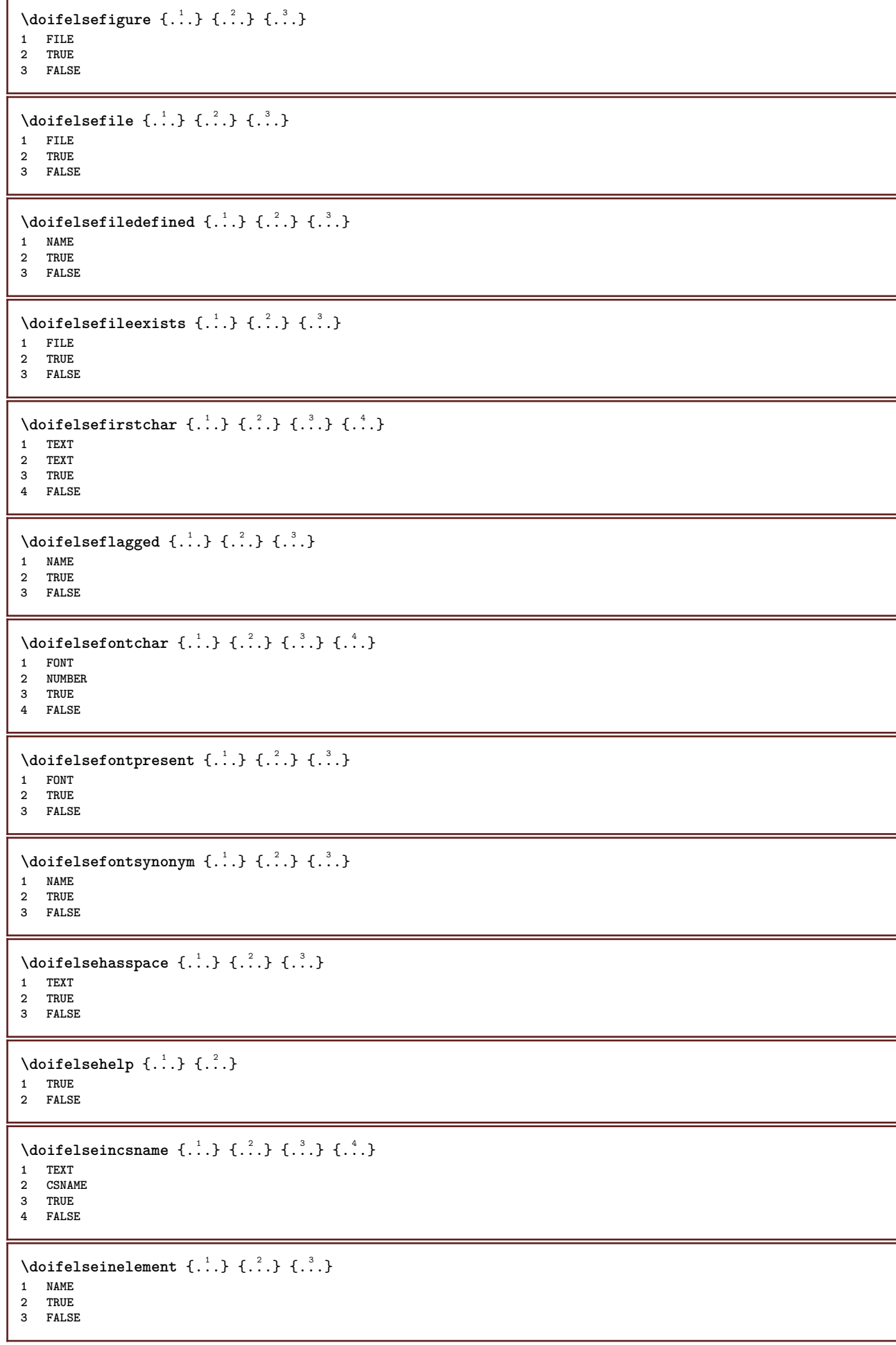

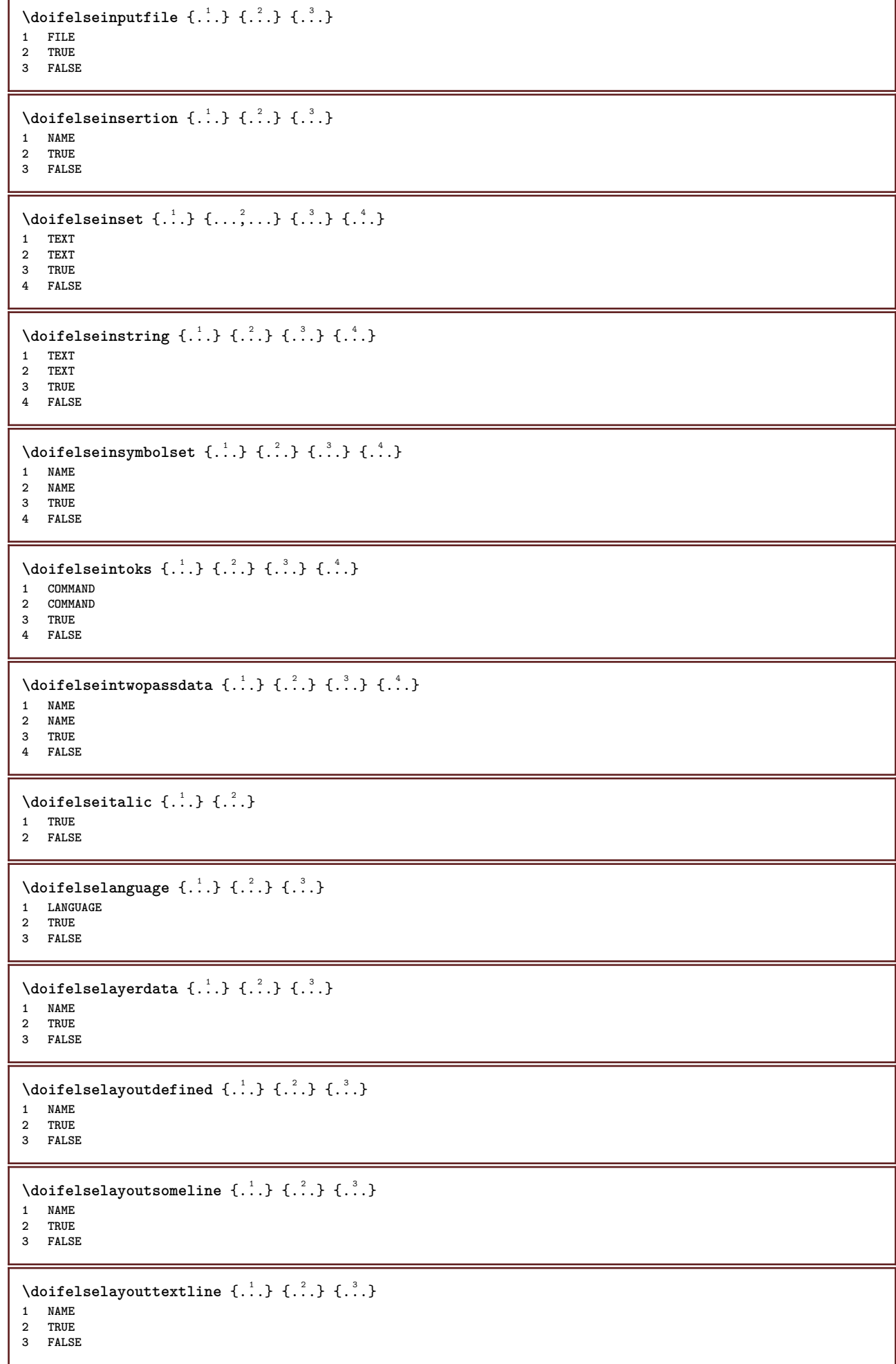

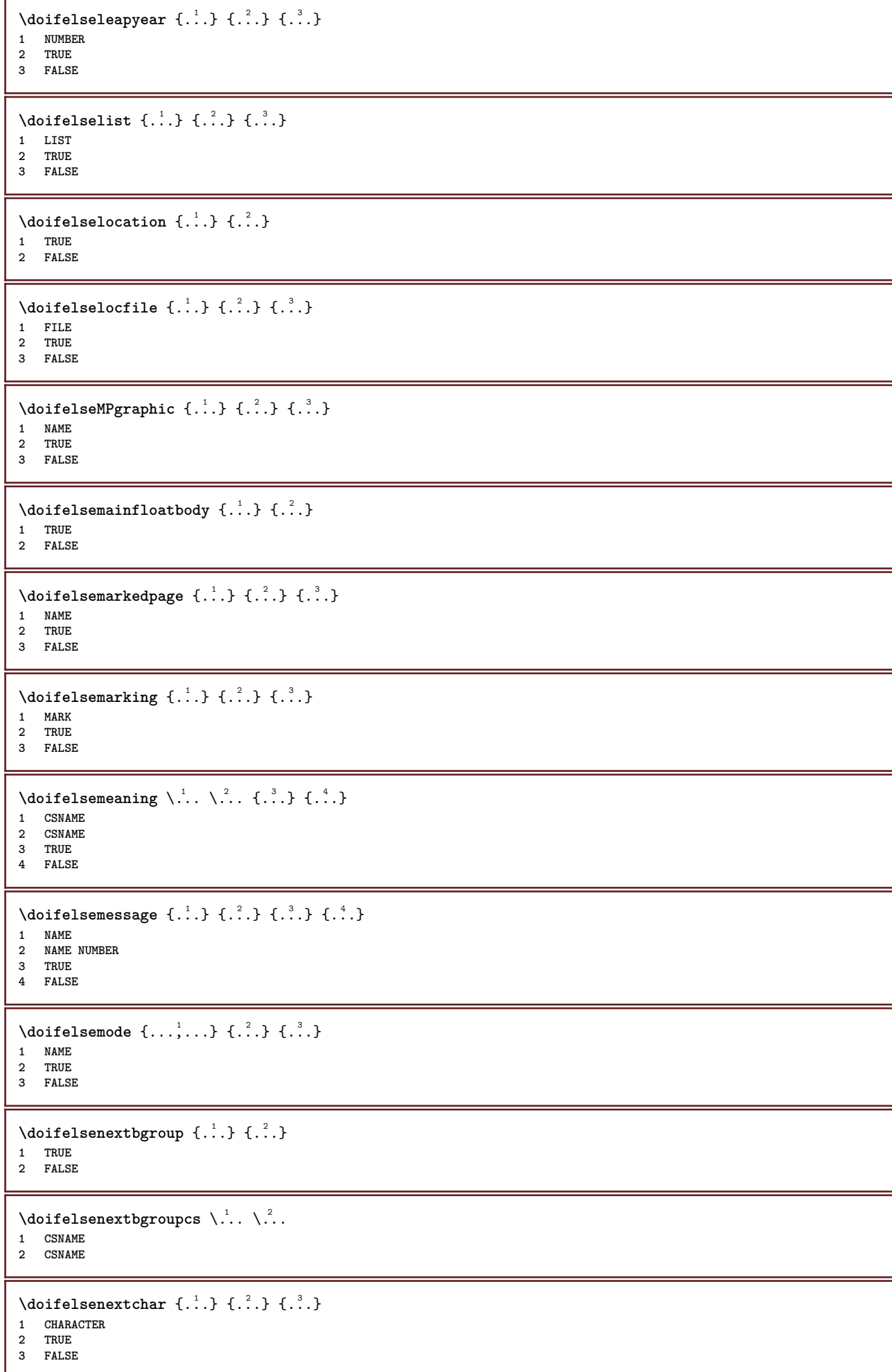

```
\delta \doifelsenextoptional \{.\cdot\cdot\} \{.\cdot\cdot\}1 TRUE
2 FALSE
\setminus doifels enext optional cs \setminus \dots \setminus \dots1 CSNAME
2 CSNAME
\setminus doifelsenext parenthesis \{.\cdot.\cdot\} \{.\cdot.\cdot\}1 TRUE
2 FALSE
\setminusdoifelsenonzeropositive \{.\cdot\cdot\} \{.\cdot\cdot\} \{.\cdot\cdot\}1 NUMBER
2 TRUE
3 FALSE
\setminusdoifelsenoteonsamepage \{.\n,.\n,.\n,.\n,.\n,1 NAME
2 TRUE
3 FALSE
\setminus doifels enothing \{.\cdot\cdot\} \{.\cdot\cdot\} \{.\cdot\cdot\}1 TEXT
2 TRUE
3 FALSE
\{ \phi\} \{ . . . \} \{ . . . \} \{ . . . \}1 TEXT
2 TRUE
3 FALSE
\{ \phi\} \{ \phi\} and \{ \phi\} \{ \phi\} \{ \phi\} \{ \phi\} \{ \phi\} \{ \phi\} \{ \phi\} \{ \phi\} \{ \phi\} \{ \phi\} \{ \phi\} \{ \phi\} \{ \phi\} \{ \phi\} \{ \phi\} \{ \phi\} \{ \phi\} \{ \phi\} \{ \phi\} \{ \phi\} \{ \phi\} \{ \phi\} 1 NAME
2 NAME
3 TRUE
4 FALSE
\doifelseobjectreferencefound \{\ldots\} \{\ldots\} \{\ldots\} \{\ldots\}1 NAME
2 NAME
3 TRUE
4 FALSE
\setminusdoifelseoddpage \{.\stackrel{?}{.}. \} \{.\stackrel{?}{.}. \}1 COMMAND
2 COMMAND
\setminus doifelseoddpagefloat \{.\cdot\cdot\cdot\} \{.\cdot\cdot\}1 TRUE
2 FALSE
\setminus doifelseoldercontext \{.\n,.\n,.\n,.\n,.\n,1 NUMBER
2 TRUE
3 FALSE
\setminus doifelseolderversion \{.\,.\,.\, \} \{.\,.\,.\, \} \{.\,.\,.\, \} \{.\,.\,.\, \}1 NUMBER
     2 NUMBER
3 TRUE
4 FALSE
```
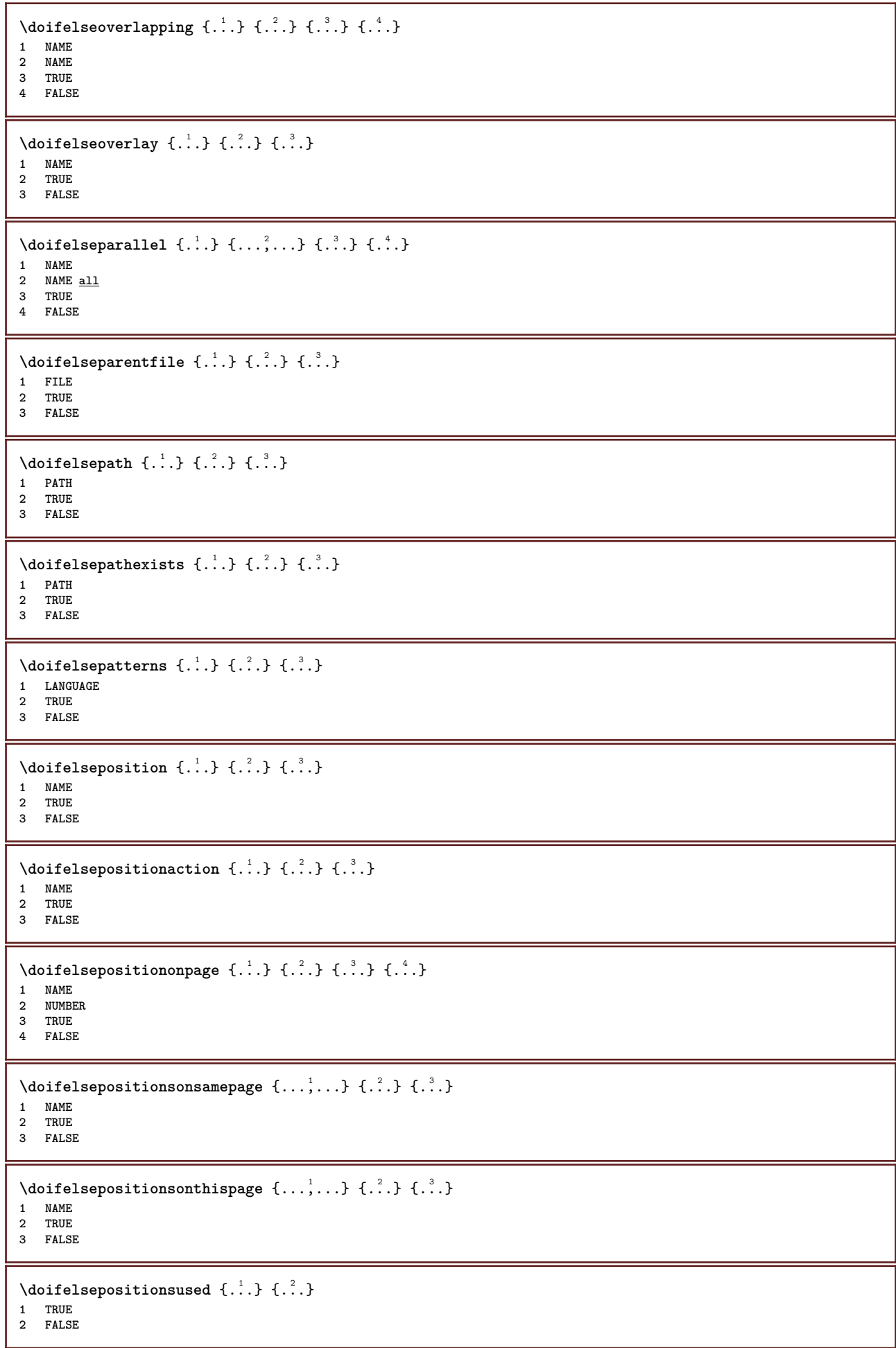

```
\setminus doifelsereferencefound \{.\cdot.\cdot\} \{.\cdot.\cdot\} \{.\cdot.\cdot\}1 REFERENCE
2 TRUE
3 FALSE
\setminus doifelserightpagefloat \{.\cdot\cdot\} \{.\cdot\cdot\}1 TRUE
2 FALSE
\doifelserighttoleftinbox .<sup>1</sup>. {.<sup>2</sup>.} {.<sup>3</sup>.}
1 CSNAME NUMBER
2 TRUE
3 FALSE
\setminusdoifelsesamelinereference \{.\cdot\cdot\} \{.\cdot\cdot\} \{.\cdot\cdot\}1 REFERENCE
2 TRUE
3 FALSE
\setminus doifelsesamestring \{.\cdot.\cdot\} \{.\cdot.\cdot\} \{.\cdot.\cdot\} \{.\cdot.\cdot\}1 TEXT
2 TEXT
3 TRUE
4 FALSE
\{ \phi\} \{ . . . \} \{ . . . \}1 NAME
2 TRUE
3 FALSE
\setminusdoifelsesomebackground \{.\cdot\cdot\} \{.\cdot\cdot\} \{.\cdot\cdot\}1 NAME
2 TRUE
3 FALSE
\setminus doifelses omespace \{.\,.\,.\, \{.\,.\,.\} \{.\,.\,.\}1 TEXT
2 TRUE
3 FALSE
\setminus doifelses omething \{.\cdot.\cdot\} \{.\cdot.\cdot\} \{.\cdot.\cdot\}1 TEXT
2 TRUE
3 FALSE
\setminusdoifelsesometoks \setminus... \{.\stackrel{?}{.}.} \{.\stackrel{?}{.}.1 CSNAME
2 TRUE
3 FALSE
\setminus doifels estring instring \{.\cdot\cdot\} \{.\cdot\cdot\} \{.\cdot\cdot\} \{.\cdot\cdot\} \{.\cdot\cdot\}1 TEXT
2 TEXT
3 TRUE
4 FALSE
\setminusdoifelsestructurelisthasnumber \{.\stackrel{?}{.}. \} \{.\stackrel{?}{.}. \}1 TRUE
2 FALSE
\doifelsestructurelisthaspage {.<sup>1</sup>.} {.<sup>2</sup>.}
1 TRUE
2 FALSE
```

```
\setminusdoifelsesymboldefined \{.\cdot.\cdot\} \{.\cdot.\cdot\} \{.\cdot.\cdot\}1 NAME
2 TRUE
3 FALSE
\setminus doifelsesymbolset \{.\cdot.\cdot\} \{.\cdot.\cdot\} \{.\cdot.\cdot\}1 NAME
2 TRUE
3 FALSE
\setminus doifelsetext \{.\cdot.\} \{.\cdot.\} \{.\cdot.\}1 TEXT
2 TRUE
3 FALSE
\setminus doifelsetextflow \{.\cdot\cdot\} \{.\cdot\cdot\} \{.\cdot\cdot\}1 NAME
2 TRUE
3 FALSE
\setminus doifelsetextflowcollector \{.\cdot\cdot\} \{.\cdot\cdot\} \{.\cdot\cdot\} \{.\cdot\cdot\}1 NAME
2 TRUE
3 FALSE
\setminus doifelsetopofpage \{.\cdot\cdot\cdot\} \{.\cdot\cdot\}1 TRUE
2 FALSE
\doifelsetypingfile {.<sup>1</sup>.} {.<sup>2</sup>.} {.<sup>3</sup>.}
1 FILE
2 TRUE
3 FALSE
\doifelseundefined \{.\cdot.\cdot\} \{.\cdot.\cdot\} \{.\cdot.\cdot\}1 NAME
2 TRUE
3 FALSE
\doifelseurldefined \{.\cdot.\cdot\} \{.\cdot.\cdot\} \{.\cdot.\cdot\}1 NAME
2 TRUE
3 FALSE
\setminus doifelsevalue \{.\cdot.\cdot\} \{.\cdot.\cdot\} \{.\cdot.\cdot\} \{.\cdot.\cdot\}1 NAME
2 TEXT
3 TRUE
4 FALSE
\setminus doifelsevaluenothing \{.\cdot.\cdot\} \{.\cdot.\cdot\} \{.\cdot.\cdot\}1 NAME
2 TRUE
3 FALSE
\setminusdoifelsevariable \{.\cdot.\cdot\} \{.\cdot.\cdot\} \{.\cdot.\cdot\} \{.\cdot.\cdot\}1 NAME
2 KEY
3 TRUE
4 FALSE
\setminus doifempty \{.\cdot.\cdot\} \{.\cdot.\cdot\}1 CONTENT
2 TRUE
```

```
\setminus doifemptyelse \{.\cdot.\cdot\} \{.\cdot.\cdot\} \{.\cdot.\cdot\}1 CONTENT
2 TRUE
3 FALSE
\setminus doifemptytoks \setminus... \{.\n^{2}.\}1 CSNAME
2 TRUE
\setminus doifemptyvalue \{.\cdot\cdot\} \{.\cdot\cdot\}1 NAME
2 TRUE
\setminus doifemptyvalueelse \{.\cdot.\cdot\} \{.\cdot.\cdot\} \{.\cdot.\cdot\}1 NAME
2 TRUE
3 FALSE
\setminus doifemptyvariable \{.\cdot.\cdot\} \{.\cdot.\cdot\} \{.\cdot.\cdot\}1 NAME
2 KEY
3 TRUE
\setminus doifemptyvariableelse \{.\,.\,.\, \} \{.\,.\,.\, \} \{.\,.\,.\, \} \{.\,.\,.\, \}1 NAME
2 KEY
3 TRUE
4 FALSE
\setminus doifenv \{\ldots\} \{\ldots\}1 KEY
2 TRUE
\{ \phi\} \{ . . . . \} \{ . . . . \}1 KEY
2 TRUE
3 FALSE
\setminusdoiffastoptionalcheckcselse \setminus \cdot^1... \setminus \cdot^2...
1 CSNAME
2 CSNAME
\setminusdoiffastoptionalcheckelse \{.\stackrel{?}{.}. \}1 TRUE
2 FALSE
\setminusdoiffieldbodyelse \{.\cdot.\cdot\} \{.\cdot.\cdot\} \{.\cdot.\cdot\}1 NAME
2 TRUE
3 FALSE
\setminusdoiffieldcategoryelse \{.\cdot\cdot\} \{.\cdot\cdot\} \{.\cdot\cdot\}1 NAME
2 TRUE
3 FALSE
\{ \phi\} \{ . . . \} \{ . . . \}1 FILE
2 TRUE
3 FALSE
\{ \phi \} \{ . . . \} \{ . . . \}1 FILE
2 TRUE
```
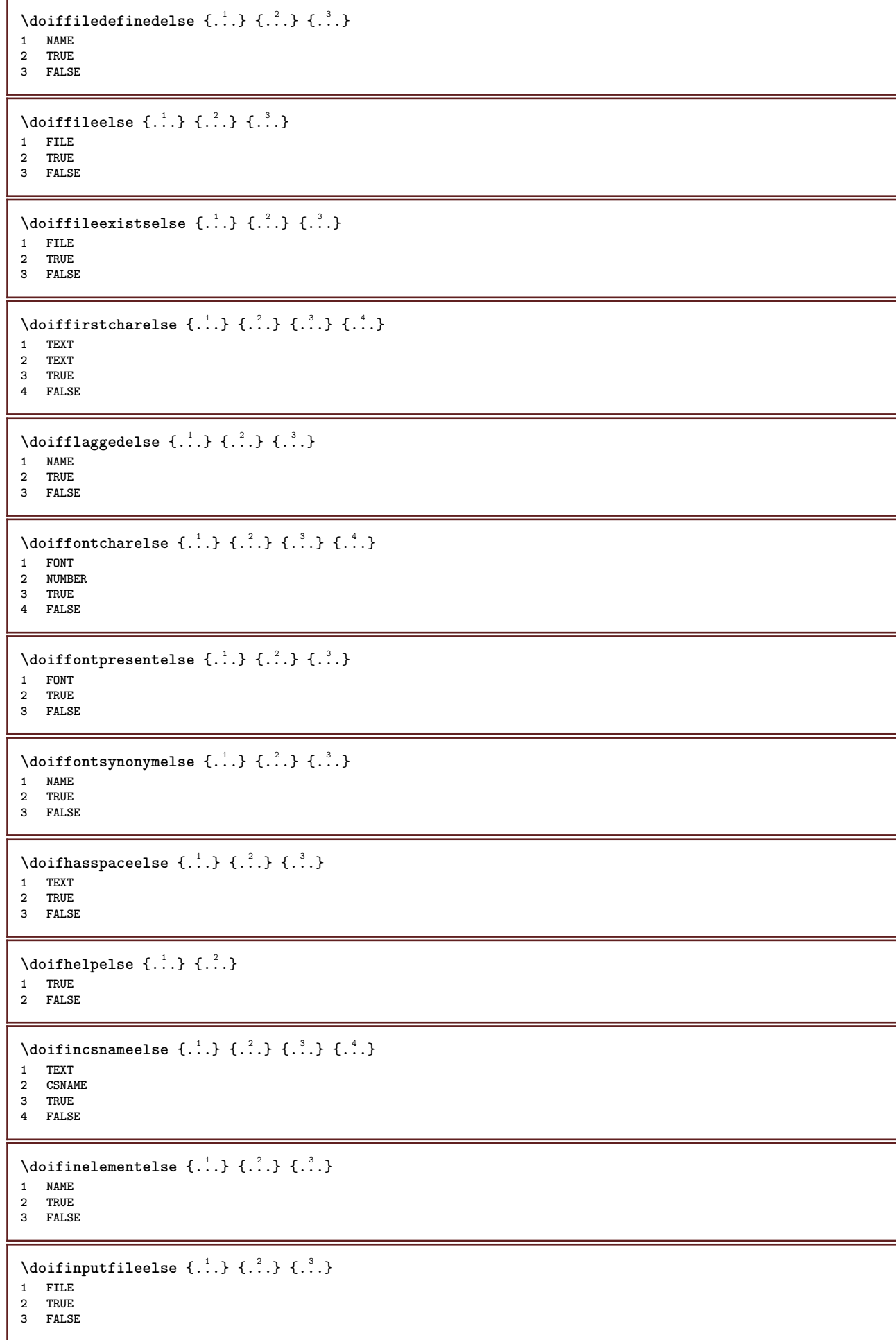
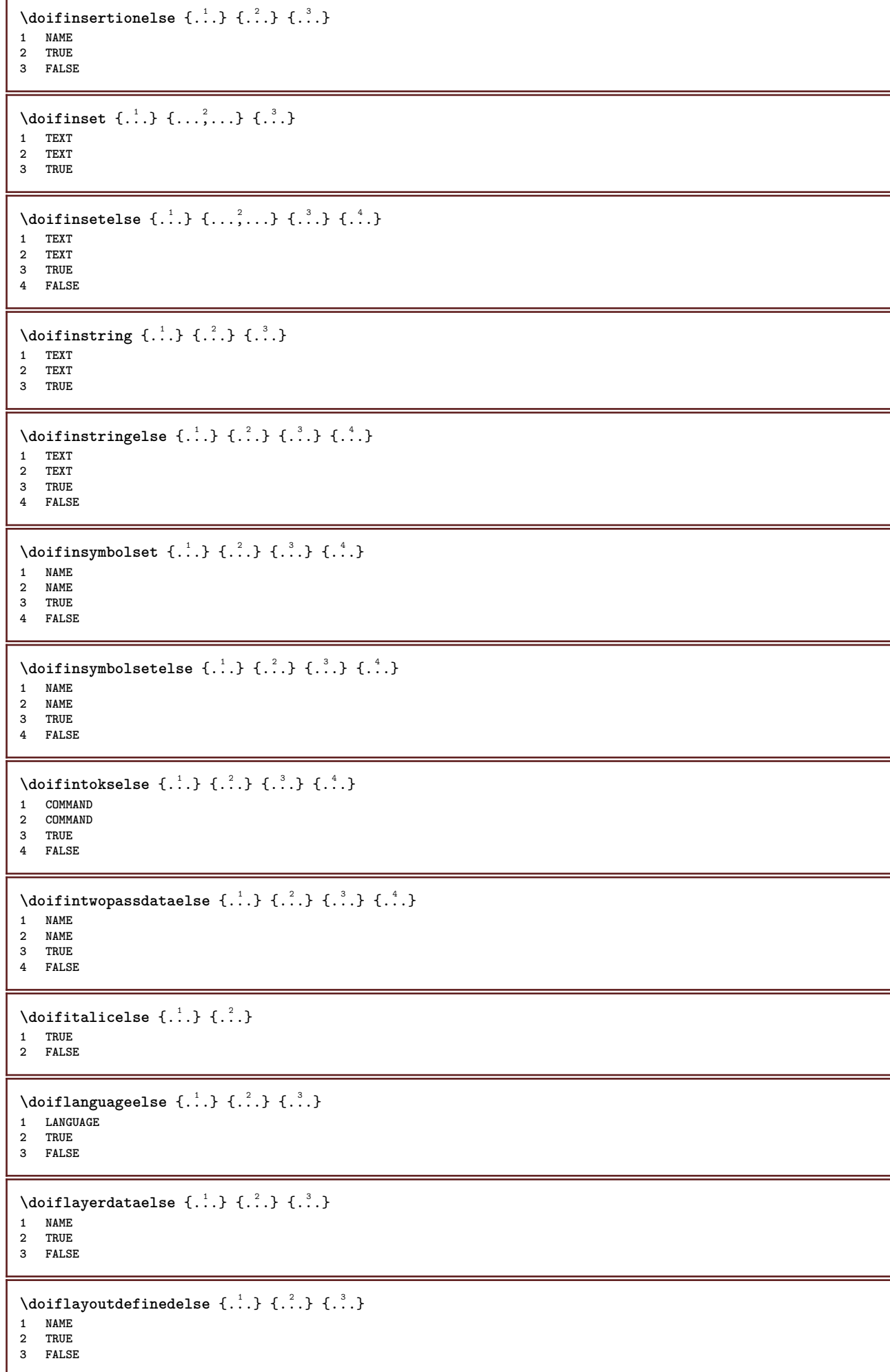

```
\setminus doiflayoutsomelineelse \{.\cdot.\cdot\} \{.\cdot.\cdot\} \{.\cdot.\cdot\}1 NAME
2 TRUE
3 FALSE
\setminus doiflayouttextlineelse \{.\cdot.\cdot\} \{.\cdot.\cdot\} \{.\cdot.\cdot\}1 NAME
2 TRUE
3 FALSE
\setminusdoifleapyearelse \{.\cdot\cdot\} \{.\cdot\cdot\} \{.\cdot\cdot\}1 NUMBER
2 TRUE
3 FALSE
\{ \phi\} \{ . . . . \} \{ . . . . \}1 LIST
2 TRUE
3 FALSE
\setminus doiflocationelse \{.\cdot.\cdot\} \{.\cdot.\cdot\}1 TRUE
2 FALSE
\{ \phi\} \{ . . .\} \{ . . .\}1 FILE
2 TRUE
3 FALSE
\setminusdoifMPgraphicelse \{.\cdot.\cdot\} \{.\cdot.\cdot\} \{.\cdot.\cdot\}1 NAME
2 TRUE
3 FALSE
\setminusdoifmainfloatbodyelse \{.\cdot.\cdot\} \{.\cdot.\cdot\}1 TRUE
2 FALSE
\doifmarkingelse {.<sup>1</sup>.} {.<sup>2</sup>.} {.<sup>3</sup>.}
1 MARK
2 TRUE
3 FALSE
\setminus doif meaningelse \setminus \cdot^1... \setminus \cdot^2... \set{.\cdot^3}... \set{.\cdot^4}.
1 CSNAME
2 CSNAME
3 TRUE
4 FALSE
\setminus doifmessageelse \{.\cdot.\cdot\} \{.\cdot.\cdot\} \{.\cdot.\cdot\} \{.\cdot.\cdot\}1 NAME
2 NAME NUMBER
3 TRUE
4 FALSE
\{ \phi \} \{ \dots, \dots \} \{ \dots \}1 NAME
2 TRUE
\setminus doifmodeelse \{ \ldots, \ldots \} \{ \ldots \} \{ \ldots \}1 NAME
2 TRUE
3 FALSE
\setminus doifnextbgroupcselse \setminus \dots \setminus \dots1 CSNAME
2 CSNAME
```

```
\setminus doifnextbgroupelse \{.\cdot.\cdot\} \{.\cdot.\cdot\}1 TRUE
2 FALSE
\setminus doifnext charelse \{.\cdot\cdot\} \{.\cdot\cdot\} \{.\cdot\cdot\}1 CHARACTER
2 TRUE
3 FALSE
\setminus doifnextoptionalcselse \setminus \cdot^1... \setminus \cdot^2..
1 CSNAME
2 CSNAME
\setminus doifnextoptionalelse \{.\cdot\cdot\} \{.\cdot\cdot\}1 TRUE
2 FALSE
\setminus doifnext parenthesiselse \{.\cdot.\cdot\} \{.\cdot.\cdot\}1 TRUE
2 FALSE
\setminus doif nonzero positive else \{.\cdot\cdot\}, \{.\cdot\cdot\}, \{.\cdot\cdot\}, \{.\cdot\cdot\}1 NUMBER
2 TRUE
3 FALSE
\doifnot \{.\n,.\n\} \{.\n,.\n\} \{.\n,.\n\}1 CONTENT
2 CONTENT
3 TRUE
\{ \text{doifnotallcommon } \{ \ldots, \ldots \} \{ \ldots, \ldots \} \{ \ldots \}1 TEXT
2 TEXT
3 TRUE
\{ \phi_{\text{total} \text{ models}} \ {...,, \cdoifnotallmodes {...,} {...} {...} {...}
1 NAME
2 TRUE
3 FALSE
\setminus doif not command handler \setminus... \{.\n...} \{.\n...}
1 CSNAME
2 NAME
3 TRUE
\setminus doifnot common \{ \ldots, \ldots \} \{ \ldots, \ldots \} \{ \ldots, \ldots \}1 TEXT
2 TEXT
3 TRUE
\setminus doifnot counter \{.\cdot.\cdot\} \{.\cdot.\cdot\}1 NAME
2 TRUE
\setminus doif not do cumentargument \{.\n,.\n,.\n,.\n,1 NAME
2 TRUE
\setminus doif not do cument filename \{.\, \} \{.\, \} \{.\, \}1 NUMBER
2 TRUE
\setminus doifnotempty \{.\cdot\cdot\cdot\} \{.\cdot\cdot\cdot\}1 CONTENT
2 TRUE
```

```
\setminus doif notemptyvalue \{.\n\ldots \{.\n<sub>2</sub>.
1 NAME
2 TRUE
\setminus doifnotemptyvariable \{.\cdot.\cdot\} \{.\cdot.\cdot\} \{.\cdot.\cdot\}1 NAME
2 KEY
3 TRUE
\setminus doifnotenv \{.\cdot\cdot\} \{.\cdot\cdot\}1 KEY
2 TRUE
\setminus doifnoteonsamepageelse \{.\cdot\cdot\}, \{.\cdot\cdot\}, \{.\cdot\cdot\}, \{.\cdot\cdot\}1 NAME
2 TRUE
3 FALSE
\setminus doifnotes collected \{.\cdot.\cdot\} \{.\cdot.\cdot\}1 NAME
2 TRUE
\{ \phi \} \{ . . . \}1 FILE
2 TRUE
\doifnotflagged {.<sup>1</sup>.} {.<sup>2</sup>.}
1 NAME
2 TRUE
\{ \ldots \} {\ldots} \{ .\ldots \}1 TEXT
2 TRUE
\{ \phi doifnothingelse \{ . . . , \} \{ . . . \}1 TEXT
2 TRUE
3 FALSE
\setminus doifnotinset \{.\cdot.\cdot\} \{.\cdot.\cdot\} \{.\cdot.\cdot\}1 TEXT
2 TEXT
3 TRUE
\doifnotinsidesplitfloat {...}
* TRUE
\{ \phi and \{ \ldots \} \{ \ldots \} \{ \ldots \}1 TEXT
2 TEXT
3 TRUE
\setminusdoifnotmode \{ \ldots, \ldots \} \{ \ldots \}1 NAME
2 TRUE
\setminus doifnotnumber \{.\cdot.\cdot\} \{.\cdot.\cdot\}1 TEXT
2 TRUE
\setminus doifnotsamestring \{.\cdot.\cdot\} \{.\cdot.\cdot\} \{.\cdot.\cdot\}1 TEXT
2 TEXT
3 TRUE
```

```
\dot{} \{.\cdot.\cdot\} \{.\cdot.\cdot\}1 NAME
2 TRUE
\{ \phi and \{ \ldots \} \{ \ldots \} \{ \ldots \}1 NAME
2 TEXT
3 TRUE
\{ \phi doifnotvariable \{ . . . \} \{ . . . \}1 NAME
2 KEY
3 TRUE
\setminus doifnumber \{.\cdot.\cdot\} \{.\cdot.\cdot\}1 TEXT
2 TRUE
\{ \phi \} \{ . . . \} \{ . . . \}1 TEXT
2 TRUE
3 FALSE
\{ \phi_i \} \{ \phi_i \} \{ \phi_i \} \{ \phi_i \} \{ \phi_i \} \{ \phi_i \} \{ \phi_i \} \{ \phi_i \} \{ \phi_i \} \{ \phi_i \}1 NAME
2 NAME
3 TRUE
4 FALSE
\doifobjectreferencefoundelse \{.\cdot\cdot\} \{.\cdot\cdot\} \{.\cdot\cdot\} \{.\cdot\cdot\} \{.\cdot\cdot\}1 NAME
2 NAME
3 TRUE
4 FALSE
\setminusdoifoddpageelse \{.\stackrel{?}{.}. \} \{.\stackrel{?}{.}. \}1 COMMAND
2 COMMAND
\setminus doifoddpagefloatelse \{.\cdot\cdot\} \{.\cdot\cdot\}1 TRUE
2 FALSE
\setminusdoifoldercontextelse \{.\cdot.\cdot\} \{.\cdot.\cdot\} \{.\cdot.\cdot\}1 NUMBER
2 TRUE
3 FALSE
\setminus doifolderversionelse \{.\cdot.\cdot\} \{.\cdot.\cdot\} \{.\cdot.\cdot\} \{.\cdot.\cdot\}1 NUMBER
2 NUMBER
3 TRUE
4 FALSE
\doifoverlappingelse {.<sup>1</sup>.} {.<sup>2</sup>.} {.<sup>3</sup>.} {.<sup>4</sup>.}
1 NAME
2 NAME
3 TRUE
4 FALSE
\setminus doifoverlayelse \{.\cdot\cdot\} \{.\cdot\cdot\} \{.\cdot\cdot\}1 NAME
2 TRUE
3 FALSE
```
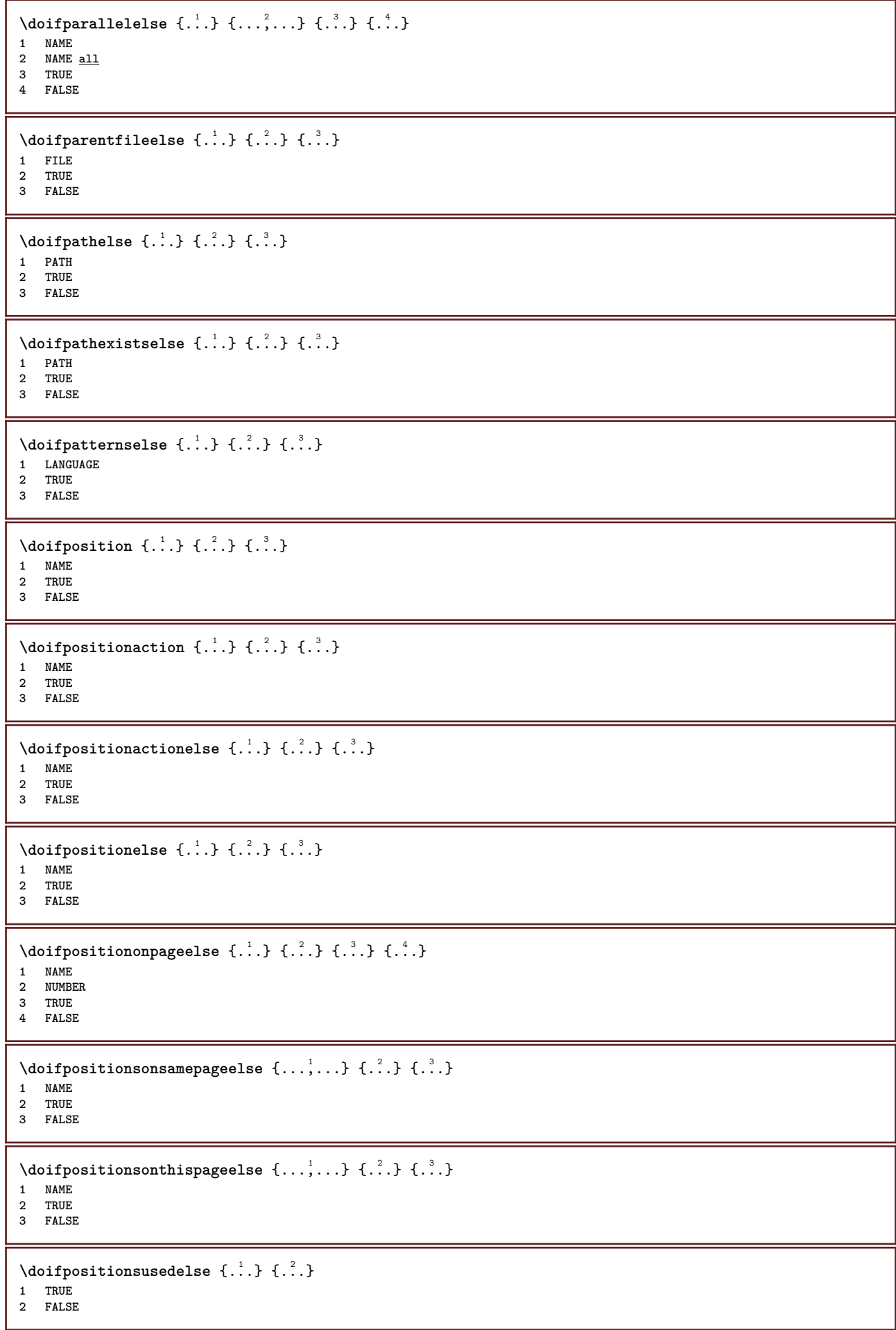

```
\setminusdoifreferencefoundelse \{.\cdot.\cdot\} \{.\cdot.\cdot\} \{.\cdot.\cdot\}1 REFERENCE
2 TRUE
3 FALSE
\doifrightpagefloatelse {.<sup>1</sup>..} {.<sup>2</sup>..}
1 TRUE
2 FALSE
\setminusdoifrighttoleftinboxelse \ldots {\ldots} {\ldots}
1 CSNAME NUMBER
2 TRUE
3 FALSE
\setminusdoifsamelinereferenceelse \{.\stackrel{1}{\ldots}\} \{.\stackrel{2}{\ldots}\} \{.\stackrel{3}{\ldots}\}1 REFERENCE
2 TRUE
3 FALSE
\setminus doifsamestring \{.\cdot.\cdot\} \{.\cdot.\cdot\} \{.\cdot.\cdot\}1 TEXT
2 TEXT
3 TRUE
\setminus doifsamestringelse \{.\cdot\cdot\} \{.\cdot\cdot\} \{.\cdot\cdot\} \{.\cdot\cdot\} \{.\cdot\cdot\}1 TEXT
2 TEXT
3 TRUE
4 FALSE
\setminus doifsetups \{.\cdot\cdot\} \{.\cdot\cdot\}1 NAME
2 TRUE
\setminus doifsetupselse \{.\cdot.\cdot\} \{.\cdot.\cdot\} \{.\cdot.\cdot\}1 NAME
2 TRUE
3 FALSE
\setminus doifsomebackground \{.\cdot.\cdot\} \{.\cdot.\cdot\} \{.\cdot.\cdot\}1 NAME
2 TRUE
3 FALSE
\setminusdoifsomebackgroundelse \{.\cdot\cdot\} \{.\cdot\cdot\} \{.\cdot\cdot\},
1 NAME
2 TRUE
3 FALSE
\setminus doifsomespaceelse \{.\stackrel{1}{\ldots}\} \{.\stackrel{2}{\ldots}\}1 TEXT
2 TRUE
3 FALSE
\setminus doif something \{.\cdot.\cdot\} \{.\cdot.\cdot\}1 TEXT
2 TRUE
\setminus doifsomethingelse \{.\cdot.\cdot\} \{.\cdot.\cdot\} \{.\cdot.\cdot\}1 TEXT
2 TRUE
3 FALSE
\setminusdoifsometoks \setminus<sup>1</sup>... \{.\n^{2}.\}1 CSNAME
2 TRUE
```

```
\setminusdoifsometokselse \setminus... \{.\stackrel{?}{.}.} \{.\stackrel{?}{.}.1 CSNAME
2 TRUE
3 FALSE
\doifstringinstringelse {.<sup>1</sup>.} {.<sup>2</sup>.} {.<sup>3</sup>.} {.<sup>4</sup>.}
1 TEXT
2 TEXT
3 TRUE
4 FALSE
\setminusdoifstructurelisthasnumberelse \{.\stackrel{?}{.}. \} \{.\stackrel{?}{.}. \}1 TRUE
2 FALSE
\doifstructurelisthaspageelse {.<sup>1</sup>.} {.<sup>2</sup>.}
1 TRUE
2 FALSE
\setminusdoifsymboldefinedelse \{.\cdot.\cdot\} \{.\cdot.\cdot\} \{.\cdot.\cdot\}1 NAME
2 TRUE
3 FALSE
\setminusdoifsymbolsetelse \{.\cdot.\cdot\} \{.\cdot.\cdot\} \{.\cdot.\cdot\}1 NAME
2 TRUE
3 FALSE
\{ \phi \} \{ . \dots \} \{ . \dots \} \{ . \dots \}1 TEXT
2 TRUE
3 FALSE
\{ \phi\} \{ . . . . \} \{ . . . . \}1 TEXT
2 TRUE
3 FALSE
\setminus doiftextflowcollectorelse \{.\cdot\cdot\}, \{.\cdot\cdot\}, \{.\cdot\cdot\}, \{.\cdot\cdot\}1 NAME
2 TRUE
3 FALSE
\{ \phi\} \{ . . . \} \{ . . . \} \{ . . . \}1 NAME
2 TRUE
3 FALSE
\setminusdoiftopofpageelse \{.\n,.\n\} \{.\n,.\n\}1 TRUE
2 FALSE
\setminus doiftypingfileelse \{.\cdot.\cdot\} \{.\cdot.\cdot\} \{.\cdot.\cdot\}1 FILE
2 TRUE
3 FALSE
\setminus doifundefined \{.\cdot.\cdot\} \{.\cdot.\cdot\}1 NAME
2 TRUE
\setminus doifundefined counter \{.\,.\,.\, } \{.\,.\,.\,1 NAME
2 TRUE
```
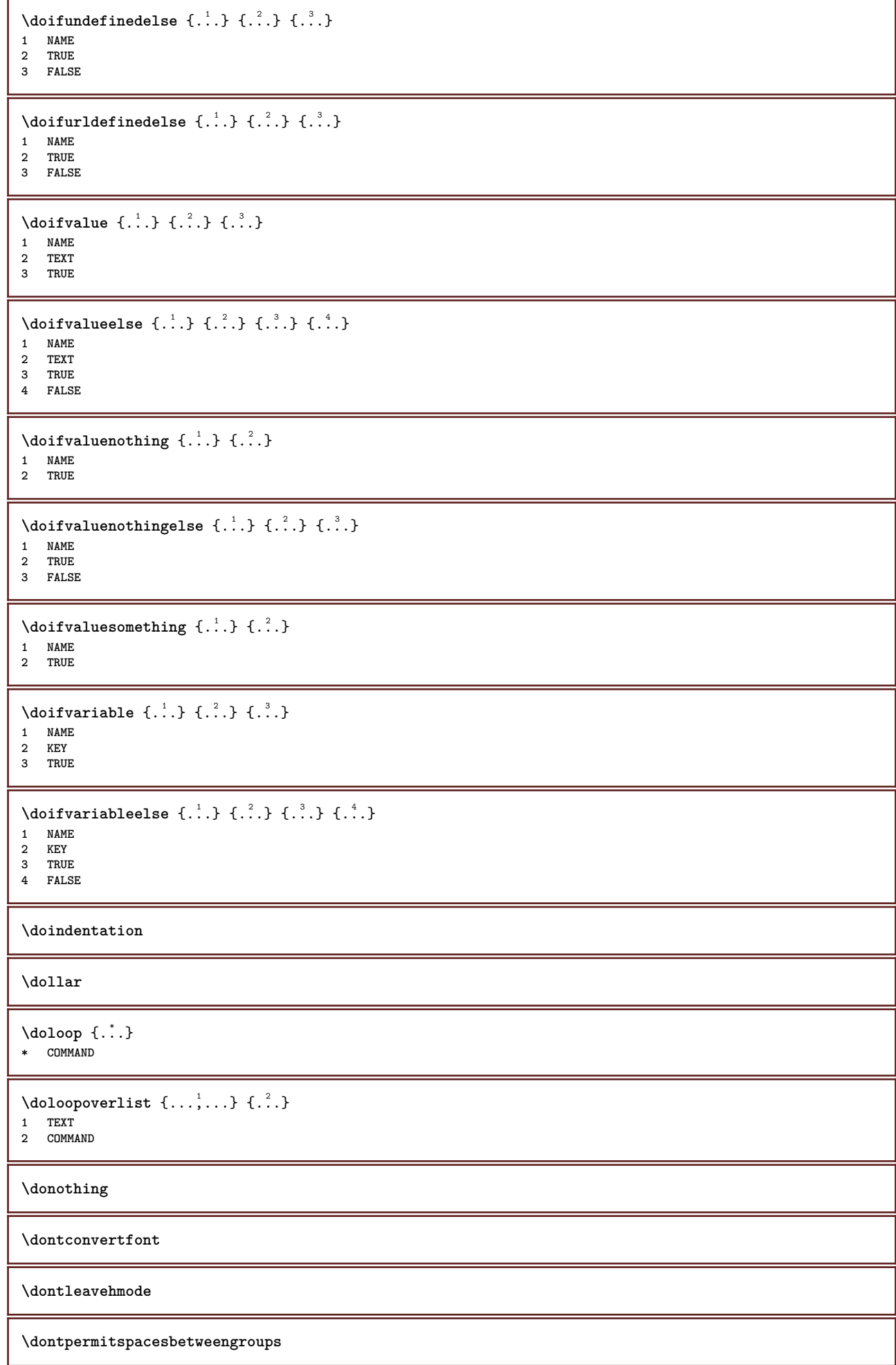

```
\label{eq:topo} $$\dopositionaction {\dots} \* NAME
\dagger \text{doprocesslocal}setups \{\ldots, \ldots\}* NAME
 \lambdadoquadrupleargument \lambda... [...] [...] [...] [...]
 1 CSNAME
 2 TEXT
 3 TEXT
 4 TEXT
 5 TEXT
 \lambdadoquadrupleempty \lambda... [...] [...] [...] [...]
 1 CSNAME OPT OPT OPT OPT
1 CSNAME<br>2 TEXT
 3 TEXT
 4 TEXT
 5 TEXT
 \doquadruplegroupempty \.<sup>1</sup>.. \{.\stackrel{?}{\ldots},\stackrel{?}{\ldots},\stackrel{?}{\ldots},\stackrel{?}{\ldots}\} \{.\stackrel{6}{\ldots},\stackrel{1}{\ldots},\stackrel{6}{\ldots},\stackrel{1}{\ldots},\stackrel{1}{\ldots},\stackrel{1}{\ldots},\stackrel{1}{\ldots},\stackrel{1}{\ldots},\stackrel{1}{\ldots},\stackrel{1}{\ldots},\stackrel{1}{\ldots},\stackrel{1}{\ldots},\frac{1}{\ldots},\frac{1}{\ldots},\frac{OPT 1 CSNAME
 2 TEXT
 3 TEXT
 4 TEXT
 5 TEXT
 \doquintupleargument \.<sup>1</sup>.. [...] [...3] [...<sup>4</sup>..] [...5.] [...5.]
1 CSNAME
 2 TEXT
 3 TEXT
 4 TEXT
 5 TEXT
 6 TEXT
 \lambdadoquintupleempty \lambda... [...] [...] [...] [...] [...] [...]
 1 CSNAME OPT OPT OPT OPT OPT OPT
 2 TEXT
 3 TEXT
 4 TEXT
 5 TEXT
 6 TEXT
 \lambdadoquintuplegroupempty \lambda... \{.\n,.\n,.\n, \{.\n,.\n,.\n, \{.\n,.\n,.\n,.\n,.\n,.\n,.\n,OPT
                                                                   OPT
                                                                               OPT
                                                                                           OPT
 1 CSNAME OPT OPT OPT OPT OPT OPT
 2 TEXT
 3 TEXT
 4 TEXT
 5 TEXT
 6 TEXT
\dorechecknextindentation
 \text{Moreover } \{.\n<sup>1</sup>\n<sup>2</sup>\n<sup>3</sup>\n<sup>4</sup>\n<sup>2</sup>\n<sup>3</sup>\n<sup>4</sup>\n<sup>5</sup>\n<sup>6</sup>\n<sup>6</sup>\n<sup>7</sup>\n<sup>8</sup>\n<sup>8</sup>\n<sup>9</sup>\n<sup>10</sup>\n<sup>11</sup>\n<sup>12</sup>\n<sup>13</sup>\n<sup>14</sup>\n<sup>15</sup>\n<sup>16</sup>\n<sup>16</sup>\n<sup>17</sup>\n<sup>18</sup>\n<sup>19</sup>\n1 NUMBER
 2 COMMAND
 \setminus dore peatwith command [.\,].\,] \setminus \...
1 TEXT NUMBER*TEXT
2 CSNAME
\doreplacefeature {...,<sup>*</sup>...}
* NAME
\text{doresetandafffeature } \{ \ldots, \ldots \}* NAME
```

```
\text{Aoreset}* NAME
\text{Corotatebox } \{.\,.\,.\, \}\ \backslash\,.\,.\, \{.\,.\,.\, \}1 NUMBER
2 CSNAME
3 CONTENT
\text{dosetattribute} \{.\n<sup>1</sup>\n<sub>1</sub>\n<sub>2</sub>\n<sub>3</sub>\n<sub>4</sub>1 NAME
2 NUMBER
\dosetleftskipadaption {...}
* yes no standard DIMENSION
\dosetrightskipadaption {...}
* yes no standard DIMENSION
\dosetupcheckedinterlinespace {..,..=..,..} *
* inherits: \setupinterlinespace
\dosetupcheckedinterlinespace {...,<sup>*</sup>...}
* on off reset auto small medium big NUMBER DIMENSION
\dosetupcheckedinterlinespace {...}
* NAME
\lambdadoseventupleargument \lambda... [...] [...] [...] [...] [...] [...] [...] [...] [...] [....
1 CSNAME
2 TEXT
3 TEXT
4 TEXT
5 TEXT
6 TEXT
7 TEXT
8 TEXT
\doseventupleempty \.<sup>1</sup>. [.<sup>2</sup>.] [.<sup>3</sup>.] [.<sup>4</sup>.] [.<sup>5</sup>.] [.<sup>5</sup>.] [.<sup>7</sup>.] [.<sup>7</sup>.] [.<sup>8</sup>.]
                                  OPT
                                          OPT
                                                 OPT
                                                         OPT
                                                                 OPT
                                                                          OPT
OPT 1 CSNAME
2 TEXT
3 TEXT
4 TEXT
5 TEXT
6 TEXT
7 TEXT
8 TEXT
\text{N} dosing leargument \lambda... [...]
1 CSNAME
2 TEXT
\lambda dosingleempty \lambda... [...]
1 CSNAME<sup>OPT</sup>
2 TEXT
\setminus dosinglegroupempty \setminus \stackrel{1}{\ldots} \{.\stackrel{2}{\ldots}\}1 CSNAME OPT
2 TEXT
\lambdadosixtupleargument \lambda... [...] [...] [...] [...] [...] [...] [...]
1 CSNAME
2 TEXT
3 TEXT
4 TEXT
5 TEXT
6 TEXT
7 TEXT
```

```
\lambdadosixtupleempty \lambda... \left[\begin{array}{cc} 2 & 0 \ 0 & 0 \end{array}\right] \left[\begin{array}{cc} 1 & 0 \ 0 & 0 \end{array}\right] \left[\begin{array}{cc} 2 & 0 \ 0 & 0 \end{array}\right] \left[\begin{array}{cc} 2 & 0 \ 0 & 0 \end{array}\right] \left[\begin{array}{cc} 2 & 0 \ 0 & 0 \end{array}\right] \left[\begin{array}{cc} 2 & 0 \ 0 & 0 \end{array}\right] \left[\begin{array}{cc} 2 &OPT 1 CSNAME
 2 TEXT
 3 TEXT
 4 TEXT
 5 TEXT
 6 TEXT
 7 TEXT
 \dostarttagged {.<sup>1</sup>.} {.<sup>2</sup>.} ... \dostoptagged
 1 NAME
 2 NAME
 \setminus dostepwiserecurse \{.\cdot\cdot\} \{.\cdot\cdot\} \{.\cdot\cdot\} \{.\cdot\cdot\}1 NUMBER
 2 NUMBER
 3 [-+]NUMBER
 4 COMMAND
\dots, \dots}
* NAME
\dot {...}
* CHARACTER
\dotfskip {...}
* DIMENSION
\dotsc \dotsc* CSNAME
 \left\{ \text{dotripleargument } \right\}, [....] [0.1, 0.1] [0.1, 0.1]1 CSNAME
 2 TEXT
 3 TEXT
 4 TEXT
 \setminus dotripleargumentwithset \setminus... [...,...] [...]1 CSNAME
 2 TEXT
 3 TEXT
 4 TEXT
 \setminusdotripleempty \setminus... [...] [...] [...]
 1 CSNAME OPT OPT OPT
 2 TEXT
 3 TEXT
 4 TEXT
 \lambdadotripleemptywithset \lambda... [\ldots, \ldots, \ldots] [\ldots, \ldots, \ldots] [\ldots, \ldots, \ldots]1 CSNAME OPT OPT OPT OPT
 2 TEXT
 3 TEXT
 4 TEXT
 \dotriplegroupempty \... \{\begin{array}{ccc} \n\cdot & \cdot & \cdot & \dots & \n\cdot & \cdot & \cdot & \dots & \n\cdot & \cdot & \cdot & \dots & \n\end{array} \right\} \begin{array}{c} \n\cdot & \cdot & \cdot & \cdot & \dots & \n\cdot & \cdot & \cdot & \dots & \n\cdot & \cdot & \cdot & \dots & \n\cdot & \cdot & \cdot & \dots & \n\cdot & \cdot & \cdot & \dots & \n\end{array}1 CSNAME OPT OPT OPT
1 CSNAME<br>2 TEXT
 3 TEXT
 4 TEXT
\doublebond
 \dowith \{ \ldots, \ldots \} \{ \ldots \}1 COMMAND
2 COMMAND
```

```
\downarrow dowithnextbox \{.\cdot.\cdot\} \setminus\cdot.\cdot \{.\cdot.\cdot\}1 COMMAND
2 CSNAME
3 CONTENT
\downarrow dowithnextboxcontent \{.\cdot.\cdot\} \{.\cdot.\cdot\} \setminus\cdot.\cdot \{.\cdot.\cdot\}1 COMMAND
2 COMMAND
3 CSNAME
4 CONTENT
\setminus dowithnextboxcontentcs \setminus \cdot^1. \setminus \cdot^2. \setminus \cdot^3. \set{.\cdot^4}.
1 CSNAME
2 CSNAME
3 CSNAME
4 CONTENT
\downarrow dowithnextboxcs \setminus \ldots \setminus \ldots \setminus \ldots1 CSNAME
2 CSNAME
3 CONTENT
\dowithpargument \.<sup>*</sup>..
* CSNAME
\downarrow dowith range \{ \ldots, \ldots \} \setminus \ldots1 NUMBER NUMBER:NUMBER
2 CSNAME
\dowithwargument \.<sup>*</sup>..
* CSNAME
\d{opofstring} {...}
* TEXT
\dummydigit
\dummyparameter {...}
* KEY
\ETEX
\text{EveryLine } \{.\dot{.\} \}* COMMAND
\EveryPar {...}
* COMMAND
\setminusedefconvertedargument \setminus... \{.\ni.1 CSNAME
2 TEXT
\efcmaxheight {...}
* NAME
\setminus ef cmaxwidth \{.\dot{.\}* NAME
\efcminheight {...}
* NAME
```
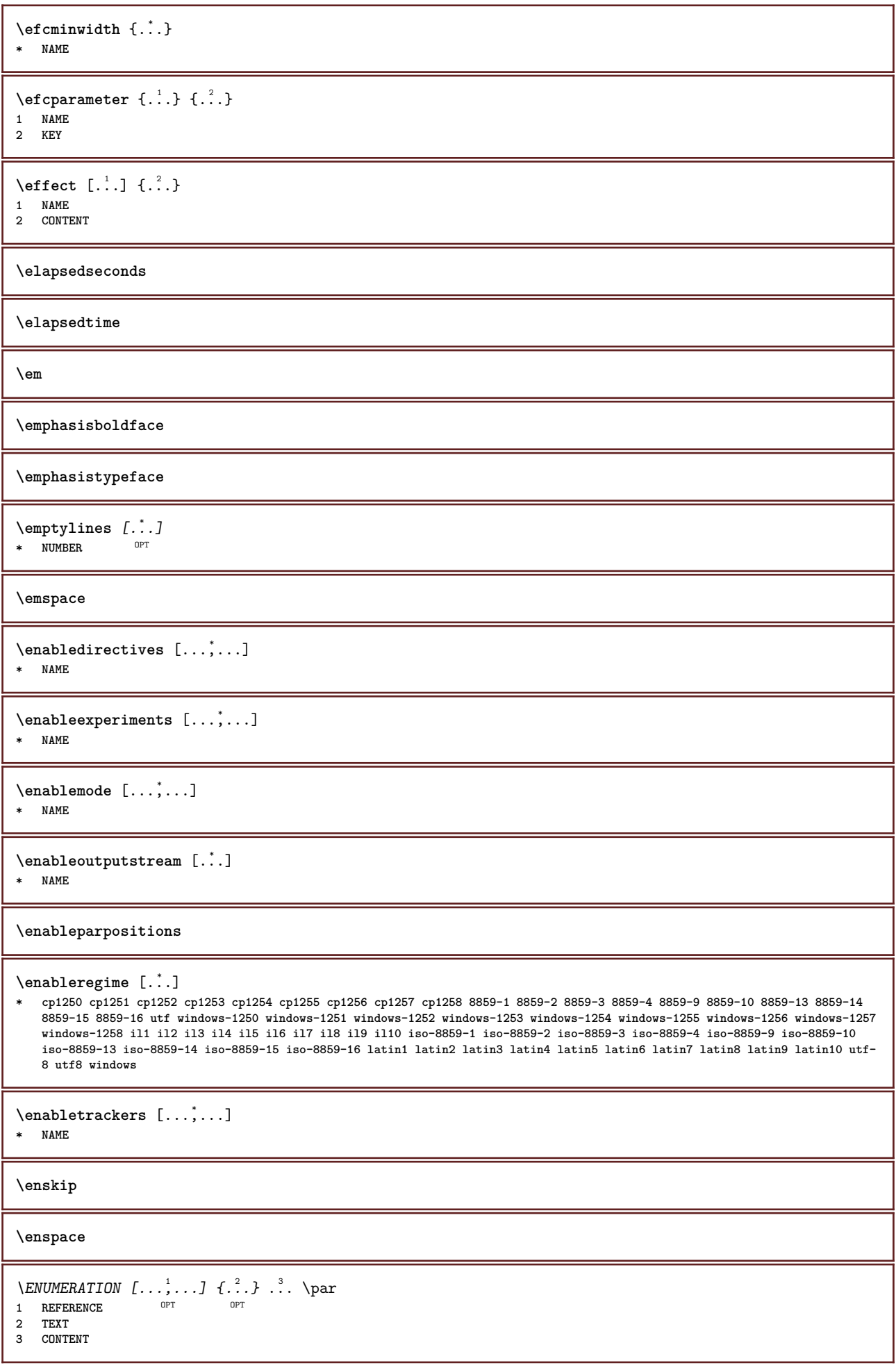

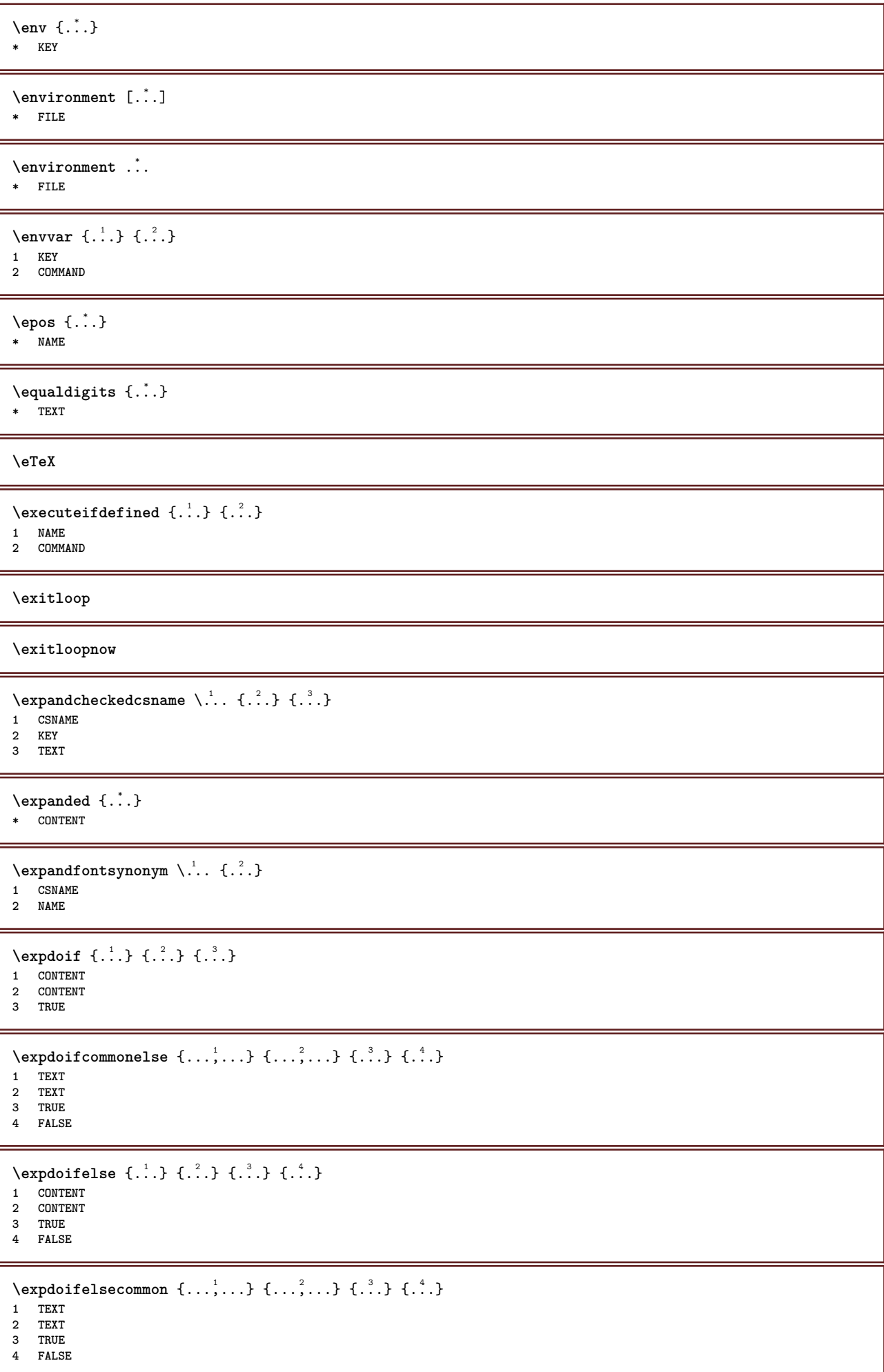

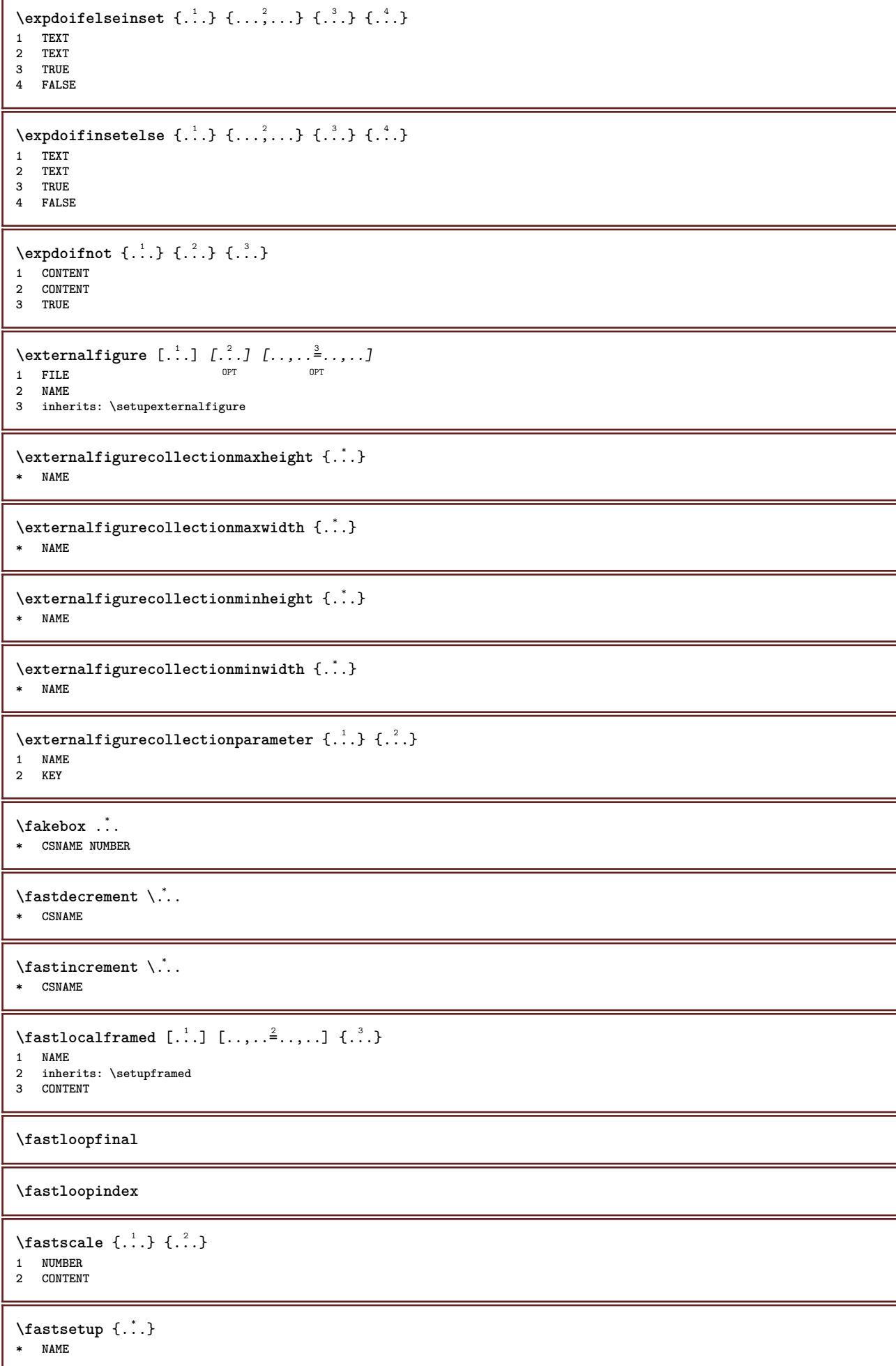

```
\text{K} (i.e., \{.\cdot,\cdot\})
1 NAME
2 CONTENT
\texttt{Xfasterupwithouthargumentswapped} \{.\n<sup>1</sup>.\n<sup>2</sup>.\n1 CONTENT
2 NAME
\fastswitchtobodyfont {...}
* x xx small big script scriptscript
\fastsxsy \{.\n,.\n\} \{.\n,.\n\} \{.\n,.\n\}1 NUMBER
2 NUMBER
3 CONTENT
\setminusfeature [ \dots ] [ \dots ]1 + - = ! > < more less new reset default old local
2 NAME
\{feature \{.\cdot.\cdot\} \{.\cdot.\cdot,\cdot.\cdot\}1 + - = ! > < more less new reset default old local
2 NAME
\fence
\fenced [...<sup>1</sup> [...<sup>2</sup>...}
1 NAME
2 CONTENT
\{FENCE \{.\}^*\}* CONTENT
\fetchallmarkings [.<sup>1</sup>..] [.<sup>2</sup>..]
1 MARK
2 page NAME
\fetchallmarks \lceil .^* . \rceil* MARK
\setminusfetchmark [...] [...]
1 MARK
2 first last current previous next top bottom default both all first:nocheck last:nocheck previous:nocheck next:nocheck
   top:nocheck bottom:nocheck
\left\{ \text{fetchmarking } [\dots] [\dots] [\dots] \right\}1 MARK
2 page NAME
3 first last current previous next top bottom default both all first:nocheck last:nocheck previous:nocheck next:nocheck
   top:nocheck bottom:nocheck
\setminusfetchonemark [.\cdot . ] [.\cdot . ]1 MARK OPT
2 first last current previous next top bottom default both all first:nocheck last:nocheck previous:nocheck next:nocheck
   top:nocheck bottom:nocheck
\setminus fetchonemarking [.\cdot..] [.\cdot...<sup>3</sup>...]
1 MARK
2 page NAME
3 first last current previous next top bottom default both all first:nocheck last:nocheck previous:nocheck next:nocheck
   top:nocheck bottom:nocheck
\setminus fetchruntinecommand \setminus \ldots {\ldots }
1 CSNAME
2 FILE
```

```
\fetchtwomarkings [.<sup>1</sup>..] [.<sup>2</sup>..]
1 MARK
2 page NAME
\setminusfetchtwomarks [...]
* MARK
\field [\ldots] [\ldots]1 NAME OPT
2 TEXT
\left\{ \Delta \right\} \left[ .^{1} ..., \left[ .^{2} ..., ...
1 NAME OPT
2 inherits: \setupfieldbody
\left\{ \text{fieldstack } [\ldots], [\ldots], \ldots] \right. \quad \left[ \ldots, \ldots \right]OPT
OPT 1 NAME
2 NAME
3 inherits: \setupfieldcategory
\fifthoffivearguments \{.\cdot.\cdot\} \{.\cdot.\cdot\} \{.\cdot.\cdot\} \{.\cdot.\cdot\} \{.\cdot.\cdot\}1 TEXT
2 TEXT
3 TEXT
4 TEXT
5 TEXT
\fifthofsixarguments {.<sup>1</sup>..} {.<sup>2</sup>..} {.<sup>3</sup>..} {.<sup>4</sup>..} {.<sup>5</sup>..} {.<sup>6</sup>..}
1 TEXT
2 TEXT
3 TEXT
4 TEXT
5 TEXT
6 TEXT
\figurefilename
\figurefilepath
\figurefiletype
\figurefullname
\figureheight
\figurenaturalheight
\figurenaturalwidth
\figuresymbol [.<sup>1</sup>..] [..,..<sup>2</sup>..,..]
1 FILE NAME
2 inherits: \externalfigure
\figurewidth
\tilde{\ldots}* FILE
\left\{ \text{filledhboxb} \right\}. \left\{ \ldots \right\}O<sub>p</sub>
1 TEXT
2 CONTENT
```

```
\left\{ \text{filledhboxc }.}, \left\{ .^{2} \right\} \right\}OPT
1 TEXT
2 CONTENT
\left\{ \text{filledhboxg } \right\}. \left\{ \ldots \right\}OPT
1 TEXT
2 CONTENT
\left\{ \text{filledhboxk} \right\}. \left\{ \ldots \right\}OPT
1 TEXT
2 CONTENT
\left\{ \text{filledhboxm} \right\}. \left\{ \ldots \right\}OPT
1 TEXT
2 CONTENT
\tilde{1}lilledhboxr \ldots {\ldots}
1 TEXT <sup>OPT</sup>
2 CONTENT
\left\{ \text{filledhboxy }.}, \left\{ .^2. \right\} \right\}1 TEXT OPT
2 CONTENT
\tilde{...}* sym symbol rule width space NAME
\fillinline [\ldots,\ldots^*]\* inherits: \setupfillinlines
\fillinrules [\ldots, \ldots^{\frac{1}{n}}, \ldots] \{.\overset{2}{\ldots}, \{.\overset{3}{\ldots}\}1 inherits: \setupfillinrules <sup>OPT</sup> OPT
2 TEXT
3 TEXT
\{fill i [...,-\frac{1}{2},...,1] \{.\cdot\cdot\} \{.\cdot\cdot\}1 inherits: \setupfil<sup>pp</sup>inrules <sup>OPT</sup> <sup>OPT</sup>
2 TEXT
3 TEXT
\filterfromnext {.<sup>1</sup>.} {.<sup>2</sup>.} {.<sup>3</sup>.} {.<sup>4</sup>.} {.<sup>5</sup>.} {.<sup>6</sup>.} {.<sup>7</sup>.}
1 NUMBER OPT OPT OPT OPT OPT
2 NUMBER
3 CONTENT
4 CONTENT
5 CONTENT
6 CONTENT
7 CONTENT
\filterfromvalue \{.\cdot.\cdot\} \{.\cdot.\cdot\} \{.\cdot.\cdot\}1 NAME
2 NUMBER
3 NUMBER
\filterpages [\cdot...] [\cdot...<sub>.</sub>...] [\cdot......<sup>3</sup>......]
1 FILE OPT
2 even odd NUMBER NUMBER:NUMBER
3 width = DIMENSION
     n = NUMBER
   category = NAME
\filterreference {...}
* default text title number page realpage
```

```
\left\{ \text{indtwo} \right\} \left\{ \ldots \right\} \left\{ \ldots \right\}1 NAME
2 NAME
\finishregisterentry [\ldots] [\ldots, \ldots^{\frac{2}{n}}, \ldots] [\ldots, \ldots^{\frac{3}{n}}, \ldots]1 NAME OPT
2 label = NAME
    keys = TEXT PROCESSOR->TEXT<br>entries = TEXT PROCESSOR->TEXT
                  entries = TEXT PROCESSOR->TEXT
    alternative = TEXT
3 KEY = VALUE
\firstcharacter
\left\{ \text{firstcounter } [\dots], [\dots], \dots \right\}1 NAME<sup>OPT</sup>
2 NUMBER
\firstcountervalue [...]
* NAME
\firstoffivearguments \{.\cdot.\cdot\} \{.\cdot.\cdot\} \{.\cdot.\cdot\} \{.\cdot.\cdot\} \{.\cdot.\cdot\}1 TEXT
2 TEXT
3 TEXT
4 TEXT
5 TEXT
\firstoffourarguments \{.\n,.\n\} \{.\n,.\n\} \{.\n,.\n\} \{.\n,.\n\}1 TEXT
2 TEXT
3 TEXT
4 TEXT
\firstofoneargument {...}
* TEXT
\firstofoneunexpanded {...}
* TEXT
\firstofsixarguments {.<sup>1</sup>..} {.<sup>2</sup>..} {.<sup>3</sup>..} {.<sup>4</sup>..} {.<sup>5</sup>..} {.<sup>6</sup>..}
1 TEXT
2 TEXT
3 TEXT
4 TEXT
5 TEXT
6 TEXT
\firstofthreearguments \{\ldots\} \{\ldots\} \{\ldots\}1 TEXT
2 TEXT
3 TEXT
\firstofthreeunexpanded \{.\n,.\n\} \{.\n,.\n\} \{.\n,.\n\}1 TEXT
2 TEXT
3 TEXT
\left\{ \right. \left\{ \right. \left. \right\} \left\{ \right. \left. \right\} \left\{ \right. \right. \left. \right\}1 TEXT
2 TEXT
\{1 TEXT
2 TEXT
```
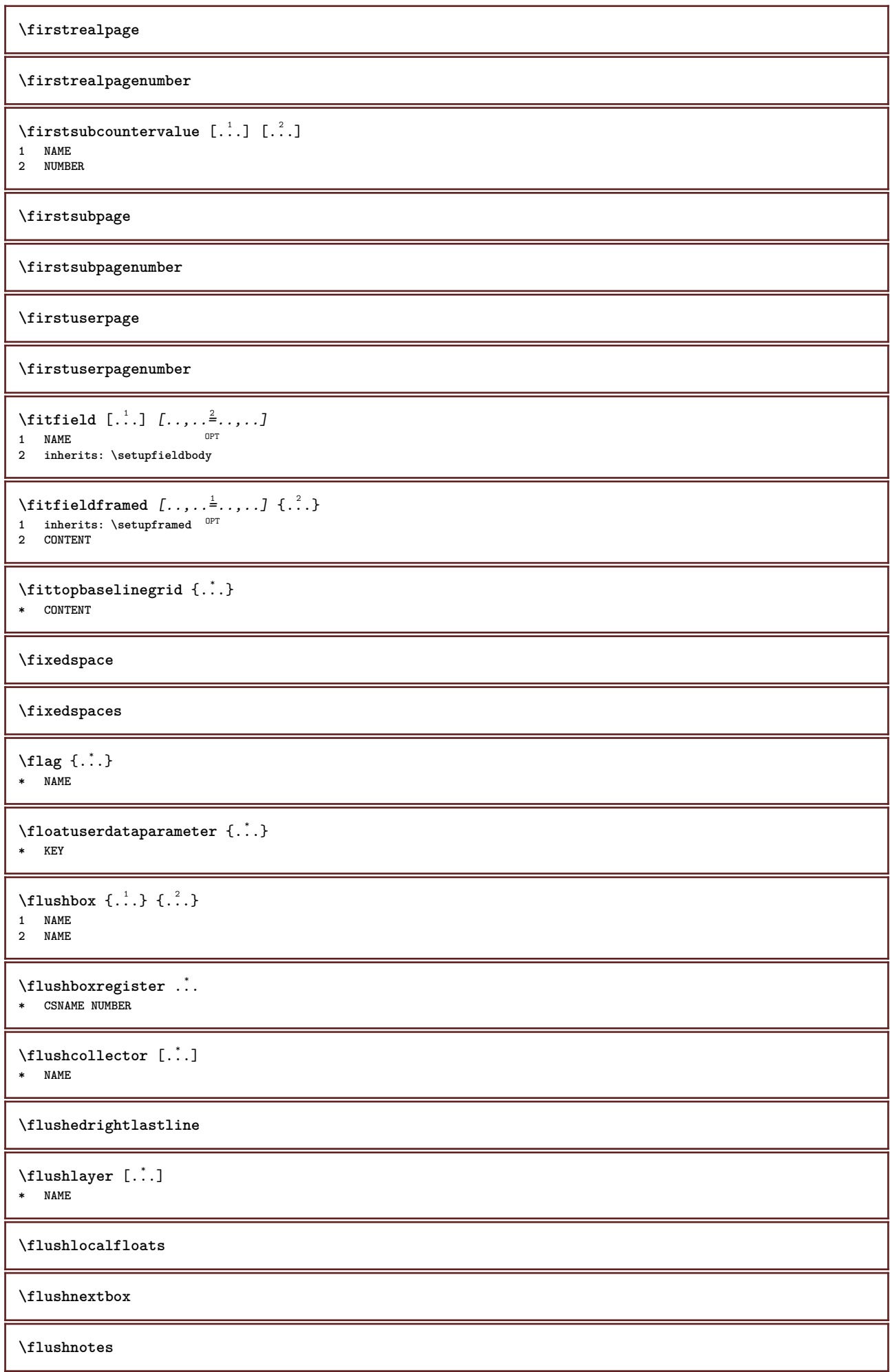

```
\flushoutputstream [...]
* NAME
\flushshapebox
\flushtextflow {...}
* NAME
\flushtokens [...]
* NAME
\left\{ \text{Iushtoks } \right\}.
* CSNAME
\fontalternative
\fontbody
\setminus fontchar \{\ldots\}* NAME
\fontcharbyindex {...}
* NUMBER
\fontclass
\setminus fontclassname \{.\cdot.\cdot\} \{.\cdot.\cdot\}1 NAME
2 FONT
\fontface
\setminus fontfeaturelist [...] [...<sup>2</sup>..]
1 NAME
2 TEXT
\fontsize
\fontstyle
\setminus footnotetext [\ldots, \ldots, \ldots] \{.\ldots\}<br>1 DEFERENCE
1 REFERENCE
2 TEXT
\footnotetext [..,..=..,..] *
* title = TEXT
    bookmark = TEXT
    list = TEXT
    reference = REFERENCE
\forcecharacterstripping
\forcelocalfloats
\forgeteverypar
\{\text{forgetparameters} \, [\, . \, . \, . \, . \, ] \, [\, . \, . \, , \, . \, . \, . \, . \, . \, . \, ] \}1 TEXT
2 KEY = VALUE
```

```
\forgetragged
\formula \left[ \ldots, \ldots, \ldots \right] {.<sup>2</sup>.}<br>1 packed tight <sup>025</sup>ddle frame l
1 packed tight middle frame line halfline -line -halfline inherits: \setupbodyfont
2 CONTENT
\formulanumber [\dots, \dots]<br>* DEFERENCE
* REFERENCE
\{\text{foundbox } \{.\cdot.\cdot\} \{.\cdot.\cdot\}1 NAME
2 NAME
\fourthoffivearguments \{.\cdot.\cdot\} \{.\cdot.\cdot\} \{.\cdot.\cdot\} \{.\cdot.\cdot\} \{.\cdot.\cdot\}1 TEXT
2 TEXT
3 TEXT
4 TEXT
5 TEXT
\forall fourthoffourarguments \{.\n,.\n\} \{.\n,.\n\} \{.\n,.\n\} \{.\n,.\n\}1 TEXT
2 TEXT
3 TEXT
4 TEXT
\fourthofsixarguments \{.\cdot.\cdot\} \{.\cdot.\cdot\} \{.\cdot.\cdot\} \{.\cdot.\cdot\} \{.\cdot.\cdot\} \{.\cdot.\cdot\}1 TEXT
2 TEXT
3 TEXT
4 TEXT
5 TEXT
6 TEXT
\text{FRACTION } \{.\cdot\} \{.\cdot\}1 CONTENT
2 CONTENT
instances: xfrac xxfrac frac sfrac dfrac binom dbinom tbinom
\binom \{.\n{}^{1}.\n{}^{1}.\n{}^{2}.\n{}^{3}1 CONTENT
2 CONTENT
\lambdadbinom \{.\n{}^{1}.\n{}^{1}.\n{}^{2}.\n{}^{3}.\n{}^{4}.\n{}^{4}.\n{}^{5}.\n{}^{6}.\n{}^{7}.\n{}^{8}.\n{}^{9}.\n{}^{10}.\n{}^{11}.\n{}^{11}.\n{}^{12}.\n{}^{13}.\n{}^{14}.\n{}^{15}.\n{}^{16}.\n{}^{17}.\n{}^{18}.\n{}^{19}.\n{}^{10}.\n{}^{11}.\n{}^{11}.\n{}^{11}.\n{}^{11}.\n{}^{11}.\n{}^{11}.\n{}^{11}.\n{}^{11}.\1 CONTENT
2 CONTENT
\dfrac \{.\,.\,.\} \{.\,.\,.\}1 CONTENT
2 CONTENT
\frac \{.\,.\,.\} \{.\,.\,.\}1 CONTENT
2 CONTENT
\sfrac \{.\cdot.\cdot\} \{.\cdot.\cdot\}1 CONTENT
2 CONTENT
\tbinom \{.\n,.\n\} \{.\n,.\n\}1 CONTENT
2 CONTENT
\{ xfrac \{ . . . \} \}1 CONTENT
2 CONTENT
```
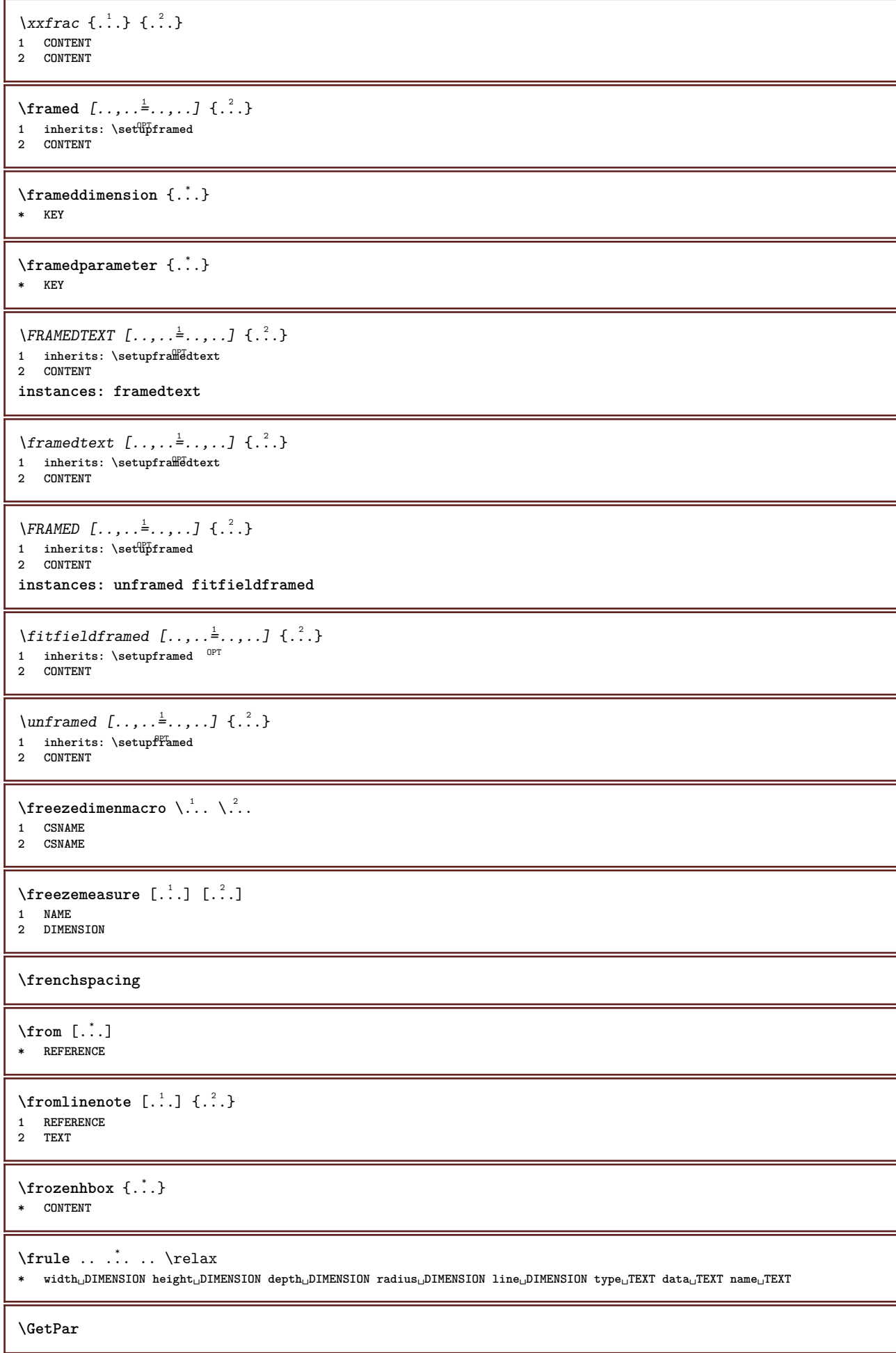

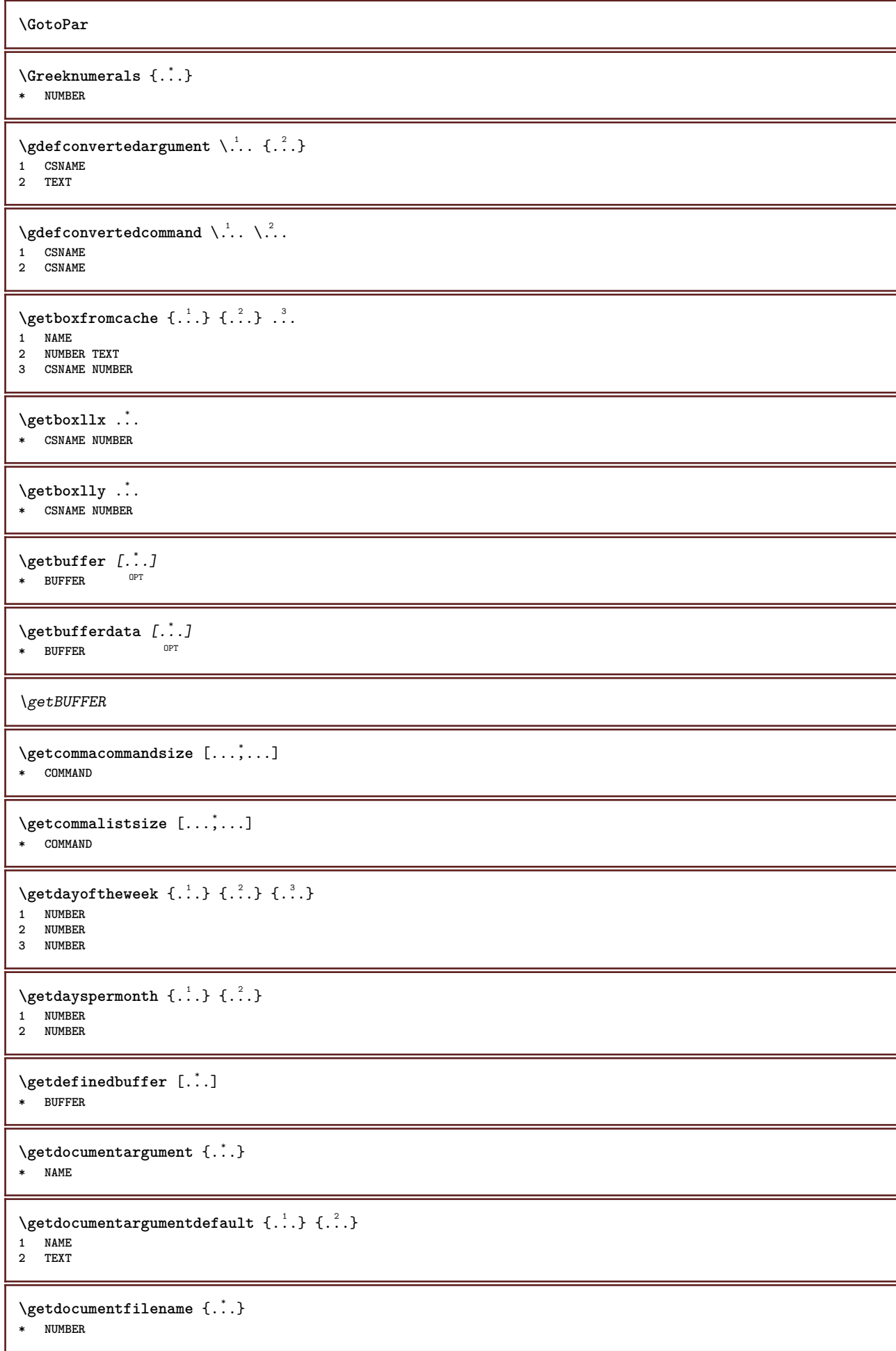

```
\getdummyparameters [\ldots, \ldots^*], \ldots]* KEY = VALUE
\setminusgetemptyparameters [...] [...,.\stackrel{2}{=}....]
1 TEXT
2 KEY = VALUE
\setminusgeteparameters [\cdot \cdot \cdot] [\cdot \cdot \cdot, \cdot \cdot \cdot]1 TEXT
2 KEY = VALUE
\setminusgetexpandedparameters [.\cdot^\cdot] [.\cdot,\cdot,\cdot^\frac{2}{2}.\cdot,\cdot.]1 TEXT
2 KEY = VALUE
\setminusgetfiguredimensions [ \dots ] [ \dots , \dots ]1 FILE OPT
2 inherits: \setupexternalfigure
\getfirstcharacter {...}
* TEXT
\getfirsttwopassdata {...}
* NAME
\setminusgetfromcommacommand [\ldots, \ldots] [\ldots, \ldots]1 COMMAND
2 NUMBER
\setminusgetfromcommalist [\ldots, \ldots] [\ldots, \ldots]1 COMMAND
2 NUMBER
\setminusgetfromtwopassdata \{.\cdot\cdot\} \{.\cdot\cdot\}1 NAME
2 NAME
\setminusgetglyphdirect \{.\cdot.\cdot\} \{.\cdot.\cdot\}1 FONT
2 NUMBER CHARACTER
\setminusgetglyphstyled \{.\cdot.\cdot\} \{.\cdot.\cdot\}1 FONT
2 NUMBER CHARACTER
\setminusgetgparameters [...] [...,.\frac{2}{7}...,..]
1 TEXT
2 KEY = VALUE
\getlasttwopassdata {...}
* NAME
\getlocalfloat {.<sup>*</sup>..}
* NUMBER
\getlocalfloats
\getMPdrawing
```
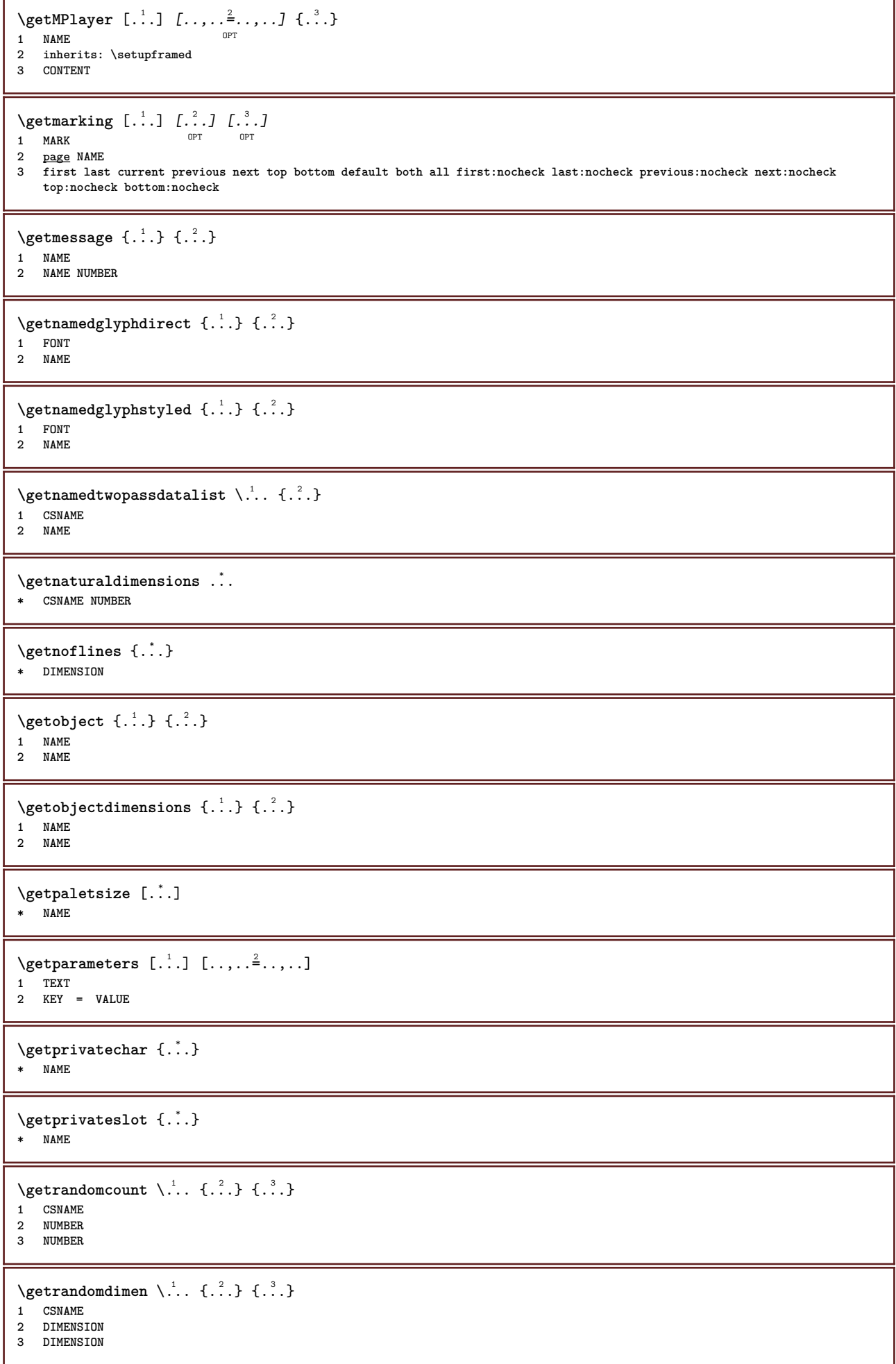

```
\setminusgetrandomfloat \setminus<sup>1</sup>... \{.\n^{2}.\} \{.\n^{3}.\}1 CSNAME
2 NUMBER
3 NUMBER
\setminusgetrandomnumber \setminus... \{.\ni.}\n+11 CSNAME
2 NUMBER
3 NUMBER
\setminusgetrandomseed \setminus \ldots* CSNAME
\setminusgetraweparameters [ \dots, \dots]1 TEXT
2 KEY = VALUE
\setminusgetrawgparameters [ \dots ] [ \dots , \dots \xrightarrow{2} \dots ]1 TEXT
2 KEY = VALUE
\getrawnoflines {...}
* DIMENSION
\setminusgetrawparameters [.\cdot..] [.\cdot,.\cdot]^2...,..]
1 TEXT
2 KEY = VALUE
\setminusgetrawxparameters [ \dots ] [ \dots , \dots \x + \dots ]1 TEXT
2 KEY = VALUE
\setminusgetreference [.\cdot^\cdot] [.\cdot^\cdot]1 default text title number page realpage
2 REFERENCE
\getreferenceentry {...}
* default text title number page realpage
\getroundednoflines {...}
* DIMENSION
\setminusgetsubstring \{.\cdot.\cdot\} \{.\cdot.\cdot\} \{.\cdot.\cdot\}1 NUMBER
2 NUMBER
3 TEXT
\gettwopassdata {...}
* NAME
\gettwopassdatalist {...}
* NAME
\getuvalue {...}
* NAME
\setminusgetvalue \{.\dot{.\cdot}\}* NAME
\setminusgetvariable \{.\cdot\cdot\} \{.\cdot\cdot\}1 NAME
2 KEY
```

```
\setminusgetvariabledefault \{.\cdot.\cdot\} \{.\cdot.\cdot\} \{.\cdot.\cdot\}1 NAME
2 KEY
3 COMMAND
\setminusgetxparameters [\cdot \cdot \cdot] [\cdot \cdot \cdot \cdot \cdot \cdot \cdot....]
1 TEXT
2 KEY = VALUE
\globaldisablemode [\ldots, \ldots]* NAME
\globalenablemode [\ldots,\ldots]* NAME
\lambdagloballetempty \lambda...
* CSNAME
\globalpopbox .<sup>*</sup>.
* CSNAME NUMBER
\globalpopmacro \.<sup>*</sup>..
* CSNAME
\globalpreventmode [\ldots,\ldots]* NAME
\lambdaglobalprocesscommalist [\cdot \cdot \cdot] \lambda...
1 COMMAND
2 CSNAME
\globalpushbox ...
* CSNAME NUMBER
\globalpushmacro \.<sup>*</sup>..
* CSNAME
\globalpushreferenceprefix {.<sup>*</sup>.} ... \globalpopreferenceprefix
* + - TEXT
\lambdaglobalswapcounts \lambda... \lambda..
1 CSNAME
2 CSNAME
\lambdaglobalswapdimens \lambda... \lambda..
1 CSNAME
2 CSNAME
\lambdaglobalswapmacros \lambda... \lambda..
1 CSNAME
2 CSNAME
\globalundefine {...}
* NAME
\glyphfontfile {.<sup>*</sup>.}
* FONT
\setminusgobbledoubleempty [.\,].\,] [.\,].\,]OPT
1 TEXT OPT OPT
2 TEXT
```

```
\gobbleeightarguments {.<sup>1</sup>.} {.<sup>2</sup>.} {.<sup>3</sup>.} {.<sup>4</sup>.} {.<sup>5</sup>.} {.<sup>5</sup>.} {.<sup>7</sup>.} {.<sup>8</sup>.}
1 CONTENT
2 CONTENT
3 CONTENT
    4 CONTENT
5 CONTENT
6 CONTENT
7 CONTENT
8 CONTENT
\gobblefivearguments \{.\cdot\cdot\} \{.\cdot\cdot\} \{.\cdot\cdot\} \{.\cdot\cdot\} \{.\cdot\cdot\} \{.\cdot\cdot\}1 CONTENT
2 CONTENT
    3 CONTENT
4 CONTENT
5 CONTENT
\setminusgobblefiveoptionals [.\cdot^\frac{1}{2}.] [.\cdot^\frac{2}{3}.] [.\cdot^\frac{4}{3}.] [.\cdot^\frac{5}{3}.]
1 TEXT
2 TEXT
3 TEXT
4 TEXT
5 TEXT
\emptyset gobblefourarguments \{.\n\}, \{.\n\}, \{.\n\}, \{.\n\}, \{.\n\}1 CONTENT
2 CONTENT
3 CONTENT
4 CONTENT
\setminusgobblefouroptionals [...] [...] [...] [...] [...]1 TEXT
2 TEXT
3 TEXT
4 TEXT
\gobbleninearguments \{.\cdot\cdot\} \{.\cdot\cdot\} \{.\cdot\cdot\} \{.\cdot\cdot\} \{.\cdot\cdot\} \{.\cdot\cdot\} \{.\cdot\cdot\} \{.\cdot\cdot\} \{.\cdot\cdot\}1 CONTENT
2 CONTENT
3 CONTENT
4 CONTENT
    5 CONTENT
6 CONTENT
7 CONTENT
8 CONTENT
    9 CONTENT
\gobbleoneargument {...}
   * CONTENT
\gobbleoneoptional [...]
* TEXT
\gobblesevenarguments {.<sup>1</sup>.} {.<sup>2</sup>.} {.<sup>3</sup>.} {.<sup>3</sup>.} {.<sup>4</sup>.} {.<sup>5</sup>.} {.<sup>6</sup>.} {.<sup>7</sup>.}
1 CONTENT
2 CONTENT
3 CONTENT
    4 CONTENT
5 CONTENT
    6 CONTENT
7 CONTENT
\gobblesingleempty [...]
* TEXT OPT
\gobblesixarguments {.<sup>1</sup>.} {.<sup>2</sup>.} {.<sup>3</sup>.} {.<sup>4</sup>.} {.<sup>5</sup>.} {.<sup>6</sup>.}
1 CONTENT
    2 CONTENT
3 CONTENT
4 CONTENT
    5 CONTENT
6 CONTENT
```
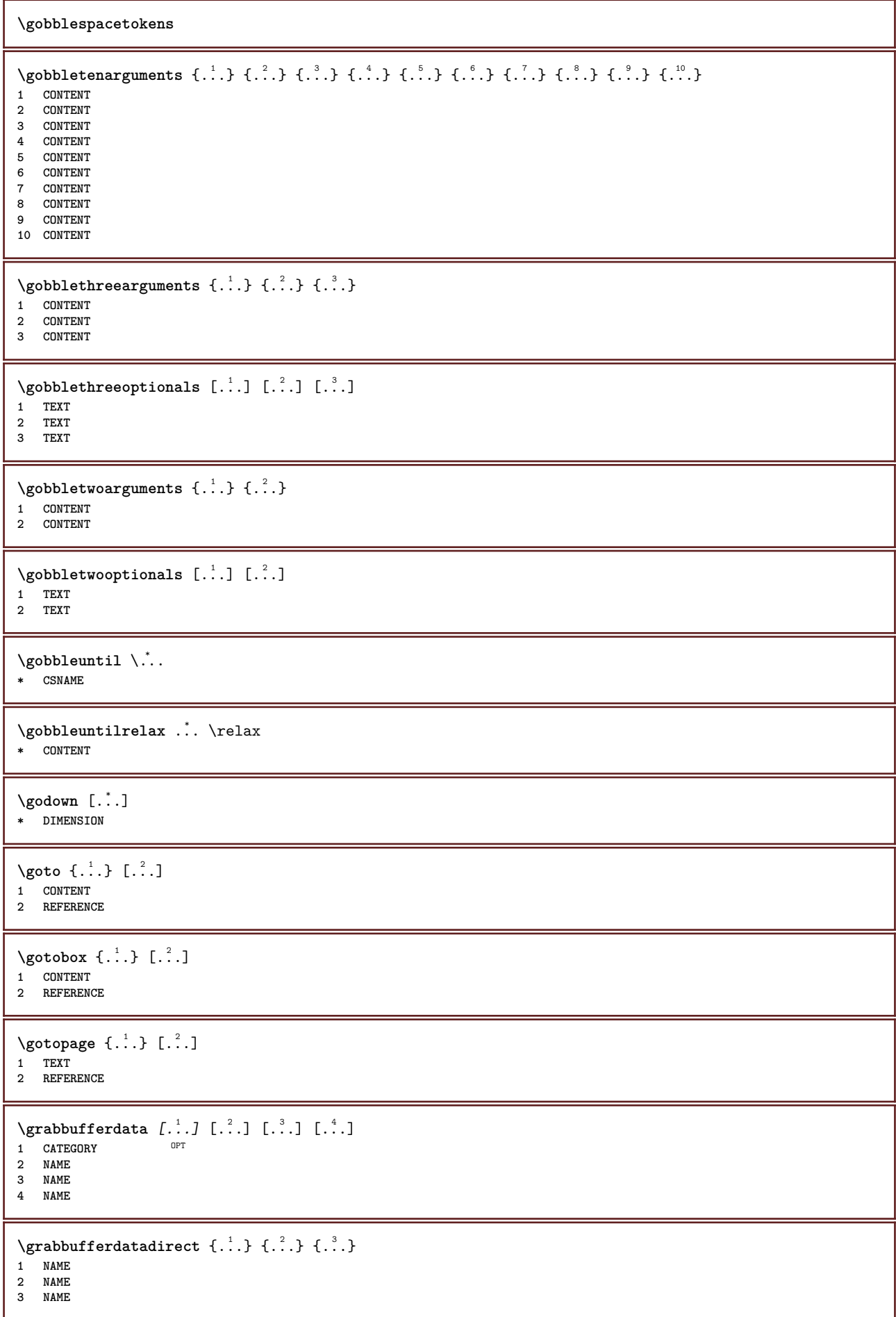

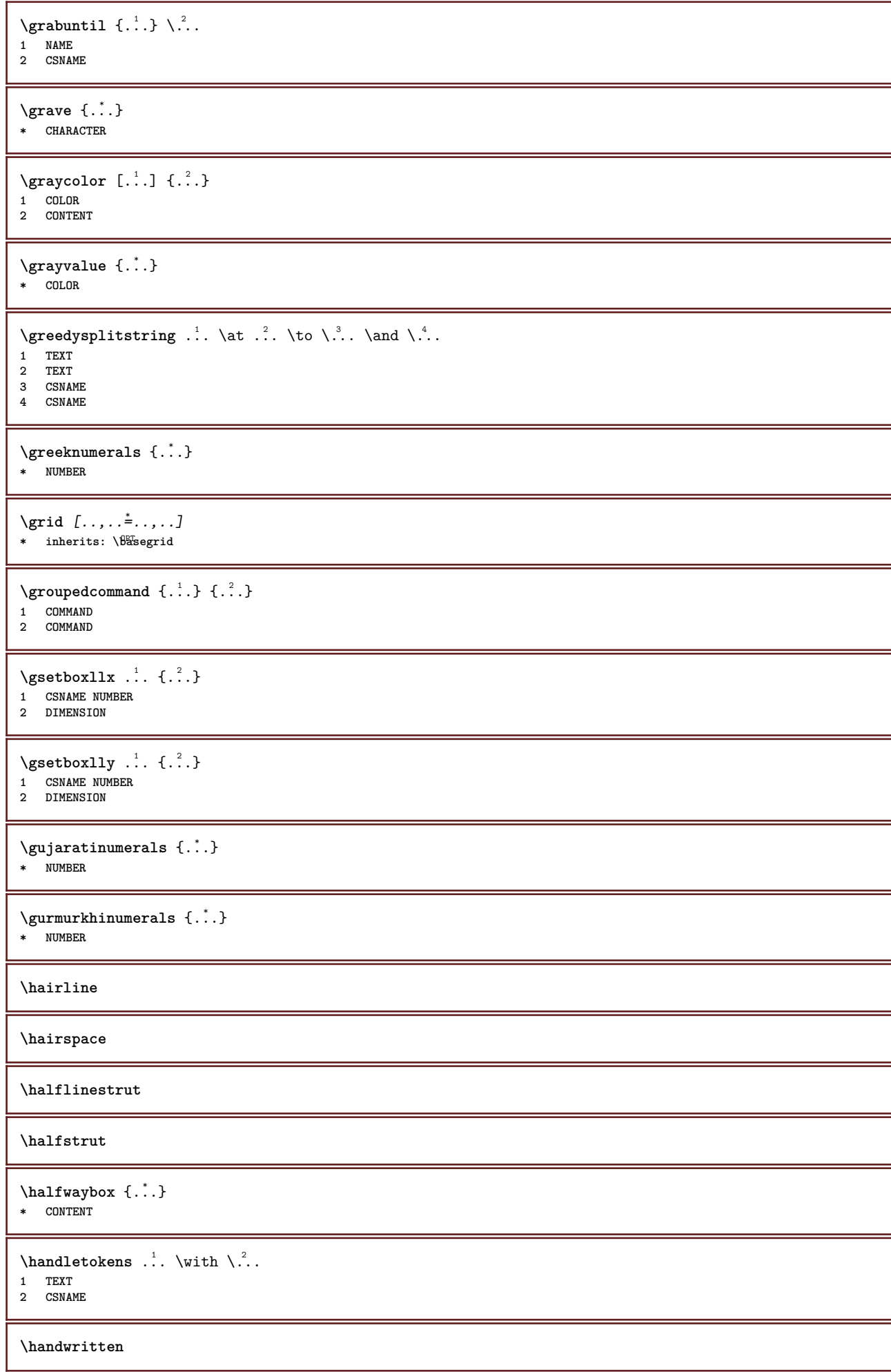

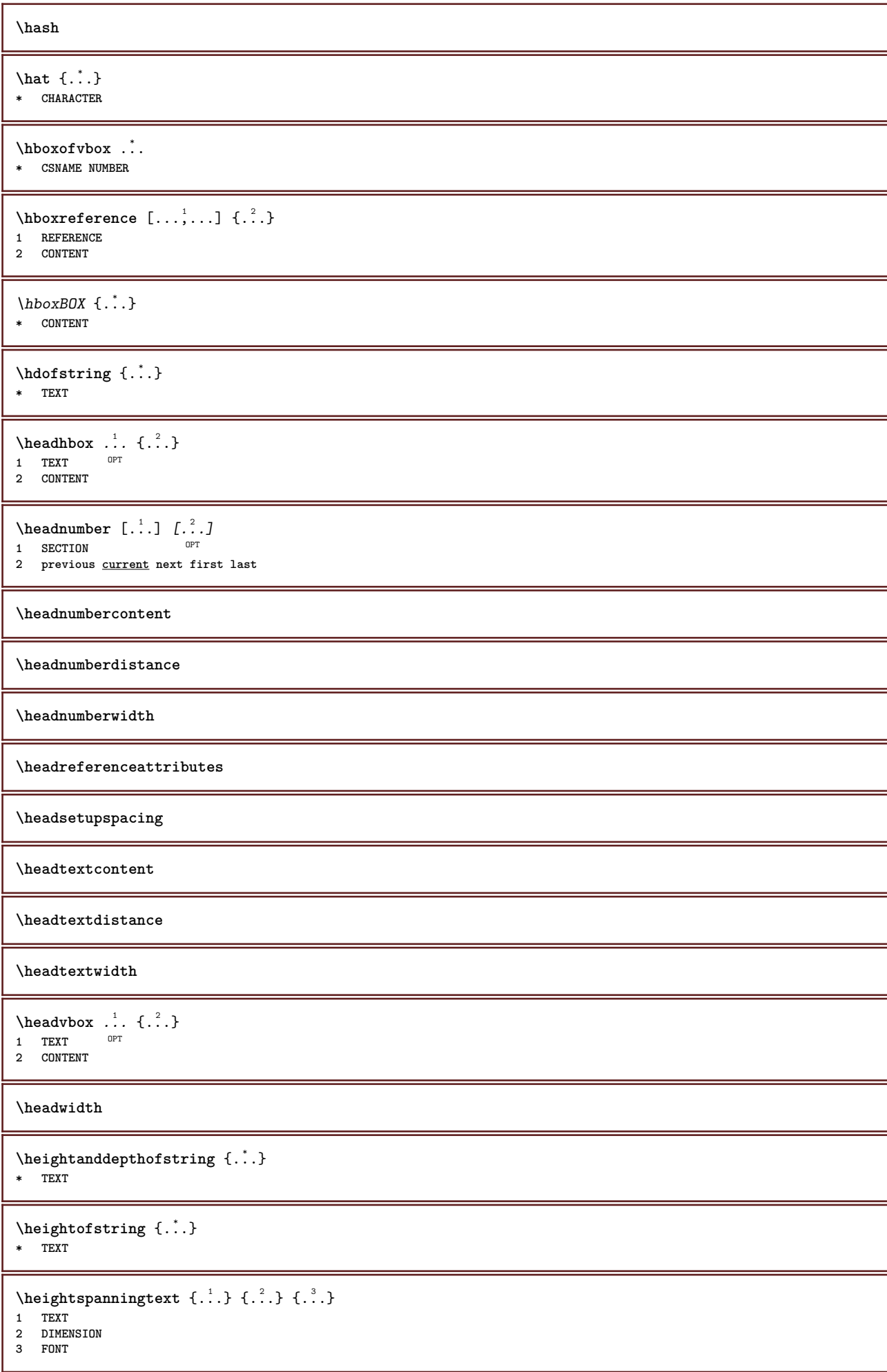

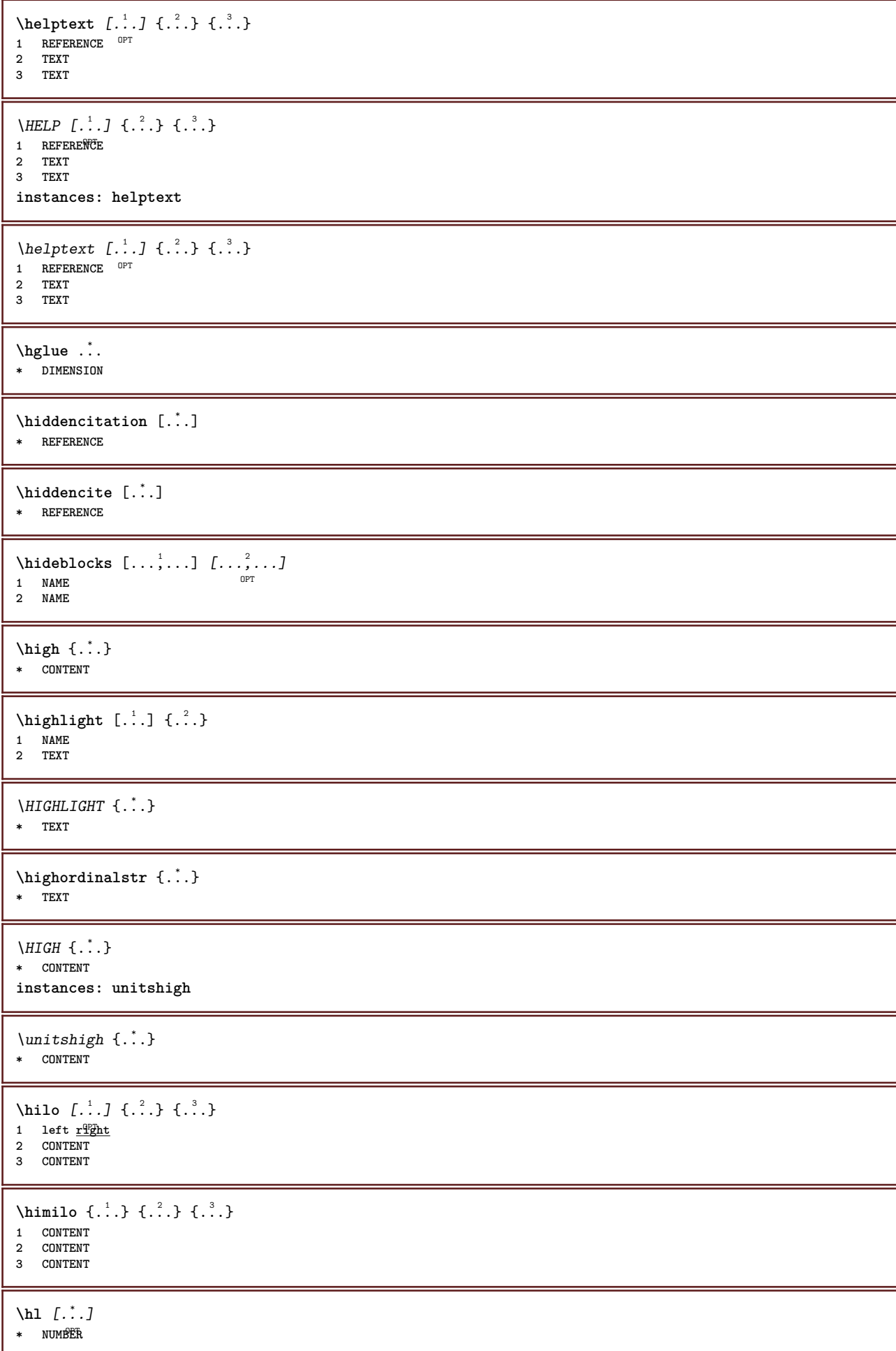

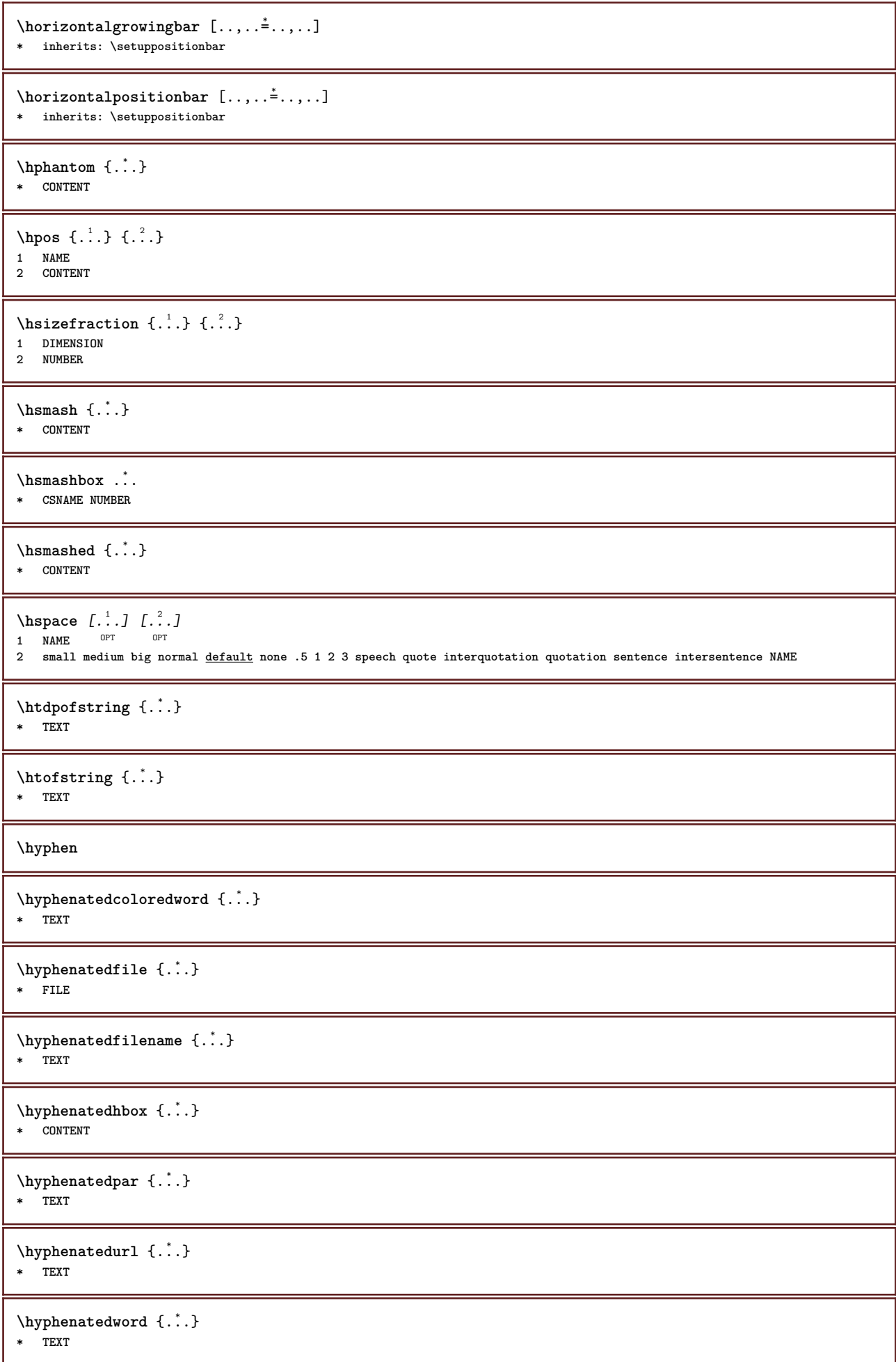

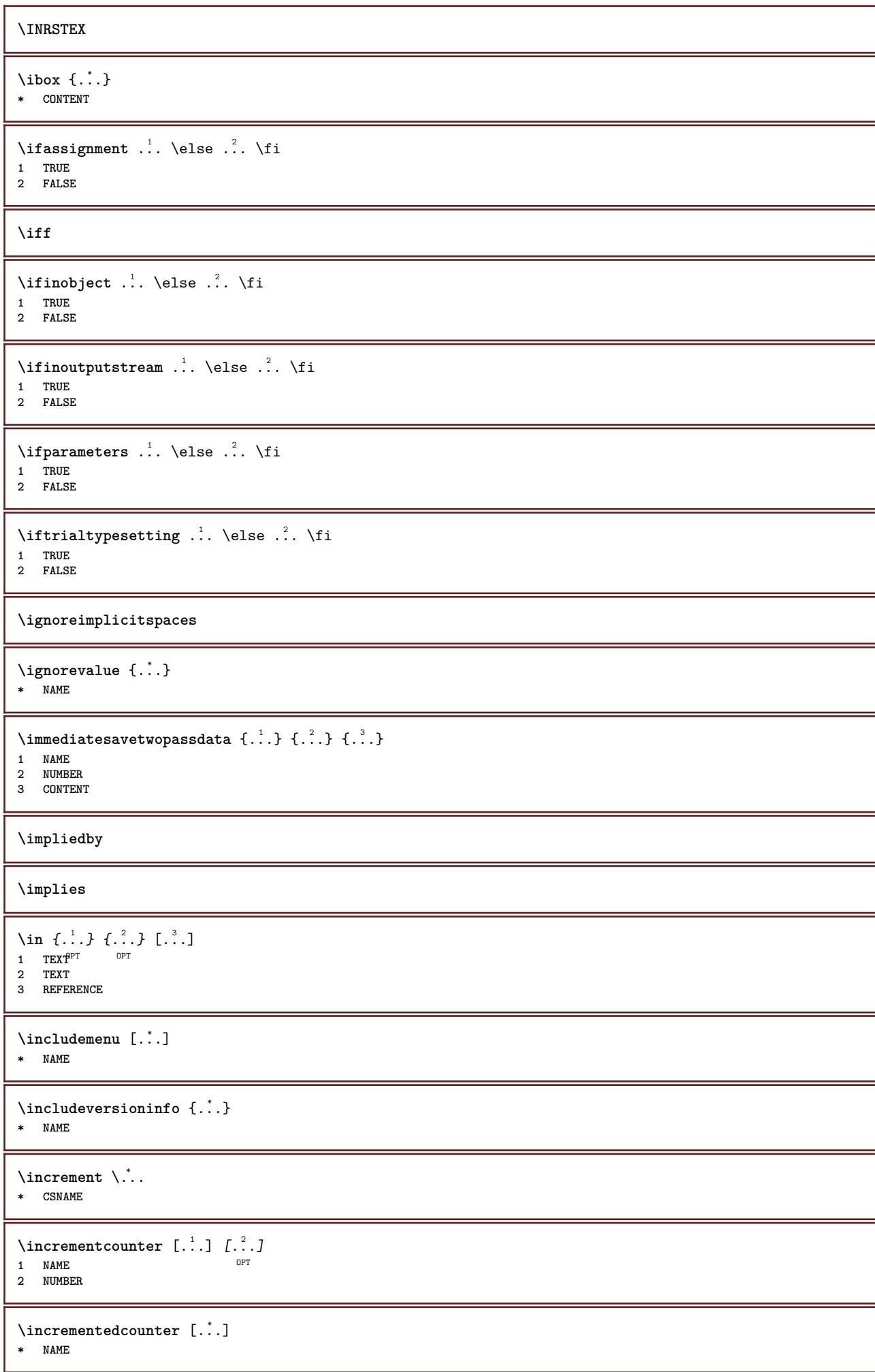
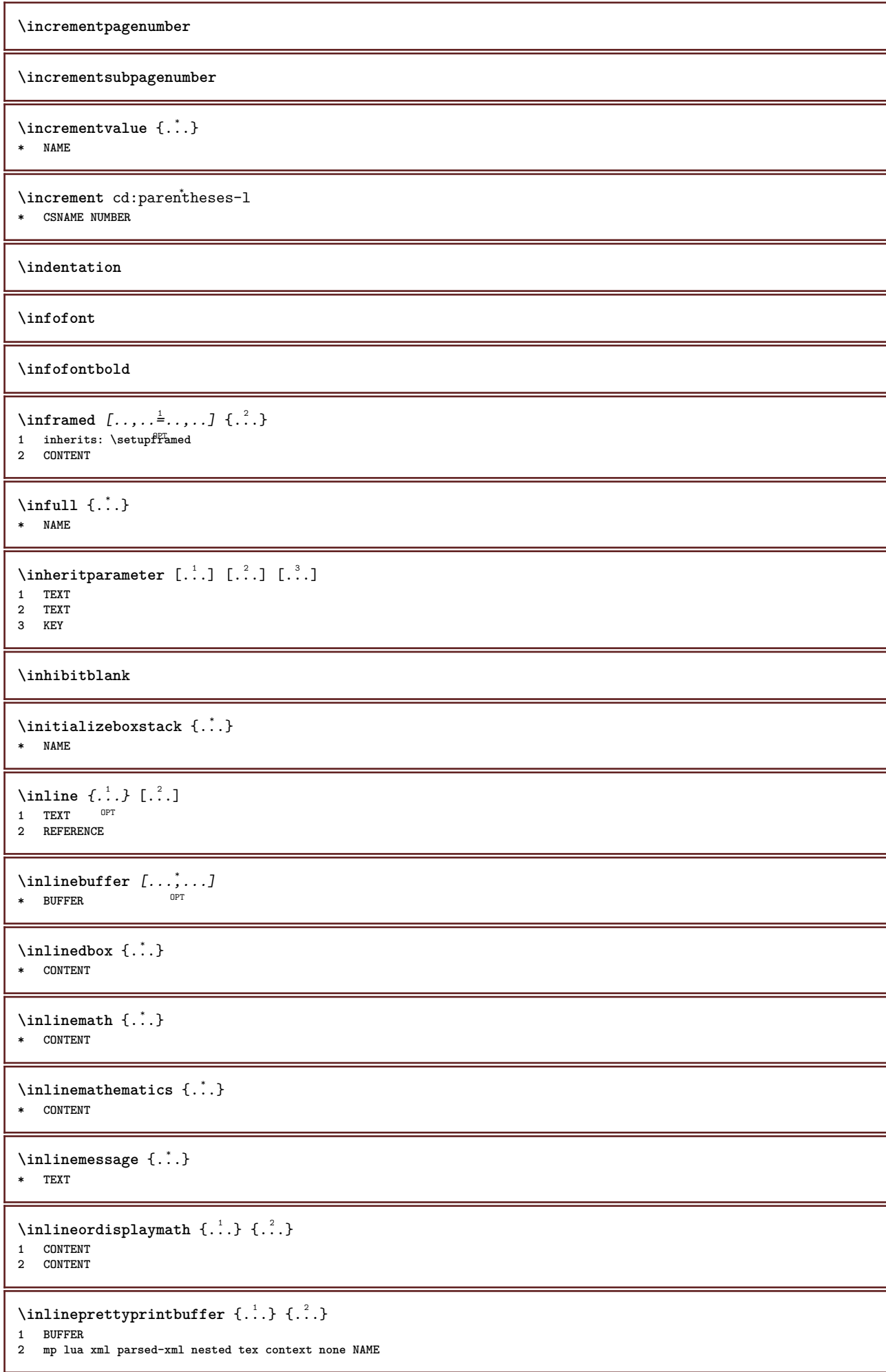

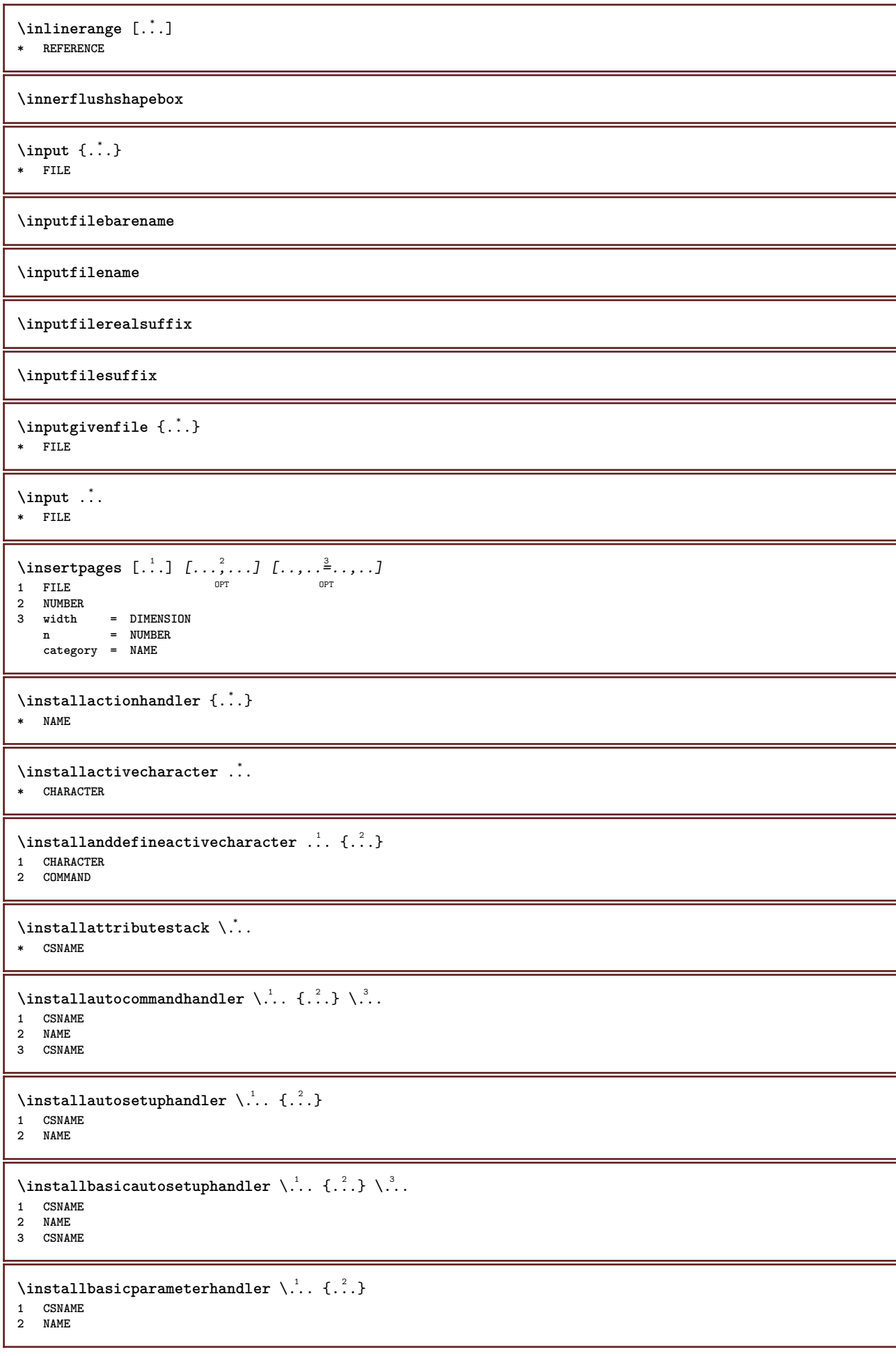

```
\infty \{ . . . . \}1 NAME
2 COMMAND
\installcommandhandler \.<sup>1</sup>.. {...} \.<sup>3</sup>..
1 CSNAME
2 NAME
3 CSNAME
\installcorenamespace {...}
* NAME
\installdefinehandler \.<sup>1</sup>.. {.<sup>2</sup>.} \.<sup>3</sup>..
1 CSNAME
2 NAME
3 CSNAME
\in \{ .^2, . \}1 CSNAME
2 NAME
\installdefinitionsetmember \.<sup>1</sup>.. \{.\stackrel{?}{.}\} \.<sup>3</sup>.. \{.\stackrel{4}{.}\}1 CSNAME
2 NAME
3 CSNAME
4 NAME
\installdirectcommandhandler \.<sup>1</sup>. \{.\n3.}1 CSNAME
2 NAME
\infty \{ . . , . , . , . \}1 CSNAME
2 NAME
\verb|\instantalldirectparameterseth andler |.+.+.1 CSNAME
2 NAME
\installdirectsetuphandler \.<sup>1</sup>.. {..<sup>2</sup>.}
1 CSNAME
2 NAME
\verb|\installdirectstyle| and color handler |\n... |\n... |\n1 CSNAME
2 NAME
\installframedautocommandhandler \.<sup>1</sup>. . \{.\cdot^2..\} \.<sup>3</sup>. .
1 CSNAME
2 NAME
3 CSNAME
\lambdainstallframedcommandhandler \lambda... \{.\n,.\n,.\n,.\n,1 CSNAME
2 NAME
3 CSNAME
\installlanguage [...] 1
[..,..=..,..] 2
1 NAME
2 inherits: \setuplanguage
\in [1, 2]1 NAME
2 LANGUAGE
```
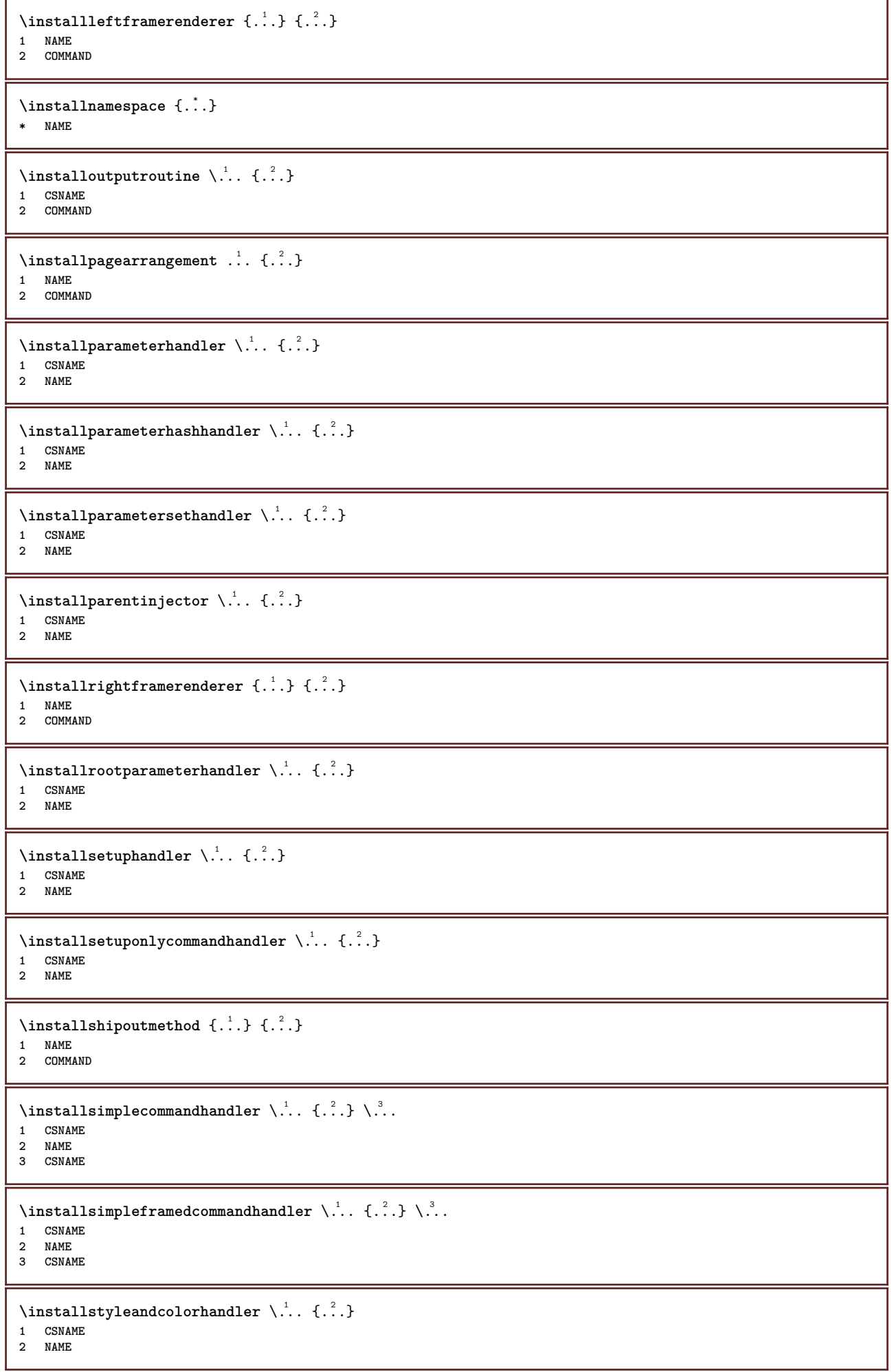

I

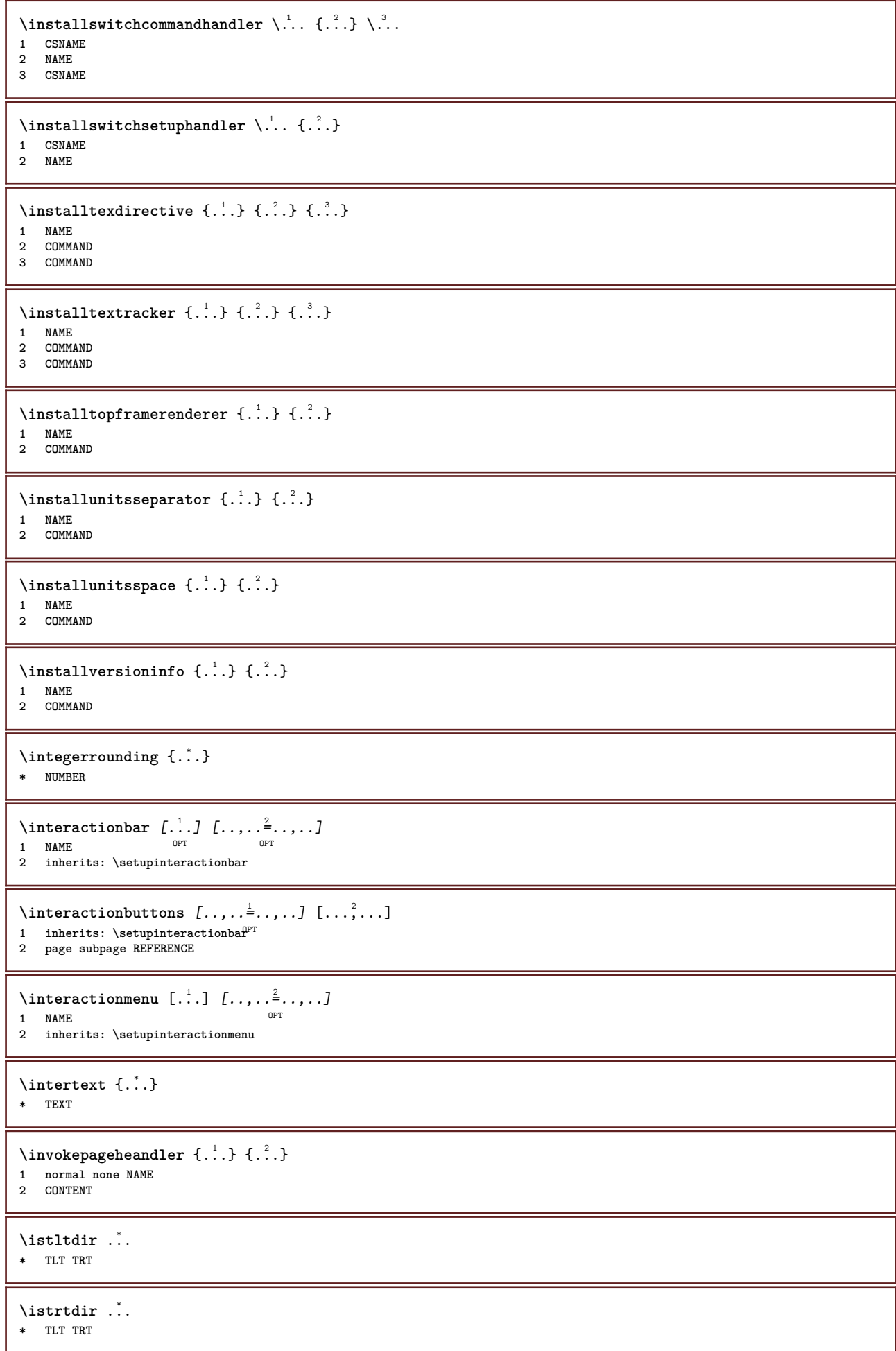

**\italic \italicbold \italiccorrection \italicface** \item  $[\ldots,\ldots]$  $*$  **REFERENCE**<sup>PT</sup> \items  $[\ldots, \ldots \frac{1}{2}, \ldots, \ldots]$  {...} 1 inherits: \setupitems **2 TEXT**  $\setminus$ itemtag  $[\ldots, \ldots]$ \* **REFERENCE** OPT **\jobfilename \jobfilesuffix** \kap {...} **\* TEXT**  $\text{keepblocks}$   $[...,...]$   $[...]^2$ ... **1 NAME 0PT 2 NAME** \keeplinestogether {...} **\* NUMBER \keepunwantedspaces**  $\ker$ ncharacters  $[.\cdot$ ... $]$   $\{.\cdot$ ...} OPT **1 NUMBER 2 TEXT**  $\texttt{\&oreancirclemmerals}$  {...} **\* NUMBER** \koreannumerals {...} **\* NUMBER**  $\text{Xoreannumeralsc } \ldots \}$ **\* NUMBER** \koreannumeralsp {...} **\* NUMBER** \koreanparentnumerals {...} **\* NUMBER \LAMSTEX \LATEX \LamSTeX**

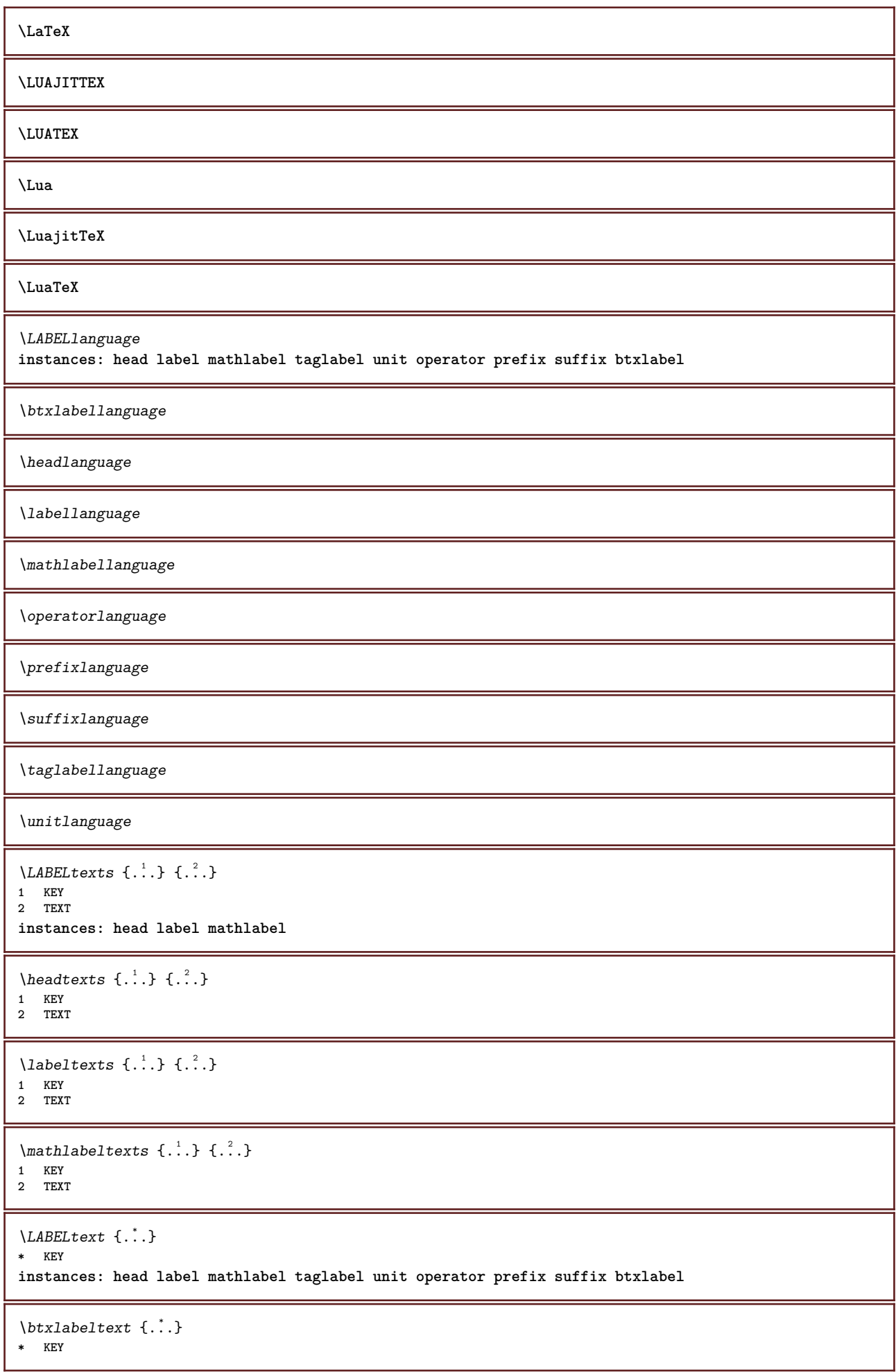

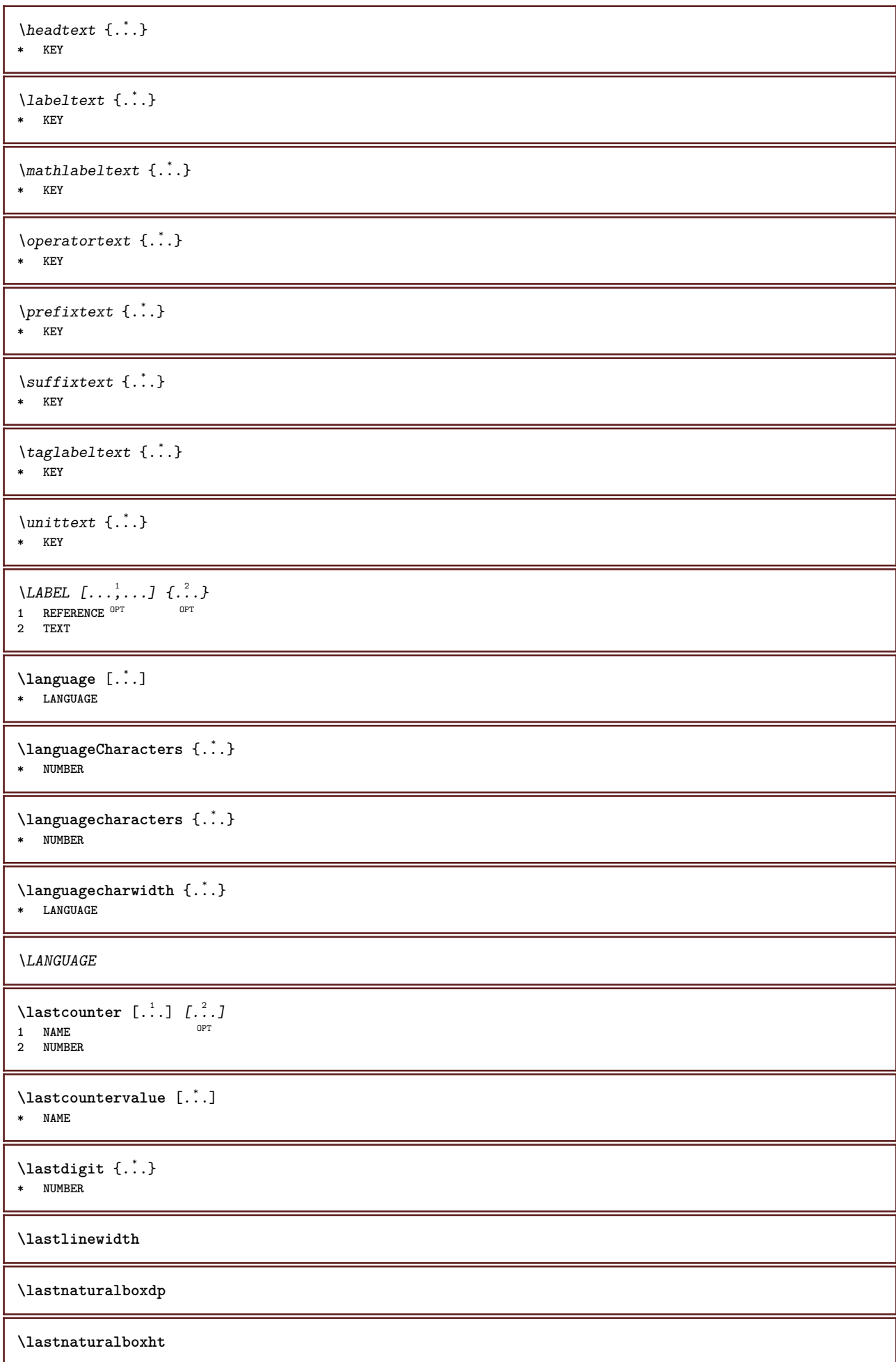

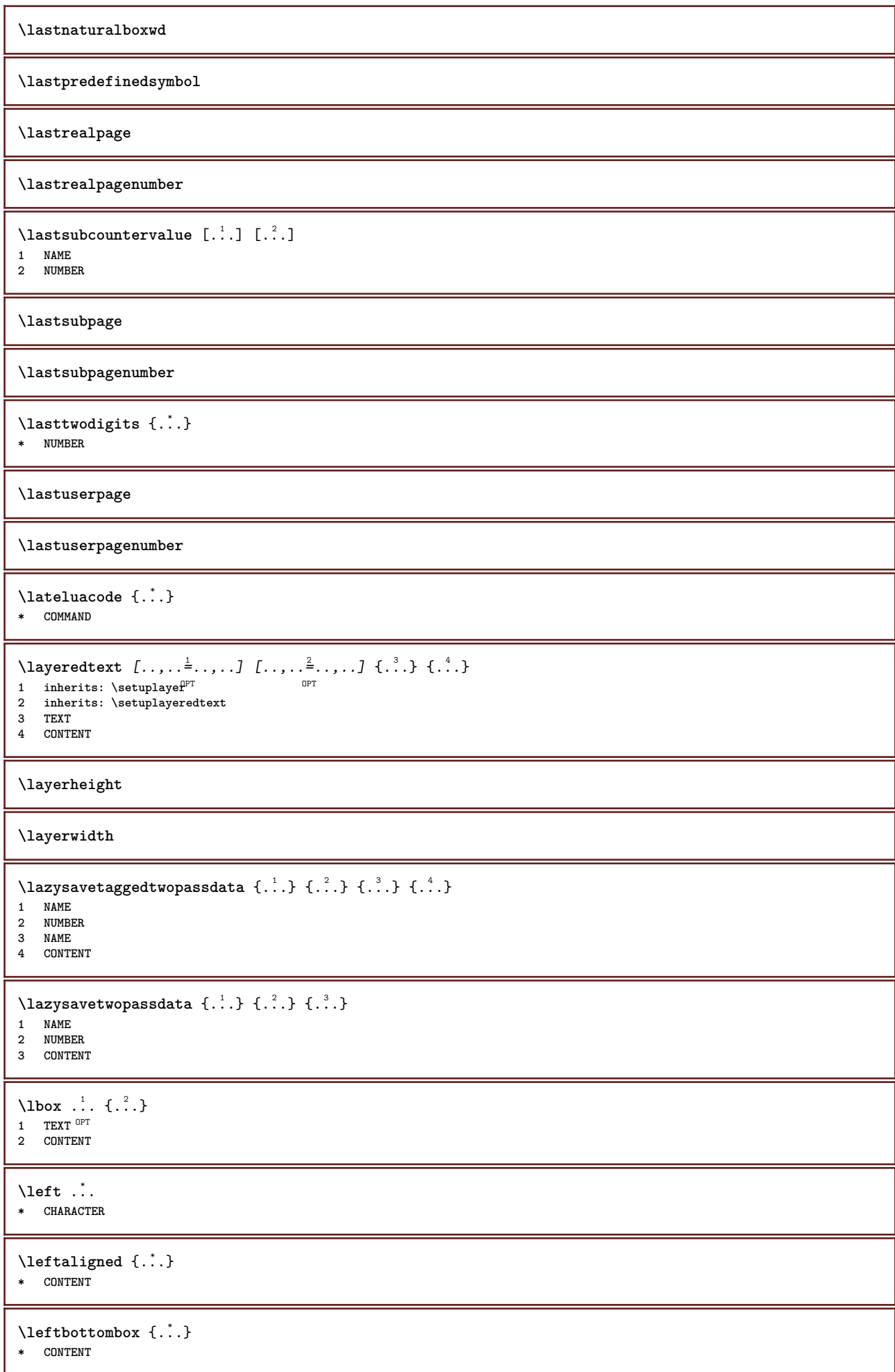

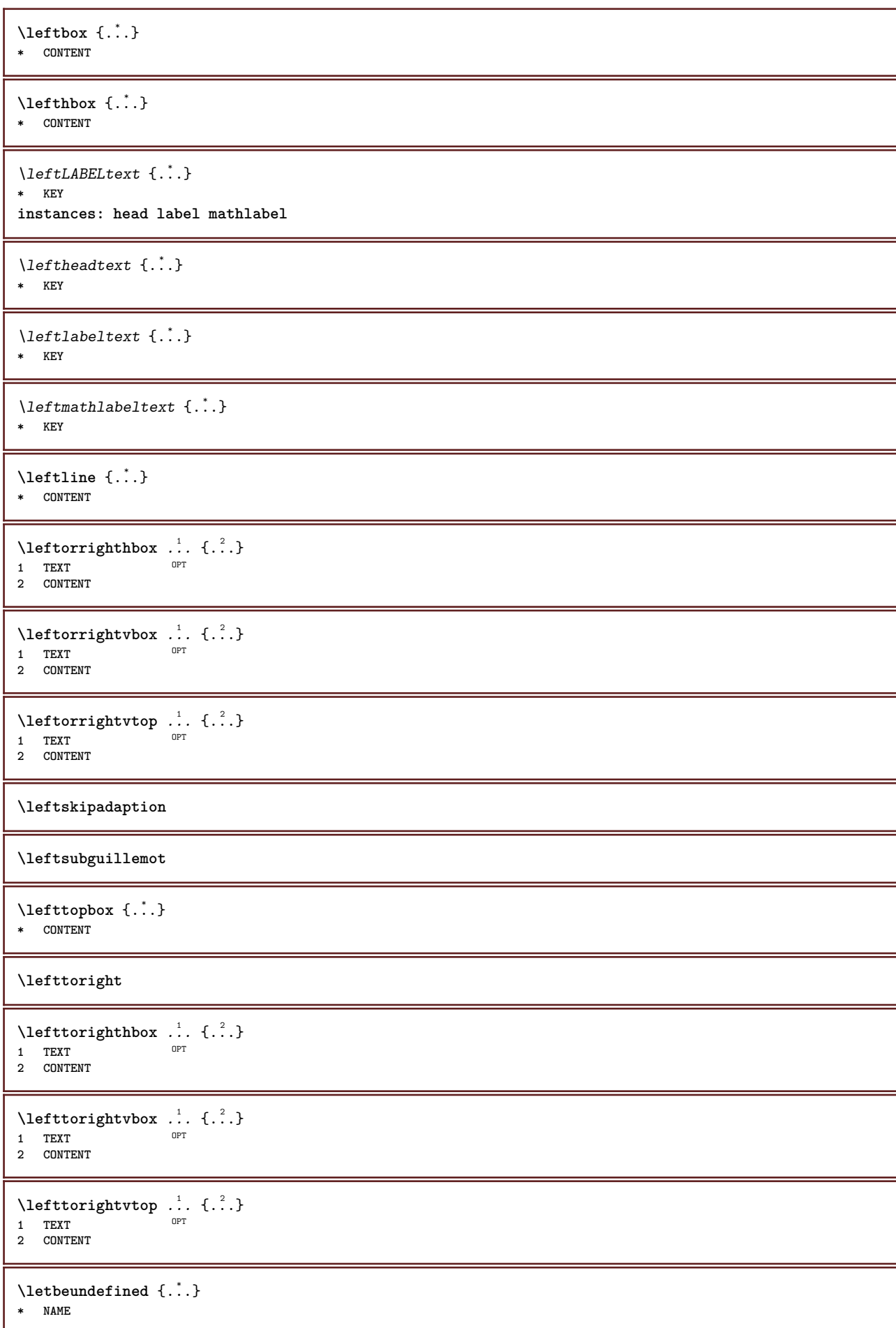

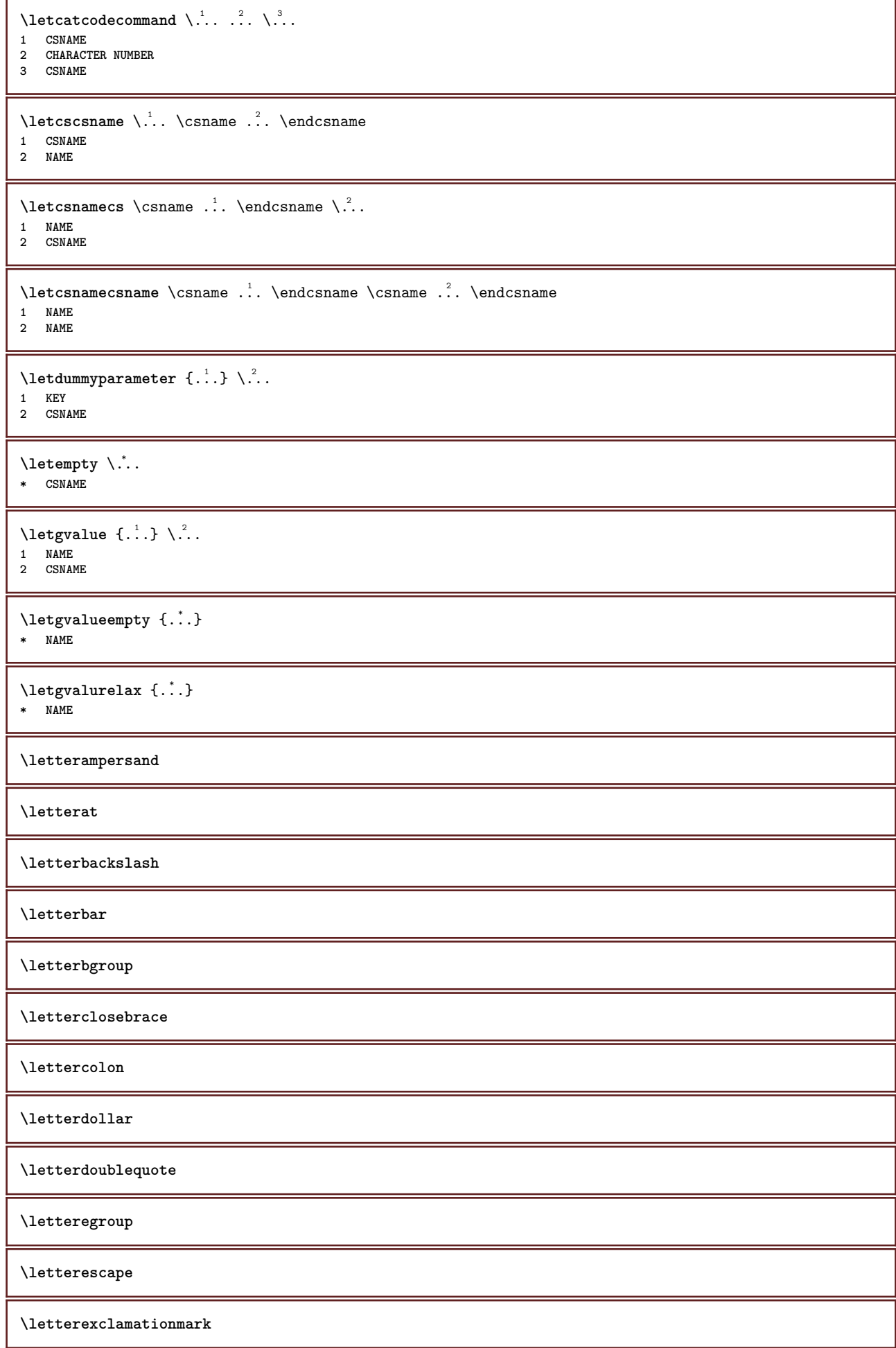

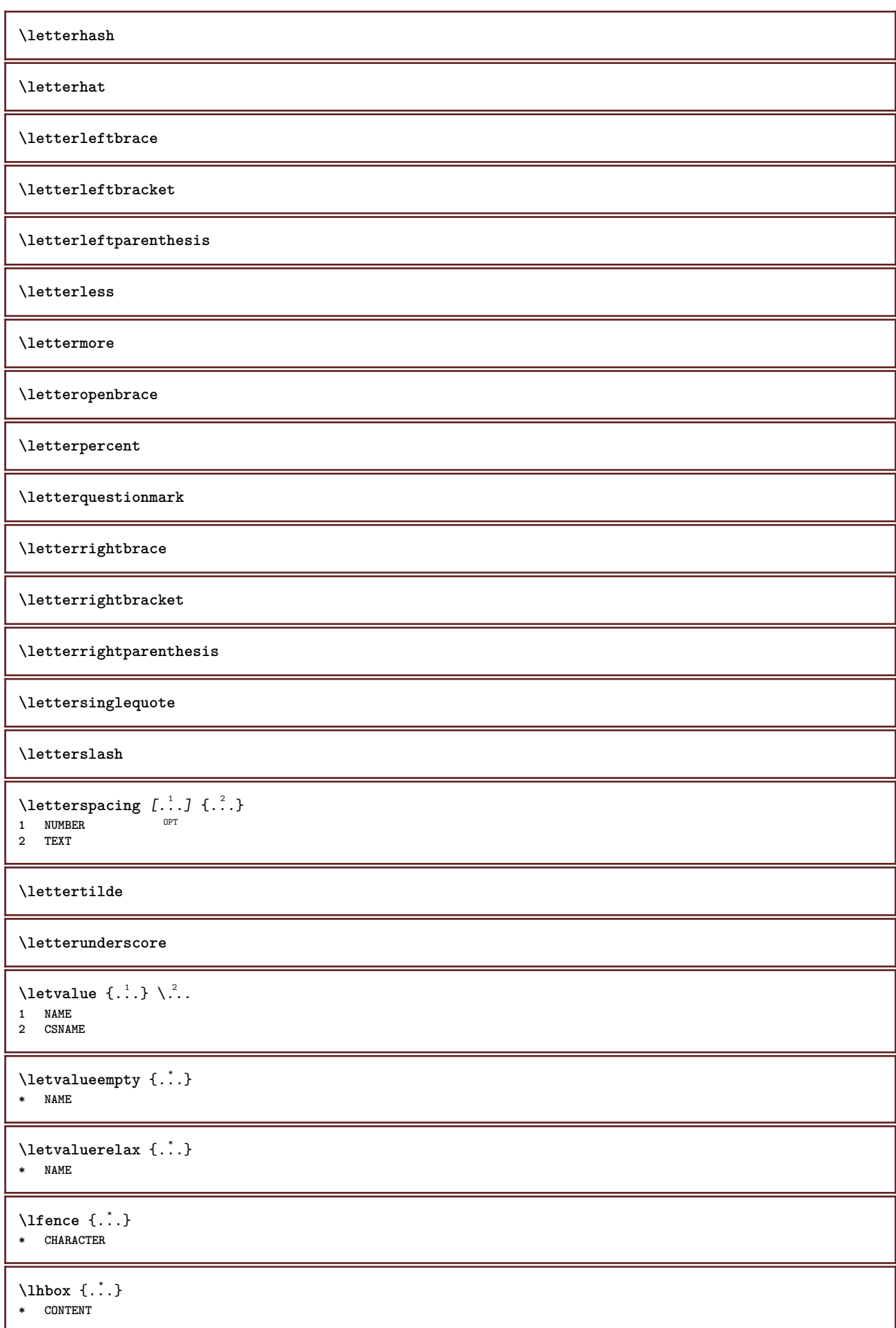

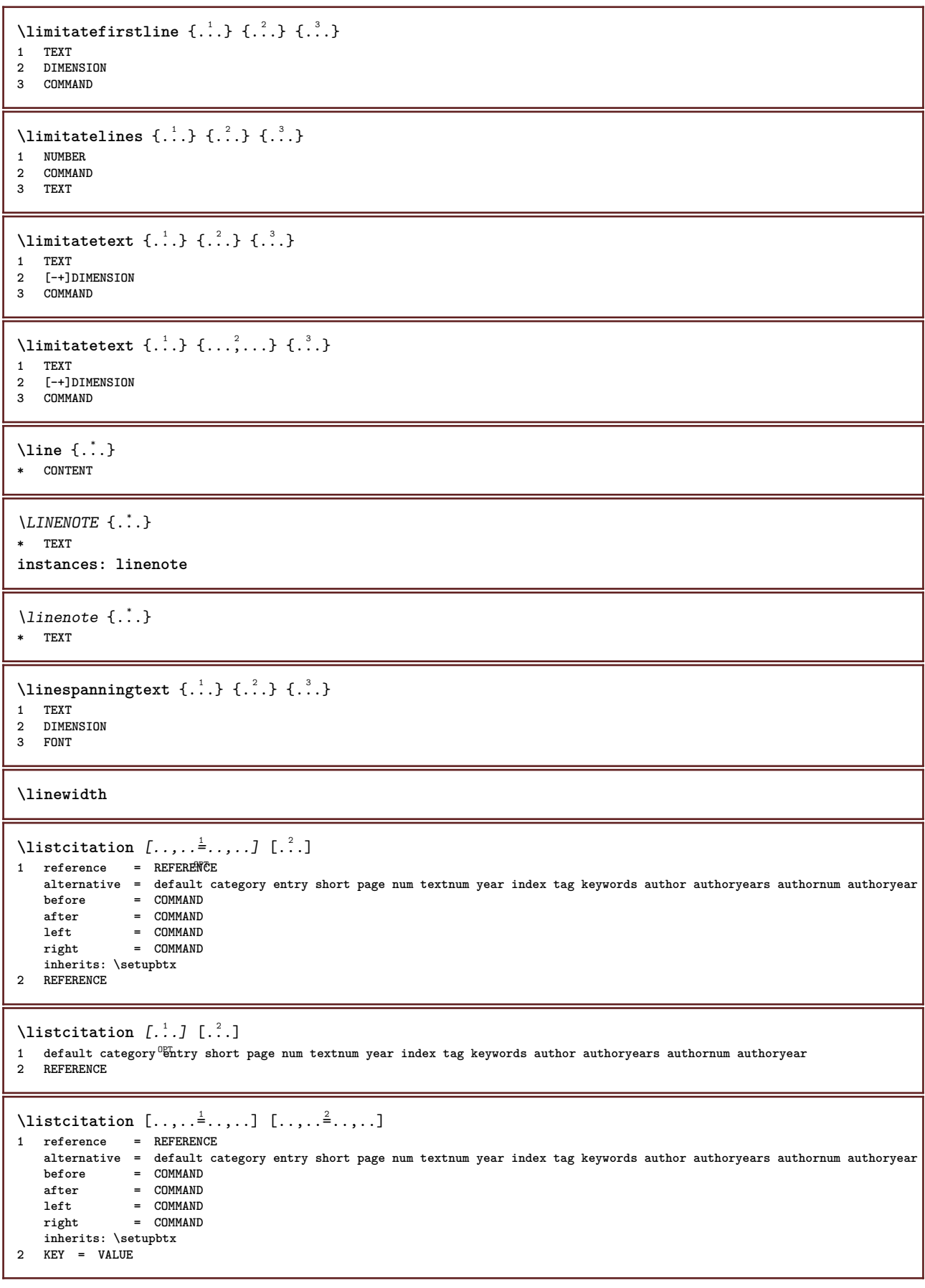

```
\listcite [\ldots, \ldots^{\frac{1}{n}}, \ldots] [\ldots^2, \ldots]1 reference = REFERENCE
   alternative = default category entry short page num textnum year index tag keywords author authoryears authornum authoryear
   before = COMMAND<br>after = COMMAND
               after = COMMAND
    left = COMMAND
    right = COMMAND
   inherits: \setupbtx
2 REFERENCE
\lambdalistcite [.\cdot .] [.\cdot .]1 default category entry short page num textnum year index tag keywords author authoryears authornum authoryear
2 REFERENCE
\listcite [\ldots, \ldots \stackrel{i}{\vdots} \ldots] [\ldots, \ldots \stackrel{i}{\vdots} \ldots]1 reference = REFERENCE
    alternative = default category entry short page num textnum year index tag keywords author authoryears authornum authoryear
    before = COMMAND
    after = COMMAND
   left = COMMAND
   right = COMMAND
   inherits: \setupbtx
2 KEY = VALUE
\listlength
\listnamespaces
\llap {...} *
* CONTENT
\loadanyfile [...]
* FILE
\loadanyfileonce [...]
* FILE
\loadbtxdefinitionfile [...]
* FILE
\loadbtxreplacementfile [...]
* FILE
\loadcldfile [...]
* FILE
\loadcldfileonce [...]
* FILE
\loadfontgoodies [...]
* FILE
\loadluafile [\cdot,\cdot]* FILE
\loadluafileonce [...]
* FILE
\loadspellchecklist [.<sup>1</sup>.] [.<sup>2</sup>.]
1 NAME
2 FILE
```
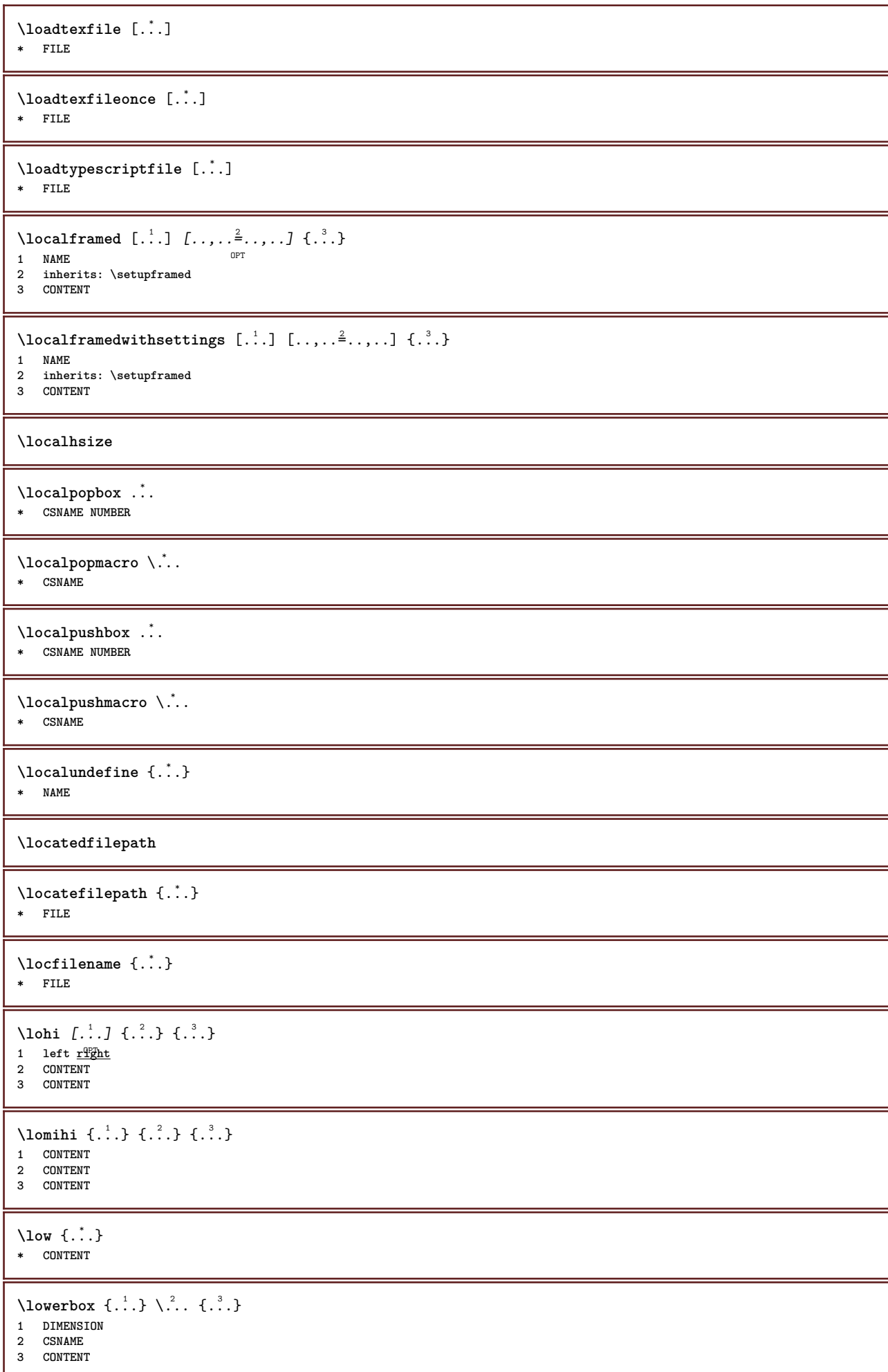

```
\text{lowercased } \{.\dot{.\} \}* TEXT
\text{lowercases} ... \text{to } \ldots1 TEXT
2 CSNAME
\lowerleftdoubleninequote
\lowerleftsingleninequote
\lowerrightdoubleninequote
\lowerrightsingleninequote
\LOWHIGH [ .^1 .] \{ .^2 .\} \{ .^3 .\}1 left <u>right</u><sup>OPT</sup>
2 CONTENT
3 CONTENT
\LOWMIDHIGH \{.\cdot\cdot\} \{.\cdot\cdot\} \{.\cdot\cdot\} \{.\cdot\cdot\}1 CONTENT
2 CONTENT
3 CONTENT
\angle LOW \{.\,.\,.\,.\}* CONTENT
instances: unitslow
\{* CONTENT
\lrtbbox \{.\cdot.\cdot\} \{.\cdot.\cdot\} \{.\cdot.\cdot\} \{.\cdot.\cdot\} \{.\cdot.\cdot\}1 DIMENSION
2 DIMENSION
3 DIMENSION
4 DIMENSION
5 CONTENT
\ltop .<sup>1</sup>. {.<sup>2</sup>.}
1 TEXT<sup>OPT</sup>
2 CONTENT
\lambdaluacode \{\ldots\}* COMMAND
\lambda... \lambda* CSNAME
\luaenvironment .<sup>*</sup>.
* FILE
\langleluaexpanded \{.\dot{.\}* COMMAND
\langle \text{luaexpr } \{.\dot{.\} \}* CONTENT
\lambdaluafunction \{\ldots\}* COMMAND
```
**\luajitTeX \luamajorversion \luaminorversion**  $\lambda$ luaparameterset  $\{.\cdot.\cdot\}$   $\{.\cdot.\cdot\}$ **1 NAME 2 CONTENT** \luasetup {...} **\* NAME \luaTeX \luaversion \METAFONT \METAFUN \METAPOST \MetaFont \MetaFun \MetaPost \MKII \MKIV \MKIX \MKVI \MKXI \MONTH** {...} **\* NUMBER \MONTHLONG** {...} **\* NUMBER** \MONTHSHORT {...} **\* NUMBER**  $\M$  Panchor  $\{\ldots\}$ **\* NAME**  $\M$ Pbetex  $\{\ldots\}$ **\* NAME \MPc** {...} \* **\* NAME**

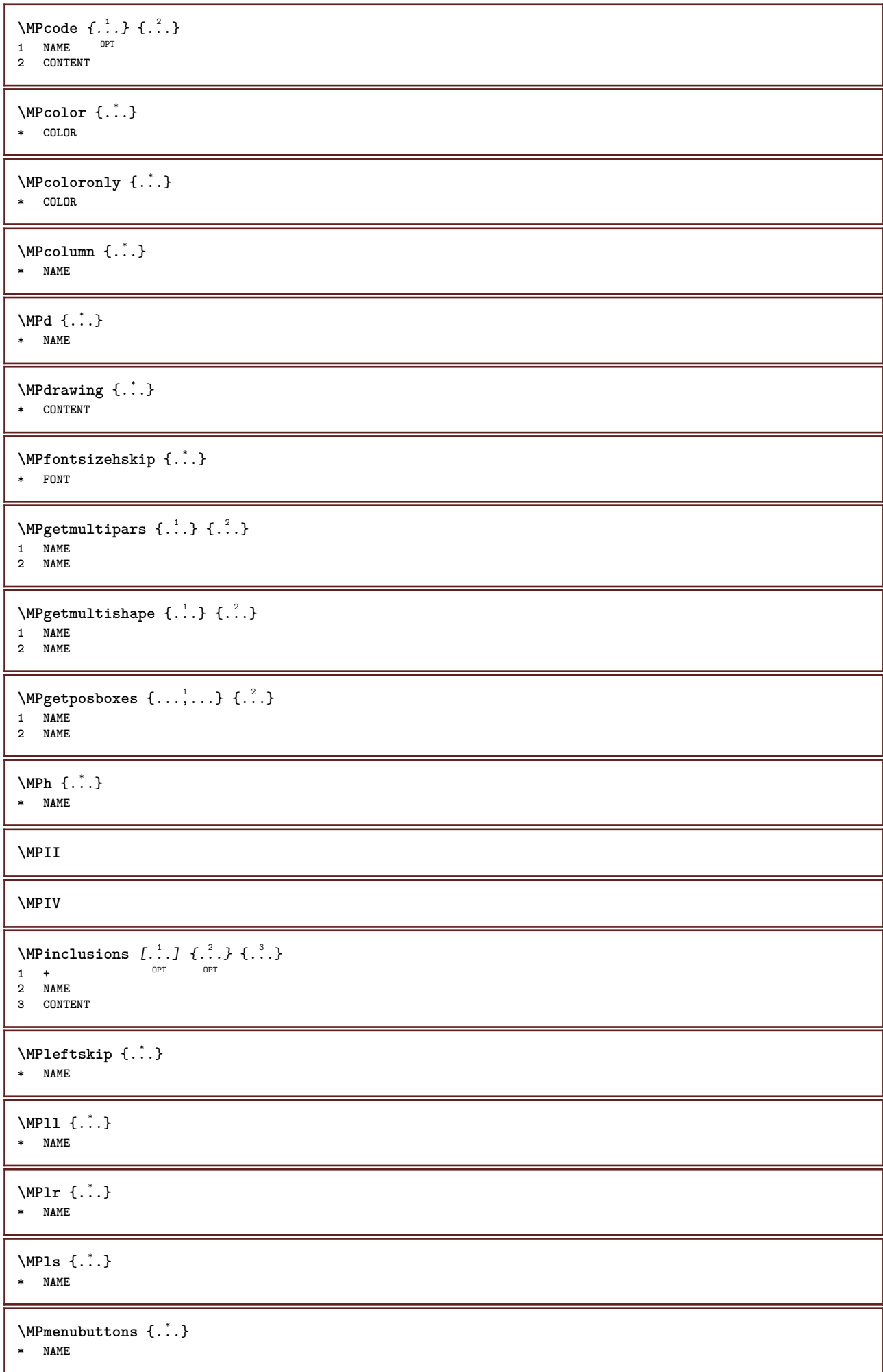

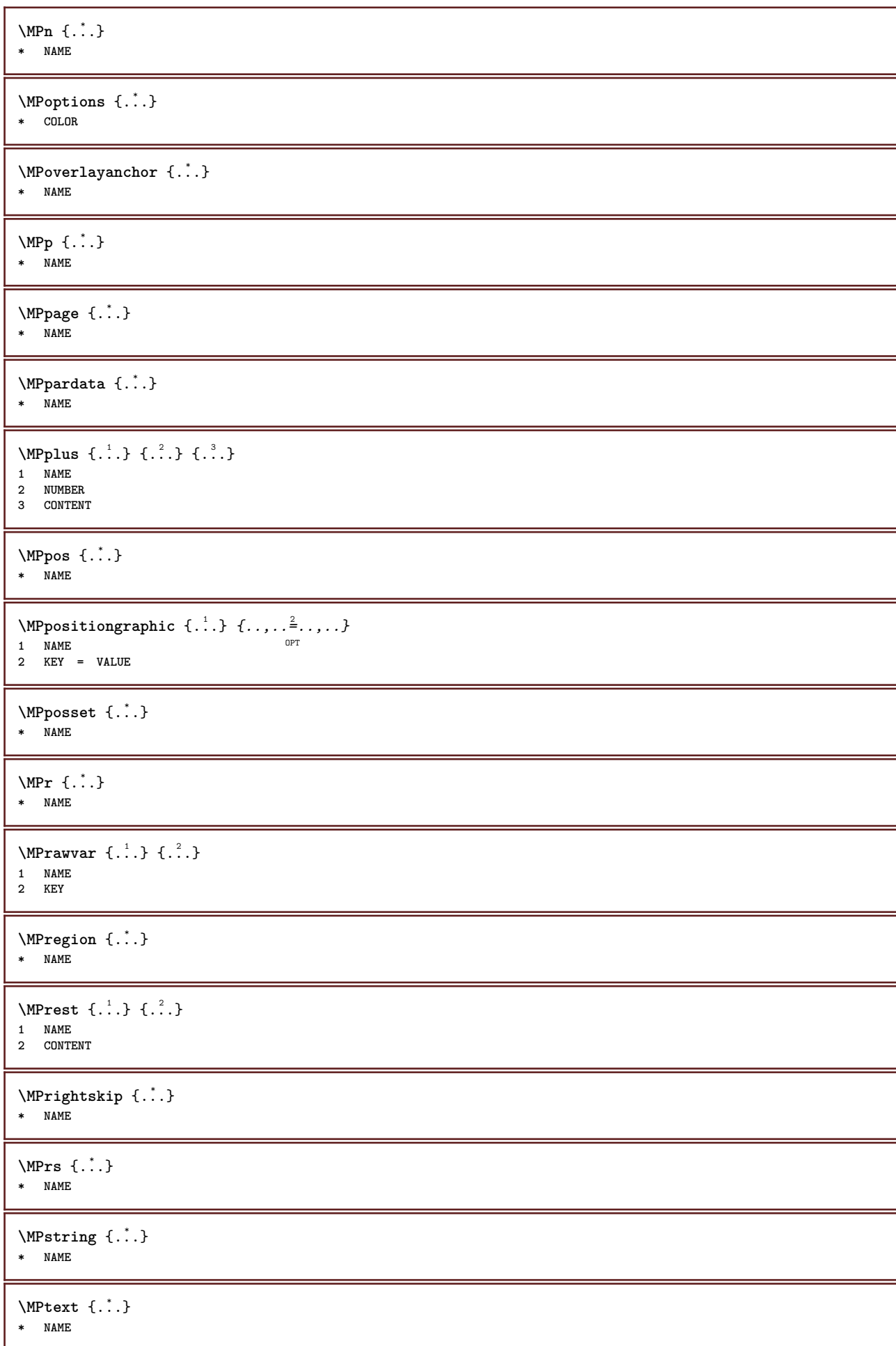

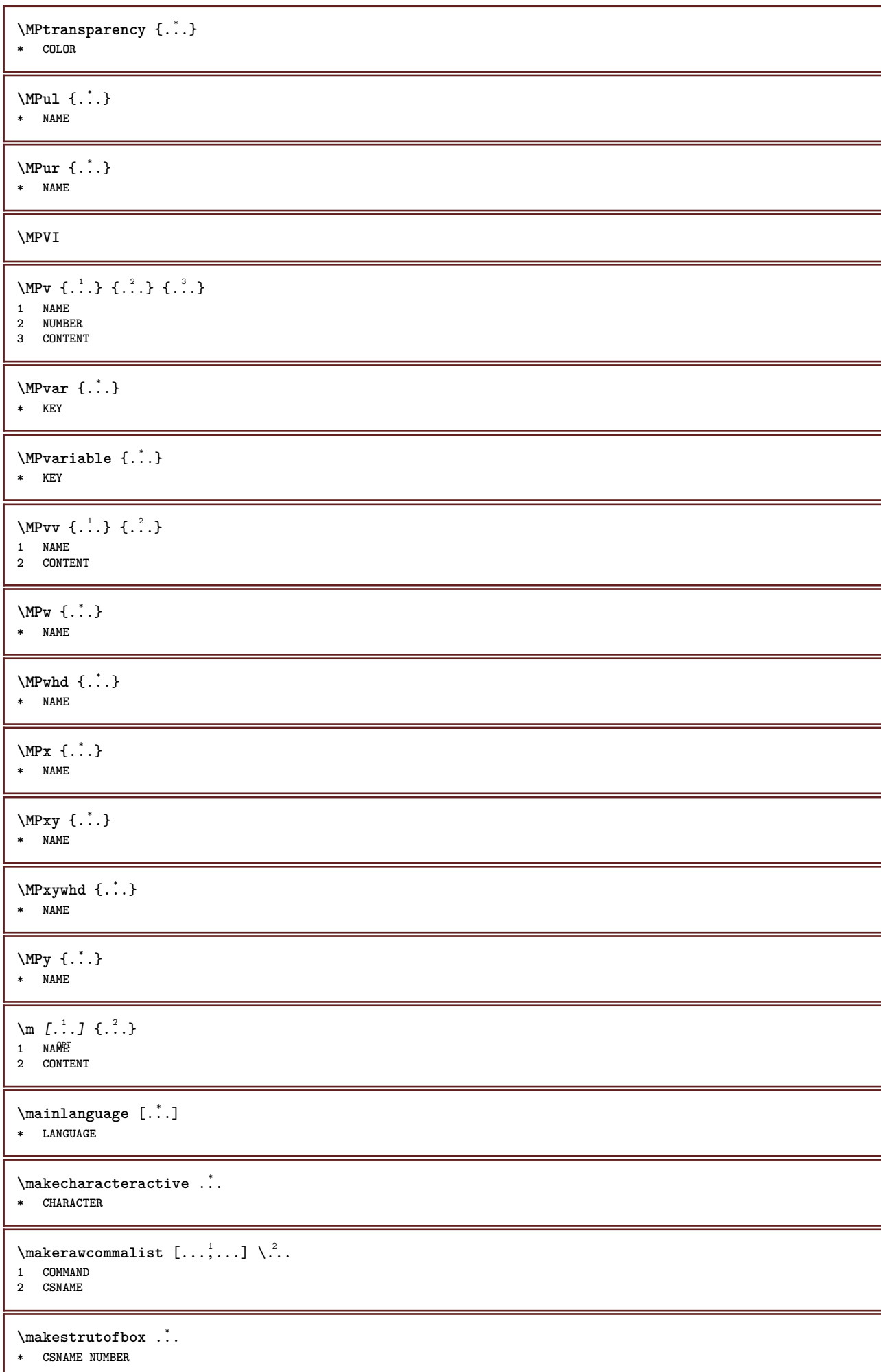

```
\text{mapfontsize} [.\cdot.] [.\cdot.]
1 DIMENSION
2 DIMENSION
\text{Margindata } [\dots] [ \dots, \dots \frac{2}{7}, \dots] [ \dots, \dots \frac{3}{7}, \dots] \{ \dots \}OPT
                                                            OPT
1 NAME
2 reference = REFERENCE
     inherits: \setupmargindata
3 inherits: \setupmarginframed
4 CONTENT
\MARGINDATA [\dots, \dots \frac{1}{2}, \dots] [\dots, \dots \frac{2}{7}, \dots] \{.\overset{3}{\dots}\}1 reference = REFERENCE
                                                 OPT
    inherits: \setupmargindata
2 inherits: \setupmarginframed
3 CONTENT
instances: inleftmargin inrightmargin inoutermargin ininnermargin inleftedge inrightedge inouteredge
ininneredge atleftmargin atrightmargin inleft inright inouter ininner inmargin inother margintext
\lambdaatleftmargin [...,...\frac{1}{2},...,...] [...,...\frac{2}{2},...,...] \{...^{3},...1 reference = REFERENCE<sup>T</sup>
                                                     OPT
   inherits: \setupmargindata
2 inherits: \setupmarginframed
3 CONTENT
\atrightmargin [\ldots, \ldots] [\ldots, \ldots] \{ \ldots, \ldots] \{ \ldots \}<br>1 reference = BEERENCE<sup>QPT</sup>
1 reference = REFERENCE<sup>OPT</sup>
    inherits: \setupmargindata
2 inherits: \setupmarginframed
3 CONTENT
\ininner [\ldots, \ldots \frac{1}{2}, \ldots, \ldots] [\ldots, \ldots \frac{2}{3}, \ldots, \ldots] \{\ldots \}1 reference = REFERENCE
                                             OPT
    inherits: \setupmargindata
2 inherits: \setupmarginframed
3 CONTENT
\ininneredge [\ldots, \ldots \frac{1}{2}, \ldots, \ldots] [\ldots, \ldots \frac{2}{3}, \ldots, \ldots] \{.\cdot\}1 reference = REFERENCE
                                                    OPT
     inherits: \setupmargindata
2 inherits: \setupmarginframed
3 CONTENT
\ininnermargin [\ldots, \ldots \frac{1}{2}, \ldots] [\ldots, \ldots \frac{2}{7}, \ldots] \{.\cdot\}1 reference = REFERENCE<sup>OPT</sup>
                                                        OPT
   inherits: \setupmargindata
2 inherits: \setupmarginframed
3 CONTENT
\inleft [\ldots, \ldots \stackrel{1}{\vdots} \ldots, \ldots] [\ldots, \ldots \stackrel{2}{\vdots} \ldots, \ldots] \{ \ldots \stackrel{3}{\vdots} \}1 reference = REFERENCE
                                           OPT
    inherits: \setupmargindata
2 inherits: \setupmarginframed
3 CONTENT
\inleftedge [\ldots, \ldots \frac{1}{2}, \ldots, \ldots] [\ldots, \ldots \frac{2}{3}, \ldots, \ldots] \{.\cdot\cdot\}1 reference = REFERENCE
                                                  OPT
    inherits: \setupmargindata
2 inherits: \setupmarginframed
3 CONTENT
\inleftmargin [\ldots, \ldots] [\ldots, \ldots] [\ldots, \ldots] \{.\ldots\}<br>1 reference = BEEERENG(RT) OPT
1 reference = REFERENCE
     inherits: \setupmargindata
2 inherits: \setupmarginframed
3 CONTENT
```
\inmargin  $[\ldots, \ldots \frac{1}{2}, \ldots]$   $[\ldots, \ldots \frac{2}{3}, \ldots]$   $\{.\cdot\}$ 1 reference = REFERENCE OPT **inherits: \setupmargindata 2 inherits: \setupmarginframed 3 CONTENT** \inother  $[\ldots, \ldots \frac{1}{2}, \ldots, \ldots]$   $[\ldots, \ldots \frac{2}{3}, \ldots, \ldots]$   $\{\ldots \}$ 1 reference = REFERENCE OPT **inherits: \setupmargindata 2 inherits: \setupmarginframed 3 CONTENT** \inouter  $[\ldots, \ldots \frac{1}{2}, \ldots]$   $[\ldots, \ldots \frac{2}{3}, \ldots]$   $\{\ldots \}$ 1 reference = REFERENCE OPT **inherits: \setupmargindata 2 inherits: \setupmarginframed 3 CONTENT** \inouteredge  $[\ldots, \ldots \frac{1}{2}, \ldots]$   $[\ldots, \ldots \frac{2}{7}, \ldots]$   $\{.\cdot\}$ . 1 reference = REFERENCE O<sub>pt</sub> **inherits: \setupmargindata 2 inherits: \setupmarginframed 3 CONTENT**  $\infty$  \inoutermargin  $[...,-\frac{1}{2},...,1]$   $[...,-\frac{2}{2},...,1]$   $\{...^{3},...\}$ 1 reference = REFERENCE<sup>OPT</sup>  $\sim$ **inherits: \setupmargindata 2 inherits: \setupmarginframed 3 CONTENT** \inright  $[\ldots, \ldots \stackrel{1}{\vdots} \ldots, \ldots]$   $[\ldots, \ldots \stackrel{2}{\vdots} \ldots, \ldots]$   $\{ \ldots \}$ 1 reference = REFERENCE OPT **inherits: \setupmargindata 2 inherits: \setupmarginframed 3 CONTENT** \inrightedge  $[\ldots, \ldots \frac{1}{n}, \ldots]$   $[\ldots, \ldots \frac{2}{n}, \ldots]$   $\{\ldots\}$ 1 reference = REFERENCE OPT **inherits: \setupmargindata 2 inherits: \setupmarginframed 3 CONTENT**  $\infty$  \inrightmargin  $[...,-\frac{1}{2},...,1]$   $[...,-\frac{2}{2},...,1]$   $\{.\cdot\}$ 1 reference = REFERENCE<sup>OPT</sup> OPT **inherits: \setupmargindata 2 inherits: \setupmarginframed 3 CONTENT**  $\text{Nargintext }$  [..,.. $\frac{1}{2}$ ..,..] [..,.. $\frac{2}{3}$ ...,.] {...} 1 reference = REFERENCE OPT **inherits: \setupmargindata 2 inherits: \setupmarginframed 3 CONTENT**  $\mathcal{L}$   $\{.\cdot\}$   $\{.\cdot\}$ 1 reset all NAME OPT **2 CONTENT**  $\text{Varking } (\ldots, \ldots) (\ldots, \ldots) [\ldots]$ **1 POSITION 2 POSITION 3 REFERENCE** \markinjector [...] **\* NAME**  $\text{Nmax}$   $[ . . . ]$   $[ . . . ]$ 1 NAME **2 [-+]NUMBER**

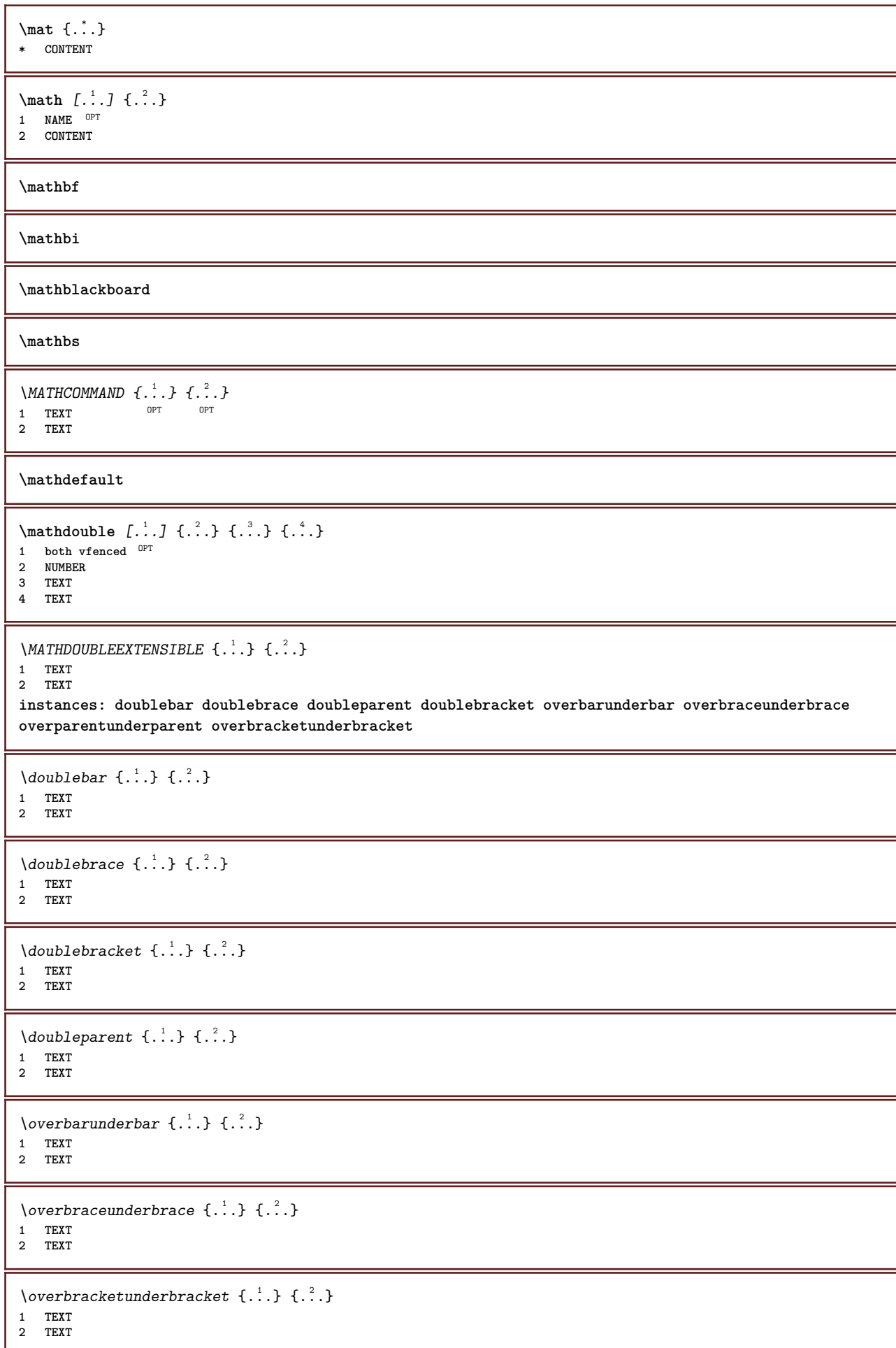

```
\overparentunderparent \{\cdot, \cdot\} \{\cdot, \cdot\}.
1 TEXT
2 TEXT
\mathcal{L}: \mathcal{L}: \mathcal{OPT
1 NAME
2 CONTENT
\text{MATHEXTENSIBLE } \{.\cdot.\cdot\} \{.\cdot.\cdot\}OPT
1 TEXT OPT OPT
2 TEXT
instances: xrel xequal xleftarrow xrightarrow xleftrightarrow xLeftarrow xRightarrow xLeftrightarrow
xtwoheadleftarrow xtwoheadrightarrow xmapsto xhookleftarrow xhookrightarrow xleftharpoondown
xleftharpoonup xrightharpoondown xrightharpoonup xrightoverleftarrow xleftrightharpoons xrightleftharpoons
xtriplerel mrel mequal mleftarrow mrightarrow mleftrightarrow mLeftarrow mRightarrow mLeftrightarrow
mtwoheadleftarrow mtwoheadrightarrow mmapsto mhookleftarrow mhookrightarrow mleftharpoondown
mleftharpoonup mrightharpoondown mrightharpoonup mrightoverleftarrow mleftrightharpoons mrightleftharpoons
mtriplerel eleftarrowfill erightarrowfill eleftrightarrowfill etwoheadrightarrowfill eleftharpoondownfill
eleftharpoonupfill erightharpoondownfill erightharpoonupfill eoverbarfill eunderbarfill eoverbracefill
eunderbracefill eoverparentfill eunderparentfill eoverbracketfill eunderbracketfill trel tequal
tmapsto tleftarrow trightarrow tleftrightarrow tLeftarrow tRightarrow tLeftrightarrow ttwoheadleftarrow
ttwoheadrightarrow thookleftarrow thookrightarrow tleftharpoondown tleftharpoonup trightharpoondown
trightharpoonup trightoverleftarrow tleftrightharpoons trightleftharpoons ttriplerel cleftarrow
crightarrow crightoverleftarrow
\cleftarrow \{\ldots\} \{\ldots\}OPT
1 TEXT OPT OPT
2 TEXT
\langlecrightarrow \{\cdot\cdot\cdot\} \{\cdot\cdot\cdot\}OPT
1 TEXT
2 TEXT
\crightoverleftarrow \{\ldots\} \{\ldots\}OPT
1 TEXT OPT OPT OPT
2 TEXT
\eleftarrowfill \{\ldots\} \{\ldots\}OPT
1 TEXT OPT OPT
2 TEXT
\eleftharpoondownfill \{\ldots\} \{\ldots\}OPT
1 TEXT OPT OPT OPT
2 TEXT
\eleftharpoonupfill \{\ldots\} \{\ldots\}OPT
1 TEXT OPT OPT
2 TEXT
\eleftrightarrowfill \{\ldots\} \{\ldots\}OPT
1 TEXT OPT OPT
2 TEXT
\eoverbarfill \{\ldots\} \{\ldots\}OPT
1 TEXT OPT OPT
2 TEXT
\eoverbracefill \{\ldots\} \{\ldots\}OPT
1 TEXT OPT OPT
2 TEXT
\eoverbracketfill \{\ldots\} \{\ldots\}OPT
1 TEXT OPT OPT
2 TEXT
```

```
\eoverparentfill \{\ldots\} \{\ldots\}OPT
1 TEXT OPT OPT
2 TEXT
\text{Perightarrowfill} \{.\cdot.\} \{.\cdot.\}OPT
1 TEXT OPT OPT
2 TEXT
\erightharpoondownfill \{\ldots\} \{\ldots\}OPT
1 TEXT OPT OPT OPT
2 TEXT
\erightharpoonupfill \{\ldots\} \{\ldots\}1 TEXT OPT OPT
1 TEXT<br>2 TEXT
\etwoheadrightarrowfill \{\ldots\} \{\ldots\}OPT OPT
1 TEXT OPT OPT OPT
2 TEXT
\eunderbarfill \{\ldots\} \{\ldots\}1 TEXT OPT OPT
2 TEXT
\eunderbracefill \{\ldots\} \{\ldots\}1 TEXT OPT OPT
1 TEXT<br>2 TEXT
\eunderbracketfill \{\ldots\} \{\ldots\}1 TEXT OPT OPT
1 TEXT<br>2 TEXT
\eunderparentfill \{\cdot \cdot \cdot \} \{\cdot \cdot \cdot \}<br>1 TEXT OPT OPT
1 TEXT OPT OPT
2 TEXT
\text{Imequal } \{.\,.\,.\,.\} \{.\,.\,.\}OPT
1 TEXT OPT OPT
2 TEXT
\mbox{\scriptsize\rm\,mhookleftarrow} {...} {...}
                    OPT
1 TEXT OPT OPT
2 TEXT
\mbox{mhook} \{.\n<sup>1</sup>.} \{.\n<sup>2</sup>.}1 TEXT OPT OPT
1 TEXT<br>2 TEXT
\{\text{interior } \{.\cdot.\} \{.\cdot.\}1 TEXT OPT OPT
1 TEXT<br>2 TEXT
\in \{ . . . , . \}1 TEXT OPT OPT
1 TEXT<br>2 TEXT
\{\text{mleftarrow } \{.\cdot.\cdot\} \} \{.\cdot.\cdot.\}1 TEXT OPT OPT
2 TEXT
\left\{\text{theorem 1.1.} \left\{\ldots\right\}1 TEXT OPT OPT
1 TEXT<br>2 TEXT
```
 $\{\text{Interbaryo} \, \{ \ldots \} \, \{ \ldots \}$ OPT 1 TEXT OPT OPT **2 TEXT**  $\left\{\text{interright} \ \left\{\n \begin{array}{c}\n 1 \\
 2\n \end{array}\n \right\}$ OPT 1 TEXT OPT OPT **2 TEXT**  $\{\text{Interright}$ OPT 1 TEXT OPT OPT **2 TEXT** \mmapsto  $\{.\cdot.\}$   $\{.\cdot.\}$ 1 TEXT OPT OPT 1 TEXT<br>2 TEXT  $\mathcal{L}_{mRightarrow} \{.\cdot.\} \{.\cdot.\}$ 1 TEXT OPT OPT **2 TEXT** \mrel {...} <sup>1</sup> {...} <sup>2</sup> 1 TEXT OPT OPT **2 TEXT**  $\{ \text{array } \{ .^{1} \}, \{ .^{2} \}. \}$ 1 TEXT OPT OPT **2 TEXT**  $\{m \in \mathbb{Z} \mid \{1, 2, \dots, n\} \}$ 1 TEXT OPT OPT 1 TEXT<br>2 TEXT \mrightharpoonup {...} <sup>1</sup> OPT {...} <sup>2</sup> 1 TEXT OPT OPT 1 TEXT<br>2 TEXT \mrightleftharpoons  $\{\ldots\}$   $\{\ldots\}$ OPT 1 TEXT OPT OPT **2 TEXT** \mrightoverleftarrow  $\{\ldots\}$   $\{\ldots\}$ OPT 1 TEXT OPT OPT OPT **2 TEXT**  $\{ \int f(x) dx \}$  { ...} { ...} 1 TEXT OPT OPT 1 TEXT<br>2 TEXT \mtwoheadleftarrow  $\{\begin{matrix} 1 \\ 1 \end{matrix}, \begin{matrix} 2 \\ 1 \end{matrix}, \begin{matrix} 2 \\ 0 \end{matrix}\}$ 1 TEXT OPT OPT 1 TEXT<br>2 TEXT  $\{\text{mtwoheadrightarrow } \{.\n^1.\n} \{.\n^2.\n}$ OPT 1 TEXT OPT OPT **2 TEXT** \tequal  $\{\cdot\cdot\cdot\}$   $\{\cdot\cdot\cdot\}$ <br>1 TEXT OPT OPT 1 TEXT OPT OPT **2 TEXT** \thookleftarrow  $\{\ldots\}$   $\{\ldots\}$ 1 TEXT OPT OPT **2 TEXT**

\thookrightarrow  $\{\ldots\}$   $\{\ldots\}$ OPT 1 TEXT OPT OPT **2 TEXT** \tLeftarrow  $\{\ldots\}$   $\{\ldots\}$ 1 TEXT OPT OPT **2 TEXT** \tLeftrightarrow  $\{\ldots\}$   $\{\ldots\}$ OPT 1 TEXT OPT OPT **2 TEXT** \tleftarrow  $\{\ldots\}$   $\{\ldots\}$ 1 TEXT OPT OPT 1 TEXT<br>2 TEXT \tleftharpoondown  $\{\ldots\}$   $\{\ldots\}$ 1 TEXT OPT OPT 1 TEXT<br>2 TEXT \tleftharpoonup  $\{\ldots\}$   $\{\ldots\}$ 1 TEXT OPT OPT **2 TEXT** \tleftrightarrow  $\{\ldots\}$   $\{\ldots\}$ 1 TEXT OPT OPT 1 TEXT<br>2 TEXT \tleftrightharpoons  $\{\ldots\}$   $\{\ldots\}$ 1 TEXT OPT OPT 1 TEXT<br>2 TEXT \tmapsto  $\{\ldots\}$   $\{\ldots\}$ <br>1 TEXT OPT OPT P 1 TEXT OPT OPT 1 TEXT<br>2 TEXT \tRightarrow  $\{\ldots\}$   $\{\ldots\}$ 1 TEXT OPT OPT 1 TEXT<br>2 TEXT \trel  $\{.\,.\,.\}$   $\{.\,.\,.$ } 1 TEXT OPT OPT **2 TEXT** \trightarrow  $\{\ldots\}$   $\{\ldots\}$ 1 TEXT OPT OPT 1 TEXT<br>2 TEXT \trightharpoondown  $\{\cdot, \cdot\}$   $\{\cdot, \cdot\}$   $\{\cdot, \cdot\}$ <br>1 TEXT 1 TEXT OPT OPT 1 TEXT<br>2 TEXT \trightharpoonup  $\{\ldots\}$   $\{\ldots\}$ OPT 1 TEXT OPT OPT **2 TEXT** \trightleftharpoons  $\{\cdot, \cdot\}$   $\{\cdot, \cdot\}$   $\{\cdot, \cdot\}$ <br>1 TEXT OPT OPT 1 TEXT OPT OPT 1 TEXT<br>2 TEXT \trightoverleftarrow  $\{\ldots\}$   $\{\ldots\}$ 1 TEXT OPT OPT 1 TEXT<br>2 TEXT

```
\ttriplerel \{\cdot, \cdot\} \{\cdot, \cdot\} \{\cdot, \cdot\}<br>1 TEXT OPT OPT
1 TEXT OPT OPT
1 TEXT<br>2 TEXT
\ttwoheadleftarrow \{\ldots\} \{\ldots\}OPT
1 TEXT OPT OPT
2 TEXT
\ttwoheadrightarrow \{\ldots\} \{\ldots\}OPT
1 TEXT OPT OPT
2 TEXT
\xequal \{.\,.\,.\} \{.\,.\,.}
1 TEXT OPT OPT
2 TEXT
\kappahookleftarrow \{.\cdot.\cdot\} \{.\cdot.\cdot\}1 TEXT OPT OPT
1 TEXT<br>2 TEXT
\kappahookrightarrow \{.\cdot.\cdot\} \{.\cdot.\cdot\}1 TEXT OPT OPT
2 TEXT
\{x \in \text{tarrow } \{.\cdot.\cdot\} \{.\cdot.\cdot\}1 TEXT OPT OPT
2 TEXT
\kappaLeftrightarrow \{\ldots\} \{\ldots\}1 TEXT OPT OPT
1 TEXT<br>2 TEXT
\setminusxleftarrow \{\ldots\} \{\ldots\}1 TEXT OPT OPT
2 TEXT
\setminusxleftharpoondown \{\ldots\} \{\ldots\}OPT
1 TEXT OPT OPT
2 TEXT
\setminusxleftharpoonup \{\cdot, \cdot\} \{\cdot, \cdot\}OPT
1 TEXT OPT OPT
2 TEXT
\setminusxleftrightarrow \{\ldots\} \{\ldots\}1 TEXT OPT OPT
2 TEXT
\xleftrightharpoons \{\cdot, \cdot\} \{\cdot, \cdot\} \{\cdot, \cdot\}<br>1 TEXT
1 TEXT OPT OPT
1 TEXT<br>2 TEXT
\xmapsto \{\ldots\} \{\ldots\}1 TEXT OPT OPT
2 TEXT
\xRightarrow \{\cdot\cdot\cdot\} \{\cdot\cdot\cdot\}<br>1 TEXT OPT OPT
1 TEXT OPT OPT
2 TEXT
\xrel \{.\,.\,.\} \{.\,.\,.}
1 TEXT <sup>OPT</sup> OPT
2 TEXT
```

```
\xrightarrow \{\cdot\cdot\cdot\} \{\cdot\cdot\cdot\} \{\cdot\cdot\cdot\}<br>1 TEXT OPT OPT
1 TEXT OPT OPT
1 TEXT<br>2 TEXT
\{xrightharpoondown f.\n: \{.\n: \{.\n: \}OPT
1 TEXT OPT OPT
2 TEXT
\{xrightharpoonup \{.\n{}^{1}.\n} \{.\n{}^{2}.\n}OPT
1 TEXT OPT OPT
2 TEXT
\xrightleftharpoons \{\ldots\} \{\ldots\}1 TEXT OPT OPT
1 TEXT<br>2 TEXT
\xrightoverleftarrow \{\ldots\} \{\ldots\}OPT
1 TEXT OPT OPT
2 TEXT
\xtriplerel \{\ldots\} \{\ldots\}1 TEXT OPT OPT
1 TEXT<br>2 TEXT
\xtwoheadleftarrow \{\ldots\} \{\ldots\}1 TEXT OPT OPT
2 TEXT
\xtwoheadrightarrow \{\ldots\} \{\ldots\}1 TEXT OPT OPT
1 TEXT<br>2 TEXT
\mathfraktur
\text{MATHFRAMED} [\ldots, \ldots \stackrel{1}{=} \ldots, \ldots] \{ \ldots \}1 inherits: \setupmathframed
2 CONTENT
instances: mframed inmframed mcframed
\inmframed [\ldots, \ldots \stackrel{i}{\vdots} \ldots] {...}
1 inherits: \setupmathframed
2 CONTENT
\mcframed [\ldots, \ldots^{\frac{1}{n}} \ldots] {...}
1 inherits: \setupmathframed
2 CONTENT
\mframed [\ldots, \ldots] \{.\ldots\}1 inherits: \setupmathframed
2 CONTENT
\mathcal{L} \{.\cdot\}* CONTENT
\mathit
\mathitalic
\mathcal{L}...}
* CONTENT
```

```
\MATHORNAMENT {...}
* CONTENT
\{\text{mathover } [...] \{...^2, ...\} \1 top vfenced<sup>OPT</sup>
2 NUMBER
3 TEXT
\MATHOVEREXTENSIBLE {...}
* TEXT
\text{MATHOVERTEXTEXTENSIBLE } \{.\,<sup>1</sup>..} \{.\,<sup>2</sup>..}
1 TEXT
2 TEXT
instances:
\text{MATHRADICAL} [...] {...}
                OPT
1 TEXT
2 CONTENT
\mathrm
\mathscript
\mathsl
\mathss
\mathtext .<sup>1</sup>. {.<sup>2</sup>.}
1 TEXT <sup>OPT</sup>
2 TEXT
\mathtextbf ... {...}
                 OPT
1 TEXT
2 TEXT
\mathtextbi .<sup>1</sup>. {.<sup>2</sup>.}
                 OPT
1 TEXT
2 TEXT
\mathtextbs .<sup>1</sup>. {.<sup>2</sup>.}
                 OPT
1 TEXT
2 TEXT
\mathtextit .<sup>1</sup>. {.<sup>2</sup>.}
                OPT
1 TEXT
2 TEXT
 \mathtextsl .<sup>1</sup>. {.<sup>2</sup>.}
                 OPT
1 TEXT
2 TEXT
\mathtexttf .<sup>1</sup>.
                   \frac{1}{\text{OPT}} {...}
1 TEXT
2 TEXT
\mathtf
```
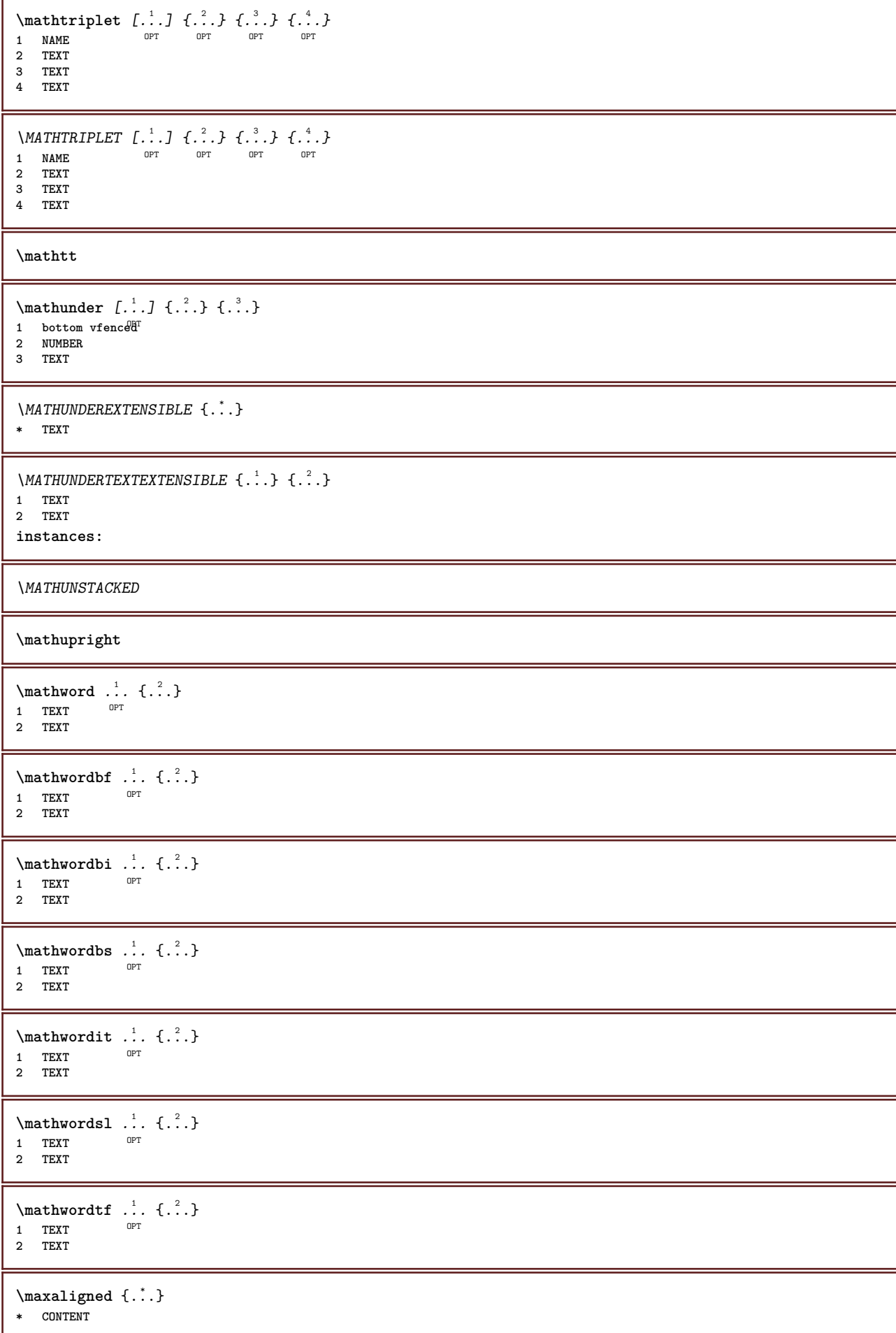

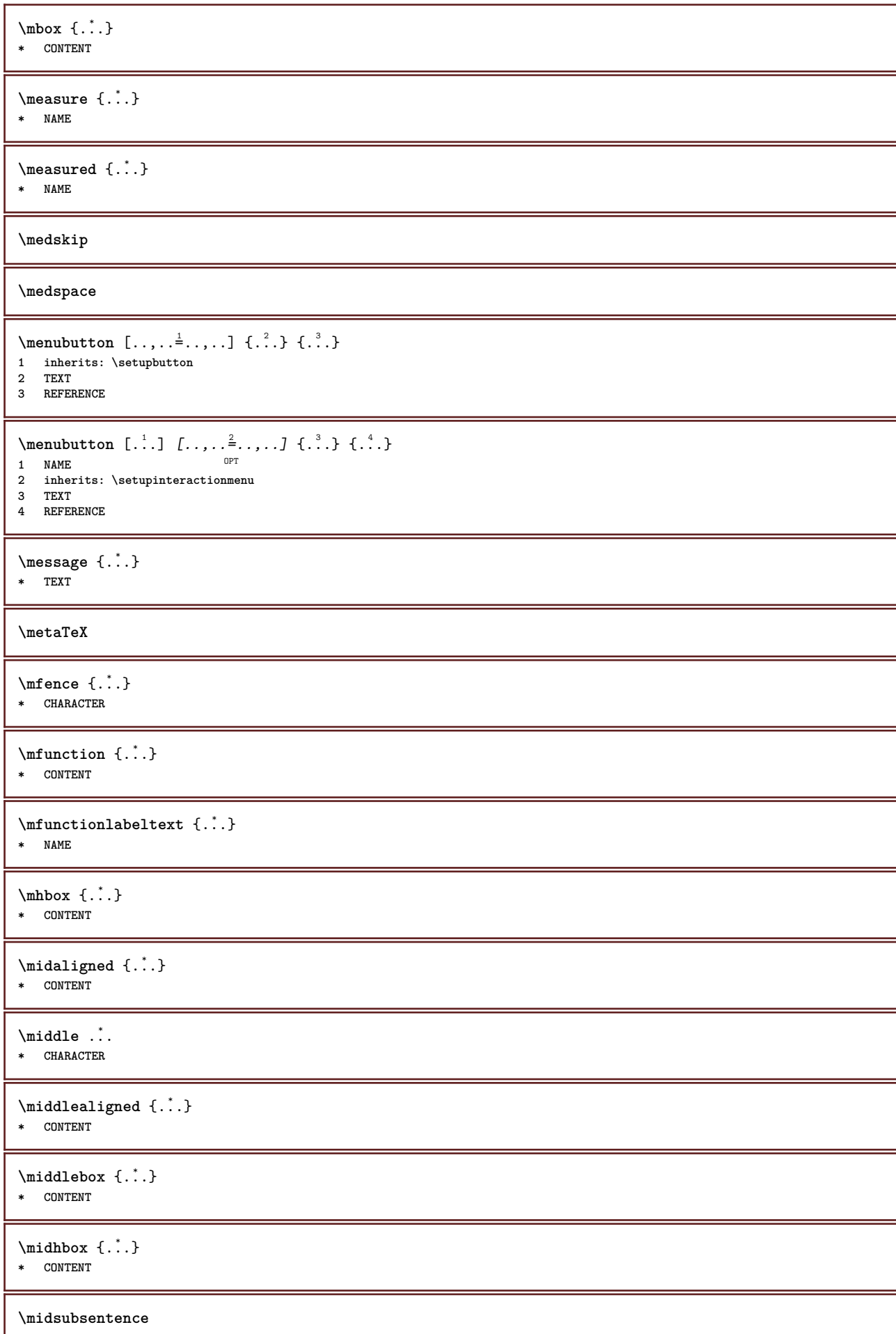

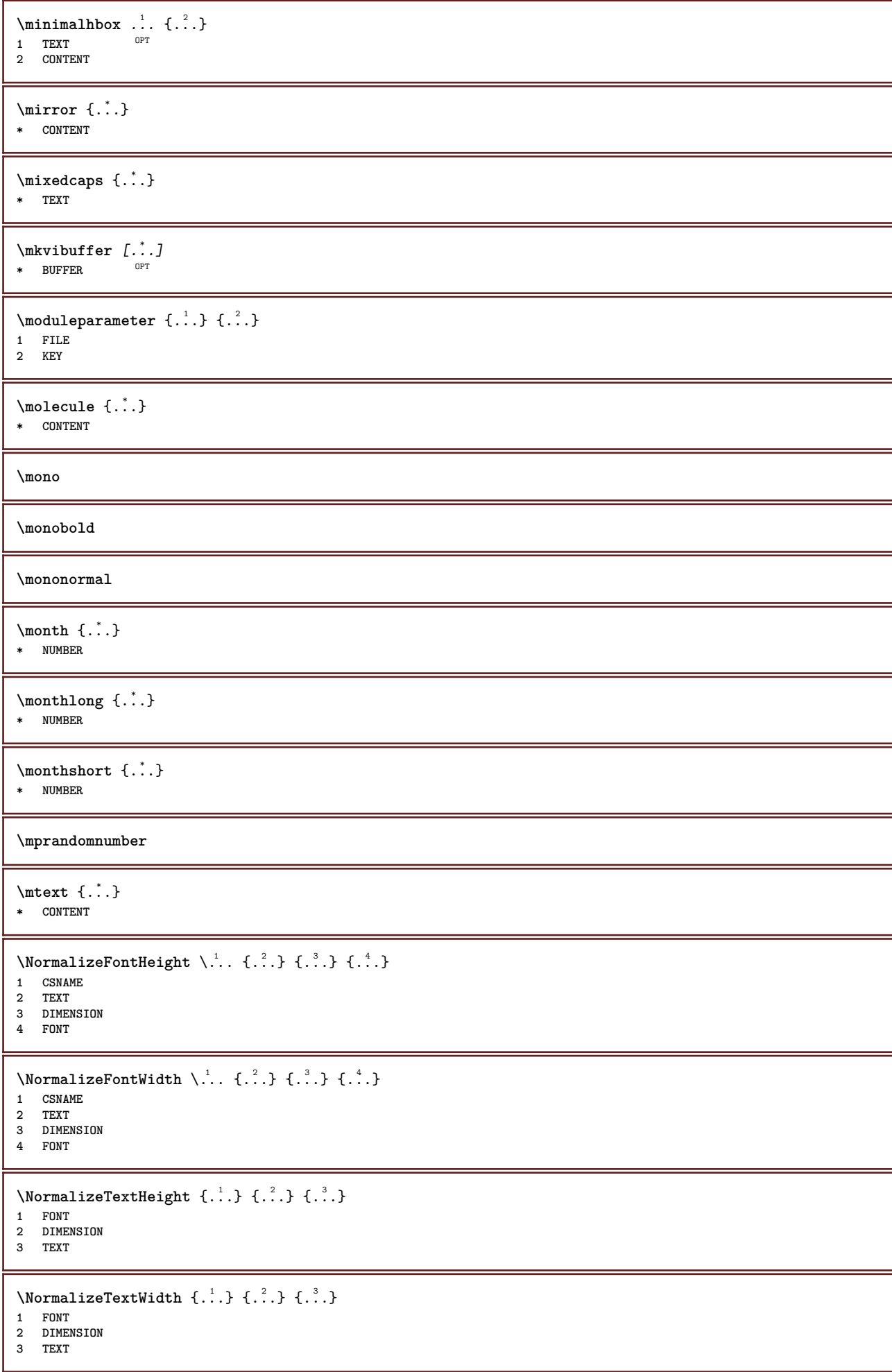

```
\Numbers {...}
* NUMBER
\namedheadnumber {...}
* SECTION
\namedstructureheadlocation {...<sup>*</sup>..}
* SECTION
\namedstructureuservariable {...} 1
{...} 2
1 SECTION
2 KEY
\namedstructurevariable {...} 1
{...} 2
1 SECTION
2 KEY
\lambdanamedtaggedlabeltexts {...} {...} {...} {...} {...} {...}
1 NAME
2 NAME
3 NAME
4 NAME
5 CONTENT
\hat{...} \{.\n}1 TEXT <sup>OPT</sup>
2 CONTENT
\hat{...} \{.\}OPT
1 TEXT
2 CONTENT
\naturalvbox ...
1
{...} 2
               OPT
1 TEXT
2 CONTENT
\lambda) \naturalvcenter \ldots {\ldots}
                  OPT
1 TEXT
2 CONTENT
\hat{...} \{.\}OPT
1 TEXT
2 CONTENT
\hat{p}... \{.\n,.\n}OPT
1 TEXT
2 CONTENT
\naturalwd .<sup>*</sup>.
* CSNAME NUMBER
\negatecolorbox .<sup>*</sup>.
* CSNAME NUMBER
\neq {...}
* TEXT
\negthinspace
\neq \ldots* CSNAME
```
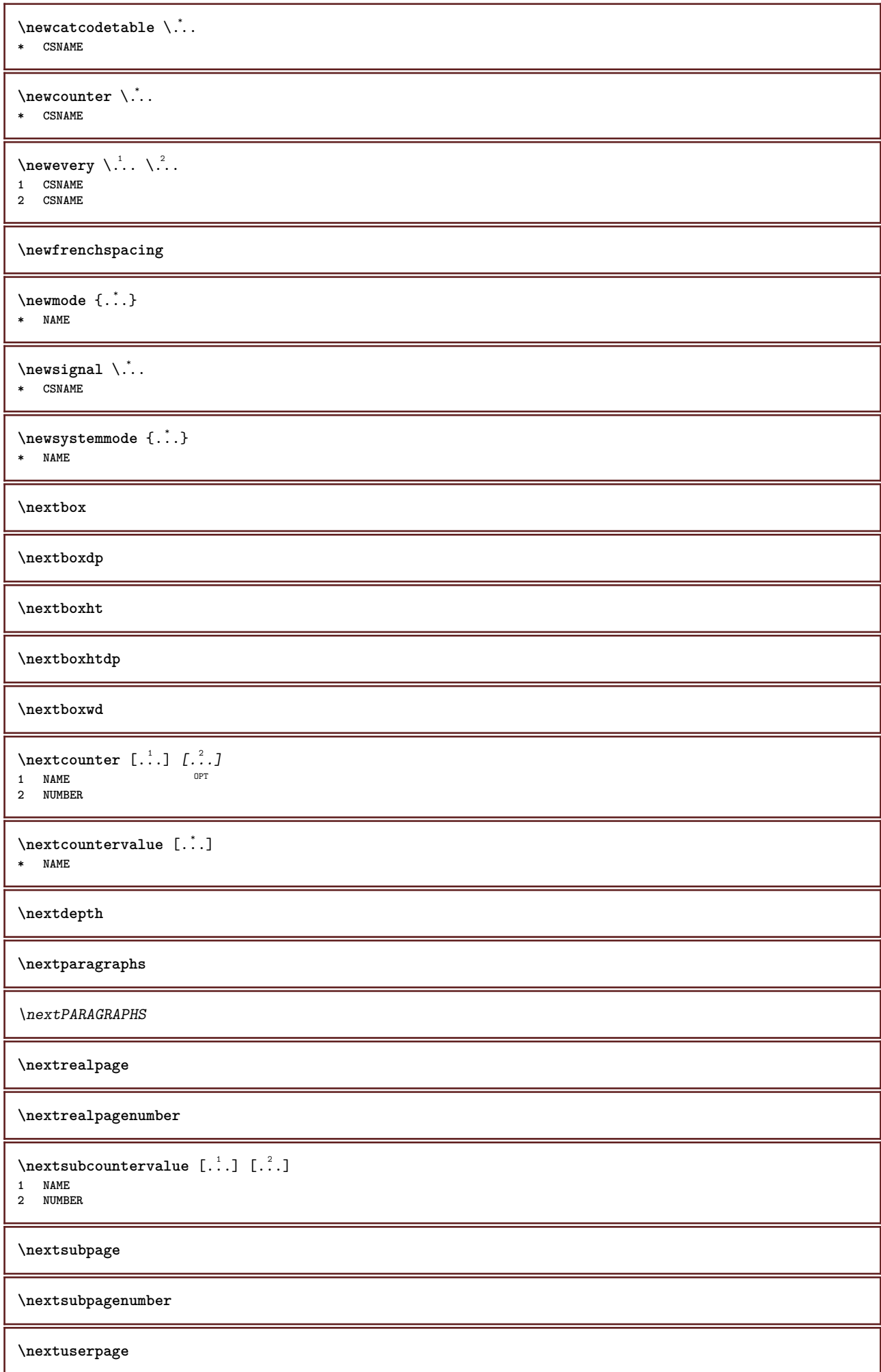

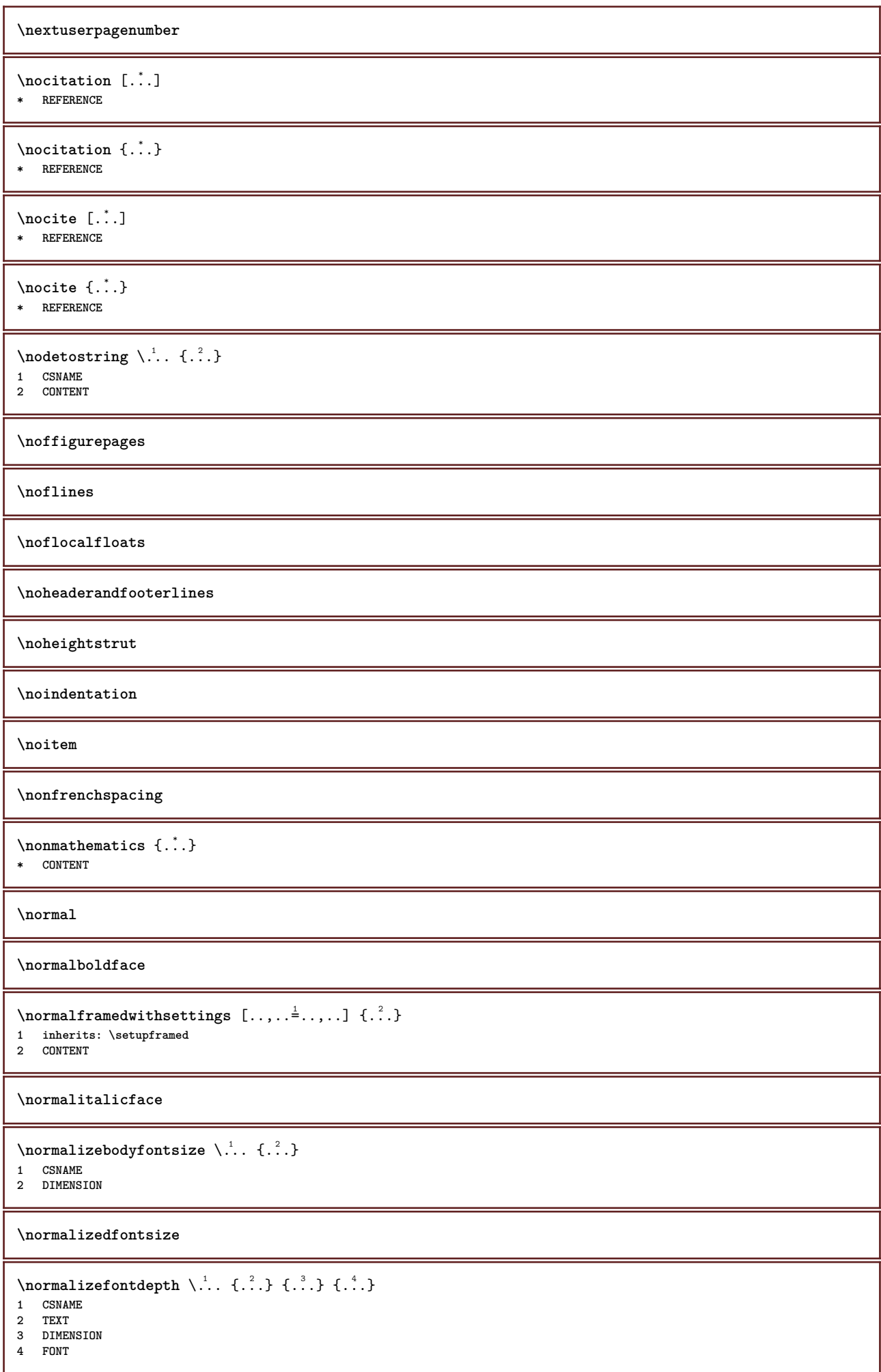
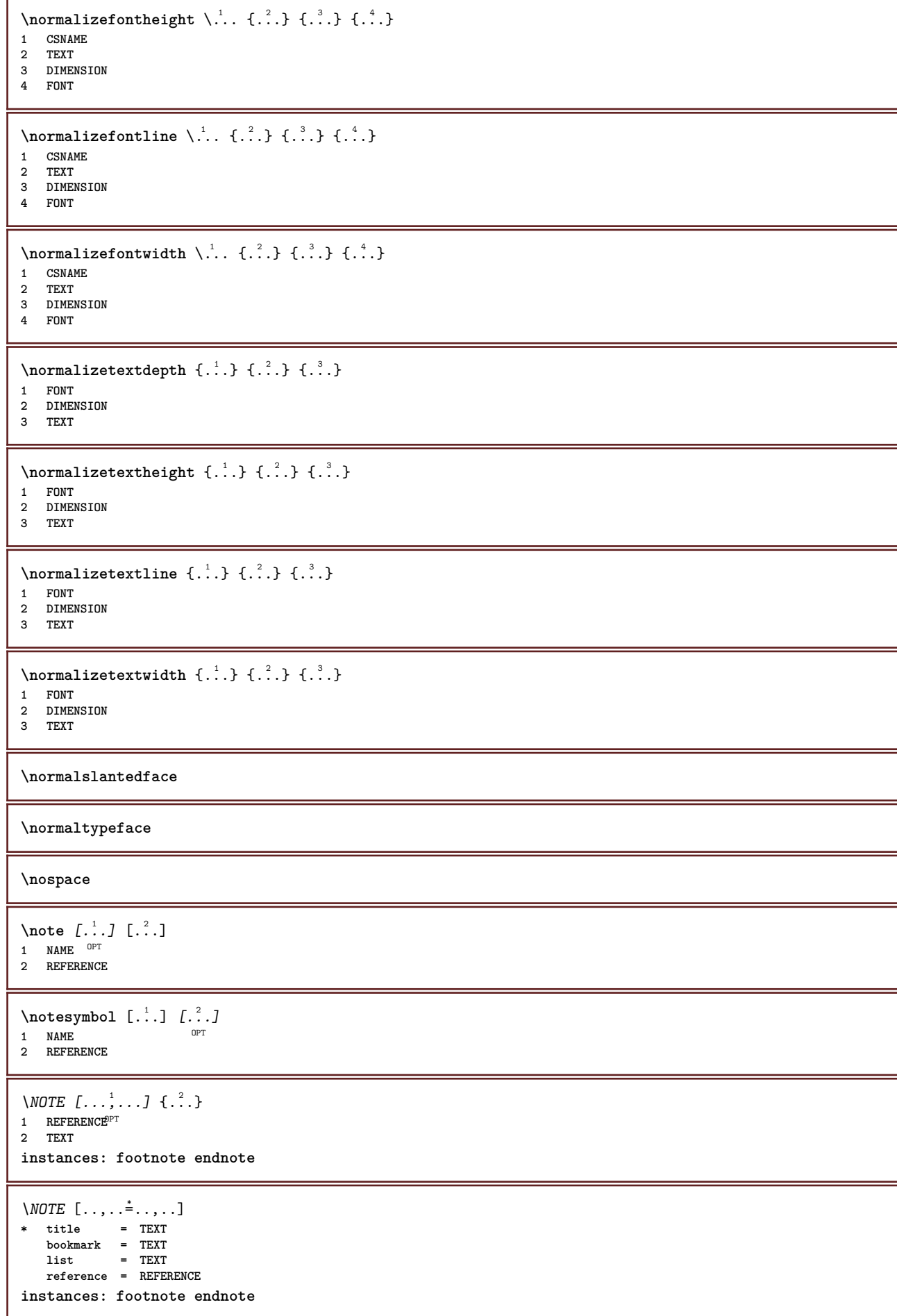

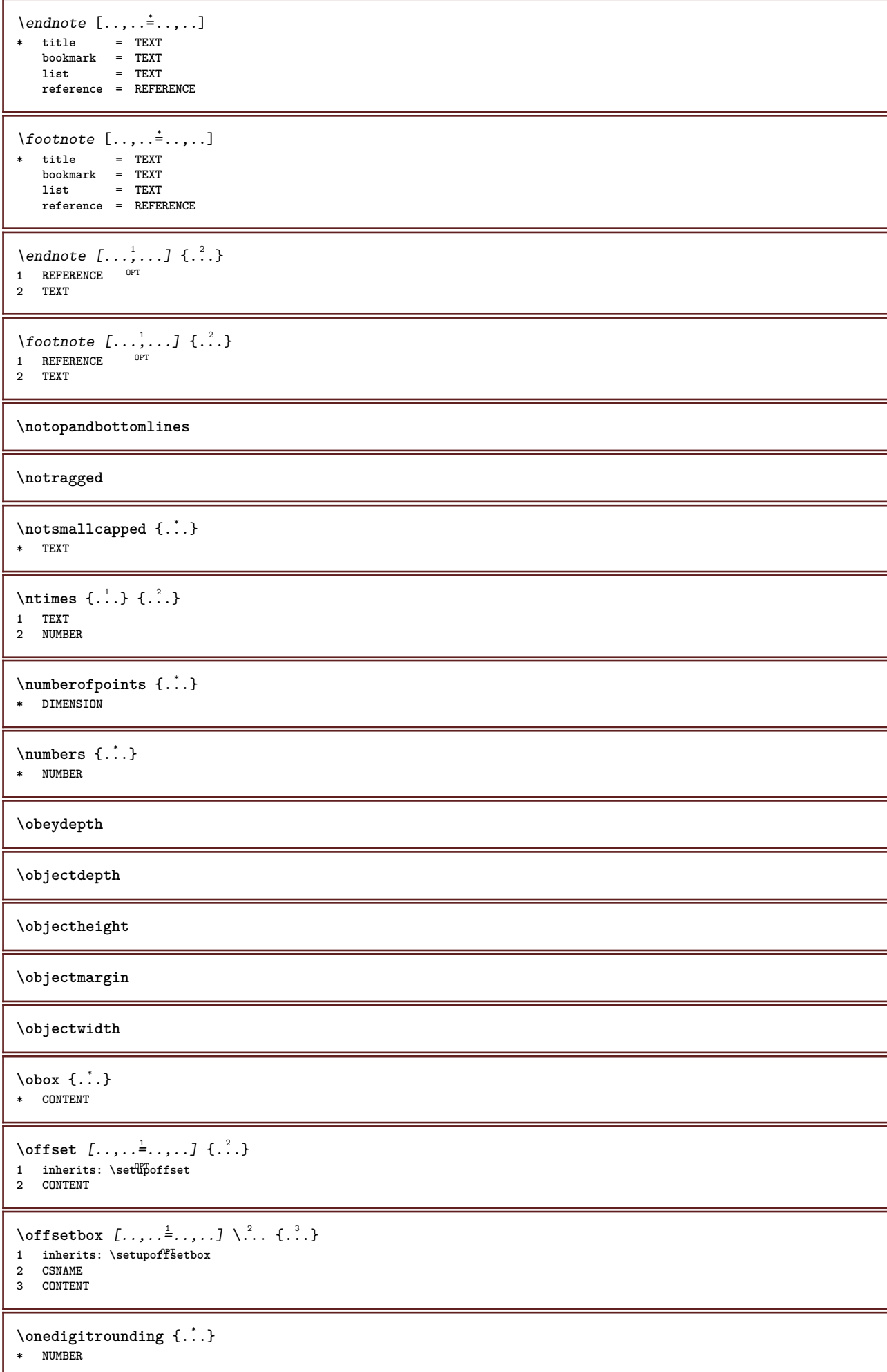

```
\ordinaldaynumber {...}
* NUMBER
\forallordinalstr \{\ldots\}* TEXT
\ornamenttext [\ldots, \ldots^{\frac{1}{2}}, \ldots] [\ldots, \ldots^{\frac{2}{2}}, \ldots] \{.\ldots\} \{.\ldots\}<br>1 alternative = a b
1 alternative = \underline{a} b
     inherits: \setupcollector
2 style = STYLE COMMAND
     color = COLOR
     inherits: \setupframed
3 TEXT
4 CONTENT
\gamma \ornamenttext [.<sup>1</sup>..] {.<sup>2</sup>..} {.<sup>3</sup>..}
1 NAME
2 TEXT
3 CONTENT
\ornamenttext [\ldots, \ldots \stackrel{1}{\vdots} \ldots] [\ldots, \ldots \stackrel{2}{\vdots} \ldots] \{ \ldots \} \{ \ldots \}O<sub>pt</sub>
1 alternative = a b
     inherits: \setuplayer
2 inherits: \setuplayeredtext
3 TEXT
4 CONTENT
\OmegaRNAMENT \{.\,.\,.\} \{.\,.\,.\}1 TEXT
2 CONTENT
\outputfilename
\outputstreambox [.\dot,.]* NAME
\outputstreamcopy [...]
* NAME
\outputstreamunvbox [...]
* NAME
\outputstreamunvcopy [\cdot,\cdot,\cdot]* NAME
\over [...<sup>*</sup>..]
* REFERENCE
\overlaybutton [...]
* REFERENCE
\overlaybutton {...}
* REFERENCE
\overlaycolor
\overlaydepth
\overlayfigure {...}
* FILE
\overlayheight
```
**\overlaylinecolor \overlaylinewidth \overlayoffset**  $\forall$  overlay roll button  $[$ ... $]$   $[$ ... $]$ **1 REFERENCE 2 REFERENCE \overlaywidth \overloaderror** \overset  $\{.\cdot.\cdot\}$   $\{.\cdot.\cdot\}$ **1 TEXT 2 TEXT \PDFcolor** {...} \* **\* NAME \PDFETEX \PDFTEX \PICTEX \PiCTeX**  $\Delta$ PointsToBigPoints  $\{.\cdot.\cdot\}$ **1 DIMENSION 2 CSNAME**  $\Delta$  \PointsToReal  $\{.\cdot\}$  \... **1 DIMENSION 2 CSNAME**  $\Delta$ PointsToWholeBigPoints  $\{.\cdot\cdot\}$ **1 DIMENSION 2 CSNAME \PPCHTEX \PPCHTeX \PRAGMA** \PtToCm {...} **\* DIMENSION \page**  $[\dots, \dots]$ OPT **\* inherits: \pagebreak \pagearea** [...] <sup>1</sup> [...] <sup>2</sup> [...] <sup>3</sup> 1 top header text footer bottom **2 text margin edge 3 left right lefttext middletext righttext**

 $\text{pagebreak}$   $[...,...]$ \* empty header fo<sup>ort</sup>er dummy frame NUMBER +NUMBER default reset disable yes no makeup blank preference bigpreference left **right even odd quadruple last lastpage start stop NAME** \pagefigure [.<sup>1</sup>..] [..,..<sup>2</sup>...,..] 1 FILE OPT **2 offset = default overlay none DIMENSION** \pagegridspanwidth {...} **\* NUMBER**  $\texttt{\scriptsize \setminus pageinjection} \ \texttt{[} \ \cdot \ \cdot \ \cdot \ \cdot \ \texttt{?} \ \cdot \ \cdot \ \cdot \ \cdot \ \cdot \ \texttt{?} \ \cdot \ \cdot \ \cdot \ \texttt{?} \ \cdot \ \cdot \ \cdot \ \texttt{?} \ \cdot \ \cdot \ \cdot \ \texttt{?}$ 1 NAME<sup>OPT</sup> OPT OPT 1 NAME<br>2 KEY = VALUE \pageinjection [..,..<sup>1</sup>...,..] [..,..<sup>2</sup>...,..] 1 inherits: \setuppageinj<sup>@</sup>ction <sup>OPT</sup> **2 KEY = VALUE \pagenumber** \pagereference [...,\*...] **\* REFERENCE**  $\Omega$  \pagestaterealpage  $\{.\n\cdot\cdot\}$   $\{.\n\cdot\cdot\}$ **1 NAME 2 NAME NUMBER \paletsize** \PARAGRAPHS  $\pdfactualtext{$ {....} {..} **1 CONTENT 2 TEXT**  $\left\{ \text{ 1.3 } f^{2} \right\}$ **1 CONTENT 2 TEXT \pdfbackendcurrentresources**  $\left\{ \phi \right\} \left\{ \ldots \right\}$ **1 NAME 2 TEXT**  $\forall$ pdfbackendsetcolorspace  $\{.\cdot.\cdot\}$   $\{.\cdot.\cdot\}$ **1 NAME 2 TEXT**  $\{ \phi \}$   $\{ \phi \}$   $\{ \phi \}$ **1 NAME 2 TEXT**  $\left\{ \phi \right\} \left\{ \ldots \right\}$ **1 NAME 2 TEXT**  $\forall$ pdfbackendsetname  $\{.\n,.\n\}$   $\{.\n,.\n\}$ **1 NAME 2 TEXT**

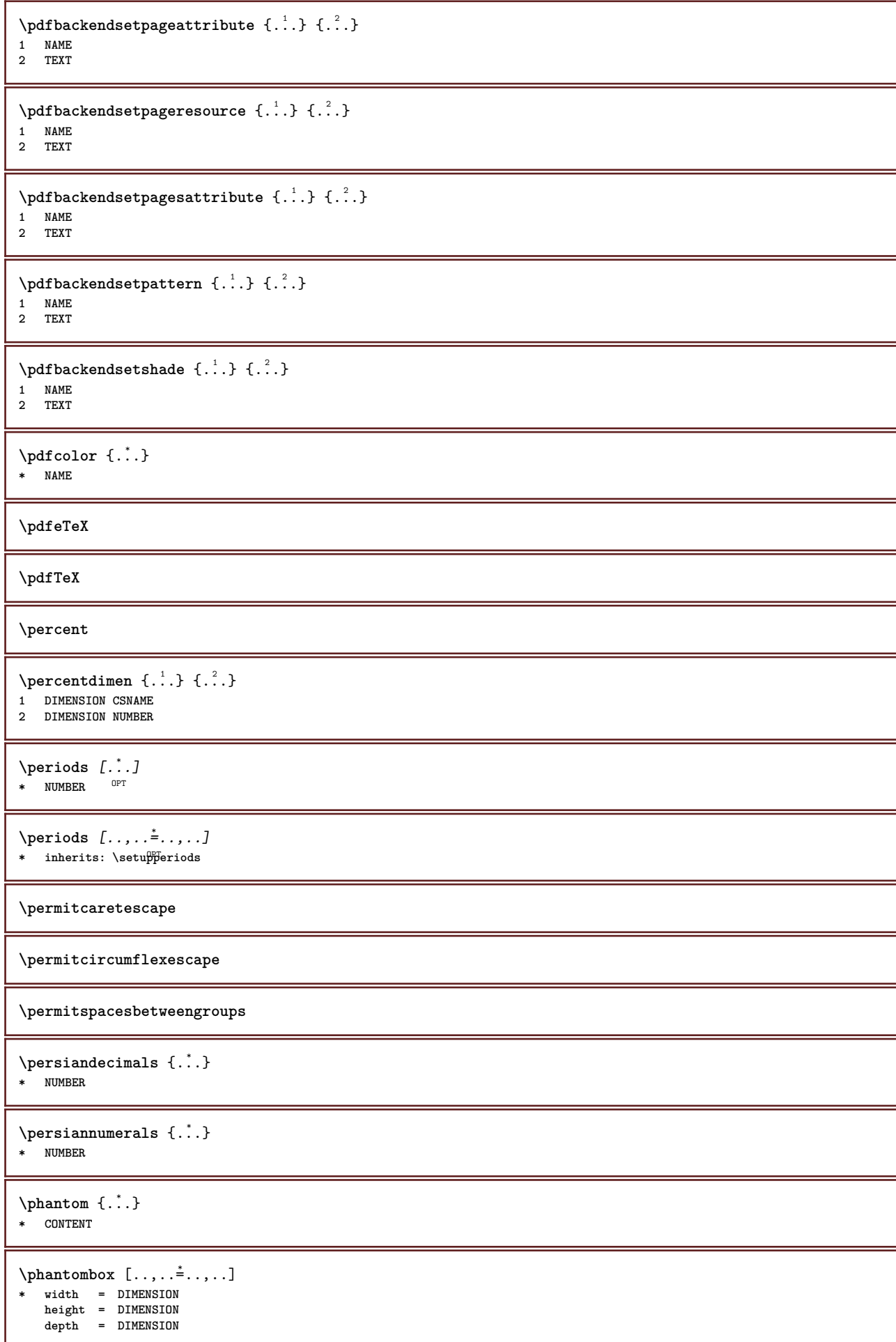

 $\pi$ **)**  $\{.\n\}$   $\{.\n\}$   $\{.\n\}$   $\{.\n\}$   $\{.\n\}$ **1 COMMAND 2 COMMAND 3 COMMAND \placeattachments**  $\Delta$ **placebookmarks**  $[...,...]$   $[...,...]$   $[...,...]$   $[...,...]$ OPT OPT 1 SECTION LIST **2 SECTION LIST 3 inherits: \setupbookmark**  $\Delta$ placebtxrendering  $[\cdot, \cdot, \cdot, \cdot]$   $[\cdot, \cdot, \cdot, \cdot]$ OPT OPT **1 NAME 2 inherits: \setupbtxrendering** \placecitation [...] **\* REFERENCE**  $\Delta$ **Placecombinedlist**  $[ . . . ]$   $[ . . , . . ^{2} . . , . . ]$ 1 LIST <sup>OPT</sup> **2 inherits: \setuplist**  $\Delta$ PlaceCOMBINEDLIST  $[\dots, \dots]$ \* inherits: \setuplist **instances: content**  $\Delta$  $*$  inherits: \setuplist  $^{\text{\textsf{OPT}}}$ **\placecomments \placecurrentformulanumber** \placedbox {...} **\* CONTENT** \placefloat [.<sup>1</sup>..] [...<sup>2</sup>,...] [...<sup>3</sup>,...] {.<sup>4</sup>..} {.<sup>5</sup>..}  $_{\text{OPT}}$ OPT **1 SINGULAR 2 split always left right inner outer backspace cutspace inleft inright inmargin leftmargin rightmargin leftedge rightedge innermargin outermargin inneredge outeredge text opposite reset height depth [-+]line halfline grid high low fit 90 180 270 nonumber none local here force margin [-+]hang hanging tall both middle offset top bottom auto page leftpage rightpage somewhere effective header footer 3 REFERENCE 4 TEXT 5 CONTENT**  $\Delta$ **placefloatwithsetups**  $[ .^1 . ]$   $[ . . . , ^2 . . . ]$   $[ . . . , ^3 . . . ]$   $\{ .^4 . \}$   $\{ .^5 . \}$ OPT OPT **1 NAME 2 split always left right inner outer backspace cutspace inleft inright inmargin leftmargin rightmargin leftedge rightedge innermargin outermargin inneredge outeredge text opposite reset height depth [-+]line halfline grid high low fit 90 180 270 nonumber none local here force margin [-+]hang hanging tall both middle offset top bottom auto page leftpage rightpage somewhere effective header footer 3 REFERENCE 4 TEXT 5 CONTENT** \placeFLOAT  $[\ldots, \ldots]$   $[\ldots, \ldots]$   $\{.\cdot, \cdot\}$   $\{.\cdot, \cdot\}$ 1 split always left<sup>pr</sup>right inner<sup>0E</sup>uter backspace cutspace inleft inright inmargin leftmargin rightmargin leftedge rightedge **innermargin outermargin inneredge outeredge text opposite reset height depth [-+]line halfline grid high low fit 90 180 270 nonumber none local here force margin [-+]hang hanging tall both middle offset top bottom auto page leftpage rightpage somewhere effective header footer 2 REFERENCE 3 TEXT 4 CONTENT**

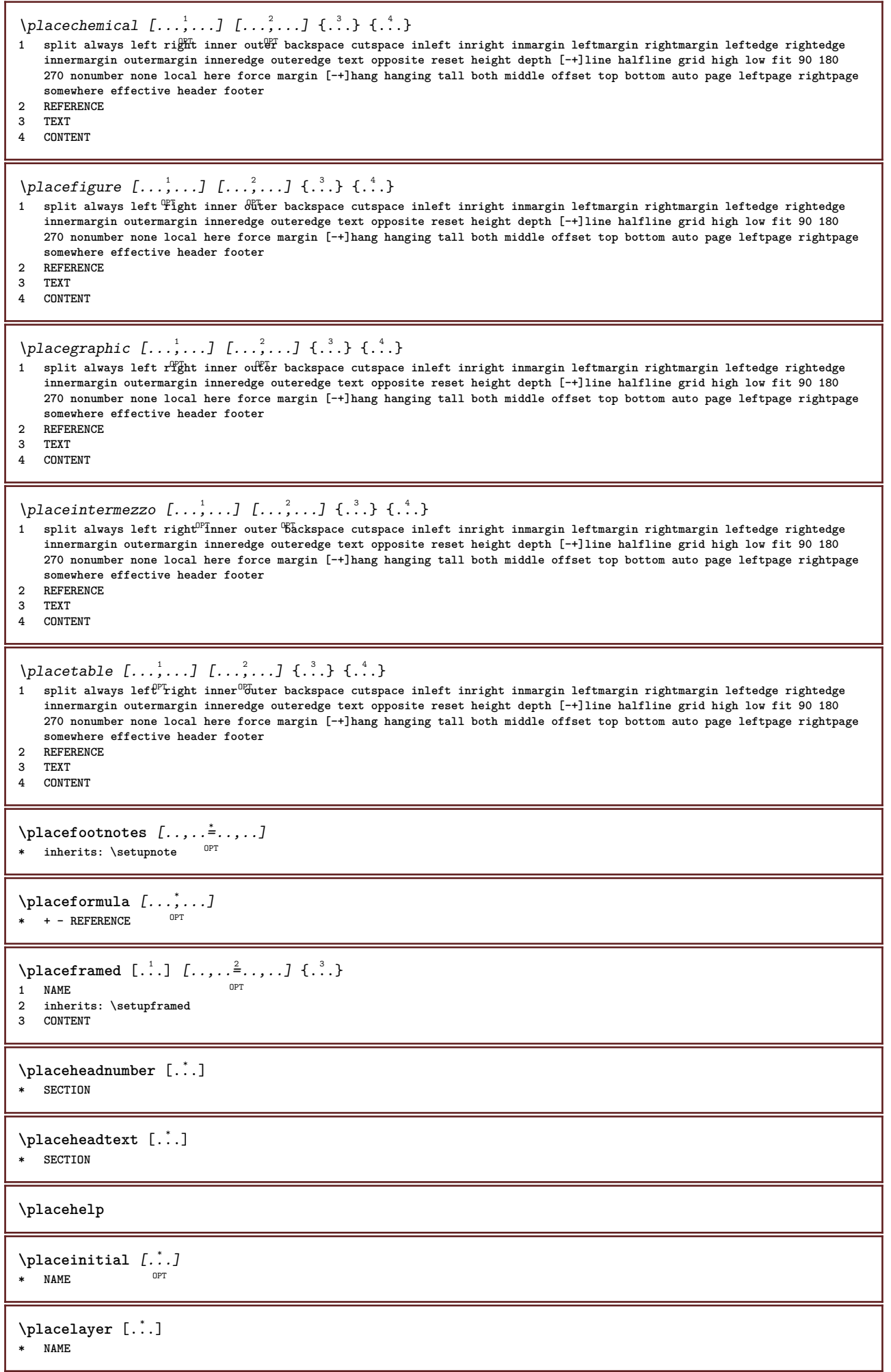

 $\Delta$ **placelayeredtext** [.<sup>1</sup>..] [..,..<sup>2</sup>..,..*]* [..,..<sup>3</sup>..,..*]* {.<sup>4</sup>..} {.<sup>5</sup>..}<br>  $\Delta$ **1 NAME 2 inherits: \setuplayer 3 inherits: \setuplayeredtext 4 TEXT 5 CONTENT** \placelist  $[\ldots, \ldots]$   $[\ldots, \ldots]$ <sup>2</sup>...,..] 1 LIST <sup>OPT</sup> **2 inherits: \setuplist** \placelistofFLOATS [..,..=..,..] \* OPT **\* inherits: \setuplist instances: chemicals figures tables intermezzi graphics**  $\verb+\p|lacelist of chemicals [...,...\dotsc] + \texttt{!}$ OPT **\* inherits: \setuplist**  $\Delta$  \placelistoffigures  $[\ldots, \ldots]$ \* inherits: \setuplist  $\Delta$  \placelistofgraphics  $[\ldots, \ldots]$ OPT **\* inherits: \setuplist**  $\verb+\p|lacelist of intermezzi~~[...,...\overset{*}{=}...,.]$ \* inherits: \setuplist  $\Delta$  \placelistoftables  $[\ldots, \ldots]^*$ <br>\* inheritar \seturlist 0PT \* inherits: \setuplist  $\Delta$ **placelistofpublications**  $[\cdot, \cdot]$   $[\cdot, \cdot, \cdot]$ <sub>or</sub>  $[\cdot, \cdot, \cdot]$ **1 NAME OPT OPT 2 inherits: \setupbtxrendering**  $\Delta$ **placelistofsorts**  $[\cdot, \cdot, \cdot]$   $[\cdot, \cdot, \cdot, \cdot]$ 1 SINGULAR OPT **2 inherits: \setupsorting**  $\Delta$ blacelistofSORTS  $[\ldots, \ldots^*], \ldots]$ \* inherits: \setupsorting  $$\tt^{OPT}$$ **instances: logos**  $\Delta$ \* inherits: \setupsorting <sup>OPT</sup> \placelistofsynonyms [.<sup>1</sup>.] [..,..<sup>2</sup>..,..] 1 SINGULAR OPT **2 inherits: \setupsynonyms**  $\Delta$  \placelistofSYNONYMS  $[\dots, \dots]$ \* inherits: \setupsynonyms **instances: abbreviations** \placelistofabbreviations  $[\dots, \dots]$ <br>  $\sum_{\text{upr}}$ \* inherits: \setupsynonyms **\placelocalfootnotes**  $[\dots, \dots]$ \* inherits: \setupnote  $\Delta$ placelocalnotes  $[\cdot, \cdot, \cdot, \cdot]$   $[\cdot, \cdot, \cdot, \cdot]$ 1 NAME **2 inherits: \setupnote**

 $\Delta$ **placement** [.<sup>1</sup>..] [..,..<sup>2</sup>..,..] {.<sup>3</sup>..} OPT **1 NAME 2 inherits: \setupplacement 3 CONTENT**  $\text{VPLACEMENT } [\dots, \dots \stackrel{1}{\dots}, \dots] \in \{.\n}$ 1 inherits: \setuppl<sup>q</sup>tcment **2 CONTENT**  $\Delta$ **placenamedfloat**  $[ .^1 . ] [ .^2 . ]$ **1 NAME 2 REFERENCE**  $\Delta$ [...,  $\ldots$ ]  $\{.\n\}$ OPT **1 + - REFERENCE 2 TEXT**  $\Delta$ **Placenotes**  $[\ldots, \ldots]$   $[\ldots, \ldots]^2$ **1 NAME** OPT **2 inherits: \setupnote**  $\Delta$ [...] { $\ldots$ } 1 normal standard<sup>0P</sup>Jes strict tolerant top bottom both broad fit first last high one low none line strut box min max middle **math math:line math:halfline math:-line math:-halfline NAME 2 CONTENT**  $\Delta$ [...,  $\ldots$ ] { $\ldots$ } 1 inherits: \defineg<sup>P</sup>idsnapping **2 CONTENT**  $\Delta$ **)**  $\{.\n$ ..}  $\{.\n$ ..} **1 CONTENT 2 CONTENT \placepagenumber** \placepairedbox [.<sup>1</sup>..] *[..,..*.<sup>2</sup>..,.*.*.*]* {.<sup>3</sup>..} {.<sup>4</sup>..}<br><sup>1</sup> MAME **1 NAME 2 inherits: \setuppairedbox 3 CONTENT 4 TEXT** \placePAIREDBOX  $[\dots, \dots]$   $\{.\n]$   $\{.\n]$   $\{.\n]$ 1 inherits: \setuppairedbo<sup>0</sup><sup>PT</sup> **2 CONTENT 3 TEXT instances: legend** \placelegend  $[\ldots, \ldots^{\frac{1}{2}}, \ldots]$  {...} {...} 1 inherits: \setuppairedbox **2 CONTENT 3 TEXT** \placeparallel [.<sup>1</sup>.] [...,<sup>2</sup>...] [...,.<sup>3</sup>...,..] **1 NAME** OPT **2 NAME 3 inherits: \setupparallel**  $\Delta$ **Placerawlist**  $[...]$   $[...$ ,  $]$   $[...$ 1 LIST OPT **2 inherits: \setuplist** \placeregister [.<sup>1</sup>..] [..,..<sup>2</sup>..,..] **1 NAME** OPT **2 inherits: \setupregister**

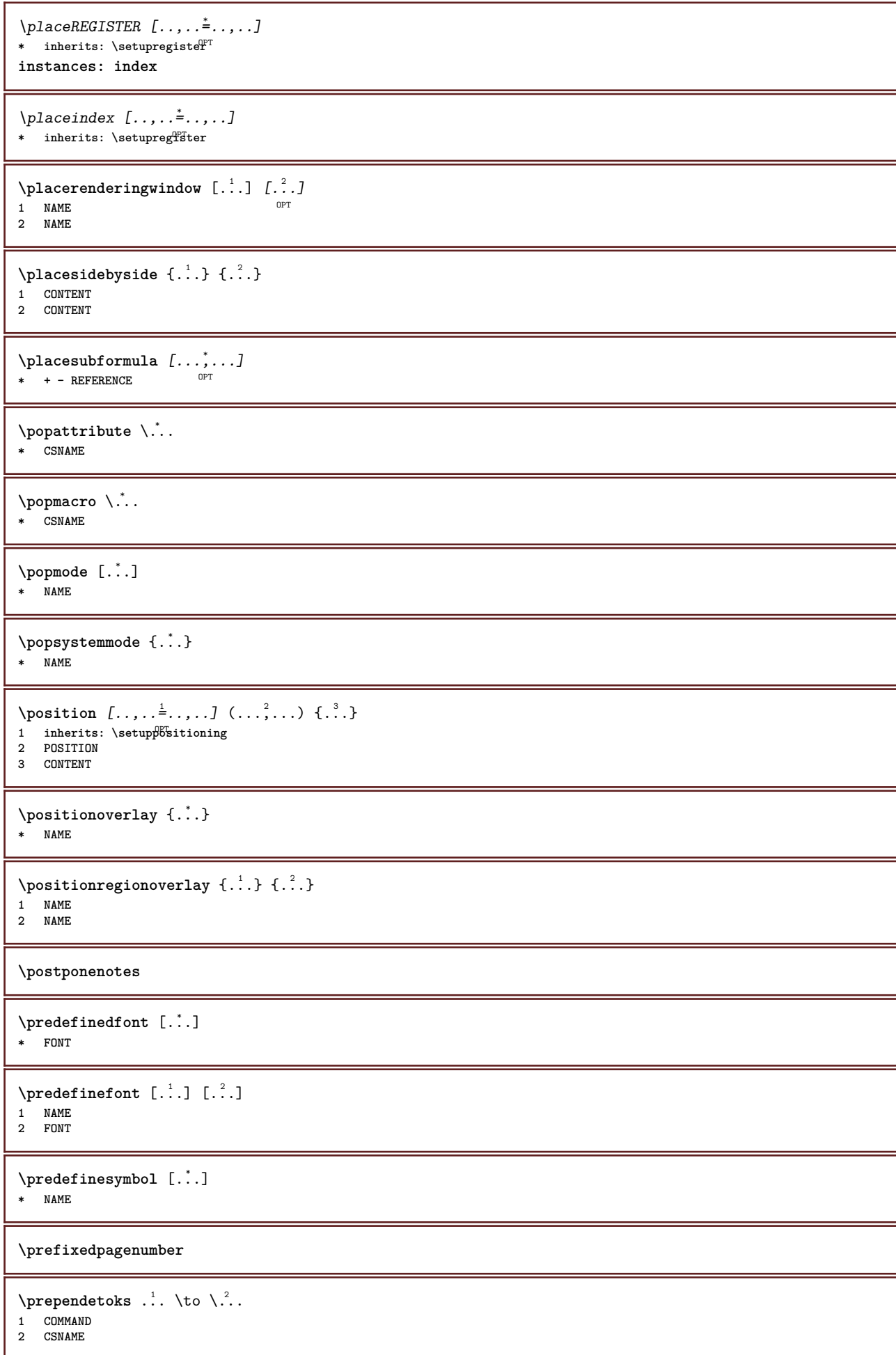

```
\preceq \{ . . . . \}1 NAME
2 COMMAND
\text{Prependtocommandist } \{.\cdot.\} \setminus \dots1 TEXT
2 CSNAME
\preceqPrependtoks ... \to \...
1 COMMAND
2 CSNAME
\preceqPrependtoksonce ... \to \...
1 COMMAND
2 CSNAME
\preceq \{ . . . . \}1 NAME
2 COMMAND
\text{present} [\ldots, \ldots, \ldots]* inherits: \setupdocument
\presetfieldsymbols [\ldots, \ldots]* NAME
\text{N}\text{present} [...] [.,.,.^\frac{2}{3},.,.]OPT
1 LANGUAGE
2 KEY = VALUE
instances: head label mathlabel taglabel unit operator prefix suffix btxlabel
\presetbtxlabeltext [...] 1
[..,..=..,..] 2
                                OPT
1 LANGUAGE
2 KEY = VALUE
\presetheadtext [\cdot \cdot \cdot \cdot] [\cdot \cdot \cdot \cdot \cdot \cdot \cdot \cdot]OPT
1 LANGUAGE
2 KEY = VALUE
\presetlabeltext [\cdot \cdot \cdot \cdot \cdot \cdot \cdot \cdot \cdot \cdot \cdot \cdot \cdot \cdot]OPT
1 LANGUAGE
2 KEY = VALUE
\presetmathlabeltext [\cdot, \cdot, \cdot, \cdot] [\cdot, \cdot, \cdot, \cdot]O<sub>p</sub>
1 LANGUAGE
2 KEY = VALUE
\presetoperatortext [\cdot \cdot \cdot \cdot] [\cdot \cdot \cdot \cdot \cdot \cdot \cdot]OPT
1 LANGUAGE
2 KEY = VALUE
\presetprefixtext [\cdot, \cdot, \cdot, \cdot] [...,..\frac{2}{3}....]
                             OPT
1 LANGUAGE
2 KEY = VALUE
\presetsuffixtext [\cdot \cdot \cdot] [\cdot \cdot \cdot \cdot \cdot \cdot \cdot \cdot]OPT
1 LANGUAGE
2 KEY = VALUE
\presettaglabeltext [\cdot, \cdot, \cdot, \cdot] [...,..=\frac{2}{3}....]
                                OPT
1 LANGUAGE
2 KEY = VALUE
```

```
\presetunittext [\cdot \cdot \cdot] [\cdot \cdot \cdot \cdot \cdot \cdot \cdot \cdot]OPT
1 LANGUAGE
2 KEY = VALUE
\text{pretocommandist } \{.\cdot.\cdot\} \setminus \dots1 TEXT
2 CSNAME
\prettyprintbuffer {.<sup>1</sup>..} {.<sup>2</sup>..}
1 BUFFER
2 mp lua xml parsed-xml nested tex context none NAME
\text{Prevcounter} [\ldots] [\ldots]
1 NAME OPT
2 NUMBER
\prevcountervalue [...]
* NAME
\preceq [..., \ldots]
* NAME
\prevrealpage
\prevrealpagenumber
\prevsubcountervalue [.<sup>1</sup>.] [.<sup>2</sup>.]
1 NAME
2 NUMBER
\prevsubpage
\prevsubpagenumber
\prevuserpage
\prevuserpagenumber
\procent
\processaction [...] 1
[..,..=>..,..] 2
1 COMMAND
2 APPLY
\text{oprocessallactions} [...] [\ldots, \ldots]1 COMMAND
2 APPLY
\preccurlyeq \processassignlist [\ldots, \ldots] \setminus \ldots1 TEXT
2 CSNAME
\preccurlyeq \processassignmentcommand [.,.,.\frac{1}{2},.,.]\ \preccurlyeq...
1 KEY = VALUE
2 CSNAME
\preccurlyeq \preccurlyeq \preccurlyeq \preccurlyeq . \preccurlyeq1 KEY = VALUE
2 CSNAME
```

```
\preceq \preceq \{.\cdot\} \preceq \{.\cdot\}1 NAME
2 CSNAME
\processblocks [...; ...] [...; ...] [...,..<sup>3</sup>.....]<br>1 NAME
1 NAME OPT OPT
2 NAME
3 criterium = text SECTION
\processbodyfontenvironmentlist \.<sup>*</sup>...
* CSNAME
\processcolorcomponents {...} *
* COLOR
\preccurlyeq \preccurlyeq \preccurlyeq1 COMMAND
2 CSNAME
\preccurlyeq \preccurlyeq \preccurlyeq \preccurlyeq1 COMMAND
2 CSNAME
\text{Nprocesscommandistwith}Processcommalistwithparameters [\ldots, \ldots] \setminus \ldots1 COMMAND
2 CSNAME
\text{Nprocession} \{.\cdot.\cdot\} \backslash\cdot\cdot.
1 NAME
2 CSNAME
\processfile {.<sup>*</sup>.}
* FILE
\preccurlyeq ...}
* FILE
\processfilenone {...}
* FILE
\processfileonce {...}
* FILE
\text{oprocessfirstactioninset} [..] [..,..^2,..,..]1 COMMAND
2 APPLY
\text{oprocess}isolatedchars \{.\cdot.\} \setminus \cdot^2.
1 TEXT
2 CSNAME
\text{opocess}isolatedwords \{\ldots\} \ldots1 TEXT
2 CSNAME
\processlinetablebuffer [...]
* BUFFER
\processlinetablefile {...}
* FILE
```

```
\processlist \{.\n,.\n\} \{.\n,.\n\} \{.\n,.\n\}1 CHARACTER
2 CHARACTER
3 TEXT
4 CSNAME
\label{eq:3} \texttt{\textbf{buster}} \ \texttt{[} \dots \texttt{,} \dots \texttt{] }* NAME
\processMPfigurefile {.<sup>*</sup>..}
* FILE
\processmonth \{.\n,.\n\} \{.\n,.\n\} \{.\n,.\n\}1 NUMBER
2 NUMBER
3 COMMAND
\preccurlyeq \preccurlyeq \preccurlyeq1 NUMBER NUMBER:NUMBER
2 CSNAME
\preccurlyeq \processseparatedlist [.\,].\,] [.\,].\,] \{.\,.\,.\}1 TEXT
2 TEXT
3 CSNAME COMMAND
\processTEXbuffer [...]
OPT * BUFFER
\processtokens \{.\n,.\n\} \{.\n,.\n\} \{.\n,.\n\} \{.\n,.\n\} \{.\n,.\n\}1 COMMAND
2 COMMAND
3 COMMAND
4 COMMAND
5 TEXT
\processuntil \.<sup>*</sup>..
* CSNAME
\processxtablebuffer [\cdot, \cdot]OPT * NAME
\text{Nprocessing} \{ . . . . \} \{ . . . . \} \{ . . . . \}1 NUMBER
2 COMMAND
3 COMMAND
4 COMMAND
\text{Product} [\dots]* FILE
\product .<sup>*</sup>.
* FILE
\piiledbox [.<sup>1</sup>..] [..,..<sup>2</sup>..,..] {.<sup>3</sup>..}
1 none fixed stri<sup>ct</sup> halffixed quarterfixed eightsfixed NAME
2 inherits: \setupprofile
3 CONTENT
\sqrt{profilegivenbox f..}.
1 none fixed strict halffixed quarterfixed eightsfixed NAME
2 CSNAME NUMBER
```
 $\preccurlyeq$  [...] **\* NAME** \project [...] **\* FILE** \project .<sup>\*</sup>. **\* FILE** \pseudoMixedCapped {...} **\* TEXT** \pseudoSmallCapped {...} **\* TEXT** \pseudoSmallcapped {...} **\* TEXT** \pseudosmallcapped {...} **\* TEXT** \purenumber {...} **\* NUMBER \pusharrangedpages ... \poparrangedpages**  $\psi$ :  $\cdot \cdot \cdot$ **\* CSNAME** \pushbackground [...] ... \popbackground **\* NAME** \pushbar [.<sup>\*</sup>..] ... \popbar **\* NAME**  $\psi$   $\begin{bmatrix} 1 & 1 \\ 1 & 2 \end{bmatrix}$ **1 NAME 2 REFERENCE \pushcatcodetable ... \popcatcodetable** \pushcolor [...] ... \popcolor **\* COLOR \pushendofline ... \popendofline \pushindentation ... \popindentation \pushMPdrawing ... \popMPdrawing**  $\text{pushmacro} \$ .. **\* CSNAME \pushmathstyle ... \popmathstyle**  $\upsilon$  <sup>\pushmode</sup> [...] **\* NAME**

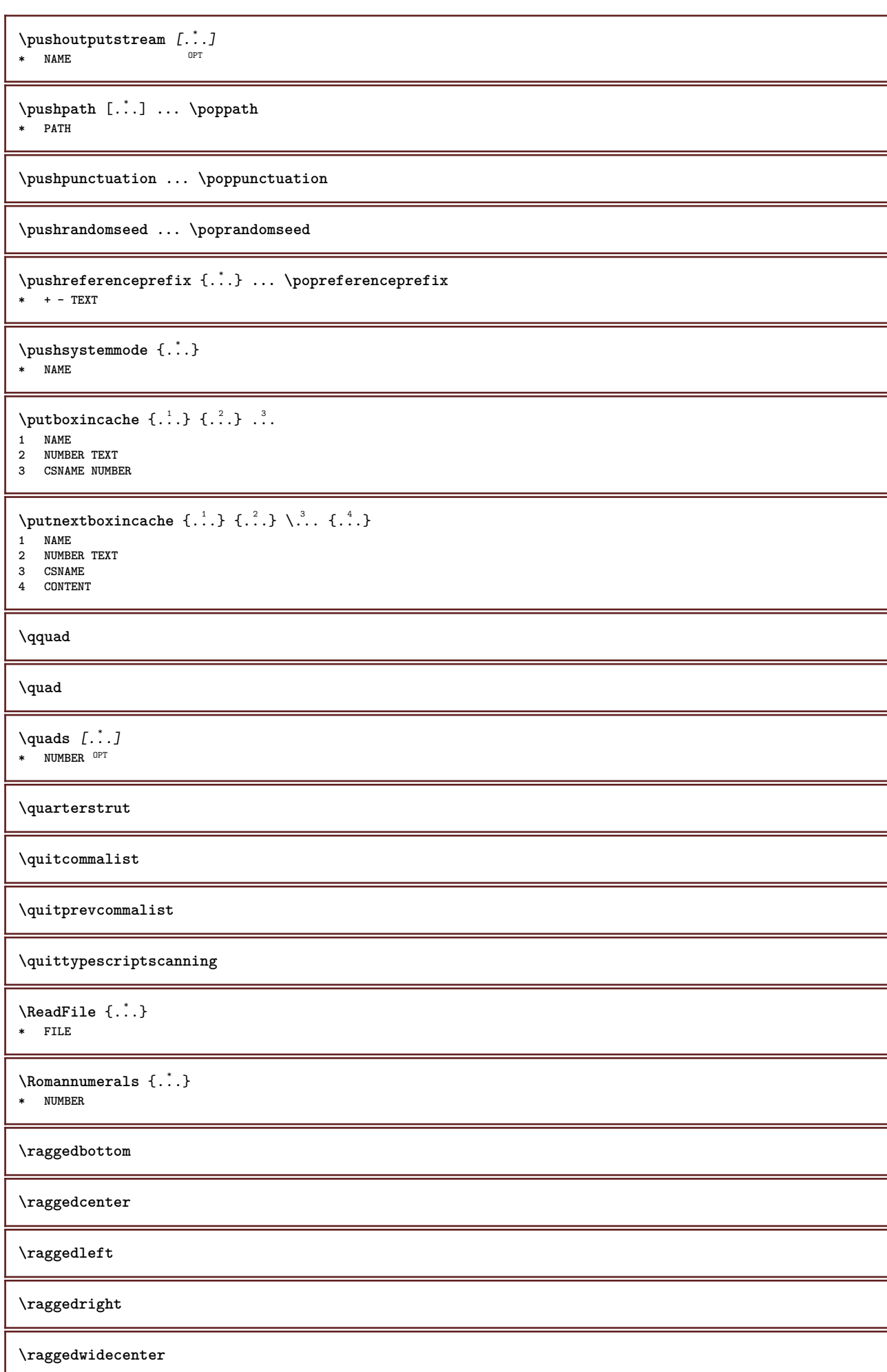

```
\text{Yraisebox } \{.\,. \} \setminus \{.\,. \}1 DIMENSION
2 CSNAME
3 CONTENT
\text{randomizetext } \{.\cdot\}* TEXT
\mathcal{S} \{.\n, .\}1 NUMBER
2 NUMBER
\text{Vrawcounter} [\ldots] [\ldots]
1 NAME OPT
2 NUMBER
\rawcountervalue [...]
* NAME
\text{Yrawdate} [\ldots, \ldots]* inherits: \currentdate
\text{Yrawdoifelseinset } \{.\,. \} \ \{.\,. \} \ \{.\,. \} \ \{.\,. \}1 TEXT
2 TEXT
3 TRUE
4 FALSE
\text{Vrawdoifinset } \{.\,.\,.\} \{.\,.\,.\,.\} \{.\,.\,.\}1 TEXT
2 TEXT
3 TRUE
\text{Vrawdoifinsetelse} \{.\,..\} \{.\,..\} \{.\,..\} \{.\,..\}1 TEXT
2 TEXT
3 TRUE
4 FALSE
\text{Vrawgetparameters} [..] [..,..]^2....]
1 TEXT
2 KEY = VALUE
\text{Yawprocession} [..] [..,...^2).1 COMMAND
2 APPLY
\text{Yrawprocesscommacommand } [\dots, \dots, \dots] \setminus \dots1 COMMAND
2 CSNAME
\text{Vrawprocesscommandist } [\dots, \dots] \setminus \n<sup>2</sup>.1 COMMAND
2 CSNAME
\rawstructurelistuservariable {.<sup>*</sup>..}
* KEY
\{\text{rawsubcountervalue } [\dots] [\dots]1 NAME
2 NUMBER
```
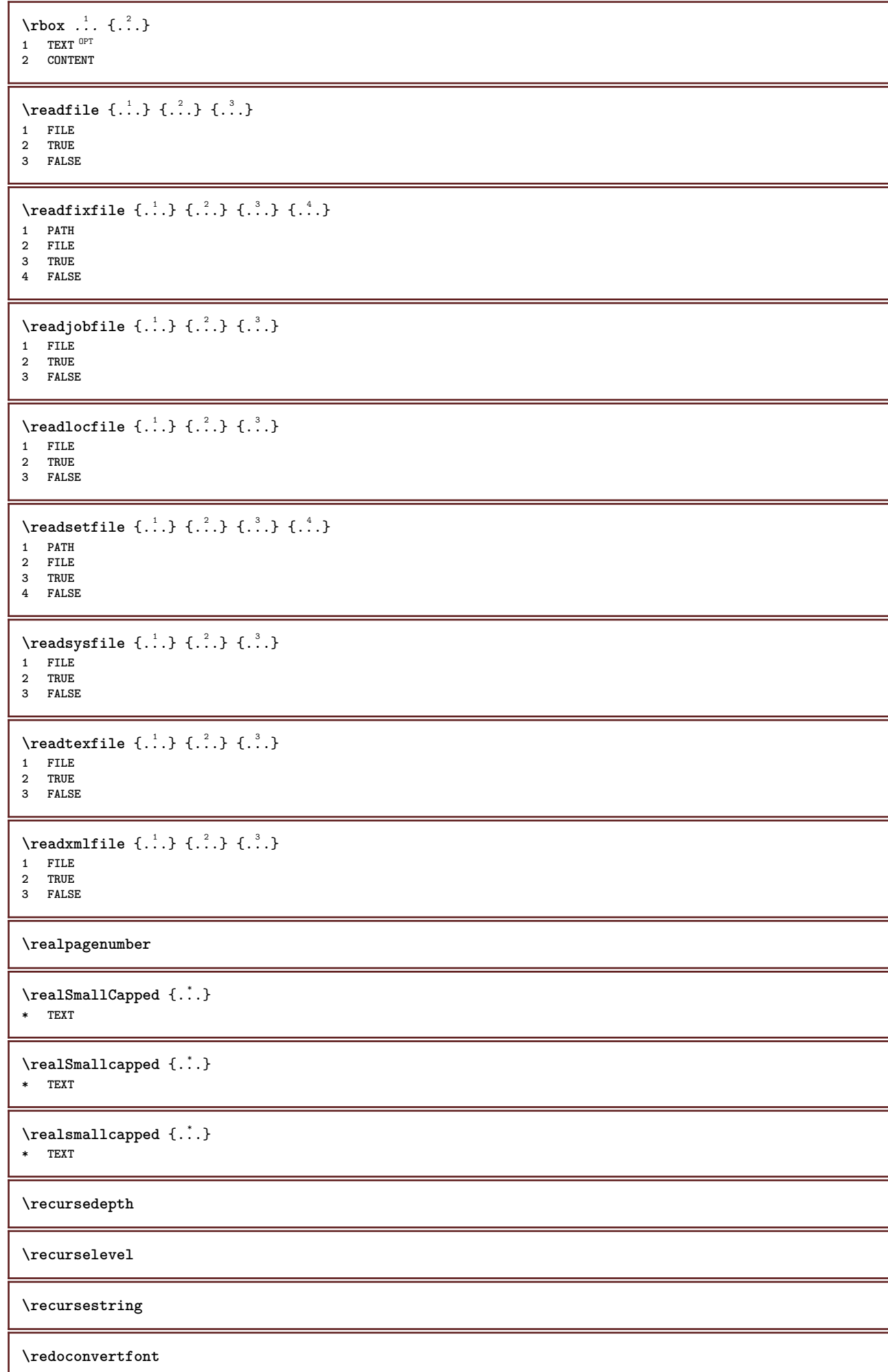

```
\ref [ \dots ] [ \dots ]1 default text title number page realpage
2 REFERENCE
\setminusreference [\ldots, \ldots] \{.\overset{?}{\ldots}\}1 REFERENCE
2 TEXT
\{REFERENCEFORMAT \{.\} { \} { \} [\]
                       OPT
                                OPT
1 TEXT
2 TEXT
3 REFERENCE
\referenceprefix
\referring (...,...),(...,...,...)[...]1 POSITION
2 POSITION
3 REFERENCE
\text{Vregister} [..., \frac{2}{3} ..., ...]
1 NAME
2 inherits: \setupattachment
\text{registerctxluafile } \{.\cdot.\} \{.\cdot.\}1 FILE
2 NUMBER
\registerexternalfigure [.<sup>1</sup>..] [.<sup>2</sup>..] [..,..<sup>3</sup>..,..]
                                         OPT
1 FILE OPT OPT OPT
2 NAME
3 inherits: \setupexternalfigure
\registerfontclass {...}
* NAME
\registerhyphenationexception [.<sup>1</sup>..] [.<sup>2</sup>..]
                                         OPT
1 LANGUAGE
2 TEXT
\registerhyphenationpattern [.<sup>1</sup>..] [.<sup>2</sup>..]
                                      OPT
1 LANGUAGE
2 TEXT
\text{registermenubuttons } [\dots] [\dots]1 NAME
2 TEXT
\text{registersort} [ . . . ] [ . . . ]1 SINGULAR
2 NAME
\registersynonym [.<sup>1</sup>.] [.<sup>2</sup>.]
1 SINGULAR
2 NAME
\text{registerunit} [..] [..,..\overset{2}{\dots}...]1 prefix unit operator suffixe symbol packaged
2 KEY = VALUE
\kappa[...] [........]
1 TEXT PROCESSOR->TEXT
2 INDEX
instances: index
```

```
\{index [...] [... + ...". + ...]1 TEXT PROCESSOR->TEXT
2 INDEX
\REGISTER [...] \{ .^2 \} [... + .^3 + .]1 TEXT PROCESSOR->TEXT
2 TEXT
3 INDEX
instances: index
\index [\, \ldots \, ] \, {\; \dots \, } \, ] \, {\; \dots \, } \, {\; \dots \, } \,1 TEXT PROCESSOR->TEXT
2 TEXT
3 INDEX
\regular
\lceil \text{relaternarking } [\dots] [\dots]1 MARK
2 MARK
\{1 NAME
2 NAME
3 NAME
4 NAME
\relaxvalueifundefined {...}
* NAME
\remainingcharacters
\remark (...,...) 1
(...,...) 2
[..,..=..,..] 3
OPT
{...} 4
1 POSITION
2 POSITION
3 inherits: \setupframed
4 TEXT
\removebottomthings
\removedepth
\text{remove from commandist } \ldots \} \ \1 TEXT
2 CSNAME
\removelastskip
\removelastspace
\removemarkedcontent [...<sup>*</sup>..]
* NAME
\removepunctuation
\text{Xremovesubstring} ... \text{from} ... \text{to} \ldots1 TEXT
2 TEXT
3 CSNAME
\text{removes} ... \from \.<sup>2</sup>..
1 COMMAND
2 CSNAME
```
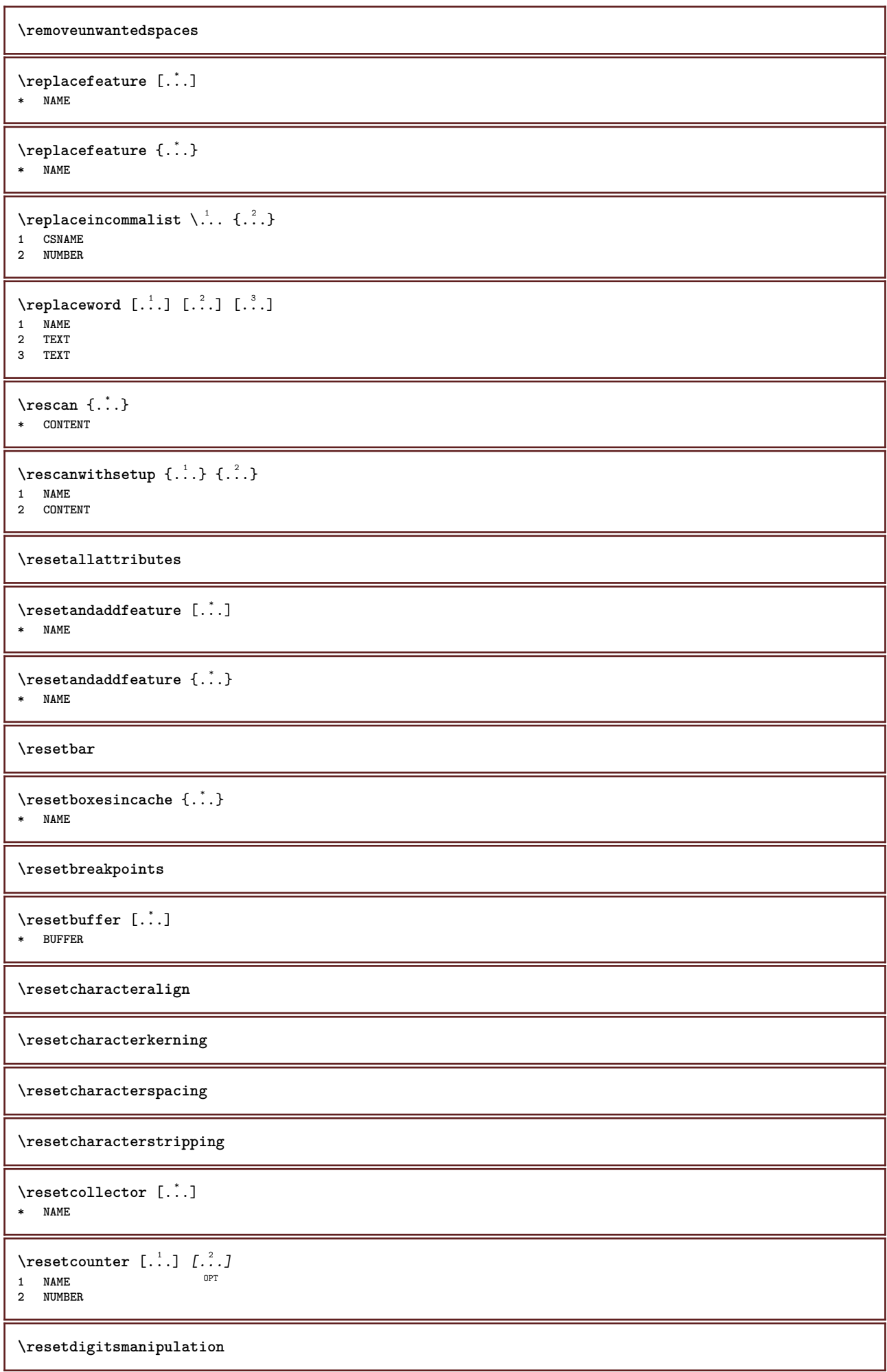

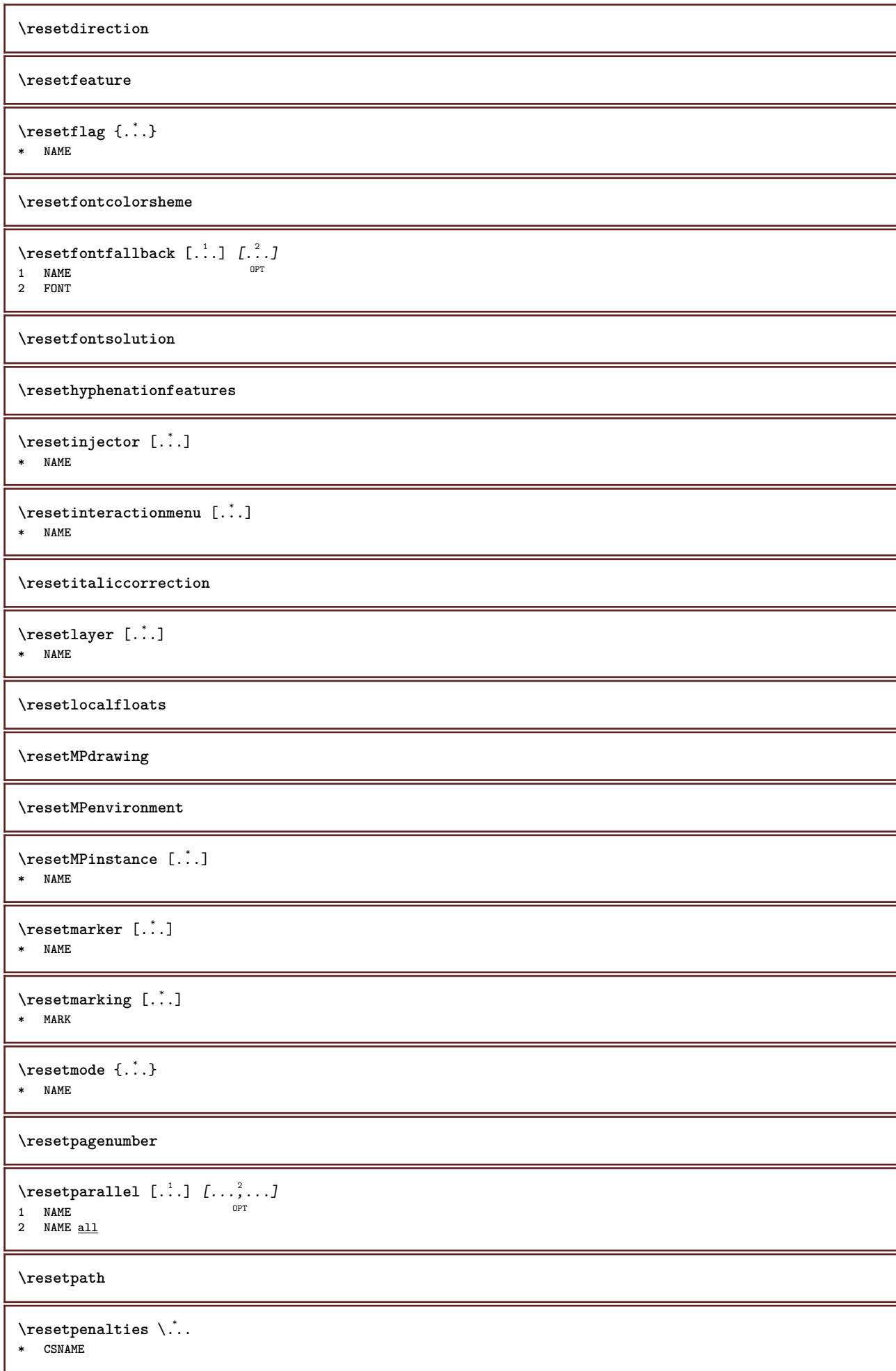

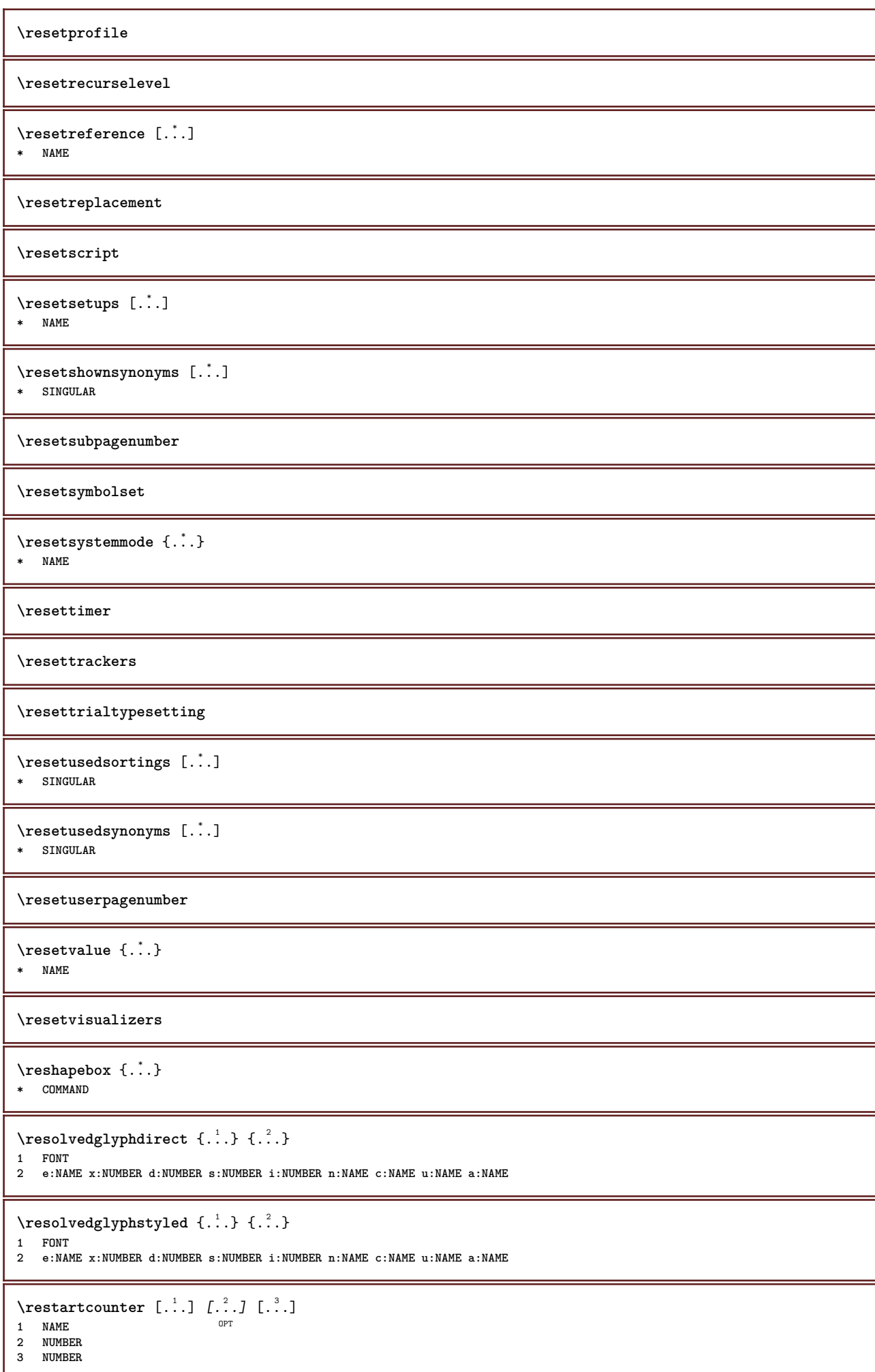

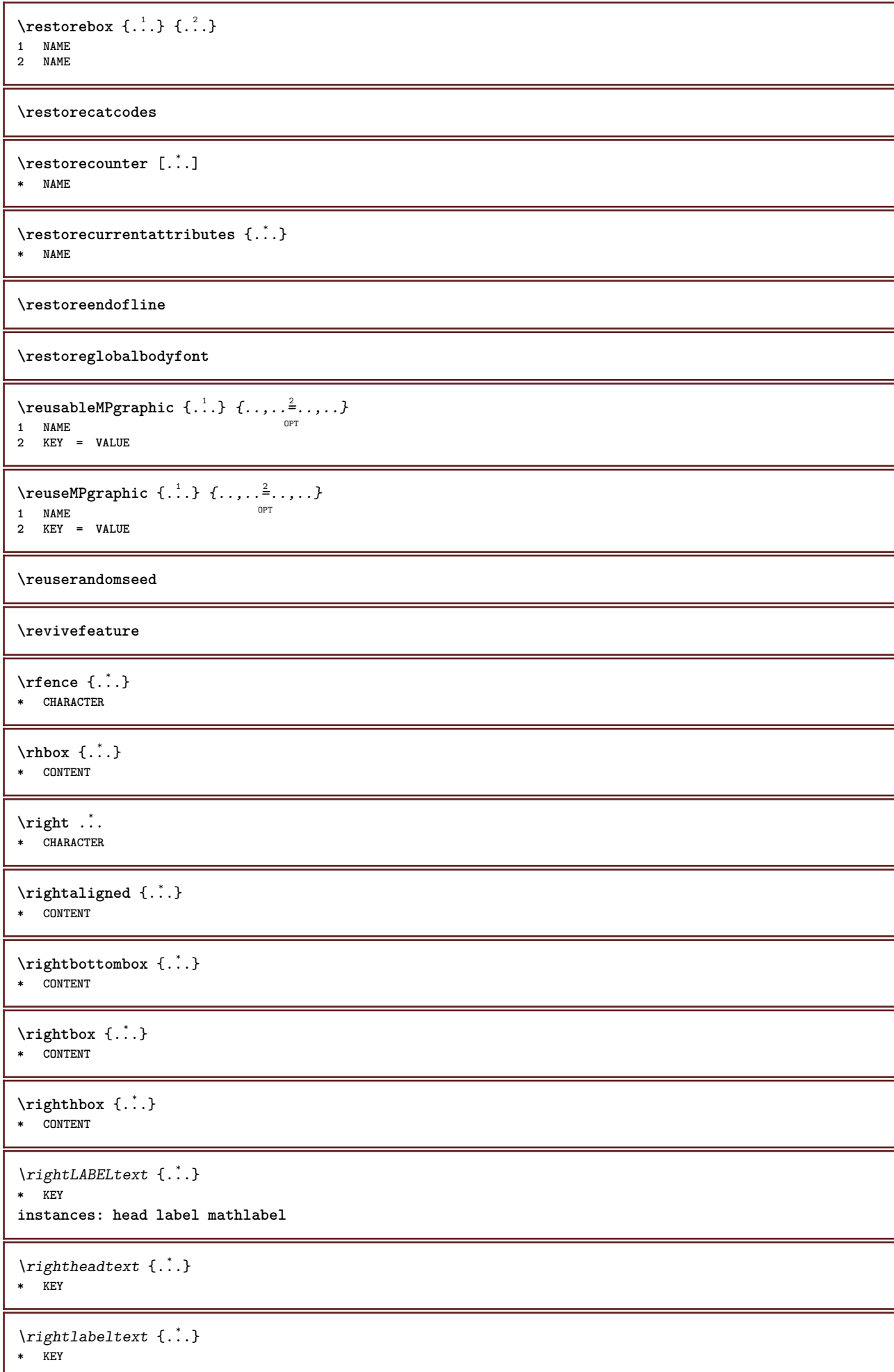

```
\rightarrow* KEY
\rightarrow {...}
* CONTENT
\left\{ \right\} \{ .^{2} . \}1 COMMAND
2 COMMAND
\rightskipadaption
\rightsubguillemot
\righttoleft
\righttolefthbox .<sup>1</sup>.
                           \frac{1}{\text{OPT}} {...}
1 TEXT
2 CONTENT
\righttoleftvbox .<sup>1</sup>. {.<sup>2</sup>.}
                          OPT
1 TEXT
2 CONTENT
\righttoleftvtop .<sup>1</sup>. {.<sup>2</sup>.}
                         OPT
1 TEXT
2 CONTENT
\righttopbox {.<sup>*</sup>.}
* CONTENT
\langle \text{ring} \, {\ldots} \rangle* CHARACTER
\rlap {...}
* CONTENT
\backslashrobustaddtocommalist \{.\cdot.\cdot\} \backslash.\cdot.
1 TEXT
2 CSNAME
\Gamma \robustdoifelseinset \{.\cdot\cdot\} \{.\cdot\cdot\}, \{.\cdot\cdot\} \{.\cdot\cdot\} \{.\cdot\cdot\}1 TEXT
2 TEXT
3 TRUE
4 FALSE
\Gamma \robustdoifinsetelse \{.\cdot.\cdot\} \{.\cdot.\cdot\} \{.\cdot.\cdot\} \{.\cdot.\cdot\}1 TEXT
2 TEXT
3 TRUE
4 FALSE
\backslashrobustpretocommalist \{.\cdot.\} \backslash \cdot..
1 TEXT
2 CSNAME
\Delta \ldots \frac{1}{2} . \ldots \frac{1}{2} \ldots \frac{3}{2}1 inherits: \setupbutton
2 TEXT
3 REFERENCE
```
 $\begin{bmatrix} \text{rollbutton} & [...], & [...], & \cdots \\ \text{corr} & \cdots & \cdots & \cdots \\ \text{MMF} & \cdots & \text{OPT} & \cdots \end{bmatrix}$ **1 NAME 2 inherits: \setupinteractionmenu 3 TEXT 4 REFERENCE \roman** \romannumerals {...} **\* NUMBER**  $\text{rotate } [...,...^{\frac{1}{m}},...] \{...^{2}\}$ 1 inherits: \set<sup>p</sup>rotate **2 CONTENT** \rtop .<sup>1</sup>. {.<sup>2</sup>.} 1 TEXT<sup>OPT</sup> **2 CONTENT**  $\text{ruledhbox}$  ...  $\{.\,^2.\}$ 1 TEXT <sup>OPT</sup> **2 CONTENT**  $\text{hpack}$  ...  ${..}$ OPT **1 TEXT 2 CONTENT**  $\lnot$ **\* CONTENT**  $\text{ruledropv}$   $\ldots$  { $\ldots$ } OPT **1 TEXT 2 CONTENT** \ruledtpack .<sup>1</sup>. {.<sup>2</sup>.} 1 TEXT OPT **2 CONTENT**  $\text{ruledvbox}$   $\ldots$  { $\ldots$ } 1 TEXT <sup>OPT</sup> **2 CONTENT**  $\text{ruledvpack}$ ... $\{.\cdot\}$ OPT **1 TEXT 2 CONTENT** \ruledvtop .<sup>1</sup>.  $\ldots$  { $\ldots$ }<br>opt **1 TEXT 2 CONTENT**  $\text{Number}$   $[...,...]$ OPT **\* NAME** \runninghbox {...} **\* CONTENT**  $\Set{ScaledPointsToBigPoints$   $\{.\cdot.\cdot\} \setminus \cdot.\cdot$ **1 DIMENSION 2 CSNAME**  $\text{ScaledPoints}$  ToWholeBigPoints  $\{.\cdot\,,\}$   $\setminus\cdot\,.$ **1 DIMENSION 2 CSNAME**

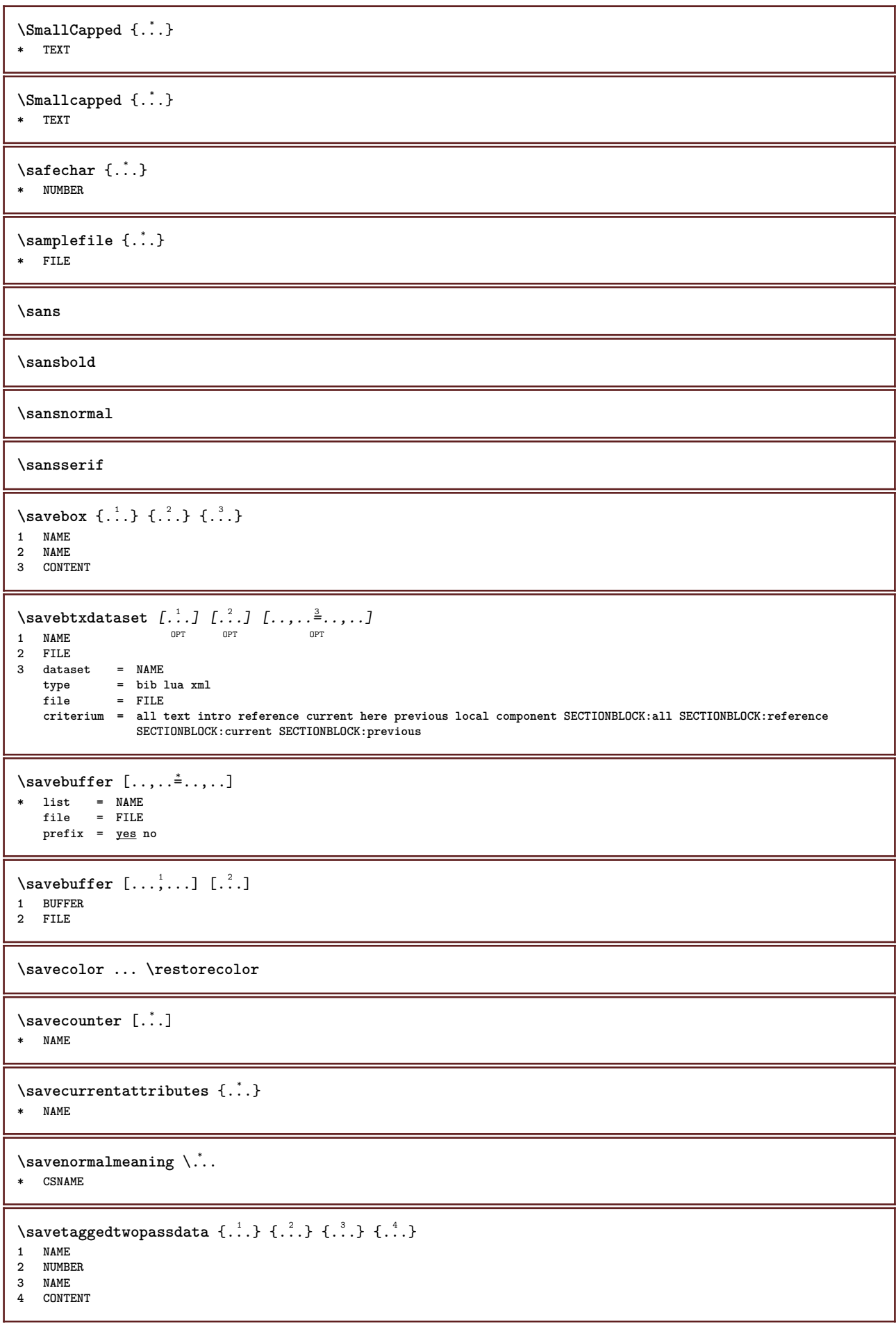

```
\simeq \simeq \simeq \{1, \ldots, 1\} \{1, \ldots, 2\}1 NAME
2 NUMBER
3 CONTENT
\simeq {...}
* CONTENT
\scale [\, \stackrel{1}{\ldots}, \stackrel{1}{\ldots}, \stackrel{2}{\ldots}, \stackrel{1}{\ldots} \, \stackrel{3}{\ldots} \, ]1 NAME<sup>OPT</sup> OPT
2 inherits: \setupscale
3 CONTENT
\screen [...,*...]
* inherits: \fage
\SCRIPT
instances: hangul hanzi nihongo ethiopic thai latin test
\ethiopic
\hangul
\hanzi
\latin
\nihongo
\test
\thai
\secondoffivearguments \{.\cdot.\cdot\} \{.\cdot.\cdot\} \{.\cdot.\cdot\} \{.\cdot.\cdot\} \{.\cdot.\cdot\}1 TEXT
2 TEXT
3 TEXT
4 TEXT
5 TEXT
\setminussecondoffourarguments \{.\n,.\n,.\n,.\n,.\n,.\n,.\n,.\n,1 TEXT
2 TEXT
3 TEXT
4 TEXT
\secondofsixarguments {...} 1
{...} 2
{...} 3
{...} 4
{...} 5
{...} 6
1 TEXT
2 TEXT
3 TEXT
4 TEXT
5 TEXT
6 TEXT
\setminus secondof three arguments \{.\n,.\n,.\n,.\n,.\n,1 TEXT
2 TEXT
3 TEXT
\secondofthreeunexpanded \{.\n,.\n\} \{.\n,.\n\} \{.\n,.\n\}1 TEXT
2 TEXT
3 TEXT
```

```
\setminussecondoftwoarguments \{.\cdot\cdot\} \{.\cdot\cdot\}1 TEXT
2 TEXT
\setminussecondoftwounexpanded \{.\cdot\cdot\} \{.\cdot\cdot\}1 TEXT
2 TEXT
\SECTION [\ldots, \ldots, \ldots] {\ldots}
1 REFERENCE OPT
2 TEXT
instances: part chapter section subsection subsubsection subsubsubsection subsubsubsubsection title
subject subsubject subsubsubject subsubsubsubject subsubsubsubsubject
\setminusSECTION [\ldots, \ldots^*], \ldots]* title = TEXT
    bookmark = TEXT
    marking = TEXT
    list = TEXT
   reference = REFERENCE
   ownnumber = TEXT
instances: part chapter section subsection subsubsection subsubsubsection subsubsubsubsection title
subject subsubject subsubsubject subsubsubsubject subsubsubsubsubject
\lambdachapter [\ldots, \ldots^*], \ldots]* title = TEXT
    bookmark = TEXT
   marking = TEXT
             list = TEXT
   reference = REFERENCE
   ownnumber = TEXT
\partial* title = TEXT
    bookmark = TEXT
   marking = TEXT
            list = TEXT
   reference = REFERENCE
   ownnumber = TEXT
\setminus \text{section} [\ldots, \ldots \stackrel{*}{\cdot} \ldots, \ldots]* title = TEXT
    bookmark = TEXT
   marking = TEXT
            list = TEXT
   reference = REFERENCE
   ownnumber = TEXT
\simeq* title = TEXT
    bookmark = TEXT
    marking = TEXT
    list = TEXT
   reference = REFERENCE
   ownnumber = TEXT
\simeq subsection [...,-...,-]* title = TEXT
   bookmark = TEXT
    marking = TEXT
    list = TEXT
   reference = REFERENCE
   ownnumber = TEXT
\square\subsubject [\ldots, \ldots^*], \ldots]* title = TEXT
   bookmark = TEXT
   marking = TEXT
   list = TEXT
   reference = REFERENCE
   ownnumber = TEXT
```

```
\square* title = TEXT
   bookmark = TEXT
   marking = TEXT
   list = TEXT
   reference = REFERENCE
   ownnumber = TEXT
\simeq* title = TEXT
   bookmark = TEXT
   marking = TEXT
           list = TEXT
   reference = REFERENCE
   ownnumber = TEXT
\simeq* title = TEXT
   bookmark = TEXT
   marking = TEXT
   list = TEXT
   reference = REFERENCE
   ownnumber = TEXT
\subsubsubsubject [..,..=..,..] *
* title = TEXT
   bookmark = TEXT
   marking = TEXT
   list = TEXT
   reference = REFERENCE
   ownnumber = TEXT
\simeq \subsubsubsection [\ldots,\ldots^*],\ldots]* title = TEXT
   bookmark = TEXT
   marking = TEXT
   list = TEXT
   reference = REFERENCE
   ownnumber = TEXT
\subsubsubsubsubject [..,..=..,..] *
* title = TEXT
   bookmark = TEXT
   marking = TEXT
   list = TEXT
   reference = REFERENCE
   ownnumber = TEXT
\setminus \text{title} [\ldots, \ldots \stackrel{*}{\cdot} \ldots, \ldots]* title = TEXT
   bookmark = TEXT
   marking = TEXT
   list = TEXT
   reference = REFERENCE
   ownnumber = TEXT
\text{Chapter } [\dots, \dots, \dots] \{.\n}1 REFERENCE OPT
2 TEXT
\SECTION [...,...] \{...] \{...] \{... \}1 REFERENCE OPT
2 NUMBER
3 TEXT
instances: part chapter section subsection subsubsection subsubsubsection subsubsubsubsection title
subject subsubject subsubsubject subsubsubsubject subsubsubsubsubject
\chapter [\ldots, \ldots] \{.\,.\,.\} \{.\,.\,.\}1 REFERENCE OPT
2 NUMBER
3 TEXT
```
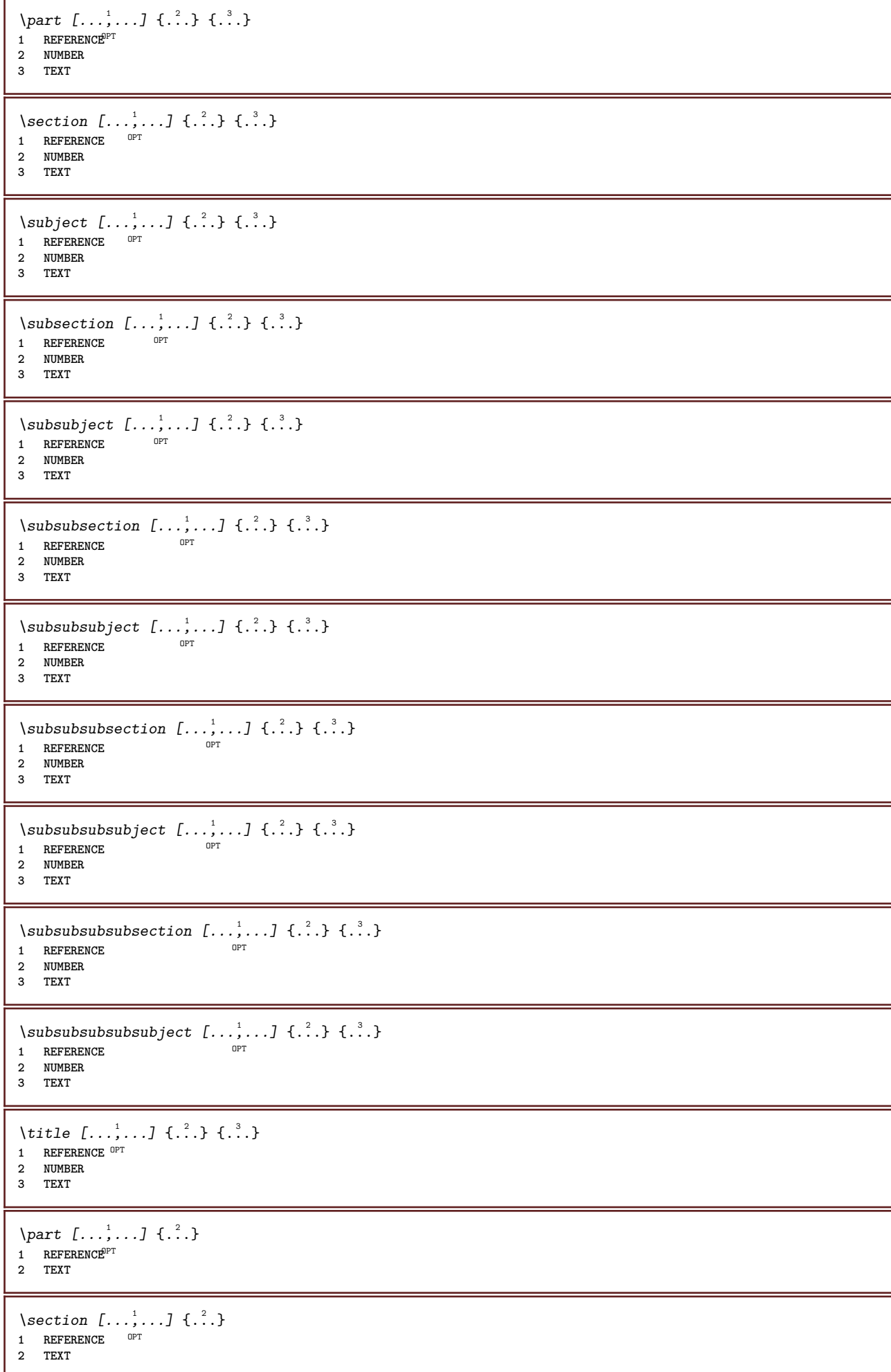

```
\subject [\dots, \dots] \{.\n}<sup>2</sup>.}
1 REFERENCE
2 TEXT
\subsection [\dots, \dots] \{.\n\}<br>1 BEERBENCE OPT
1 REFERENCE
2 TEXT
\subsubject [\dots, \dots] \{.\n}<br>1 BEFEBENCE OPT
1 REFERENCE
2 TEXT
\subsubsection [\ldots, \ldots] \{.\cdot, \cdot\}1 REFERENCE <sup>OPT</sup>
2 TEXT
\subsubsubject [\dots],...] \{\cdot.\cdot\}<br>1 BEFERENCE
1 REFERENCE
2 TEXT
\subsubsubsection [\ldots, \ldots] \{.\cdot\}OPT
1 REFERENCE
2 TEXT
\subsubsubsubject [\dots, \dots] \{.\n}.}
1 REFERENCE
2 TEXT
\subsubsubsection [\ldots, \ldots] \{.\cdot\}OPT
1 REFERENCE
2 TEXT
\subsubsubsubsubject [\ldots], \ldots] \{.\ldots\}<br>1 BEERENCE
1 REFERENCE
2 TEXT
\title [\dots, \dots, \dots] {\dots}
1 REFERENCE<sup>OPT</sup>
2 TEXT
\seeREGISTER [...] \cup [... + ...<sup>2</sup> + ...] \{...<sup>3</sup>.}
1 TEXT PROCESSOR-<sup>9</sup>TEXT
2 INDEX
3 TEXT PROCESSOR->TEXT
instances: index
\seeindex [\, \ldots \, ] \, [\, \ldots \, , \, \ldots \, ] \, {\ldots} \}1 TEXT PROCESSOR->TEXT
2 INDEX
3 TEXT PROCESSOR->TEXT
\select \{.\cdot.\cdot\} \{.\cdot.\cdot\} \{.\cdot.\cdot\} \{.\cdot.\cdot\} \{.\cdot.\cdot\} \{.\cdot.\cdot\}OPT
OPT
OPT
OPT
OPT 1 NAME
2 CONTENT
3 CONTENT
4 CONTENT
5 CONTENT
6 CONTENT
\selectblocks [...;...] [...;...] [...,...<sup>3</sup>.....]<br>1 NAME
1 NAME OPT OPT OPT
2 NAME
3 criterium = text SECTION
\setminusserializecommalist [\ldots, \ldots]* COMMAND
```
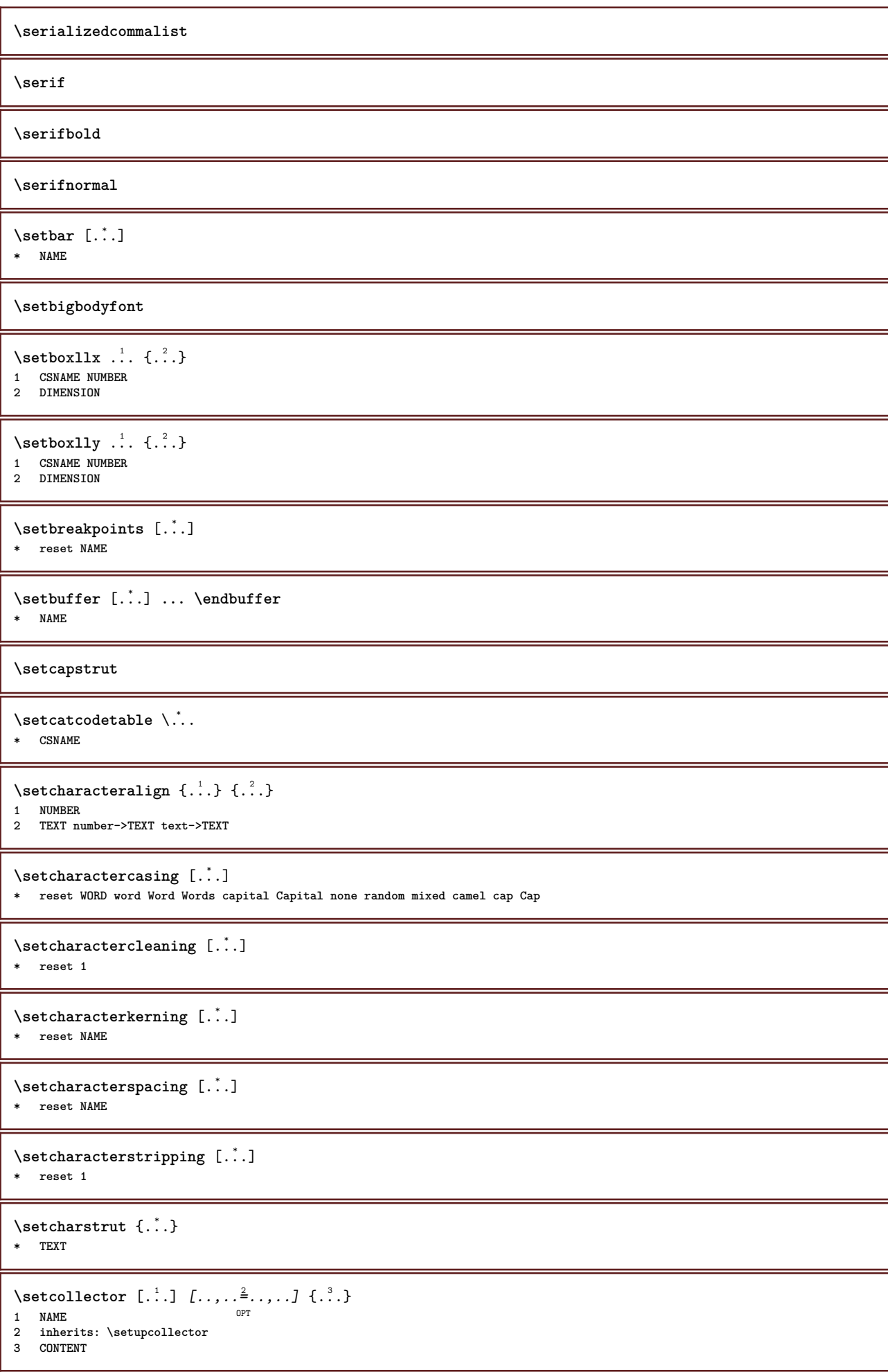

```
\setcolormodell [...]
* black bw gray rgb cmyk all none
\setcounter [\cdot \cdot \cdot] [\cdot \cdot \cdot \cdot] [\cdot \cdot \cdot \cdot]OPT
1 NAME
2 NUMBER
3 NUMBER
\setminussetcounterown [...] [...] [...]OPT
1 NAME
2 NUMBER
3 TEXT
\setminussetcurrentfontclass \{\ldots\}* NAME
\setminussetdataset [ .^1 . ] [ .^2 .] [ . . , . ,^3 . . , . ]OPT
1 NAME
2 NAME
3 KEY = VALUE
\setdefaultpenalties
\setdigitsmanipulation [..]* reset NUMBER
\setminussetdirection [.\,. \, . \, ]* NUMBER
\setminussetdocumentargument \{.\cdot.\cdot\} \{.\cdot.\cdot\}1 NAME
2 TEXT
\setminussetdocumentargumentdefault \{.\n,.\n,.\n,.\n,1 NAME
2 TEXT
\setminussetdocumentfilename \{.\cdot.\cdot\} \{.\cdot.\cdot\}1 NUMBER
2 TEXT
\setminussetdummyparameter \{.\n,.\n,.\n,1 KEY
2 COMMAND
\setminussetelementexporttag [.\cdot .]\quad [.\cdot .]\quad [.\cdot .]\quad [.\cdot .]1 NAME
2 export nature pdf
3 inline display mixed
\setminussetemeasure \{.\cdot.\cdot\} \{.\cdot.\cdot\}1 NAME
2 DIMENSION
\setminussetevalue \{.\cdot\,,\} \{.\cdot\,,\}1 NAME
2 CONTENT
\setevariable \{.\n,.\n\} \{.\n,.\n\} \{.\n,.\n\}1 NAME
2 KEY
3 VALUE
```

```
\setminussetevariables [\cdot \cdot \cdot] [\cdot \cdot \cdot, \cdot \cdot \cdot \cdot]1 NAME
2 set = COMMAND
    reset = COMMAND
    KEY = VALUE
\setfirstline [\cdot, \cdot]<br>* NAME
OPT * NAME
\setflag {...}
* NAME
\setfont .<sup>*</sup>.
* FONT
\setfontcolorsheme [...]
* NAME
\setminussetfontfeature \{\ldots\}* NAME
\setfontsolution [...]
* NAME
\setfontstrut
\setminussetgmeasure \{.\cdot\cdot\} \{.\cdot\cdot\}1 NAME
2 DIMENSION
\setminussetgvalue \{.\cdot.\cdot\} \{.\cdot.\cdot\}1 NAME
2 CONTENT
\setgvariable {.<sup>1</sup>..} {.<sup>2</sup>..} {.<sup>3</sup>..}
1 NAME
2 KEY
3 VALUE
\setminussetgvariables [ \dots ] [ \dots , \dots \xrightarrow{2} \dots ]1 NAME
2 set = COMMAND
    reset = COMMAND
    KEY = VALUE
\sethboxregister .<sup>1</sup>. {.<sup>2</sup>.}
1 CSNAME NUMBER
2 CONTENT
\sethyphenatedurlafter {...}
* TEXT
\sethyphenatedurlbefore {...}
* TEXT
\sethyphenatedurlnormal {...}
* TEXT
\sethyphenationfeatures [\ldots, \ldots]* NAME reset
```
```
\setinitial [...] 1
OPT
[..,..=..,..] 2
1 NAME<sup>OPT</sup> OPT
2 inherits: \setupinitial
\setminussetinjector [\cdot, \cdot] [\cdot, \cdot, \cdot] [\cdot, \cdot]1 NAME
2 NUMBER
3 COMMAND
\setinteraction [...]
* hidden NAME
\setminussetinterfacecommand \{.\cdot.\cdot\} \{.\cdot.\cdot\}1 NAME
2 NAME
\setminussetinterfaceconstant \{.\cdot\cdot\} \{.\cdot\cdot\}1 NAME
2 NAME
\setminussetinterfaceelement \{.\cdot.\cdot\} \{.\cdot.\cdot\}1 NAME
2 NAME
\setminussetinterfacemessage \{.\cdot.\cdot\} \{.\cdot.\cdot\} \{.\cdot.\cdot\}1 NAME
2 title NAME NUMBER
3 TEXT
\setminussetinterfacevariable \{.\cdot.\cdot\} \{.\cdot.\cdot\}1 NAME
2 NAME
\setminussetinternalrendering [...] [...] [...]1 NAME
2 auto embed
3 CONTENT
\setitaliccorrection [...<sup>*</sup>]
* reset 1 2
\setminussetJSpreamble \{.\cdot.\cdot\} \{.\cdot.\cdot\}1 NAME
2 CONTENT
\setlayer [ .^1 . ] [ .^2 . ] [ . . , . , ^3 . , . , . ] \{ .^4 . \}1 NAME<sup>OPT</sup>
                                          OPT
2 left right even odd
3 inherits: \setuplayer
4 CONTENT
\setlayerframed [\cdot \overset{1}{\ldots}] [\ldots, \ldots \overset{2}{\ldots} \ldots] [\ldots, \ldots \overset{3}{\ldots} \ldots] \{ \cdot \overset{4}{\ldots} \}1 NAME
2 inherits: \setuplayer
3 inherits: \setupframed
4 CONTENT
\setlayerframed [\cdot \cdot \cdot] [\cdot \cdot \cdot \cdot \cdot \cdot] \{ \cdot \cdot \cdot \cdot \}1 NAME OPT
2 inherits: \setuplayerinherits: \setupframed
3 CONTENT
```
\setlayertext  $[\cdot \cdot \cdot]$   $[\cdot \cdot \cdot, \cdot \cdot]$   $[\cdot \cdot \cdot, \cdot]$   $[\cdot \cdot \cdot, \cdot]$   $\{ \cdot \cdot \cdot \}$ <br>1 NAME **1 NAME 2 inherits: \setuplayer 3 align = inherits: \setupalign width = DIMENSION style = STYLE COMMAND color = COLOR 4 TEXT** \setlinefiller [...] **\* filler NAME** \setlocalhsize  $\lceil . . . . \rceil$ OPT **\* [-+]DIMENSION** \setMPlayer [.<sup>1</sup>..] [.<sup>2</sup>..] *[..,..*.<sup>3</sup>.*.,..]* {.<sup>4</sup>..}<br><sup>1</sup> NAME **1 NAME 2 NAME 3 inherits: \setuplayer 4 CONTENT**  $\setminus$ setMPpositiongraphic  $\{.\cdot\cdot\}$   $\{.\cdot\,,\cdot\}$   $\{.\cdot\,,\cdot\cdot\}$  ...,...} **1 NAME 0PT 2 NAME 3 KEY = VALUE** \setMPpositiongraphicrange {.<sup>1</sup>..} {.<sup>2</sup>..} {...,..<sup>4</sup>...,..*}* **1 NAME** OPT **2 NAME 3 NAME 4 KEY = VALUE** \setMPtext {.<sup>1</sup>..} {.<sup>2</sup>.} **1 NAME 2 TEXT**  $\setminus$ setMPvariable  $[.\cdot^1.]$   $[.\cdot^2..]$ **1 NAME 2 KEY = VALUE**  $\setminus$ setMPvariables  $[\cdot^1 \cdot J \quad [\ldots, \ldots]$ OPT **1 NAME 2 KEY = VALUE \setmainbodyfont** \setmainparbuilder [...] **\* default oneline basic NAME**  $\setminus$ setmarker  $[$ ...]  $[$ ...<sup>2</sup>..] **1 NAME 2 NUMBER**  $\setminus$ setmarking  $[$ ...]  ${$ ...<sup>2</sup>..} **1 MARK 2 TEXT**  $\setminus$ setmathstyle  $\{ \ldots, \ldots \}$ **\* display text script scriptscript cramped uncramped normal packed small big NAME**  $\setminus$ setmeasure  $\{.\cdot.\cdot\}$   $\{.\cdot.\cdot\}$ **1 NAME 2 DIMENSION**

```
\setmessagetext {.<sup>1</sup>..} {.<sup>2</sup>..}
1 NAME
2 NAME NUMBER
\setminussetmode \{\ldots\}* NAME
\setnostrut
\setnote [ .^1 . ] [ . . . ^2 . . . ] \{ .^3 . \}OPT
1 NAME
2 REFERENCE
3 TEXT
\setnotetext [\cdot \cdot \cdot] [\cdot \cdot \cdot \cdot \cdot] \{ \cdot \cdot \cdot \}OPT
1 NAME
2 REFERENCE
3 TEXT
\setminussetnotetext [\cdot \cdot \cdot] [\cdot \cdot \cdot \cdot \cdot \cdot \cdot....]
1 NAME
2 title = TEXT
   bookmark = TEXT
     list = TEXT
     reference = REFERENCE
\setminussetnote [\cdot \cdot \cdot] [\cdot \cdot \cdot \cdot \cdot \cdot \cdot \cdot]1 NAME
2 title = TEXT
    bookmark = TEXT
     list = TEXT
     reference = REFERENCE
\setobject \{.\,.\,.\, \} \{.\,.\,.\, \} \... \{.\,.\,.\, \}1 NAME
2 NAME
3 CSNAME
4 CONTENT
\setoldstyle
\setpagegrid [\dots, \dots \frac{1}{2}, \dots, \dots] {...}
1 c = NUMBER
     r = NUMBER
     option = none
2 CONTENT
\setminussetpagereference \{.\cdot.\cdot\} \{.\cdot.\cdot,\cdot.\cdot\}1 NAME
2 REFERENCE
\setminussetpagestate [.\cdot .]\quad [.\cdot .]1 NAME<sup>OPT</sup>
2 NAME NUMBER
\setminussetpagestaterealpageno\{.\cdot\cdot\} \{.\cdot\cdot\}1 NAME
2 NAME NUMBER
\setminus setpenalties \setminus... \{.\ni.}\n \{.\ni.}\n1 CSNAME
2 NUMBER
3 NUMBER
```

```
\setminussetpercentdimen \{.\cdot.\cdot\} \{.\cdot.\cdot\}1 DIMENSION CSNAME
2 DIMENSION NUMBER
\setminussetposition \{\ldots\}* NAME
\setminussetpositionbox \{.\cdot.\cdot\} \setminus\cdot^2. \{.\cdot.\cdot\}1 NAME
2 CSNAME
3 CONTENT
\setminussetpositiondata \{.\cdot.\cdot\} \{.\cdot.\cdot\} \{.\cdot.\cdot\} \{.\cdot.\cdot\}1 NAME
2 DIMENSION
3 DIMENSION
4 DIMENSION
\setpositiondataplus \{.\cdot.\cdot\} \{.\cdot.\cdot\} \{.\cdot.\cdot\} \{.\cdot.\cdot\} \{.\cdot.\cdot\}...}
1 NAME
2 DIMENSION
3 DIMENSION
4 DIMENSION
5 TEXT
\setpositiononly {...}
* NAME
\setminussetpositionplus \{.\cdot.\cdot\} \{.\cdot.\cdot,\cdot.\cdot\} \setminus\cdot.\cdot \{.\cdot.\cdot\}1 NAME
2 TEXT
3 CSNAME
4 CONTENT
\setpositionstrut {...}
* NAME
\setprofile [...]
* none fixed strict halffixed quarterfixed eightsfixed NAME
\setminussetrandomseed \{.\,.\,.\,\}* NUMBER
\setminussetreference [\ldots, \ldots] [\ldots, \ldots]<sup>2</sup>...,..]
1 REFERENCE
2 KEY = VALUE
\setminussetreferencedobject \{.\cdot.\cdot\} \{.\cdot.\cdot\} \setminus\cdot.\cdot \{.\cdot.\cdot\}1 NAME
2 NAME
3 CSNAME
4 CONTENT
\setregisterentry [.<sup>1</sup>..] [..,..<sup>2</sup>..,..] [..,..<sup>2</sup>..,..]
1 NAME 0PT
2 label = NAME
    keys = TEXT PROCESSOR->TEXT<br>entries = TEXT PROCESSOR->TEXT
    entries = TEXT PROCESSOR->TEXT<br>keys:1 = TEXT
    keys:1 = TEXT
    keys:2 = TEXT<br>keys:3 = TEXT
                  keys:3 = TEXT
    entries:1 = TEXT
    entries:2entries:3 = TEXT
     alternative = TEXT
3 KEY = VALUE
```

```
\setreplacement [...]
* reset NAME
\setrigidcolumnbalance .<sup>*</sup>.
* CSNAME NUMBER
\setminussetrigidcolumnhsize \{.\cdot.\cdot\} \{.\cdot.\cdot\} \{.\cdot.\cdot\}1 DIMENSION
2 DIMENSION
3 NUMBER
\setscript [...<sup>*</sup>.]
* hangul hanzi nihongo ethiopic thai test NAME
\setminussetsectionblock [\cdot, \cdot, \cdot] [\cdot, \cdot, \cdot, \frac{2}{3}, \cdot, \cdot, \cdot]1 NAME
2 bookmark = TEXT
\setsimplecolumnhsize [..,..=..,..] *
* n = NUMBER
    width = DIMENSION
    distance = DIMENSION
    lines = NUMBER
\setsmallbodyfont
\setsmallcaps
\setstackbox \{.\n,.\n\} \{.\n,.\n\} \{.\n,.\n\}1 NAME
2 NAME
3 CONTENT
\setstructurepageregister [.<sup>1</sup>.] [..,..=<sup>2</sup>..,..] [..,..<sup>3</sup>...,..]
1 NAME<br>2 label = NAME
2 label
   keys = TEXT PROCESSOR->TEXT<br>entries = TEXT PROCESSOR->TEXT
   entries = TEXT PROCESSOR->TEXT<br>keys:1 = TEXT
    keys:1 = TEXT
    keys:2 = TEXT
   keys:3 = TEXT
    entries:1 = TEXT
    entries:2 = TEXT
    entries:3 = TEXT
   alternative = TEXT
3 KEY = VALUE
\setstrut
\setsuperiors
\setsystemmode {...}
* NAME
\settabular
\settaggedmetadata [\ldots, \ldots^*], \ldots]* KEY = VALUE
\setminussettextcontent [...] [...] [...] [...] [...] [...] [...]OPT
1 top header text footer bottom <sup>OPT</sup> <sup>OPT</sup>
2 text margin edge
3 left middle right
4 date pagenumber MARK TEXT COMMAND
5 date pagenumber MARK TEXT COMMAND
```
 $\setminus$ settightobject  $\{.\cdot.\cdot\}$   $\{.\cdot.\cdot\}$   $\setminus\cdot.\cdot$   $\{.\cdot.\cdot\}$ **1 NAME 2 NAME 3 CSNAME 4 CONTENT**  $\setminus$ settightreferencedobject  $\{.\cdot.\cdot\}$   $\{.\cdot.\cdot\}$   $\setminus\cdot.\cdot$   $\{.\cdot.\cdot\}$ **1 NAME 2 NAME 3 CSNAME 4 CONTENT**  $\setminus$ settightunreferencedobject  $\{.\cdot.\cdot\}$   $\{.\cdot.\cdot\}$   $\setminus\cdot.\cdot$   $\{.\cdot.\cdot\}$ **1 NAME 2 NAME 3 CSNAME 4 CONTENT \settrialtypesetting**  $\setminus$ setuevalue  $\{.\cdot\cdot\}$   $\{.\cdot\cdot\}$ **1 NAME 2 CONTENT**  $\setminus$ setugvalue  $\{.\cdot.\cdot\}$   $\{.\cdot.\cdot\}$ **1 NAME 2 CONTENT**  $\setminus$ setunreferencedobject  $\{.\cdot.\cdot\}$   $\{.\cdot.\cdot\}$   $\setminus\cdot.\cdot$   $\{.\cdot.\cdot\}$ **1 NAME 2 NAME 3 CSNAME 4 CONTENT** \setup [...] **\* NAME**  $\setminus$ setupalign  $[\ldots,\ldots]$ **\* broad wide bottom height line high low lohi flushright flushleft middle yes no width normal reset inner outer flushinner flushouter left right center disable last end paragraph lefttoright righttoleft l2r r2l table lesshyphenation morehyphenation hanging nothanging hz fullhz nohz hyphenated nothyphenated tolerant verytolerant stretch extremestretch final 1\*final 2\*final 3\*final 4\*final more 1\*more 2\*more** \setupalternativestyles  $[\ldots, \ldots^*], \ldots]$ **\* method = normal auto** \setuparranging  $[\ldots,\ldots]$ **\* disable mirrored doublesided negative 90 180 270 reset background normal 2\*16 2\*8 2\*4 2\*2 2\*\*2 2SIDE 2TOP 2UP 2DOWN 2\*4\*2 2\*2\*4 2TOPSIDE 2\*8\*Z 2\*6\*Z 1\*8 1\*4 3SIDE TRYPTICHON ZFLYER-8 ZFLYER-10 ZFLYER-12 MAPFLYER-12 DOUBLEWINDOW 1\*2-Conference 1\*4-Conference 2\*2\*2 2\*2\*3 XY NAME**  $\setminus$ setupattachment  $[\ldots, \ldots]$   $[\ldots, \ldots]$ OPT **1 NAME 2 title = TEXT subtitle = TEXT author = TEXT file = FILE name** = NAME<br>buffer = RUFFI **buffer = BUFFER =** <u>start</u> stop **method = normal hidden symbol = Graph Paperclip Pushpin Default width = fit DIMENSION height = fit DIMENSION depth = fit DIMENSION color = COLOR textlayer = NAME location = leftedge rightedge inmargin leftmargin rightmargin text high none distance = DIMENSION**

 $\setminus$ setupattachments  $[\ldots, \ldots]$   $[\ldots, \ldots]$ <sup>2</sup>...,..] OPT **1 NAME 2 inherits: \setupattachment** \setupbackend  $[\ldots,\ldots^*], \ldots]$ **\* export = yes FILE xhtml = FILE file = FILE intent = Coated FOGRA39 (ISO 12647-2:2004) GRACoL2006\_Coated1v2.icc ISO Coated v2 300 ISO Coated v2 (ECI) ISOnewspaper26v4 ISOnewspaper26v4\_gr ISO Uncoated ISO Uncoated Yellowish ISO Web Coated Japan Color 2001 Coated Japan Color 2002 Newspaper Japan Web Coated (Ad) SNAP 2007 SWOP2006\_Coated3v2.icc SWOP2006\_Coated5v2.icc Uncoated FOGRA29 (ISO 12647-2:2004) Web Coated FOGRA28 (ISO 12647-2:2004) PSR\_LWC\_PLUS\_V2\_PT PSR\_LWC\_STD\_V2\_PT PSR\_SC\_PLUS\_V2\_PT PSR\_SC\_STD\_V2\_PT PSRgravureMF space = yes no xmpfile = FILE format = version default PDF/X-1a:2001 PDF/X-1a:2003 PDF/X-3:2002 PDF/X-3:2003 PDF/X-4 PDF/X-4p PDF/X-5g PDF/X-5pg PDF/X-5n PDF/A-1a:2005 PDF/A-1b:2005 PDF/A-2a PDF/A-3a PDF/UA-1 level = NUMBER option = always never profile = FILE**  $\setminus$ setupbackground  $[\ldots, \ldots]$   $[\ldots, \ldots]$ <sup>2</sup>.....] OPT **1 NAME** <sup>OPT</sup><br>= start stop **leftoffset = DIMENSION rightoffset = DIMENSION topoffset = DIMENSION bottomoffset = DIMENSION before = COMMAND after = COMMAND inherits: \setupframed**  $\setminus$ setupbackgrounds  $[\ldots, \ldots]$   $[\ldots, \ldots]$   $[\ldots, \ldots]$   $[\ldots, \ldots]$ OPT **1 top header text footer bottom 2 leftedge leftmargin text rightmargin rightedge 3 inherits: \setupframed**  $\setminus$ setupbackgrounds  $[\ldots, \ldots]$   $[\ldots, \ldots]$ <sup>2</sup>...,..] 1 paper page leftpage rightpage text hidden **2 state = start stop inherits: \setupframed**  $\setminus$ setupbar  $[\ldots, \ldots]$   $[\ldots, \ldots]^2$ ...,..] OPT **1 NAME** 2 color = COLOR<br>
continue = yes no **continue = yes no all empty = yes no unit = ex em pt in cm mm sp bp pc dd cc nc order = foreground background rulethickness = DIMENSION**<br>method = NUMBER method = NUMBER<br>
offset = NUMBER **offset = NUMBER** dy = NUMBER<br>max = NUMBER **max = NUMBER foregroundstyle = STYLE COMMAND foregroundcolor = COLOR mp** = NAME<br>
left = TEXT **left** = TEXT<br>right = TEXT **right = TEXT**  $\setminus$ setupbars  $[\ldots, \ldots]$   $[\ldots, \ldots]$ 1 **NAME** OPT **2 inherits: \setupbar** \setupblackrules  $[\ldots, \ldots \stackrel{*}{\dots}, \ldots]$ **\* width = max DIMENSION height = max DIMENSION depth = max DIMENSION distance = DIMENSION n = NUMBER alternative = a b style = STYLE COMMAND color = COLOR type = mp yes no**  $mp = NAME$ 

```
\setminussetupblank [...,...]* inherits: \blank<sup>0PT</sup>
\setminussetupbleeding [\ldots, \ldots^*], \ldots]* width = DIMENSION
              = DIMENSION
    offset = DIMENSION
    hoffset = DIMENSION
    voffset = DIMENSION
    location = t b l r bl lb br rb tl lt tr rt
    stretch = yes no
    page = yes no
\setupblock [\dots, \dots] [\dots, \dots]<sub>0FT</sub> ...,...]
1 NAME
2 before = COMMAND
    after = COMMAND
    inner = COMMAND
    style = STYLE COMMAND
    color = COLOR
\setminussetupbodyfont [\ldots, \ldots]* DIMENSION NAME globa<sup>ppr</sup>eset x xx small big script scriptscript rm ss tt hw cg roman serif regular sans sansserif support
    type teletype mono handwritten calligraphic
\setupbookmark [\ldots, \ldots^* \ldots, \ldots]* force = yes no
    number = yes no
    numberseparatorset = NAME
    numberconversionset = NAME
    numberstarter = COMMAND<br>
numberstopper = COMMAND
    \begin{array}{c} {\tt number \, stopper} \\ {\tt number \, segments} \end{array}numbersegments = NUMBER NUMBER:NUMBER NUMBER:* NUMBER:all SECTION SECTION:SECTION:* SECTION:all<br>sectionblock = ves no
                    sectionblock = yes no
\setminussetupbottom [\cdot \cdot \cdot \cdot] [\cdot \cdot \cdot \cdot \cdot \cdot \cdot \cdot]1 text margin edge<sup>p</sup><sup>T</sup>
2 inherits: \setuplayoutelement
\setminussetupbottomtexts [\ldots] [\ldots] [\ldots] [\ldots] [\ldots] [\ldots]OPT
OPT
OPT 1 text margin edge
                                            OPT
                                                    OPT
2 date pagenumber MARK TEXT COMMAND
3 date pagenumber MARK TEXT COMMAND
4 date pagenumber MARK TEXT COMMAND
5 date pagenumber MARK TEXT COMMAND
\setminussetupbtx [\cdot \cdot \cdot] [\cdot \cdot \cdot, \cdot \cdot \cdot]OPT
1 NAME <sup>OPT</sup><br>2 specification
                      2 specification = default apa aps NAME
    dataset = default NAME<br>
command = \...##1
    \begin{array}{rcl}\n\text{command} & = & \ \text{Gamma} \\
\text{formula} & = & \text{COMMAND}\n\end{array}= COMMAND
    right = COMMAND
    authorconversion = normal normalshort normalinverted invertedshort short
    etallimit = NUMBER
    etaldisplay = NUMBER
    etaloptionstopper = initials
    interaction = start stop number text page all
    alternative = default category entry short page num textnum year index tag keywords author authoryears authornum
                         authoryear
    sorttype = normal reverse
    compress = yes no
    default = default NAME
    style = STYLE COMMAND
    color = COLOR
\setminussetupbtxdataset [\ldots, \ldots] [\ldots, \ldots]<sup>2</sup>...,..]
                              OPT
1 NAME
2 language = LANGUAGE
```

```
\setupbtxlist \begin{bmatrix} .^1, .^1 \end{bmatrix} \begin{bmatrix} .. , . , ._7 \end{bmatrix}<br>1 NAME
1 NAME
2 inherits: \setuplist
\setupbtxregister [\ldots], \ldots] [\ldots, \ldots]<sub>0FT</sub> ...,.]
1 NAME
                 = start stop
   dataset = NAME<br>field = keywo
   field = keyword range pagenumber author
   register = NAME<br>method = once
                method = once
   alternative = normalshort invertedshort
   style = STYLE COMMAND
                color = COLOR
\setminus \texttt{setupbtxrendering} [\dots, \dots] [\dots, \dots]<br>1 NAME
1 NAME
  2 textstate = start stop
                  pagestate = start stop
    separator = COMMAND
    criterium = previous cite here all none
    filter = TEXT
   specification = NAME
    title = TEXT
    before = COMMAND
    after = COMMAND
    dataset = NAME
    method = dataset force local global none
   sorttype = short dataset list reference used default cite index
    repeat = yes no
    group = NAME
    numbering = yes no num index tag short page
\setupbtx [...]
* NAME
\setminussetupbuffer [\ldots, \ldots] [\ldots, \ldots]OPT
1 BUFFER
2 before = COMMAND
   after = COMMAND
\setminussetupbutton [\ldots, \ldots] [\ldots, \ldots]OPT
1 NAME
                  2 2 start stop
    samepage = yes no empty none normal default
    style = STYLE COMMAND
    color = COLOR
   contrastcolor = COLOR
   alternative = hidden
   inherits: \setupframed
\setminussetupcapitals [\ldots, \ldots] [\ldots, \ldots]OPT
1 NAME
2 title = yes no
    sc = yes no
    style = STYLE COMMAND
\setminussetupcaption [\ldots, \ldots] [\ldots, \ldots]<sup>2</sup>...,..]
1 NAME<sup>OPT</sup>
2 inherits: \setupfloatcaption
\setminussetupcaptions [\ldots, \ldots] [\ldots, \ldots]<br>1 NAME
1 NAME
2 inherits: \setupfloatcaption
\setminussetupcharacterkerning [\ldots, \ldots] [\ldots, \ldots]<sup>2</sup>...,..]
                                   OPT
1 NAME
             2 factor = max NUMBER
   width = DIMENSION
   features = NAME
   style = STYLE COMMAND
   color = COLOR
```
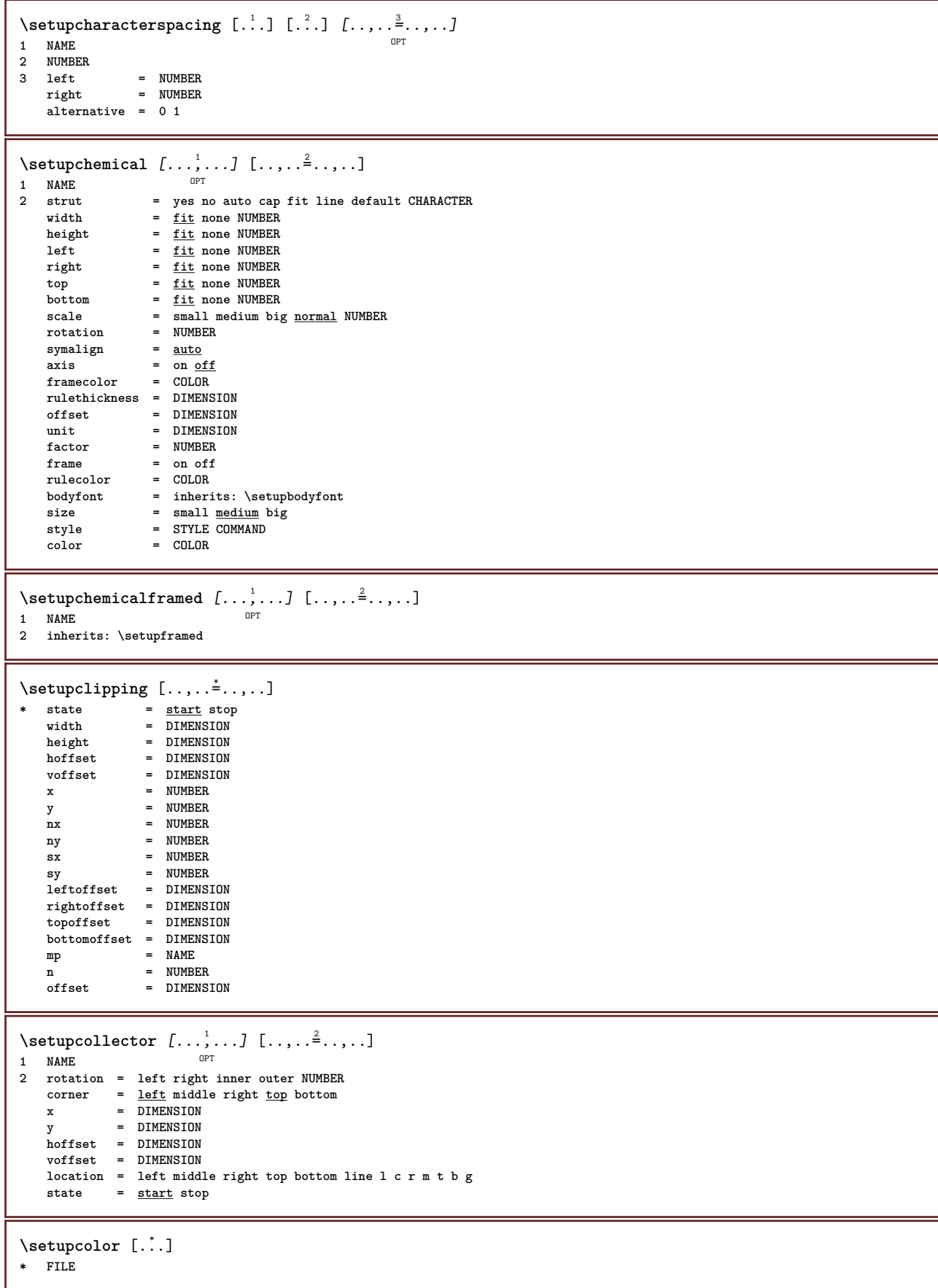

 $\setminus$ setupcolors  $[\ldots, \ldots^*], \ldots]$ **\* state = start stop**  $\begin{array}{rcl}\n\text{spot} & = & \overline{\text{yes no}} \\
\text{expansion} & = & \text{yes no}\n\end{array}$  $\epsilon$ xpansion<br>factor  $f - y \sim 1$ <br>=  $y \in \mathbb{R}$  no<br>=  $y \in \mathbb{R}$  no **rgb = yes no cmyk = yes no conversion = yes no always pagecolormodel = auto none NAME textcolor = COLOR** intent = overprint knockout <u>none</u> \setupcolumns  $[\ldots, \ldots^*], \ldots]$ \* n = NUMBER<br>distance = DIMENSI  $=$  DIMENSION **option** = background<br>
offset = DIMENSION  $=$  DIMENSION **command = \...##1 height = DIMENSION direction = left right balance = yes no align = setupalign tolerance = setuptolerance blank = inherits: \blank ntop = NUMBER rule = on off COMMAND** \setupcolumnspan  $[\ldots, \ldots \stackrel{*}{\ldots}, \ldots]$ **\* n = NUMBER inherits: \setupframed**  $\setminus$ setupcombination  $[\ldots, \ldots]$   $[\ldots, \ldots]$ <sup>2</sup>...,..] OPT **1 NAME 2 nx = NUMBER ny = NUMBER width = fit DIMENSION height = fit DIMENSION location = left middle right top bottom distance = DIMENSION alternative = label text align = inherits: \setupalign continue = yes no**  $\begin{array}{rcl} before & = & COMMAND \end{array}$ **after = COMMAND inbetween = COMMAND style = STYLE COMMAND color = COLOR**  $\setminus$ setupcombinedlist  $[ \dots, \dots \x + ... ]$ **1 LIST 2 inherits: \setuplist** \setupCOMBINEDLIST  $[\ldots,\ldots^*],\ldots]$ **\* inherits: \setuplist instances: content**  $\setminus$ setupcontent  $[\ldots, \ldots \stackrel{*}{\cdot} \ldots, \ldots]$ **\* inherits: \setuplist**

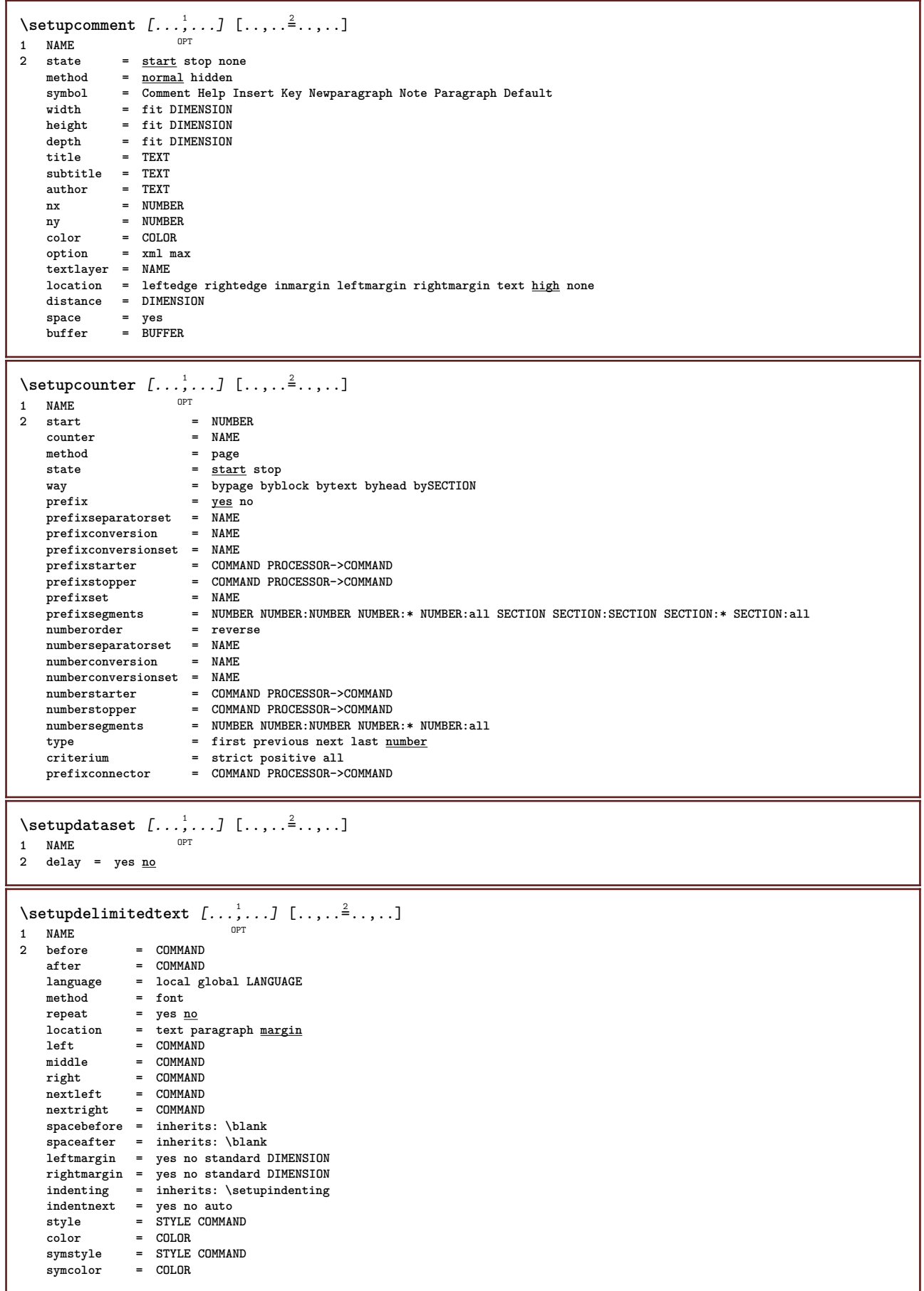

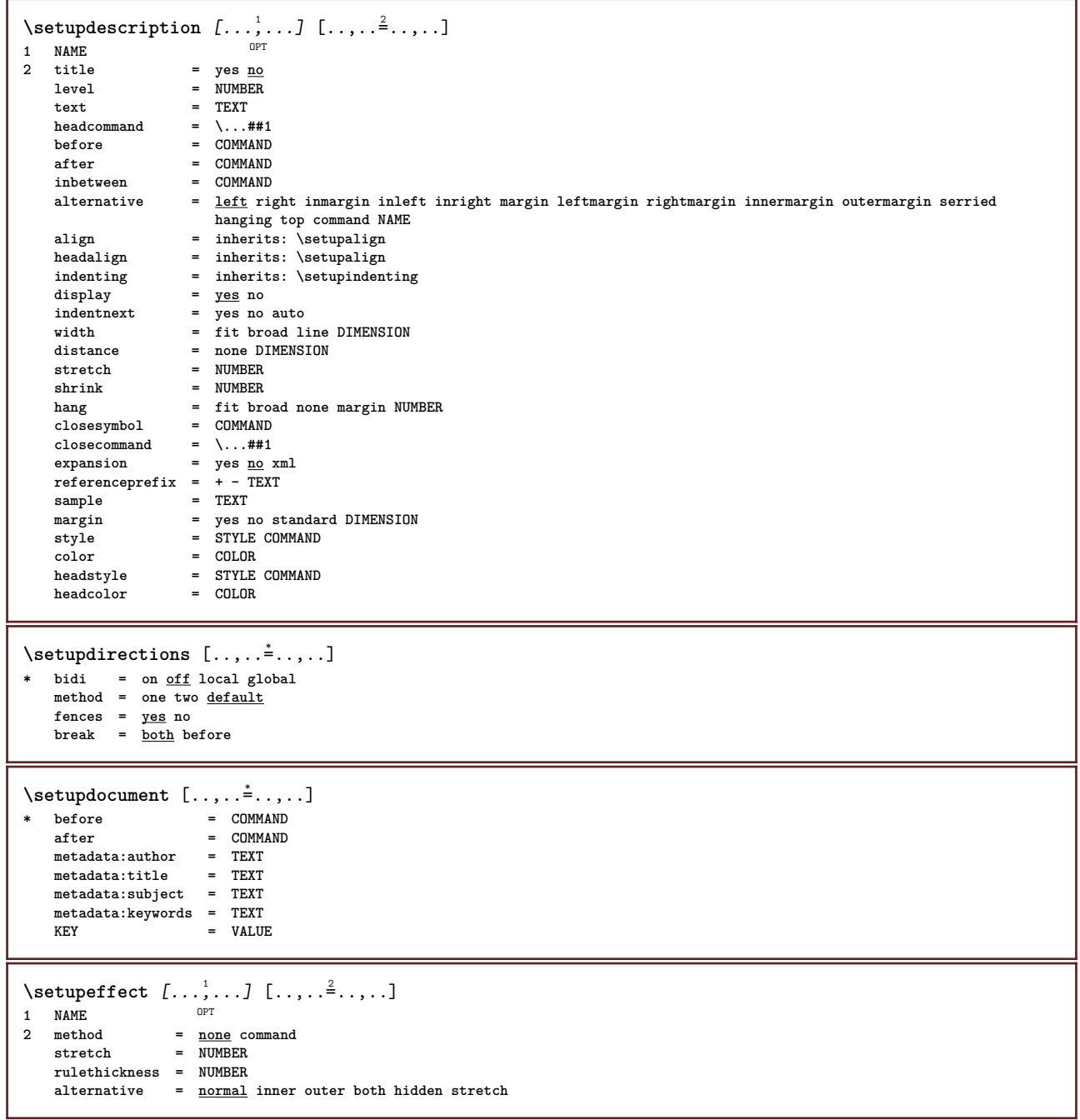

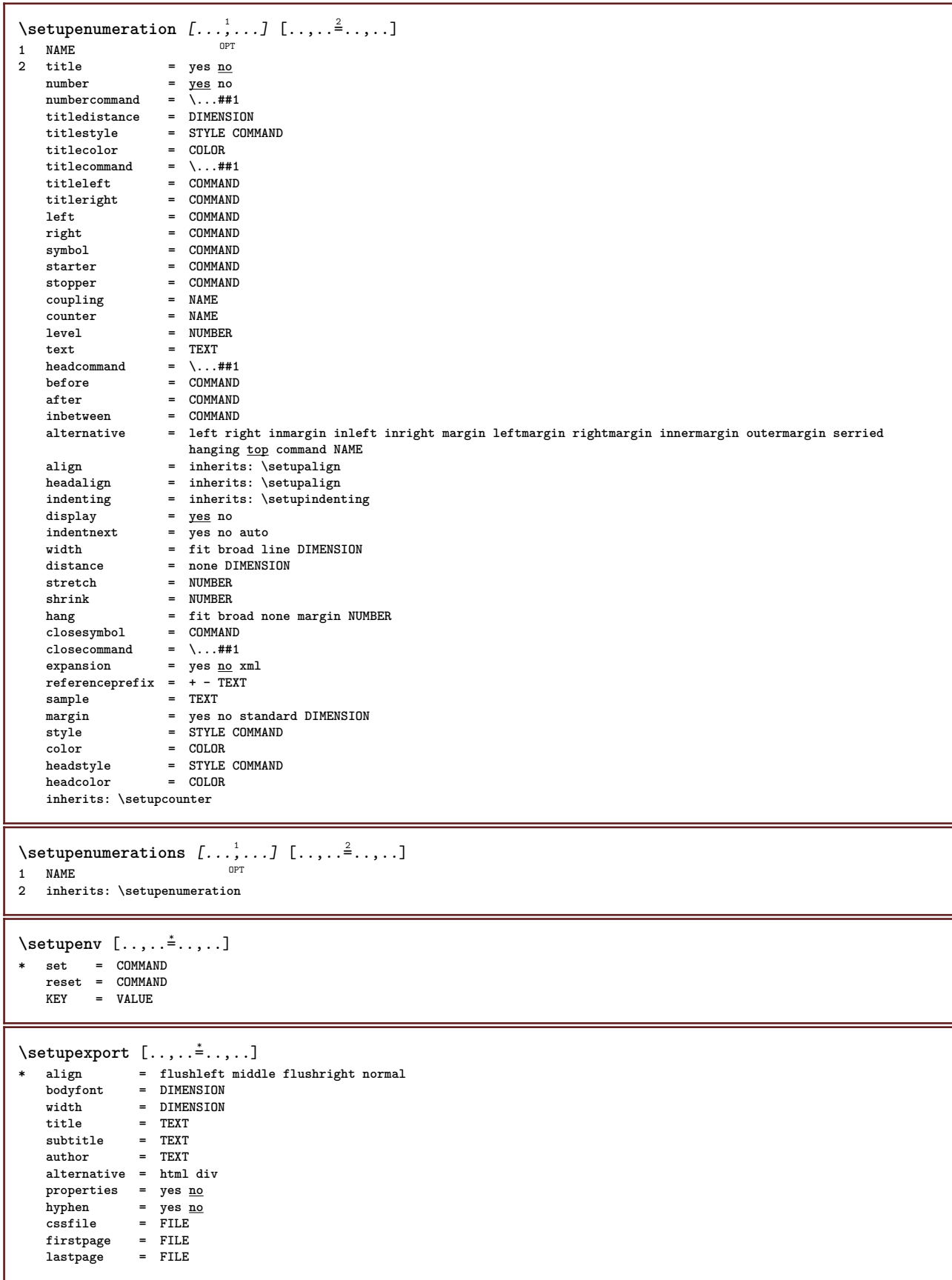

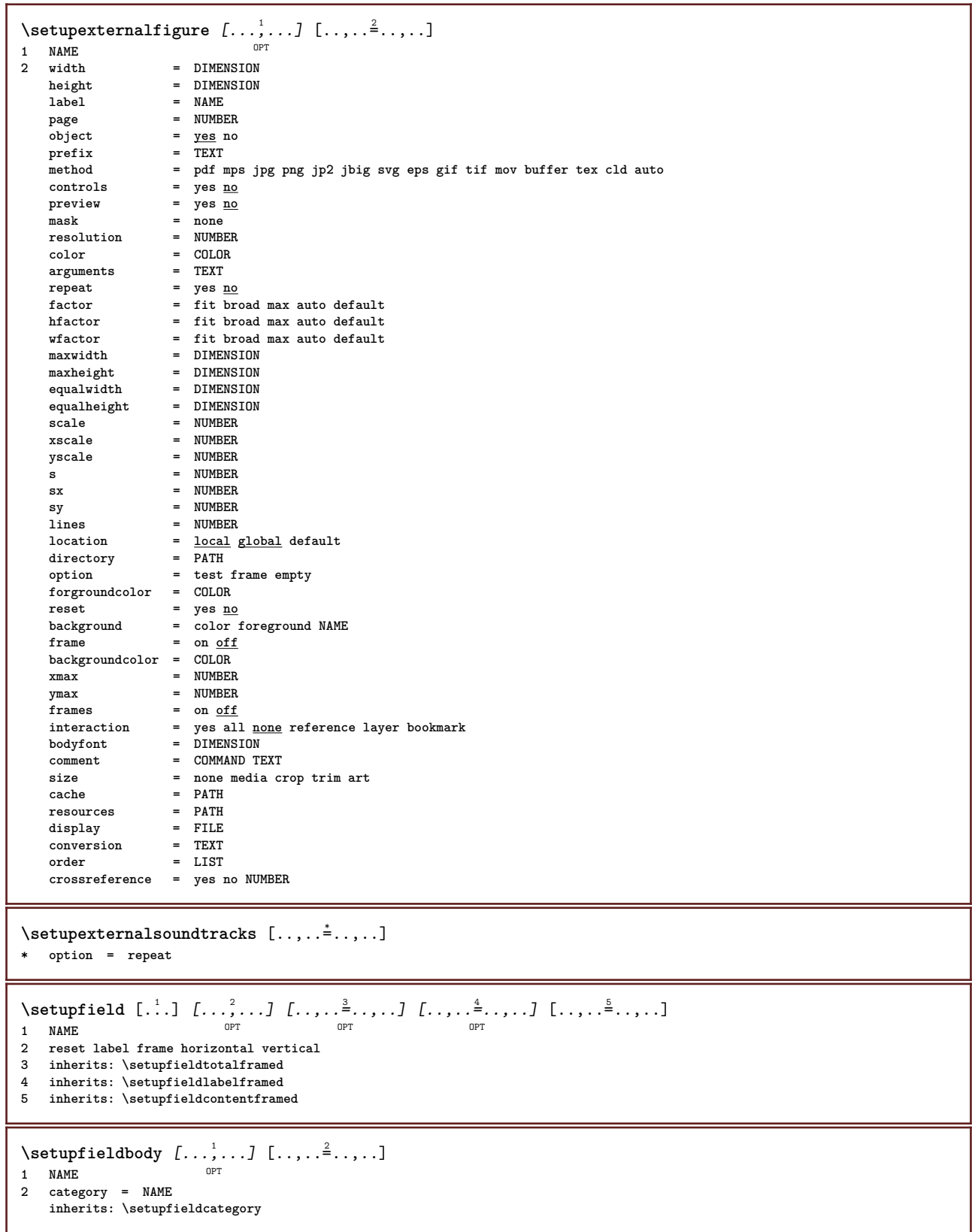

 $\setminus \texttt{setupfieldcategory} \: [ \dots, \dots ] \: [\dots, \dots] \: \brack_{\texttt{OPT}}$ **1 NAME 2 start = NUMBER style = STYLE COMMAND color = COLOR type = radio sub text line push check signature values = TEXT** default = TEXT<br>fieldframecolor = COLOR  $field framecolor$ **fieldbackgroundcolor = COLOR width = DIMENSION height = DIMENSION depth = DIMENSION align = left middle right flushleft center flushright n = NUMBER symbol = NAME**  $\begin{array}{c} \texttt{fieldlayer} \\ \texttt{option} \end{array}$ **option = readonly required protected sorted unavailable nocheck fixed file hidden printable auto clickin = REFERENCE clickout = REFERENCE regionin = REFERENCE regionout = REFERENCE afterkey = REFERENCE format** = REFERENCE<br>validate = REFERENCE<br>= REFERENCE validate = REFERENCE<br>calculate = REFERENCE **calculate** = REFERENCE<br>
focusin = REFERENCE **focusin = REFERENCE focusout = REFERENCE openpage = REFERENCE closepage = REFERENCE**  $\setminus$ setupfieldcontentframed  $[...^1,...]$   $[...,...^2...]$ OPT **1 NAME 2 inherits: \setupframedinherits: \setupfieldcategory**  $\setminus$ setupfieldlabelframed  $[\ldots, \ldots]$   $[\ldots, \ldots]$ <sup>2</sup>...,..] OPT **1 NAME 2 inherits: \setupframed** \setupfields [...<sup>1</sup>,...] [..,..<sup>2</sup>..,..] [..,..<sup>3</sup>..,..] [..,..<sup>4</sup>...,..] 1 reset label frame horizontal vert<sup>97</sup>cal OPT **2 inherits: \setupfieldtotalframed 3 inherits: \setupfieldlabelframed 4 inherits: \setupfieldcontentframed** \setupfieldtotalframed  $[\dots, \dots] \quad [\dots, \dots]$ <br>1 NAME **1 NAME** 2 before = COMMAND<br>after = COMMAND **after = COMMAND inbetween = COMMAND**<br>distance = DIMENSIL **distance = DIMENSION alternative = reset label frame horizontal vertical inherits: \setupframed**  $\setminus$ setupfiller  $[\ldots, \ldots]$   $[\ldots, \ldots]$ 1 NAME<sup>OPT</sup> **2 leftmargin = DIMENSION rightmargin = DIMENSION left = COMMAND right = COMMAND alternative = symbol stretch rule space method = local global middle broad width = DIMENSION height = DIMENSION depth = DIMENSION** offset = DIMENSION<br>distance = DIMENSION distance = DIMENSION<br>align = left righ **align = left right middle flushleft flushright inner outer**  $symbol{Symbol}$  =  $COMMAND$ **style = STYLE COMMAND color = COLOR**

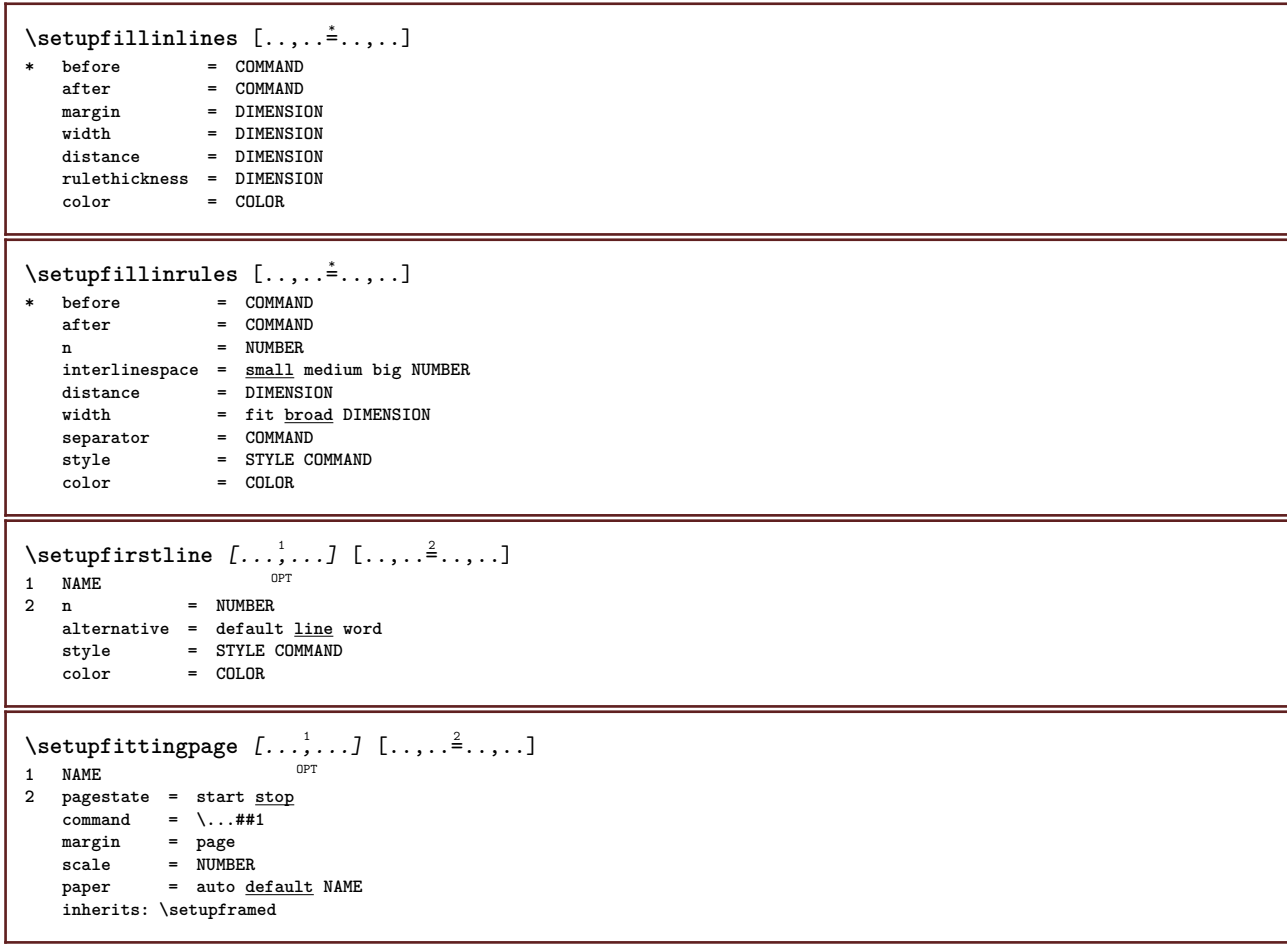

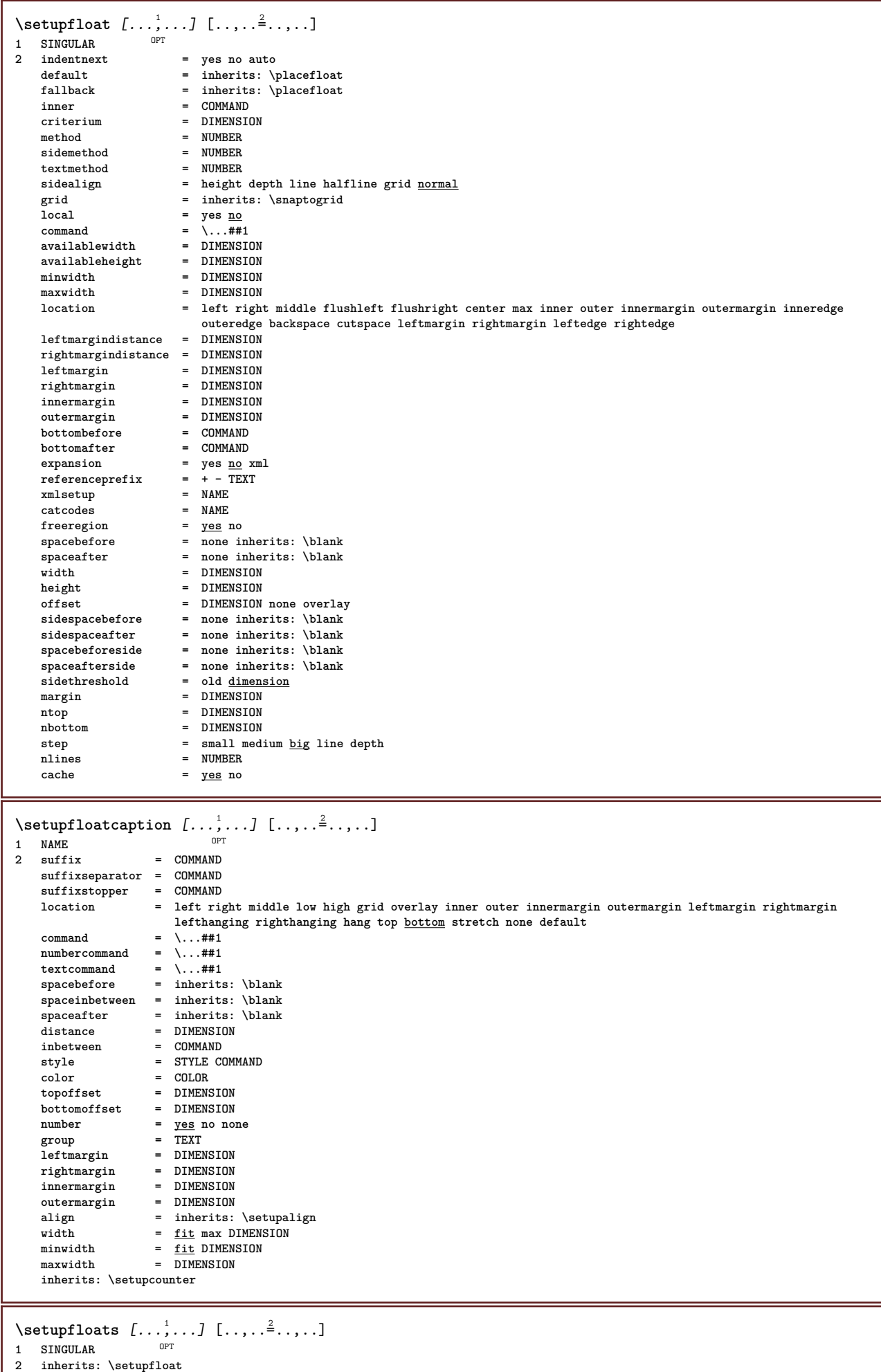

L

\setupfloatsplitting  $[\ldots, \ldots]$ **\* before = COMMAND after = COMMAND inbetween = COMMAND lines = auto NUMBER conversion = NAME**  $\setminus$ setupfontexpansion  $[\cdot, \cdot, \cdot]$   $[\cdot, \cdot, \cdot, \frac{2}{7}, \cdot, \cdot, \cdot]$ **1 NAME 2 vector = NAME factor = NUMBER stretch = NUMBER shrink = NUMBER step = NUMBER**  $\setminus$ setupfontprotrusion  $[$ .<sup>1</sup>..]  $[$ ..,.. $\frac{2}{7}$ ...,..] **1 NAME 2 vector = NAME factor = NUMBER left = NUMBER right = NUMBER** \setupfonts  $[\ldots, \ldots \stackrel{*}{\dots}, \ldots]$ **\* language = no auto**  $\setminus$ setupfontsolution  $[\ldots, \ldots]$   $[\ldots, \ldots]$ <sup>2</sup>...,..] OPT **1 NAME 2 goodies = FILE solution = NAME less = NAME more = NAME method = preroll split normal reverse random criterium = NUMBER**  $\setminus$ setupfooter  $[\cdot \cdot \cdot \cdot]$   $[\cdot \cdot \cdot \cdot \cdot \cdot \cdot \cdot]$ 1 text margin edg<sup>QPT</sup> **2 inherits: \setuplayoutelement**  $\setminus$ setupfootertexts  $[\cdot \cdot \cdot]$   $[\cdot \cdot \cdot]$   $[\cdot \cdot \cdot \cdot]$   $[\cdot \cdot \cdot \cdot]$   $[\cdot \cdot \cdot \cdot]$ OPT OPT OPT **1 text margin edge** OPT OPT **2 date pagenumber MARK TEXT COMMAND 3 date pagenumber MARK TEXT COMMAND 4 date pagenumber MARK TEXT COMMAND 5 date pagenumber MARK TEXT COMMAND**  $\setminus$ setupforms  $[\ldots, \ldots \stackrel{*}{\cdot} \ldots, \ldots]$ **\* method = XML HTML PDF export = yes no**

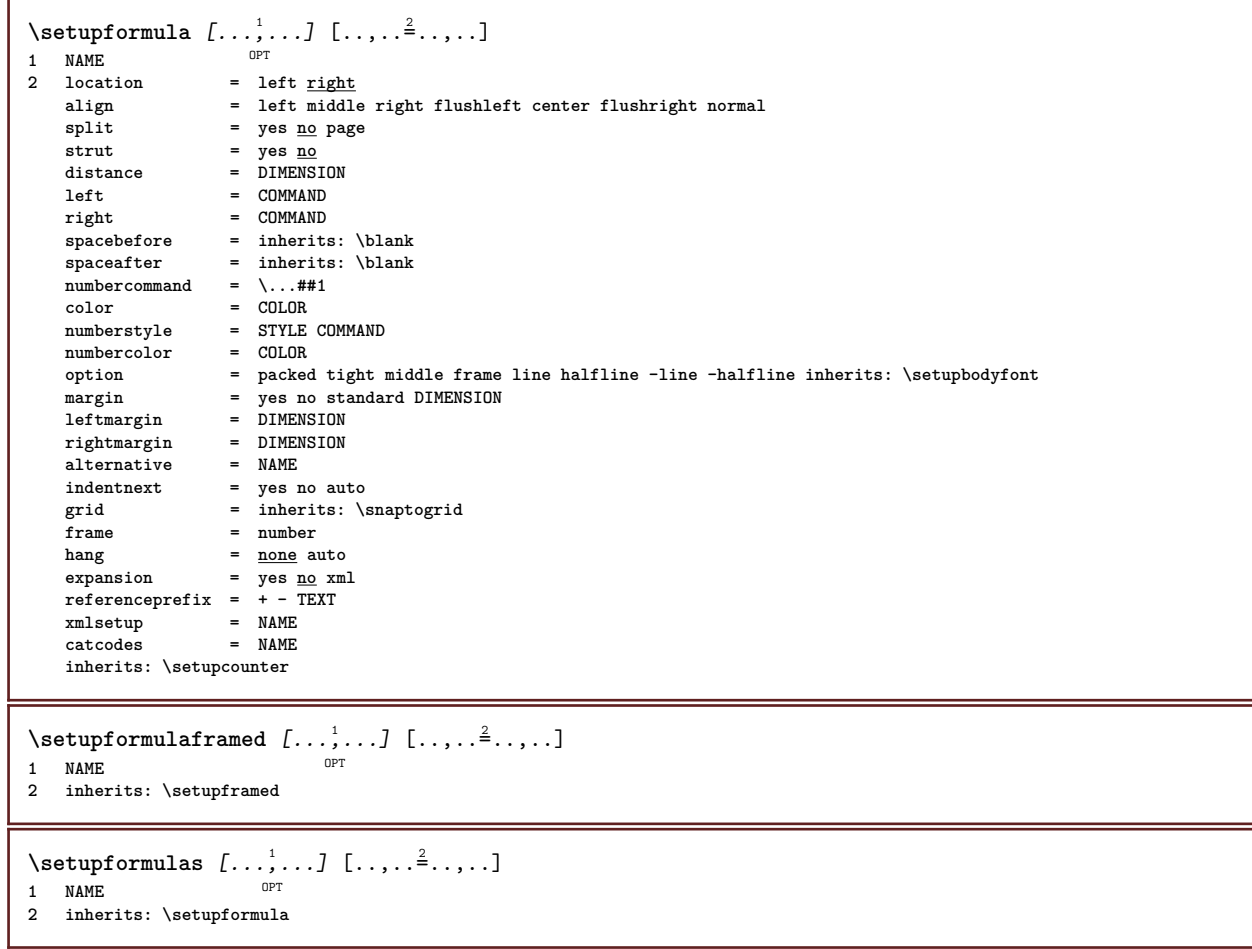

 $\setminus$ setupframed  $[\ldots, \ldots]$   $[\ldots, \ldots]$ OPT **1 NAME 2 corner = rectangular round NUMBER framecorner = rectangular round NUMBER backgroundcorner = rectangular round NUMBER radius = DIMENSION frameradius = DIMENSION backgroundradius = DIMENSION depth = DIMENSION framedepth = DIMENSION backgrounddepth = DIMENSION** framecolor = COLOR<br>topframe = on of: **topframe** = <u>on</u> off NAME<br>bottomframe = on off NAME **bottomframe** = <u>on</u> off NAME<br>leftframe = on off NAME  $=$   $\frac{\text{on}}{\text{on}}$  off NAME<br>=  $\text{on}$  off NAME **rightframe = on off NAME region = yes no rulethickness = DIMENSION frameoffset = DIMENSION frame = on off overlay none background = foreground color NAME backgroundoffset = frame DIMENSION**<br>component = NAME  $component$ **extras = COMMAND foregroundstyle = STYLE COMMAND foregroundcolor = COLOR setups = NAME offset = default overlay none DIMENSION width = local fit max broad fixed DIMENSION height** = fit max <u>broad</u> DIMENSION<br>align = inherits: \setupalign **align = inherits: \setupalign strut = yes no none local global autostrut = yes no location** = height depth high low top middle bottom line lohi hanging keep formula mathematics <u>normal</u> autowidth = ves no force **autowidth = yes no force lines = NUMBER top = COMMAND bottom** = **COMMAND**<br>blank = ves no = yes <u>no</u><br>= NAME  $\begin{array}{c}\texttt{profile}\ \texttt{empty}\end{array}$ **empty = yes no loffset = DIMENSION roffset** = DIMENSION<br> **toffset** = DIMENSION **toffset = DIMENSION boffset** = DIMENSION<br>orientation = NUMBER  $orientation$  $\setminus$ setupframedcontent  $[\ldots, \ldots]$   $[\ldots, \ldots]$ <sup>2</sup>...,..] OPT **1 NAME**  $=$  **COMMAND right = COMMAND leftoffser = DIMENSION rightoffset = DIMENSION topoffset = DIMENSION bottomoffset = DIMENSION linecorrection = yes no inherits: \setupframed**  $\setminus$ setupframedtable  $[\cdot, \cdot, \cdot]$   $[\cdot, \cdot, \cdot, \frac{2}{7}, \cdot, \cdot, \cdot]$ O<sub>PT</sub> **1 NAME 2 before = COMMAND**  $=$  COMMAND **inbetween = COMMAND distance = DIMENSION inherits: \setupframed**  $\setminus$ setupframedtablecolumn  $[.\stackrel{1}{\ldots}]$   $[.\stackrel{2}{\ldots}]$   $[.\cdot,\ldots]$ OPT **1 NAME 2 NUMBER each 3 inherits: \setupframed**  $\setminus$ setupframedtablerow  $[\cdot \cdot \cdot \cdot]$   $[\cdot \cdot \cdot \cdot \cdot]$   $[\cdot \cdot \cdot \cdot \cdot \cdot \cdot \cdot]$ OPT **1 NAME 2 NUMBER each 3 inherits: \setupframed**

 $\setminus \text{setupframe}$ dtext  $[\dots, \dots]$   $[\dots, \dots]$ <br>1 NAME **1 NAME** 2 left = COMMAND **right = COMMAND** inner = COMMAND **location = left right middle none depthcorrection = on off bodyfont = inherits: \setupbodyfont indenting = inherits: \setupindenting style = STYLE COMMAND color = COLOR inherits: \setupframedinherits: \setupplacement**  $\setminus \texttt{setupframe}$ dtexts  $[\dots, \dots] [\dots, \dots]$ **1 NAME 2** inherits: \setupframedtext \setupglobalreferenceprefix [...] **\* + - TEXT**

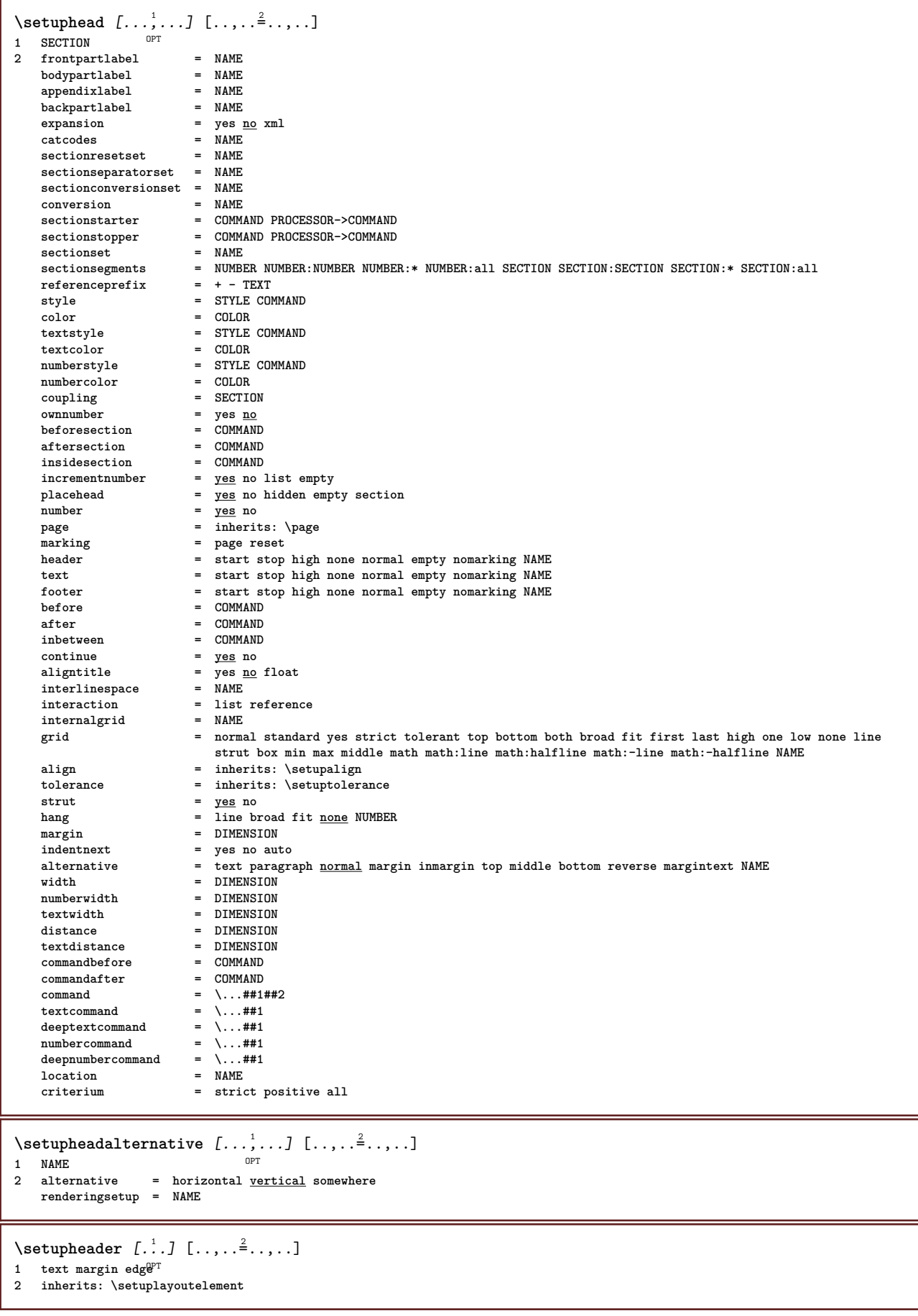

 $\setminus$ setupheadertexts  $[\ldots]$   $[\ldots]$   $[\ldots]$   $[\ldots]$   $[\ldots]$   $[\ldots]$ OPT OPT OPT **1 text margin edge** OPT  $^{\circ}$   $_{\text{OPT}}$ **2 date pagenumber MARK TEXT COMMAND 3 date pagenumber MARK TEXT COMMAND 4 date pagenumber MARK TEXT COMMAND 5 date pagenumber MARK TEXT COMMAND**  $\setminus$ setupheadnumber  $[$ ...]  $[$ ...] **1 SECTION 2 [-+]NUMBER**  $\setminus$ setupheads  $[\ldots, \ldots]$   $[\ldots, \ldots]^2$ 1 SECTION OPT **2 inherits: \setuphead**  $\setminus$ setuphelp  $[\ldots, \ldots]$   $[\ldots, \ldots]$ 1 **NAME** OPT **2 inherits: \setupframed**  $\setminus$ setuphigh  $[\ldots, \ldots]$   $[\ldots, \ldots]$ 1 **NAME** OPT **2 distance = DIMENSION up = DIMENSION style = STYLE COMMAND color = COLOR**  $\setminus$ setuphighlight  $[\ldots, \ldots]$   $[\ldots, \ldots]$ OPT **1 NAME 2 command = yes no style = STYLE COMMAND color = COLOR**  $\setminus$ setuphyphenation  $[\ldots, \ldots]$ **\* method = original tex default hyphenate expanded traditional none** \setuphyphenmark  $[\ldots, \ldots \stackrel{*}{\dots}, \ldots]$ **\* sign = normal wide**  $\setminus$ setupindentedtext  $[\ldots, \ldots]$   $[\ldots, \ldots]$ <sup>2</sup>...,..] OPT 1 NAME<br>2 before = COMM **2 before = COMMAND after = COMMAND distance = DIMENSION sample = TEXT text = TEXT width = fit broad DIMENSION separator = COMMAND style = STYLE COMMAND color = COLOR headstyle = STYLE COMMAND headcolor = COLOR**  $\setminus$ setupindenting  $[\ldots,\ldots]$ OPT **\* [-+]small [-+]medium [-+]big none no not first next yes always never odd even normal reset toggle DIMENSION NAME**  $\setminus$ setupinitial  $[\dots, \dots]$   $[\dots, \dots]$ <br>1 NAME **1 NAME 2 n = NUMBER m = NUMBER before = COMMAND distance = DIMENSION hoffset = DIMENSION voffset = line DIMENSION style = STYLE COMMAND color = COLOR font = FONT text = TEXT location = margin text method = first last auto none**

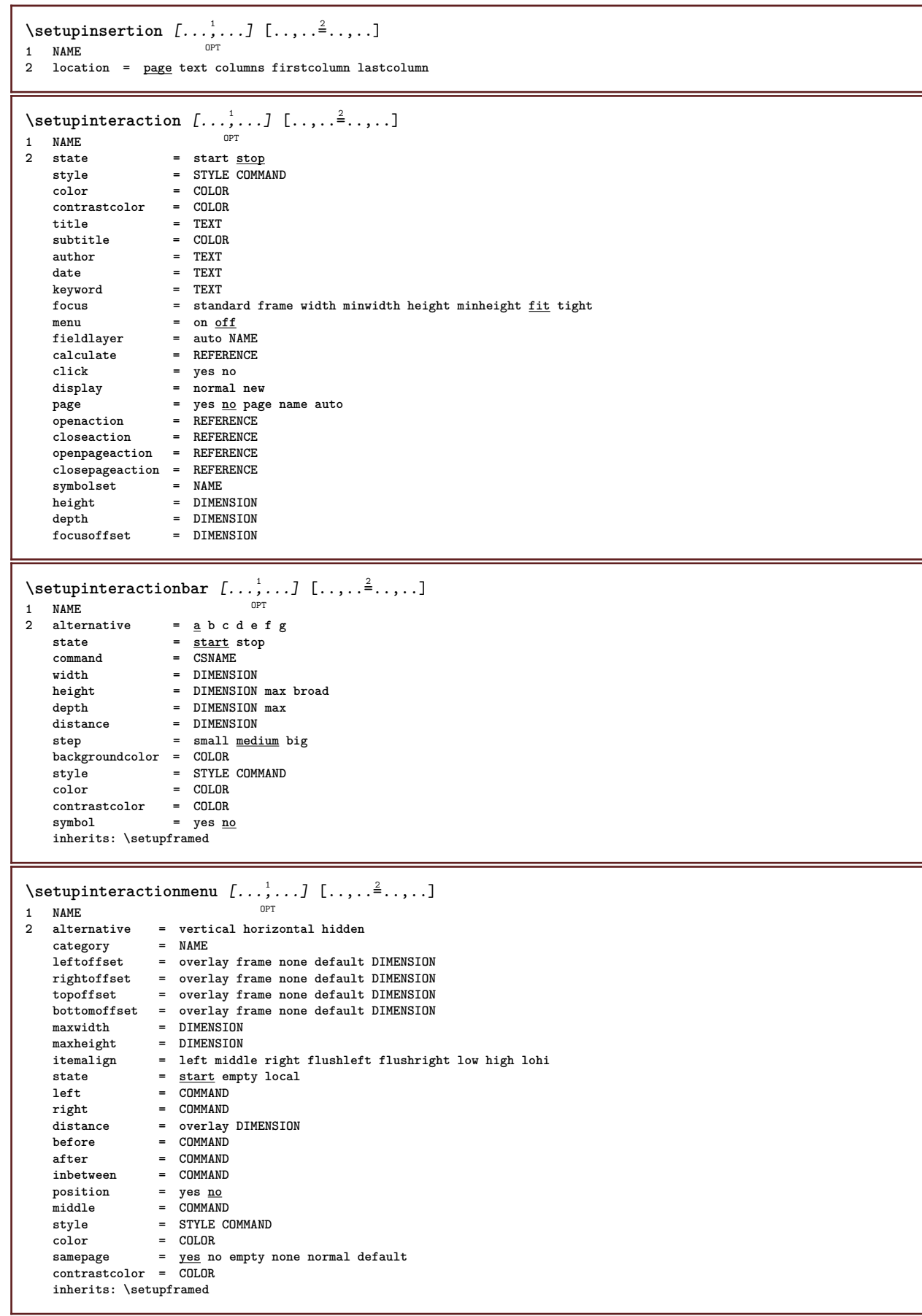

\setupinteractionscreen  $[\ldots,\ldots^*],\ldots]$ **\* width = fit max tight DIMENSION height = fit max tight DIMENSION backspace = DIMENSION horoffset = DIMENSION veroffset = DIMENSION topspace = DIMENSION option = fit max singlesided doublesided bookmark auto none default fixed landscape portrait page paper attachment layer copies = NUMBER delay = none NUMBER \setupinteraction**  $[\cdot, \cdot]$ \* NAME \setupinterlinespace  $[\dots, \dots] \quad [\dots, \dots]$ <br>1 NAME 1 NAME<br>2 line **2 line = DIMENSION height = NUMBER depth = NUMBER minheight = NUMBER mindepth = NUMBER distance = DIMENSION top = NUMBER height bottom = NUMBER stretch = NUMBER shrink = NUMBER**  $\setminus$ setupinterlinespace  $[\ldots, \ldots]$ \* on off reset auto small medium big NUMBER DIMENSION \setupinterlinespace  $[.\dot,.]$ **\* NAME** \setupitaliccorrection [...,\*...] **\* text always global none**

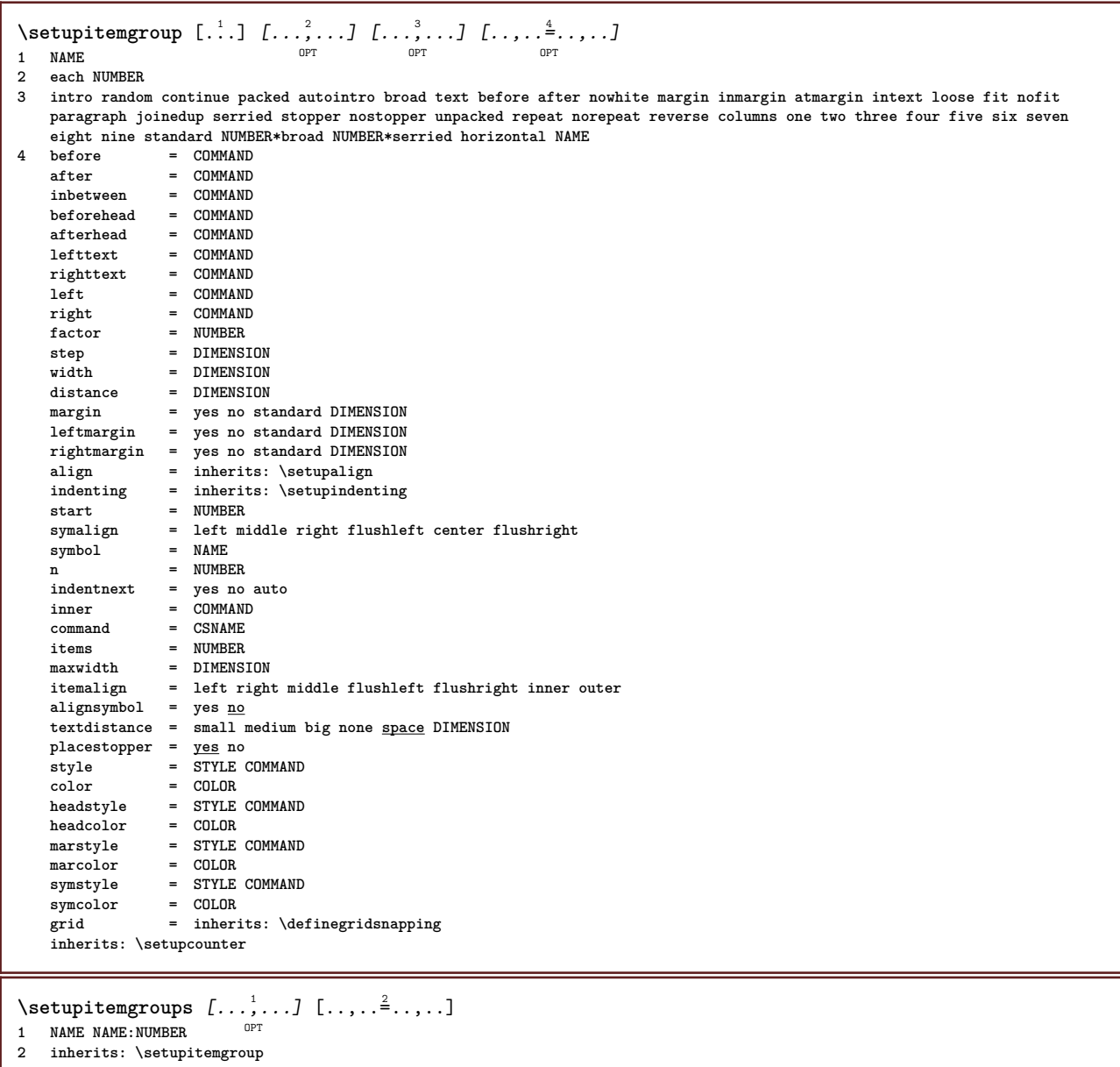

\setupitemgroup [...<sup>1</sup>,...] [..,..<sup>2</sup>..,..]<br>1 NAME NAME NUMEER **1 NAME NAME:NUMBER 2 before = COMMAND after = COMMAND**<br>inhetween = COMMAND **inbetween = COMMAND beforehead = COMMAND afterhead = COMMAND lefttext = COMMAND righttext = COMMAND left** = COMMAND **right = COMMAND factor = NUMBER step = DIMENSION**<br>  $\begin{array}{ccc}\n\text{with} & \text{if } \text{otherwise}\n\end{array}$  $=$  DIMENSION **distance = DIMENSION option = intro random continue packed autointro broad text before after nowhite margin inmargin atmargin intext loose fit nofit paragraph joinedup serried stopper unpacked repeat norepeat reverse columns one two three four five six seven eight nine standard NUMBER\*broad NUMBER\*serried horizontal NAME margin = yes no standard DIMENSION leftmargin = yes no standard DIMENSION rightmargin = yes no standard DIMENSION** align = inherits: \setupalign **indenting = inherits: \setupindenting start = NUMBER symalign = left middle right flushleft center flushright symbol = NAME n = NUMBER indentnext = yes no auto inner = COMMAND command** = CSNAME<br>items = NUMBER **items = NUMBER maxwidth = DIMENSION itemalign = left right middle flushleft flushright inner outer alignsymbol = yes no textdistance = small medium big none space DIMENSION placestopper = yes no style = STYLE COMMAND color = COLOR** = STYLE COMMAND<br>= COLOR **headstyle**<br>headcolor **marstyle = STYLE COMMAND marcolor = COLOR symstyle** = STYLE COMMAND<br>
symcolor = COLOR  $symcolor$ <br>grid **grid = inherits: \definegridsnapping inherits: \setupcounter**  $\setminus \text{setupITEMGROUP}$   $[...,...]$   $[...,...]$   $[...,...]$   $[...,...]$   $[...,...]$ OPT OPT 1 each NUMBER OPT OPT OPT OPT **2 inherits: \setupitemgroup 3 inherits: \setupitemgroup instances: itemize** \setupitemize  $[\ldots, \ldots]$   $[\ldots, \ldots]$   $[\ldots, \ldots]$   $[\ldots, \ldots]$ <br>1 each NUMBER 1 each NUMBER OPT OPT OPT OPT **2 inherits: \setupitemgroup 3 inherits: \setupitemgroup**  $\setminus$ setupitems  $[\ldots, \ldots]$   $[\ldots, \ldots]^2$ OPT **1 NAME 2 alternative = left right top bottom inmargin textwidth = DIMENSION**<br>width = DIMENSION width = DIMENSION<br>distance = DIMENSION distance = DIMENSION<br>symbol = none NAME **symbol = none NAME align = left middle right flushleft flushright inner outer margin textalign = left middle right flushleft flushright inner outer n = NUMBER before = COMMAND after = COMMAND inbetween = COMMAND**

\setuplabel  $[\dots, \dots, \dots]$   $[\dots, \dots]$ <br>1 NAME **1 NAME 2 title = yes no number = yes no numbercommand = \...##1 titledistance = DIMENSION titlestyle = STYLE COMMAND**  $titlecolor = 0: 20LOR$ <br> $titlecommand = \dots$ **titlecommand = \...##1 titleleft = COMMAND titleright = COMMAND left** = COMMAND<br>right = COMMAND  $\begin{array}{ccc}\n\texttt{right} & = & \texttt{COMMAND}\n\texttt{swmbol} & = & \texttt{COMMAND}\n\end{array}$ **symbol = COMMAND starter = COMMAND** stopper = COMMAND<br>
coupling = NAME  $\begin{array}{c} \text{coupling} \\ \text{counter} \end{array}$ **counter = NAME level = NUMBER text = TEXT headcommand = \...##1 before** = COMMAND after = COMMAND **inbetween = COMMAND alternative = left right inmargin inleft inright margin leftmargin rightmargin innermargin outermargin serried hanging top command intext NAME** align = inherits: \setupalign **headalign = inherits: \setupalign indenting = inherits: \setupindenting** display = <u>yes</u> no<br>indentnext = yes no **indentnext = yes no auto width = fit broad line DIMENSION distance = none DIMENSION stretch = NUMBER shrink = NUMBER hang = fit broad none margin NUMBER**  $\csc{c}$ <br>  $\csc{c}$  =  $\csc{c}$ <br>  $\csc{c}$ <br>  $\cdots$   $\cdots$ <br>  $\csc{c}$ <br>  $\cdots$   $\cdots$ <br>  $\cdots$ <br>  $\cdots$ **closecommand = \...##1 expansion = yes no xml referenceprefix = + - TEXT**  $\begin{array}{rcl}\n\text{sample} & - & - & - & \text{TEXT} \\
\end{array}$ **margin = yes no standard DIMENSION style = STYLE COMMAND color = COLOR headstyle** = STYLE COMMAND<br>
headcolor = COLOR  $headcolor$ **inherits: \setupcounter**  $\setminus \text{setupLABELtext}$   $[..]$   $[..,...]$ OPT **1 LANGUAGE 2 KEY = VALUE instances: head label mathlabel taglabel unit operator prefix suffix btxlabel** \setupbtxlabeltext [...] <sup>1</sup> [..,..=..,..] <sup>2</sup> OPT **1 LANGUAGE 2 KEY = VALUE** \setupheadtext  $[\cdot \cdot \cdot \cdot]$   $[\cdot \cdot \cdot \cdot \cdot \cdot \cdot \cdot \cdot]$ OPT **1 LANGUAGE 2 KEY = VALUE** \setuplabeltext [...] <sup>1</sup> [..,..=..,..] <sup>2</sup> OPT **1 LANGUAGE 2 KEY = VALUE** \setupmathlabeltext  $[\cdot, \cdot, \cdot]$   $[\cdot, \cdot, \cdot, \frac{2}{7}, \cdot, \cdot, \cdot]$ OPT **1 LANGUAGE 2 KEY = VALUE**  $\setminus$ setupoperatortext  $[\cdot, \cdot, \cdot]$   $[\cdot, \cdot, \cdot, \frac{2}{7}, \cdot, \cdot, \cdot]$ OPT **1 LANGUAGE 2 KEY = VALUE** \setupprefixtext [...] <sup>1</sup> [..,..=..,..] <sup>2</sup> **OPT 1 LANGUAGE 2 KEY = VALUE**

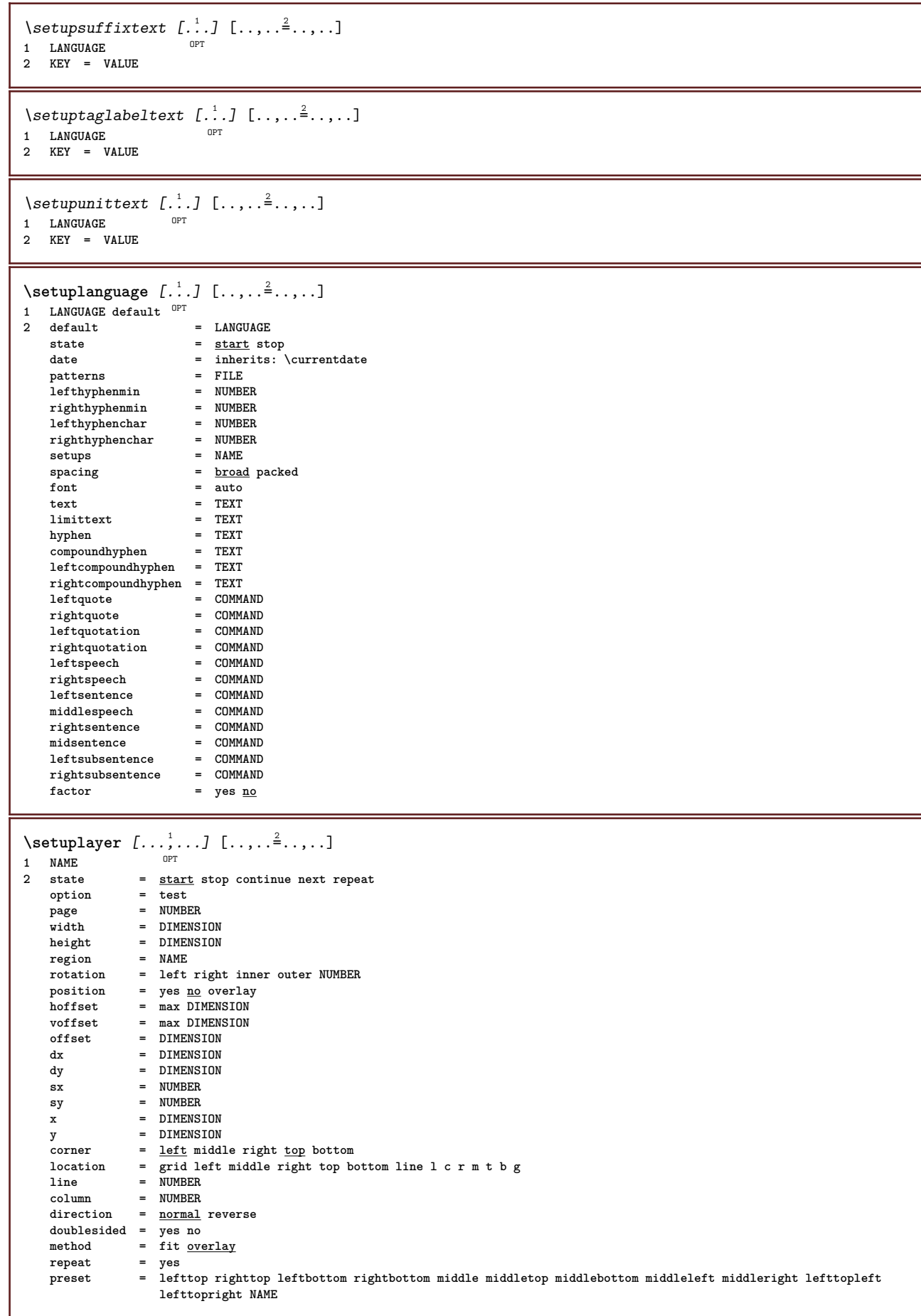

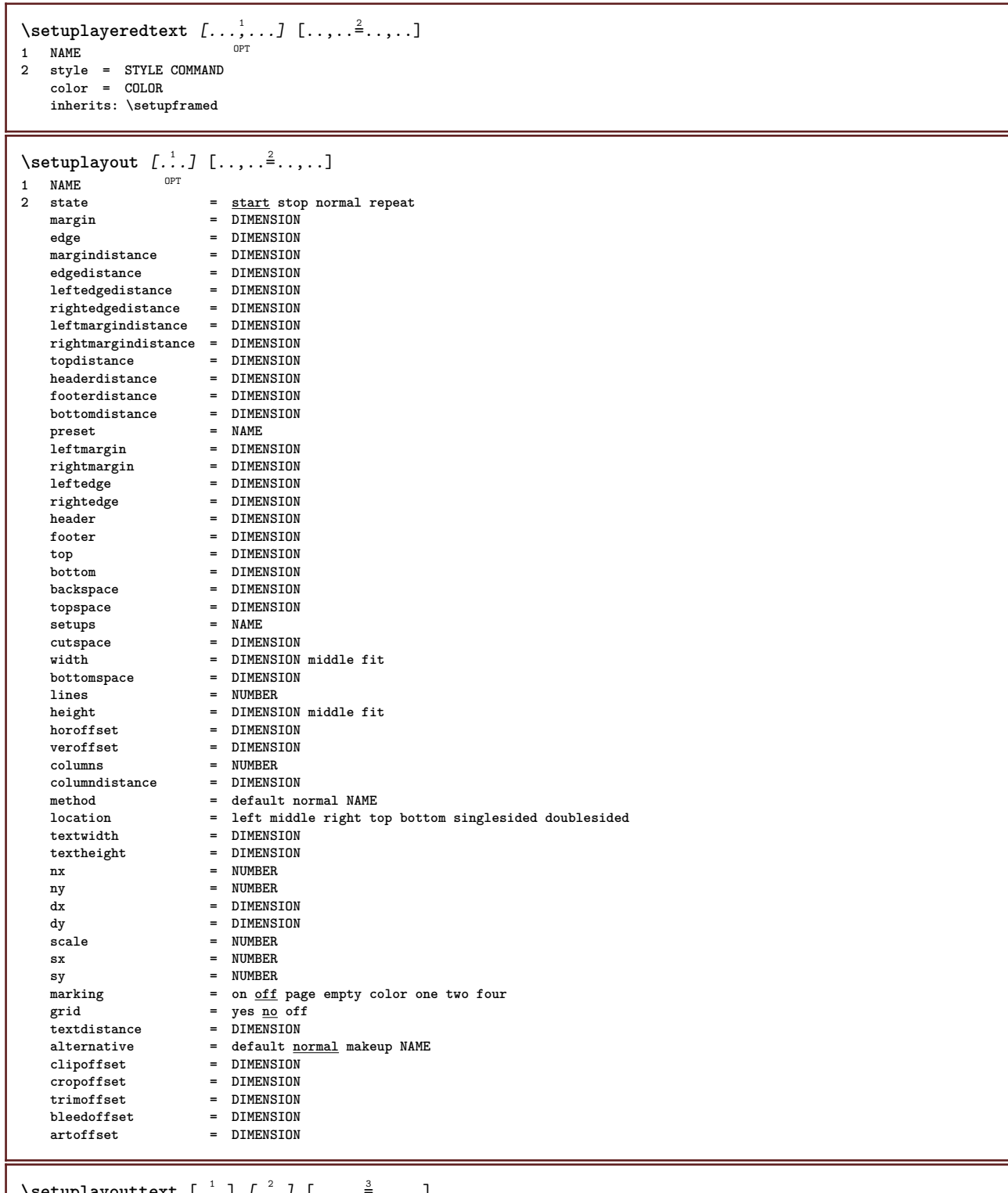

 $\setminus$ setuplayouttext  $[...]$   $[.]$   $[.]$   $[...]$   $[...$   $]$ 

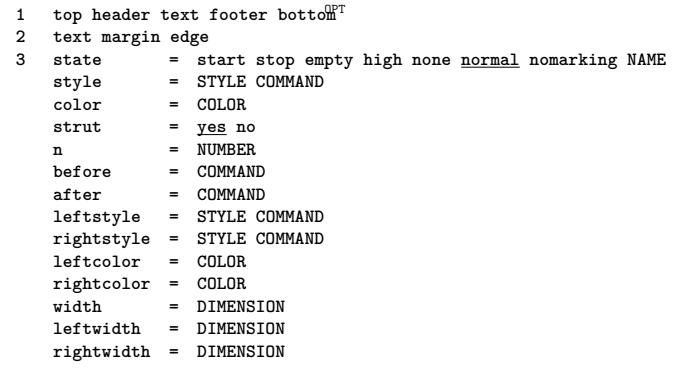

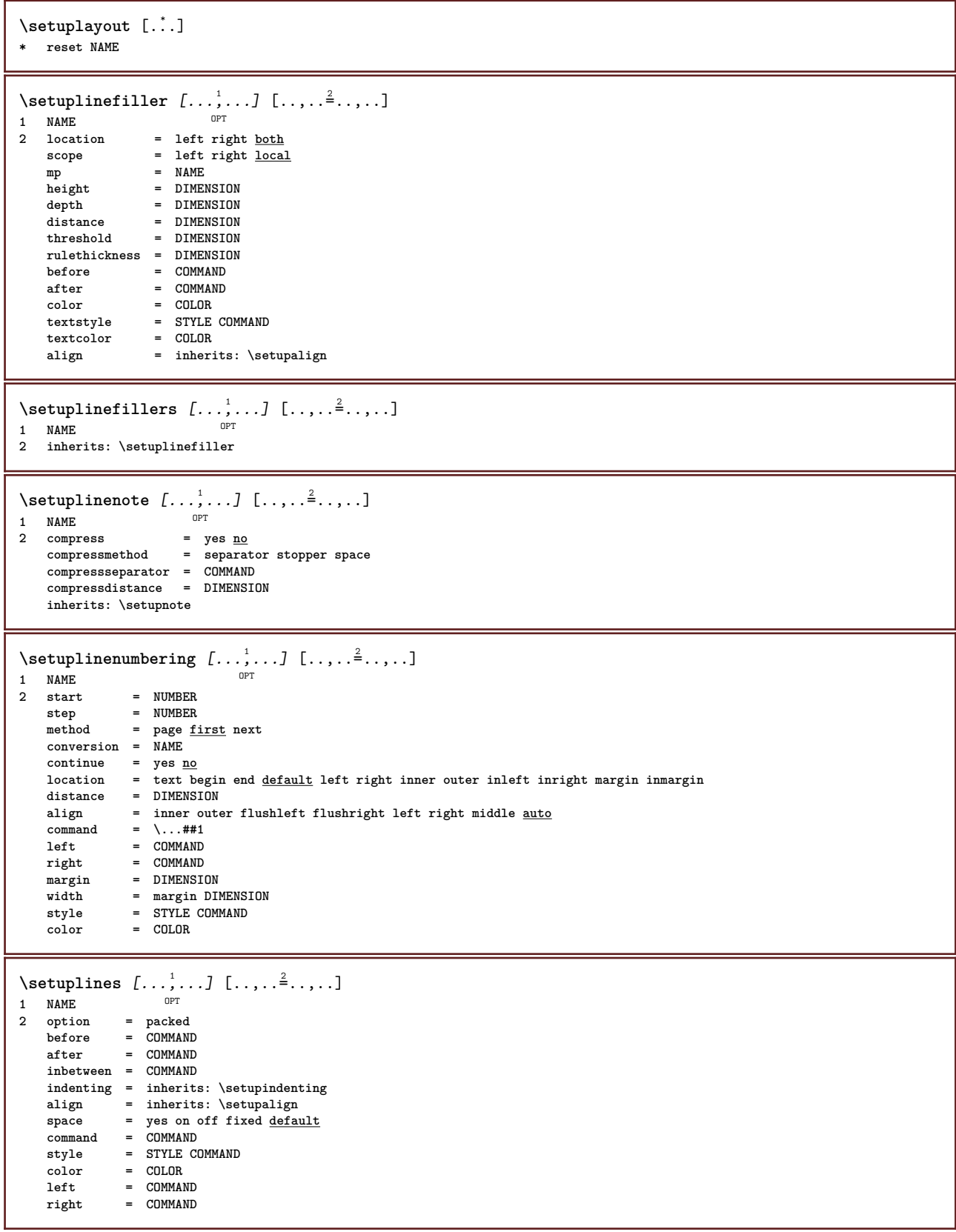

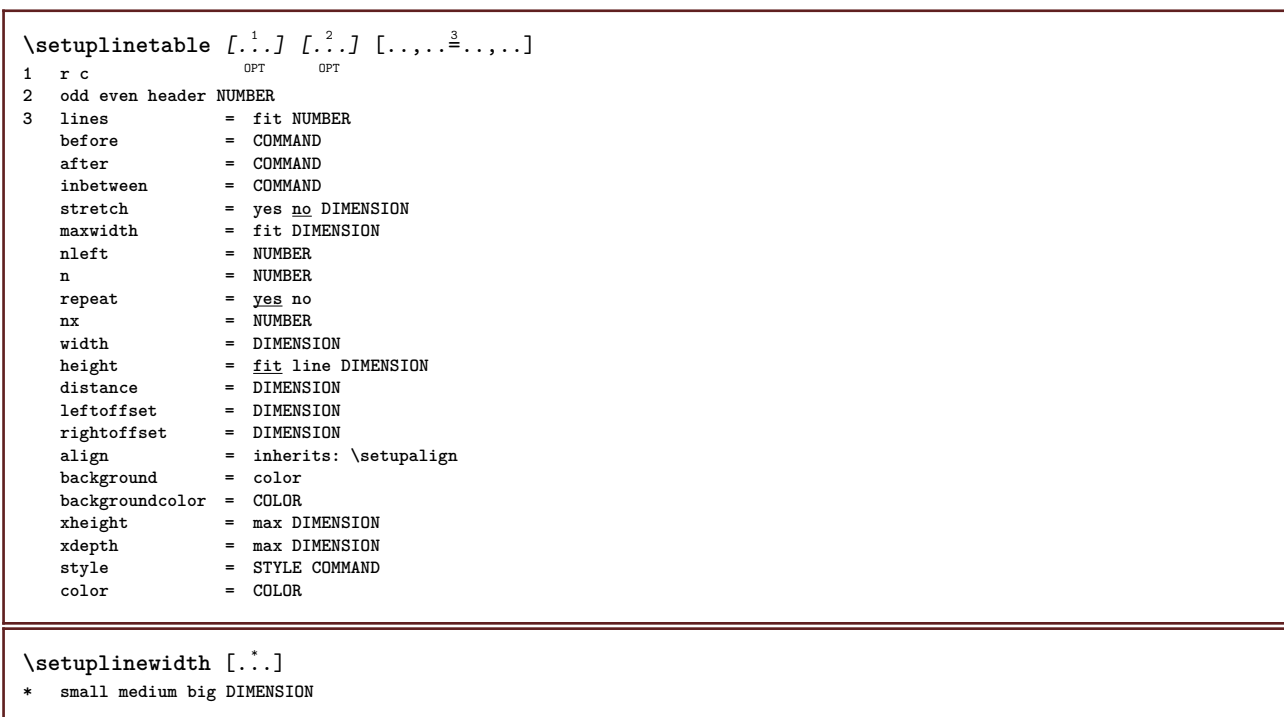

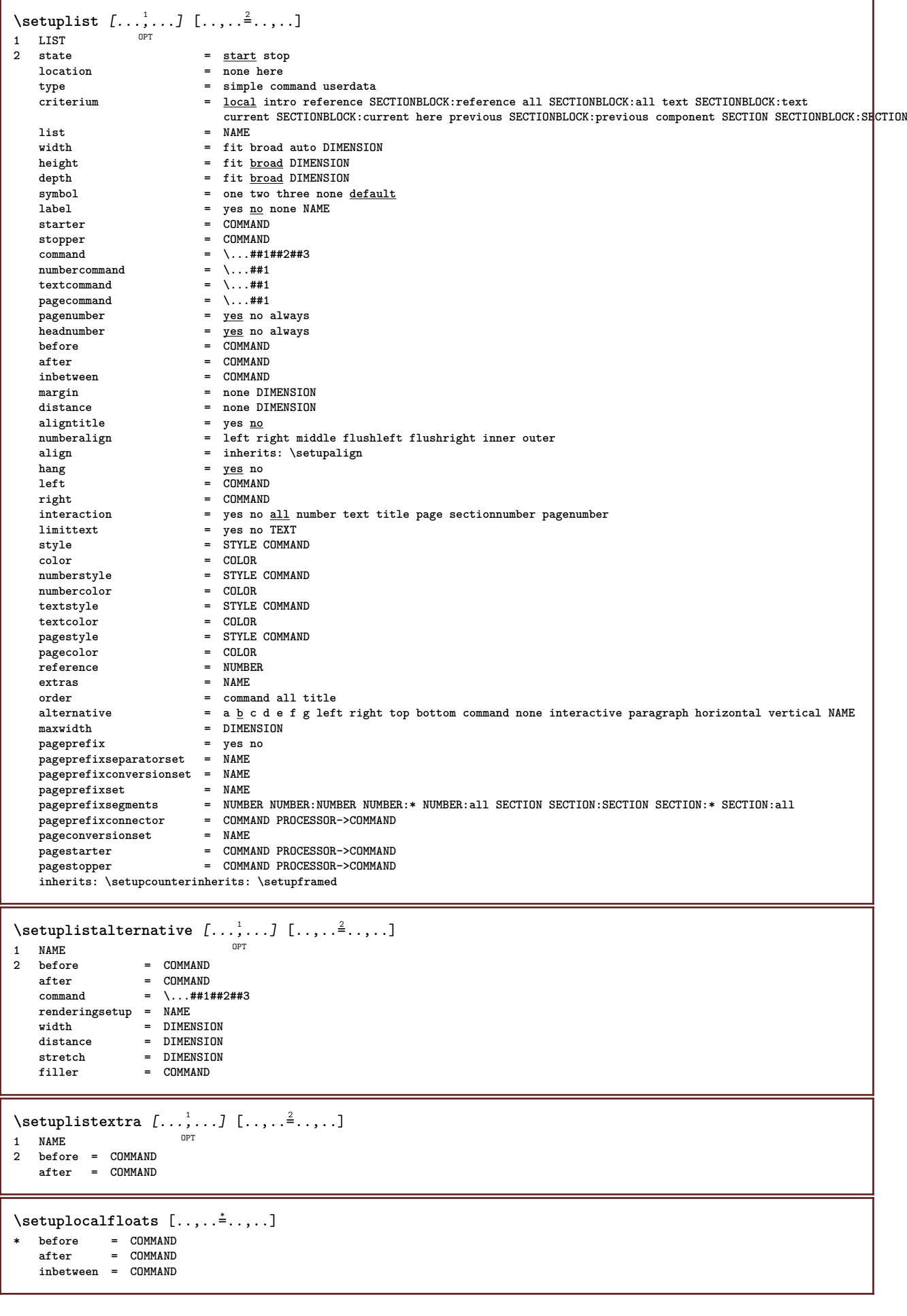

```
\setuplocalinterlinespace [\dots, \dots, \dots] [\dots, \dots]<br>1 NAME
1 NAME
2 inherits: \setupinterlinespace
\verb+\setuplocalinterlinespace~~[...",...]* on off reset auto small medium big <sup>O</sup>NUMBER DIMENSION
\setuplocalinterlinespace [...<sup>*</sup>..]
* NAME
\setuplow [\ldots, \ldots] [\ldots, \ldots]^2.....]
1 NAME<sup>OPT</sup>
2 distance = DIMENSION
    down = DIMENSION
    style = STYLE COMMAND
    color = COLOR
\setminussetuplowhigh [...,...] [...,-]1 NAME<sup>OPT</sup>
2 distance = DIMENSION
   \mathbf{u} = DIMENSION
    down = DIMENSION
    style = STYLE COMMAND
    color = COLOR
\setminussetuplowmidhigh [...,...] [...,...^2...]OPT
1 NAME
         = DIMENSION
   down = DIMENSION
    style = STYLE COMMAND
    color = COLOR
\setupMPgraphics [..,..=..,..] *
* color = local global
    mpy = FILE
\setminussetupMPinstance [\ldots, \ldots] [\ldots, \ldots]<sup>2</sup>...,..]
                         OPT
1 NAME
2 format = metafun mpost
    initializations = yes no
    setups = NAME
   textstyle = STYLE COMMAND<br>textcolor = COLOR
   textcolor
    extensions = yes no
    method = binary decimal double scaled default
\setupMPpage [..,..=..,..] *
* inherits: \setupfittingpage
\setminussetup<code>MPvariables</code> [\cdot, \cdot, \cdot] [\cdot, \cdot, \cdot, \frac{2}{3}, \cdot, \cdot, \cdot]OPT
1 NAME
2 KEY = VALUE
```

```
\setminussetupmakeup [\ldots, \ldots] [\ldots, \ldots]OPT
1 NAME
2 page = inherits: \page<br>
command = COMMAND
   command = COMMAND<br>width = DIMENSIO
                = DIMENSION
    height = DIMENSION
    align = inherits: \setupalign
    setups = NAME
   top = COMMAND
   bottom = COMMAND
   before = COMMAND
   after = COMMAND<br>location = top
    location = top
    reference = REFERENCE
    pagestate = start stop
    headerstate = start stop high empty none normal
   footerstate = start stop high empty none normal
    topstate = start stop high empty none normal
   bottomstate = start stop high empty none normal
    textstate = start stop high empty none normal
    doublesided = yes no empty
            = 52 - 40 \frac{\text{empty}}{\text{empty}}color = COLOR
\setminussetupmarginblock [\ldots, \ldots] [\ldots, \ldots]<sup>2</sup>...,..]
                            OPT
1 NAME
   2 state = <u>start</u> stop<br>width = DIMENSION
   width = DIMENSION<br>before = COMMAND
   before = COMMAND<br>after = COMMAND
               after = COMMAND
   inbetween = COMMAND
    align = inherits: \setupalign
    style = STYLE COMMAND
    color = COLOR
   top = COMMAND<br>bottom = COMMAND
              bottom = COMMAND
   location = left right middle inmargin
   left = COMMAND<br>right = COMMAND
              right = COMMAND
\setminussetupmargindata [\ldots, \ldots] [\ldots, \ldots]<sup>2</sup>.....]
                            OPT
1 NAME
2 strut = yes no auto cap fit line default CHARACTER
    command = \...##1
    width = DIMENSION
   align = inherits: \setupalign
    anchor = region text
    location = left right inner outer
    method = top line first depth height
    category = default edge
    scope = local global
   option = text paragraph<br>margin = local <u>normal</u> ma
    margin = local normal margin edge
    distance = DIMENSION
   hoffset = DIMENSION
    voffset = DIMENSION
                = DIMENSION
   bottomspace = DIMENSION
   threshold = DIMENSION
                 line = NUMBER
    stack = yes continue
    style = STYLE COMMAND
   color = COLOR
\setminussetupmarginframed [...,...] [...,-^2...,...]OPT
1 NAME
2 inherits: \setupframed
\setminussetupmarginrule [\cdot, \cdot, \cdot] [\cdot, \cdot, \cdot, \frac{2}{7}, \cdot, \cdot, \cdot]OPT
1 NUMBER
2 inherits: \setupsidebar
\setminussetupmarginrules [\dots, \dots]OPT
1 NUMBER
2 inherits: \setupmarginrule
```
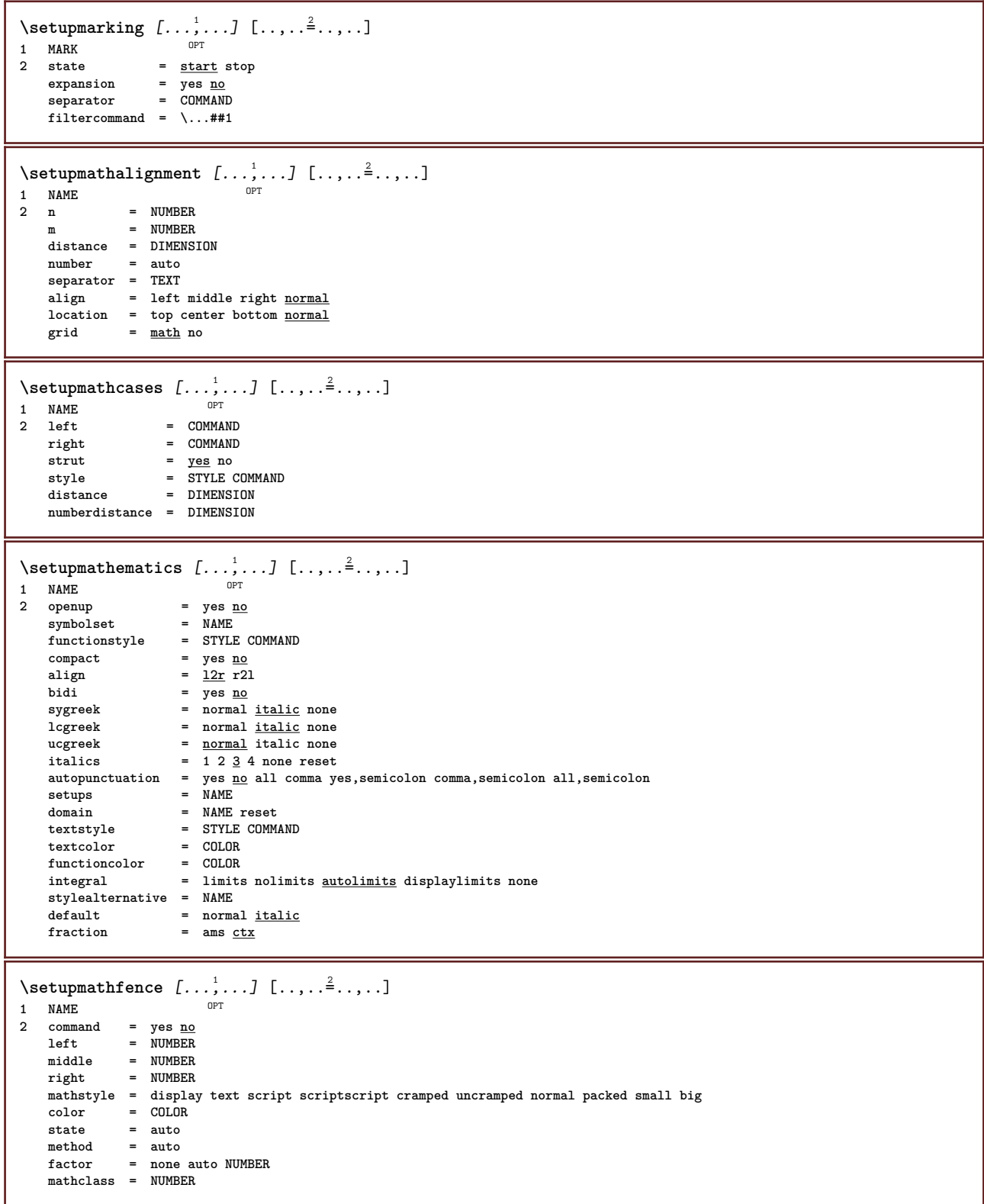

```
\setminussetupmathfraction [\dots, \dots] [\dots, \dots]<br>1 NAME
1 NAME
2 topdistance = DIMENSION
   bottomdistance = DIMENSION<br>margin = DIMENSION
                    = DIMENSION<br>= COLOR
    color = COLOR
    strut = yes no math tight
    alternative = inner outer both
    rule = yes no auto
    left = NUMBER
    right = NUMBER
    rulethickness = DIMENSION
   mathstyle = STYLE COMMAND<br>distance = no none overly
                     distance = no none overlay
   inlinethreshold = auto NUMBER
   displaythreshold = auto NUMBER
   fences = NAME
\setminussetupmathfractions [\ldots, \ldots] [\ldots, \ldots]<sup>2</sup>...,..]
1 NAME<sup>OPT</sup>
2 inherits: \setupmathfraction
\setminussetupmathframed [\ldots, \ldots] [\ldots, \ldots]<sup>2</sup>...,..]
                           OPT
1 NAME
2 inherits: \setupframed
\setminussetupmathmatrix [\ldots, \ldots] [\ldots, \ldots]OPT
1 NAME
             = COMMAND
   right = COMMAND
    strut = yes no NUMBER
    align = left middle right normal
   style = STYLE COMMAND
   distance = DIMENSION
   location = top bottom high low lohi normal
\setminussetupmathornament [\ldots, \ldots] [\ldots, \ldots]<sup>2</sup>...,..]
                             OPT
1 NAME
2 alternative = mp
   color = COLOR
   mpoffset = DIMENSION<br>mp = NAME
                = NAME
\setminussetupmathradical [\ldots, \ldots] [\ldots, \ldots]<sup>2</sup>...,..]
                           OPT
1 NAME
2 alternative = default normal mp
   color = COLOR
   mpoffset = DIMENSION
   mp = NAME\setminussetupmathstackers [\ldots, \ldots] [\ldots, \ldots]<sup>2</sup>...,..]
                            OPT
1 NAME
2 left = COMMAND
   right = COMMAND<br>topcommand = \.\,.##1
   topcommand = \...##1
   bottomcommand = \ \ldots##1
   middlecommand = \...##1
   mp<br>
mpheight = NAME<br>
= DIMEP
   mpheight = DIMENSION<br>mpdepth = DIMENSION
    mpdepth = DIMENSION
    mpoffset = DIMENSION
   color = COLOR
   hoffset = DIMENSION<br>voffset = DIMENSION
   voffset = DIMENSION
    minheight = DIMENSION
    mindepth = DIMENSION
    mathclass = rel ord
    offset = min max normal
   location = \frac{top}{2} bottom high low middle NUMBER<br>strut = \frac{1}{2} yes no
                  strut = yes no
    alternative = normal default mp
    minwidth = DIMENSION
    distance = DIMENSION
   moffset = DIMENSION
   order = normal reverse
   mathlimits = yes no
```
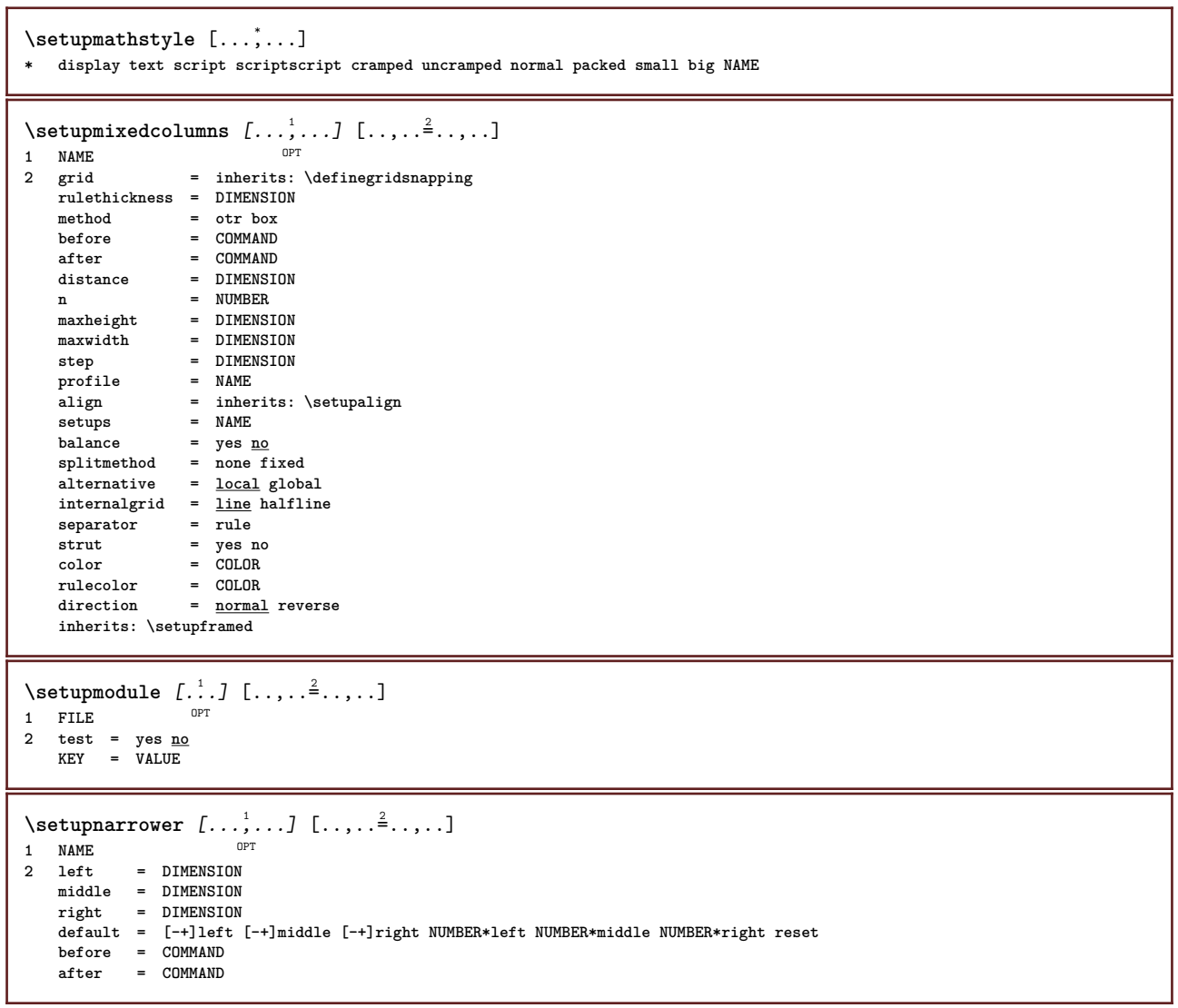

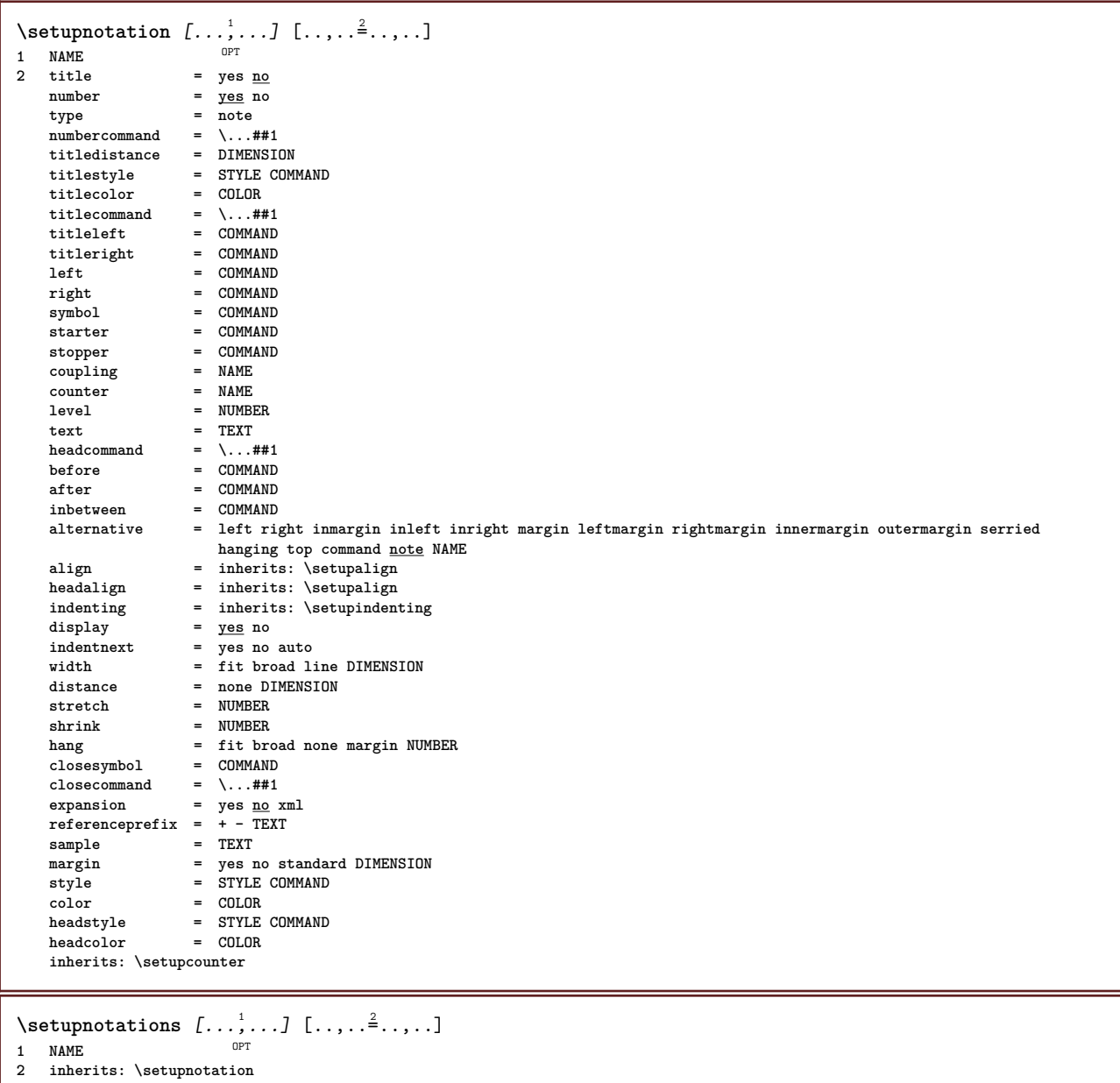

\setupnote  $[\ldots, \ldots]$   $[\ldots, \ldots]$ <sup>2</sup>.....] OPT **1 NAME 2 interaction = yes no number text all symbolcommand = \...##1 textcommand = \...##1 indicator = yes no textseparator = COMMAND width = DIMENSION**  $\begin{tabular}{lllll} \multicolumn{2}{c}{\textbf{width}} & = & \multicolumn{2}{c}{\textbf{Dimension}} \\ \multicolumn{2}{c}{\textbf{height}} & = & \multicolumn{2}{c}{\textbf{Dimension}} \\ \multicolumn{2}{c}{\textbf{distance}} & = & \multicolumn{2}{c}{\textbf{DMENSION}} \\ \multicolumn{2}{c}{\textbf{MISION}} & = & \multicolumn{2}{c}{\textbf{DMENSION}} \\ \multicolumn{2}{c}{\textbf{DIMENSION}} & = & \multicolumn{2}{c}{\textbf{DMENSION}} \\ \multicolumn{2}{c}{\textbf{DIMENSION}} & = & \multicolumn$ **distance = DIMENSION rulecommand = COMMAND rule = on off normal left right command paragraph split = tolerant strict verystrict NUMBER factor = NUMBER location = text page high bottom none columns firstcolumn lastcolumn** next = COMMAND **n** = NUMBER **rulecolor = COLOR rulethickness = DIMENSION setups = NAME interlinespace = NAME paragraph = yes no before = COMMAND after = COMMAND inbetween = COMMAND scope = page columndistance = DIMENSION continue = yes no alternative = grid fixed columns note none criterium = page bodyfont = inherits: \setupbodyfont align = inherits: \setupalign textstyle = STYLE COMMAND textcolor = COLOR anchor = next spacebefore** = next<br>
spacebefore = inherits: \blank **spaceinbetween = inherits: \blank inherits: \setupframed**  $\setminus$ setupnotes  $[\ldots, \ldots]$   $[\ldots, \ldots]^2$ OPT **1 NAME 2 inherits: \setupnote** \setupoffset  $[\ldots,\ldots^*]\$ **\* inherits: \setupoffsetbox** \setupoffsetbox  $[\ldots, \ldots^*], \ldots]$ **\* x = DIMENSION y = DIMENSION leftoffset = DIMENSION rightoffset = DIMENSION topoffset = DIMENSION bottomoffset = DIMENSION** method = fixed<br>width = DIMENS  $=$  DIMENSION **height = DIMENSION**<br>depth = DIMENSION **depth = DIMENSION location = left middle right top bottom line l c r m t b g** \setupoppositeplacing  $[\ldots,\ldots^*],$ **\* state = start stop before** = **COMMAND**<br>after = **COMMAND**  $=$  COMMAND **inbetween = COMMAND**  $\setminus$ setupoutputroutine  $[\cdot \cdot \cdot \cdot]$   $[\cdot \cdot \cdot \cdot \cdot \cdot \cdot]$ OPT **1 NAME 2 KEY = CSNAME** \setupoutputroutine [...] **\* NAME**

```
\setuppagechecker [\dots, \dots] [\dots, \dots]<sub>0FT</sub> ...,..]
1 NAME
2 lines = NUMBER
   offset = DIMENSION<br>
method = 0 1 2 3= 0 1 2 3before = COMMAND
    after = COMMAND
    inbetween = COMMAND
\setuppagecomment [\ldots, \ldots \stackrel{*}{\dots}, \ldots]* location = left right top bottom none
   state = start stop <u>none</u><br>offset = DIMENSION
              offset = DIMENSION
    distance = DIMENSION
    width = DIMENSION
   height = DIMENSION
\setminussetuppagegrid [\ldots, \ldots] [\ldots, \ldots]OPT
1 NAME
2 n = NUMBER
    nleft = NUMBER
    nright = NUMBER
   width = DIMENSION auto
   distance = DIMENSION
    lines = NUMBER
    maxwidth = DIMENSION
   maxheight = DIMENSION
   direction = normal reverse
   page = inherits: \page
   inherits: \setupframed
\setminussetuppagegridarea [\ldots, \ldots] [\ldots, \ldots]<sup>2</sup>...,..]
                             OPT
1 NAME
                2 state = start stop repeat
   x = NUMBER
   y = NUMBER<br>nx = NUMBER
                = NUMBER
   ny = NUMBER
   style = STYLE COMMAND
   color = COLOR
   clipoffset = DIMENSION
   rightoffset = DIMENSION
   inherits: \setupframed
\setuppagegridareatext [.<sup>1</sup>..] [.<sup>2</sup>..]
1 NAME
2 TEXT
\setminussetuppagegridlines [.\cdot^\frac{1}{2}. [.\cdot^\frac{2}{3}] [.\cdot^\frac{3}{2}]. [.\cdot^\frac{4}{3}]1 NAME
2 NUMBER
3 NUMBER
4 NUMBER
\setuppagegridspan [...,<sup>1</sup>...] [..,..=<sup>2</sup>...,..]
                              OPT
1 NAME
            2 n = NUMBER
   style = STYLE COMMAND
   color = COLOR
   before = COMMAND
   after = COMMAND
   inherits: \setupframed
\setminussetuppagegridstart [.\cdot^1.] [.\cdot^2.] [.\cdot^3.] [.\cdot^4.]1 NAME
2 NUMBER
3 NUMBER
4 NUMBER
```
 $\setminus \text{setuppageinjection} \, [\, \ldots, \, \ldots, \, \, \ldots, \, \, \ldots] \ \, [\, \ldots, \, \ldots, \, \, \ldots]$ **1 NAME 2 state = previous next NUMBER delay = yes no alternative = figure buffer setups none NAME** page = inherits: \page<br>pagestate = <u>start</u> stop **pagestate = start stop n = NUMBER inherits: \setupframed** \setuppageinjectionalternative  $[\ldots, \ldots]$   $[\ldots, \ldots]$ <sup>2</sup>...,..] OPT **1 NAME 2 renderingsetup = NAME** \setuppagenumber  $[\ldots, \ldots \stackrel{*}{\ldots}, \ldots]$ **\* inherits: \setupuserpagenumber** \setuppagenumbering  $[\ldots, \ldots]$ **\* alternative = singlesided doublesided page = inherits: \page strut = yes no command = \...##1 left = COMMAND**<br>right = COMMAND  $=$  **COMMAND state = start stop width = DIMENSION location = header footer left middle right inleft inright margin inmargin atmargin marginedge style = STYLE COMMAND color = COLOR**  $\setminus$ setuppageshift  $[.\cdot .]$   $[.\cdot .]$   $[.\cdot .]$ OPT OPT **1 page paper 2 NAME 3 NAME** \setuppagestate [...,<sup>1</sup>...] [..,..<sup>2</sup>..,..] OPT **1 NAME 2 delay = yes no** \setuppagetransitions [...] **\* reset auto start random NUMBER**  $\setminus$ setuppairedbox  $[\ldots, \ldots]$   $[\ldots, \ldots]$ <sup>2</sup>...,..] OPT **1 NAME 2 before = COMMAND after = COMMAND inbetween = COMMAND location = left middle right top bottom high low n = NUMBER distance = DIMENSION bodyfont = inherits: \setupbodyfont width = DIMENSION height = DIMENSION maxwidth = DIMENSION maxheight = DIMENSION** align = inherits: \setupalign **style = STYLE COMMAND color = COLOR**  $\setminus \text{setupPAIREDBOX}$   $[\ldots, \ldots]$ **\* inherits: \setuppairedbox instances: legend** \setuplegend [..,..=..,..] \* **\* inherits: \setuppairedbox** \setuppalet [...] **\* NAME**

```
\setuppaper [..,..=..,..] *
* inherits: \setuppapersize
\setminussetuppapersize [\cdot \cdot \cdot \cdot] [\cdot \cdot \cdot \cdot \cdot \cdot \cdot]OPT
1 NAME
              = COMMAND
   bottom = COMMAND<br>left = COMMAND
   left = COMMAND<br>right = COMMAND
   right = COMMAND<br>method = <u>normal</u>
    method = normal none NAME
    scale = NUMBER
   nx = NUMBER
   ny = NUMBER<br>dx = DIMENSION
    dx = DIMENSION
    dy = DIMENSION
    width = DIMENSION
    height = DIMENSION
    topspace = DIMENSION
   backspace = DIMENSION<br>offset = DIMENSION
           = DIMENSION
   page = reset landscape mirrored negative rotated 90 180 270 NAME
             paper = reset landscape mirrored negative rotated 90 180 270 NAME
    option = fit max
    distance = DIMENSION
\setminussetuppapersize [\ldots, \ldots] [\ldots, \ldots]1 reset landscape mirror<sup>ed</sup> negative rotated 90 180 270 NAME
2 reset landscape mirrored negative rotated 90 180 270 NAME
\setminussetupparagraph [...^1,...] [...,-^2...]1 NAME<sup>OPT</sup>
2 style = STYLE COMMAND
   color = COLOR
    align = inherits: \setupalign
    setups = NAME
\setminussetupparagraphintro [\ldots, \ldots] [\ldots, \ldots]1 reset each first next
2 COMMAND
\setupparagraphnumbering [\ldots,\ldots^*],* state = start stop line reset
   distance = DIMENSION
    style = STYLE COMMAND
    color = COLOR
\setminussetupparagraphs [\ldots, \ldots, \ldots] [\ldots, \ldots, \ldots]OPT
                                 OPT
1 NAME
2 each NUMBER
3 n = NUMBER
   before = COMMAND<br>after = COMMAND
                 after = COMMAND
   width = DIMENSION
    distance = DIMENSION
    height = DIMENSION fit
    top = COMMAND
    bottom = COMMAND
    align = inherits: \setupalign
    inner = COMMAND
    command = COMMAND
   rule = on off
   rulethickness = DIMENSION
    rulecolor = COLOR
    style = STYLE COMMAND
    color = COLOR
```

```
\setminussetupparagraphs [\cdot, \cdot, \cdot, \cdot] [\cdot, \cdot, \cdot, \cdot]OPT
1 NAME:NUMBER
2 n = NUMBER
   before = COMMAND<br>after = COMMAND
    after = COMMAND
    width = DIMENSION
    distance = DIMENSION
    height = DIMENSION fit
    top = COMMAND
    bottom = COMMAND
    align = inherits: \setupalign
    inner = COMMAND
   command = COMMAND<br>
rule = on off
                  rule = on off
   rulethickness = DIMENSION
   rulecolor = COLOR
    style = STYLE COMMAND
    color = COLOR
\setminussetupparallel [ \dots ] [ \dots , \dots ] [ \dots , \dots ]1 NAME
2 NAME
3 setups = NAME
              start = NUMBER
   n = NUMBER
   criterium = all
\setupperiods [\ldots, \ldots^* \ldots, \ldots]* n = NUMBER
   width = DIMENSION fit
   distance = DIMENSION<br>symbol = COMMAND
            symbol = COMMAND
\setminussetupplacement [\ldots, \ldots] [\ldots, \ldots]OPT
1 NAME
2 before = COMMAND
   after = COMMAND
   left = COMMAND
   right = COMMAND<br>grid = inherits
                   grid = inherits: \snaptogrid
   linecorrection = on off
   depthcorrection = on <u>off</u><br>margin = yes no
                  margin = yes no standard
\setuppositionbar [\ldots,\ldots^2,\ldots]* style = STYLE COMMAND
   color = COLOR
   n = NUMBER
   min = NUMBER<br>max = NUMBER
   max = NUMBER
          text = TEXT
    width = DIMENSION
    height = DIMENSION
    depth = DIMENSION
\setminussetuppositioning [\ldots, \ldots] [\ldots, \ldots]O<sub>DT</sub>
1 NAME
   offset = yes <u>no</u><br>unit = ex em p
   unit = ex em pt in cm mm sp bp pc dd cc nc
           state = start overlay
   xoffset = DIMENSION
   yoffset = DIMENSION
   xstep = absolute relative<br>ystep = absolute relative
           ystep = absolute relative
    xscale = NUMBER
    yscale = NUMBER
   xfactor = NUMBER
   yfactor = NUMBER
    factor = NUMBER
    scale = NUMBER
```
 $\setminus$ setupprocessor  $[\dots, \dots, \dots]$   $[\dots, \dots]$ **1 NAME 2 state = start stop left = COMMAND right = COMMAND** command =  $\ldots$ ##1 **style = STYLE COMMAND color = COLOR**  $\setminus$ setupprofile  $[\ldots, \ldots]$   $[\ldots, \ldots]$ <sup>2</sup>...,..] OPT **1 NAME**  $=$  **DIMENSION depth = DIMENSION distance = DIMENSION factor = NUMBER lines = NUMBER method = strict fixed none**  $\setminus$ setupprograms  $[\ldots, \ldots \stackrel{*}{\cdot} \ldots]$ **\* style = STYLE COMMAND color = COLOR \setupquotation** [..,..=..,..] \* **\* inherits: \setupdelimitedtext** \setupquote  $[\ldots, \ldots^*], \ldots]$ **\* inherits: \setupdelimitedtext** \setuprealpagenumber  $[\ldots, \ldots^*], \ldots]$ **\* inherits: \setupcounter**  $\setminus$ setupreferenceformat  $[\ldots, \ldots]$   $[\ldots, \ldots]$ <sup>2</sup>...,..] OPT **1 NAME 2 label = \* NAME left = COMMAND right = COMMAND type = default text title number page realpage setups = NAME autocase = yes no text = TEXT style = STYLE COMMAND color = COLOR** \setupreferenceprefix [...] **\* + - TEXT** \setupreferencestructureprefix [.<sup>1</sup>..] [.<sup>2</sup>..] [..,..<sup>3</sup>..,..] OPT OPT **1 NAME SECTION 2 default 3 prefix = yes no prefixseparatorset = NAME**<br> **prefixconversion = NAME**  $peréix conversion$ **prefixconversionset = NAME prefixstarter = COMMAND PROCESSOR->COMMAND** Prefixstopper = COMMAND PROCESSOR->COMMAND<br>
prefixset = NAME **prefixset = NAME prefixsegments = NUMBER NUMBER:NUMBER NUMBER:\* NUMBER:all SECTION SECTION:SECTION SECTION:\* SECTION:all**  $number conversion$ **numberconversionset = NAME** numberstarter = COMMAND PROCESSOR->COMMAND<br>numberstopper = COMMAND PROCESSOR->COMMAND numberstopper = COMMAND PROCESSOR->COMMAND<br>numbersegments = NUMBER NUMBER:NUMBER NUMBER = NUMBER NUMBER: NUMBER NUMBER: \* NUMBER: all numberseparatorset = NAME<br>prefixconnector = COMM **prefixconnector = COMMAND PROCESSOR->COMMAND**

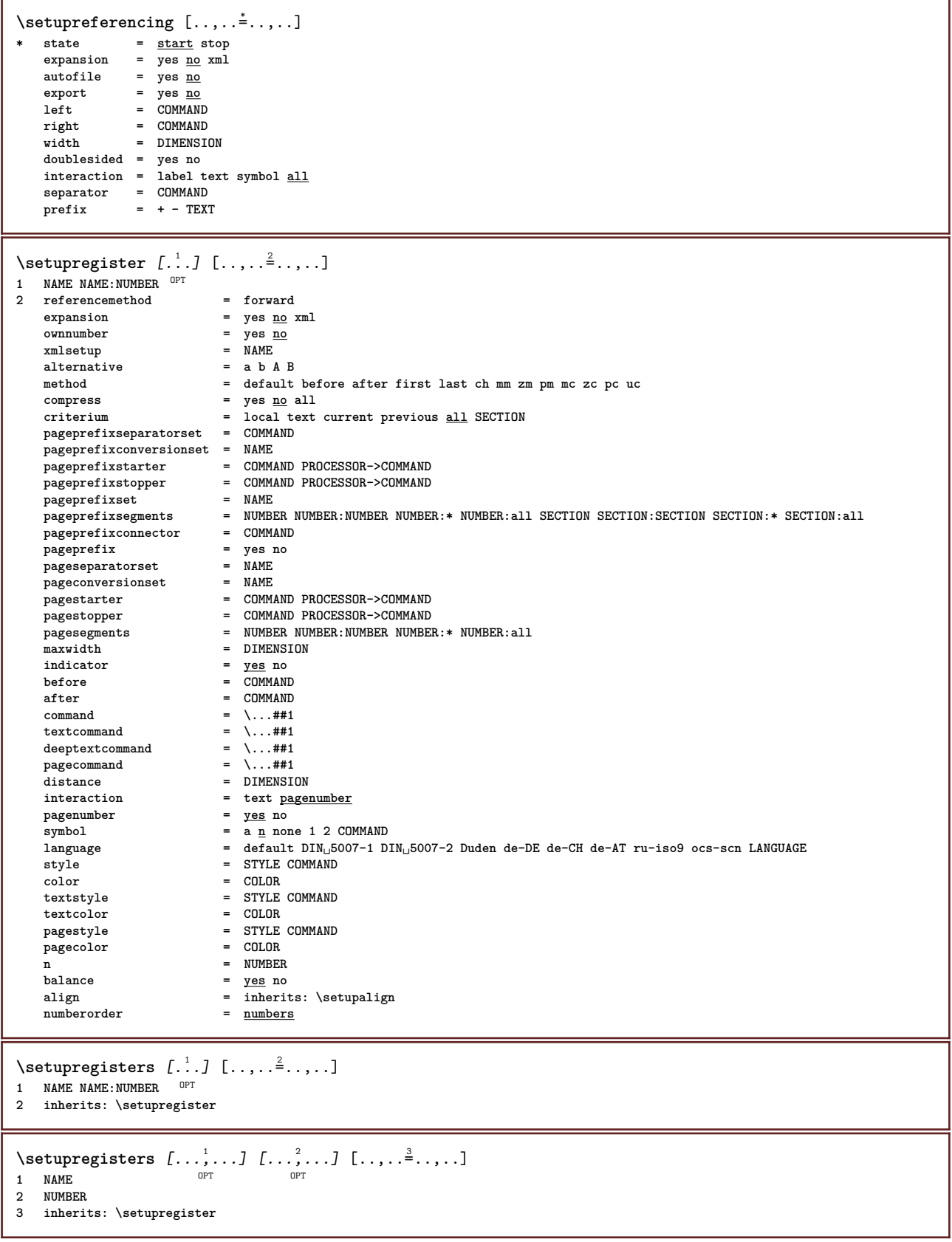

\setupregister  $\begin{bmatrix} . & . & . & . \\ . & . & . & . \end{bmatrix} \begin{bmatrix} . & . & . & . \\ . & . & . & . \end{bmatrix} \begin{bmatrix} . & . & . & . \\ . & . & . & . \end{bmatrix}$ **1 NAME 2 NUMBER 3** referencemethod = forward<br>expansion = yes <u>no</u> xml  $expansion$ **ownnumber** = yes <u>no</u><br>xmlsetup = NAME<br>xmlsetup = NAME xmlsetup = NAME<br>alternative = a b A B<br>method = default before after first last ch mm zm pm mc zc pc uc **alternative = a b A B method = default before after first last ch mm zm pm mc zc pc uc compress = yes no all packed criterium = local text current previous all SECTION pageprefixseparatorset = COMMAND pageprefixconversionset = NAME** pageprefixstarter = COMMAND PROCESSOR->COMMAND<br>
pageprefixstopper = COMMAND PROCESSOR->COMMAND<br>
pageprefixstopper = COMMAND PROCESSOR->COMMAND **pageprefixstopper = COMMAND PROCESSOR->COMMAND pageprefixset = NAME pageprefixsegments = NUMBER NUMBER:NUMBER NUMBER:\* NUMBER:all SECTION SECTION:SECTION SECTION:\* SECTION:all pageprefixconnector = COMMAND pageprefix = yes no pageseparatorset = NAME pageconversionset = NAME pagestarter = COMMAND PROCESSOR->COMMAND pagestopper = COMMAND PROCESSOR->COMMAND** pagesegments = NUMBER NUMBER:NUMBER NUMBER:\* NUMBER:all **maxwidth = DIMENSION indicator = yes no before** = COMMAND  $\begin{array}{rcl}\n \text{after} & = & \text{COMMAND} \\
 \text{command} & = & \sqrt{1+u} \end{array}$ **command = \...##1**  $\begin{tabular}{ll} \texttt{textcommand} & = & \\\texttt{deoptextcommand} & = & \\\end{tabular} \end{tabular} \vspace{-.5cm} \begin{tabular}{ll} \texttt{text41} & \texttt{text42} & \texttt{text43} \\ \texttt{beoptextcommand} & = & \\\end{tabular} \vspace{-.5cm} \vspace{-.5cm} \begin{tabular}{ll} \texttt{text41} & \texttt{text42} \\ \texttt{0.1} & \texttt{0.1} & \texttt{0.1} \\ \texttt{0.1} & \texttt{0.1} & \texttt{0.1} \\ \texttt{0.1} & \texttt{0.1} &$ deeptextcommand  $= \backslash ... #1$ <br>  $\texttt{pagecommand}$  = \...##1  $\mathop{\mathtt{pagecommand}}\limits_{\mathop{\mathtt{distance}}}$ **distance = DIMENSION interaction** = text <u>pagenumber</u><br>pagenumber =  $\frac{y_{\text{ES}}}{y_{\text{ES}}}$  no **pagenumber = yes no**  $\overline{\text{symbol}}$  = a <u>n</u> **none 1 2 COMMAND language = default DIN␣5007-1 DIN␣5007-2 Duden de-DE de-CH de-AT ru-iso9 ocs-scn LANGUAGE style** = STYLE COMMAND<br>
color = COLOR **color = COLOR textstyle = STYLE COMMAND textcolor = COLOR pagestyle = STYLE COMMAND**  $pagecolor$ pagecolor = COLOR<br>
n = NUMBER<br>
n = NUMBER **balance = yes no** align = inherits: \setupalign<br>numberorder = <u>numbers</u> **numberorder = numbers** \setupREGISTER [...,...] <sup>1</sup> [..,..=..,..] <sup>2</sup> 1 NUMBER OPT **2 inherits: \setupregister instances: index** \setupindex  $[\ldots, \ldots]$   $[\ldots, \ldots]^2$ ..... OPT **1 NUMBER 2 inherits: \setupregister**  $\setminus$ setuprenderingwindow  $[\ldots, \ldots]$   $[\ldots, \ldots]$ <sup>2</sup>...,..] OPT **1 NAME 2 openpageaction = REFERENCE closepageaction = REFERENCE inherits: \setupframed** \setuprotate  $[\ldots, \ldots \stackrel{*}{\cdot}, \ldots]$ **\* location = fit broad depth high middle default normal rotation = left right inner outer NUMBER inherits: \setupframed**  $\setminus$ setups  $[\ldots, \ldots]$ **\* NAME**

```
\setupscale [\dots, \dots, \dots] [\dots, \dots]<br>1 NAME
1 NAME
2 scale = NUMBER
    xscale = NUMBER
     yscale = NUMBER
     width = DIMENSION
     height = DIMENSION
     depth = yes no
     lines = NUMBER
     factor = fit broad max auto default
     hfactor = fit broad max auto default
     wfactor = fit broad max auto default
     maxwidth = DIMENSION
     maxheight = DIMENSION
     s = NUMBER
    maxheight - Dirensis<br>
s = NUMBER<br>
sx = NUMBER
     sy = NUMBER
     equalwidth = DIMENSION
     equalheight = DIMENSION
    grid = yes fit height depth halfline
\setminussetupscript [\ldots, \ldots] [\ldots, \ldots^2, \ldots]OPT
1 NAME
             <sup>OPT</sup><br>1 2 method = hangul hanzi nihongo ethiopic thai test
    preset = NAME
    features = auto
\setlength{\unitlength}{4pt} \setlength{\unitlength}{4pt} \setlength{\unitlength}{4pt}1 NAME
1 NAME OPT<br>2 inherits: \setupscript
\setminussetupsectionblock [\ldots, \ldots] [\ldots, \ldots]<sup>2</sup>...,..]
                                     OPT
1 NAME
2 page = inherits: \page
     before = COMMAND
     after = COMMAND
    number = yes no
\setminussetupselector [\cdot \cdot \cdot] [\cdot \cdot \cdot, \cdot \cdot \cdot \cdot]1 NAME
2 n = NUMBER
     m = NUMBER
\setminussetupshift [\ldots, \ldots] [\ldots, \ldots]^2.....
1 NAME<sup>OPT</sup>
2 continue = yes no
     unit = ex em pt in cm mm sp bp pc dd cc nc
     method = NUMBER
    dy = NUMBER
     align = inherits: \setupalign
     style = STYLE COMMAND
    color = COLOR
\setupsidebar [...,...] [..,..<sup>2</sup>...,..]<br>1 NAME
1 NAME
2 rulethickness = DIMENSION
     rulecolor = COLOR
     alternative = NUMBER
     topoffset = DIMENSION
     bottomoffset = DIMENSION
     distance = DIMENSION
    leftmargindistance = DIMENSION
    level = NUMBER
```
 $\setminus$ setupsorting  $[\ldots, \ldots]$   $[\ldots, \ldots]$ <sup>2</sup>...,..] OPT **1 SINGULAR 2 expansion = yes no xml alternative** =  $\text{first last normal NAME}$ <br>next = COMMAND **next = COMMAND**  $\frac{101.5}{200}$  = \...##1##2##3 **textcommand = \...##1 synonymcommand = \...##1 language = default DIN␣5007-1 DIN␣5007-2 Duden de-DE de-CH de-AT ru-iso9 ocs-scn LANGUAGE method = default before after first last ch mm zm pm mc zc pc uc criterium = current previous local text all SECTION style = STYLE COMMAND color = COLOR textstyle = STYLE COMMAND textcolor = COLOR synonymstyle = STYLE COMMAND synonymcolor = COLOR** \setupspacing [...] \* fixed packed broad<sup>T</sup> \setupspellchecking  $[\ldots,\ldots^*],$ **\* state = start stop method = 1 2 3 list = NAME**  $\setminus$ setupstartstop  $[\ldots, \ldots]$   $[\ldots, \ldots^{\frac{2}{n}}, \ldots]$ OPT **1 NAME 2 before = COMMAND after = COMMAND inbetween = COMMAND** setups = NAME<br>left = COMMAND **left = COMMAND right = COMMAND style = STYLE COMMAND color = COLOR**  $\setminus$ setupstretched  $[\ldots, \ldots \stackrel{*}{\cdot} \ldots]$ **\* inherits: \setupcharacterkerning** \setupstruts [...] \* yes no auto cap<sup>OP</sup>Tit line default CHARACTER \setupstyle  $[\ldots, \ldots]$   $[\ldots, \ldots]$ <sup>2</sup>...... 1 NAME<sup>OPT</sup> **2 method = command style = STYLE COMMAND color = COLOR**  $\setminus$ setupsubformula  $[\ldots, \ldots]$   $[\ldots, \ldots]$ <sup>2</sup>.....] OPT **1 NAME 2 indentnext = yes no auto**  $\setminus$ setupsubformulas  $[\ldots, \ldots]$   $[\ldots, \ldots]$ <sup>2</sup>...,..] 1 NAME<sup>OPT</sup> **2 inherits: \setupsubformula** \setupsubpagenumber  $[\ldots, \ldots^*],$ **\* inherits: \setupcounter** \setupsymbolset [...] **\* NAME** \setupsynctex  $[\ldots, \ldots^*], \ldots]$ **\* state = start stop method = min max**

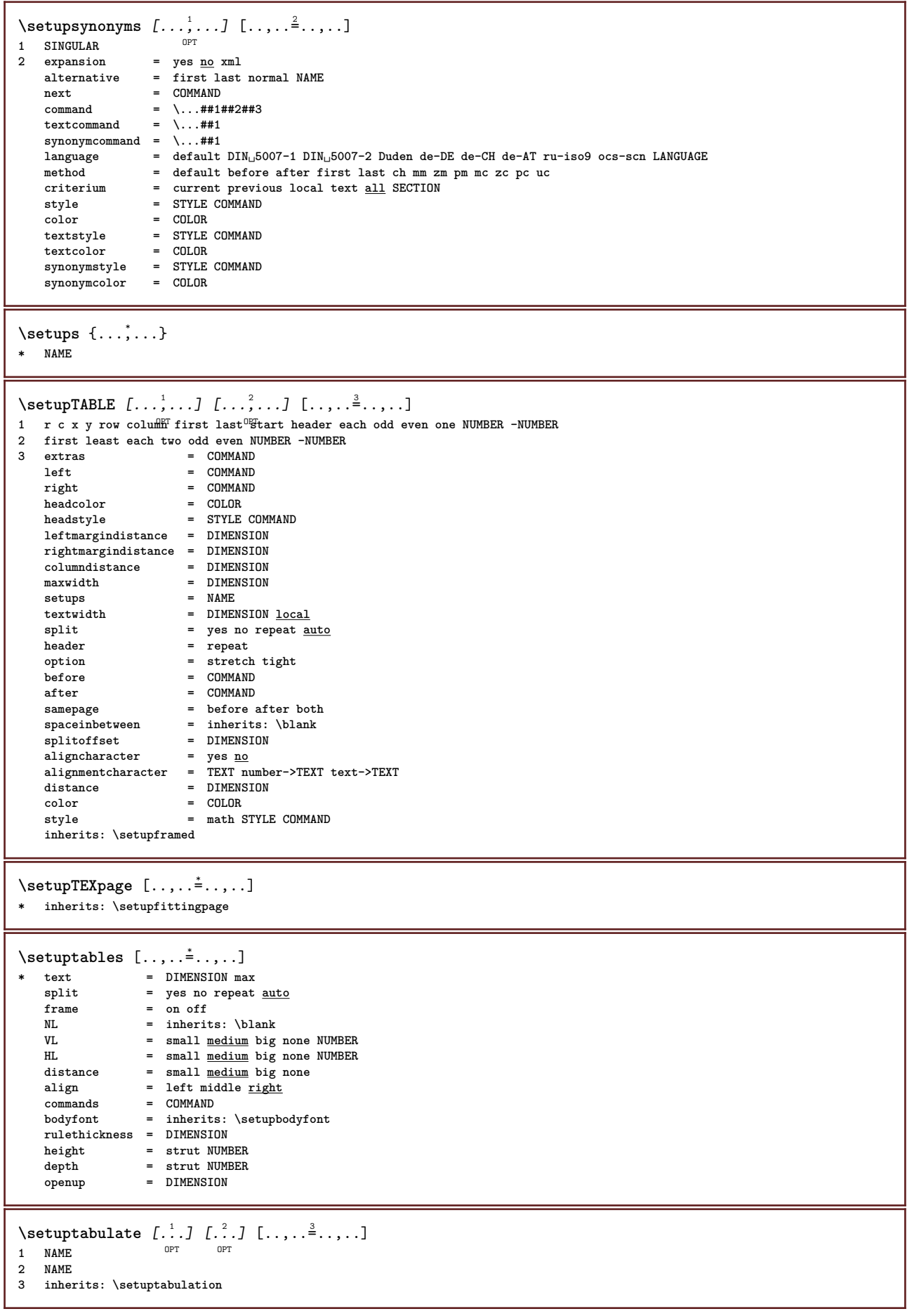

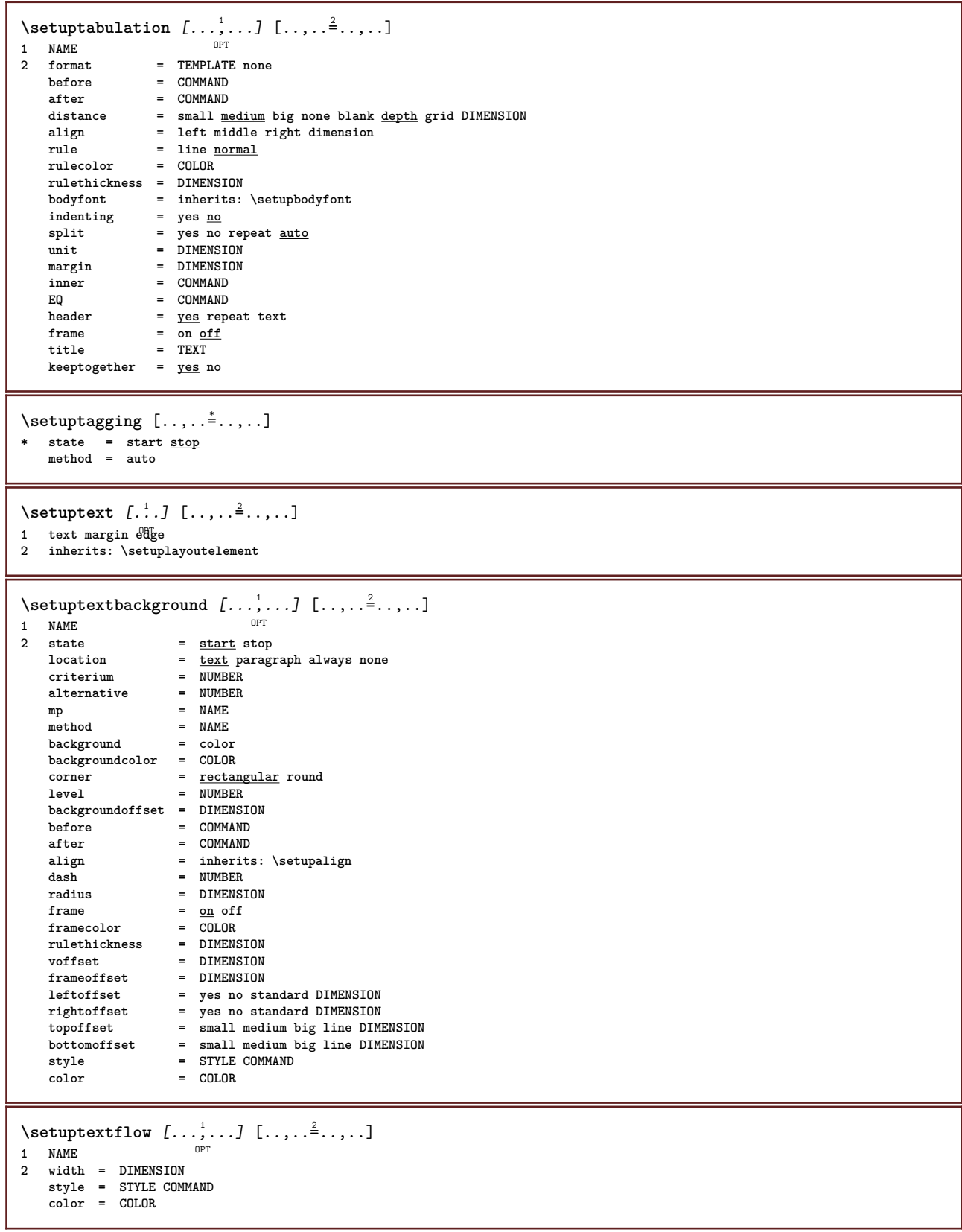

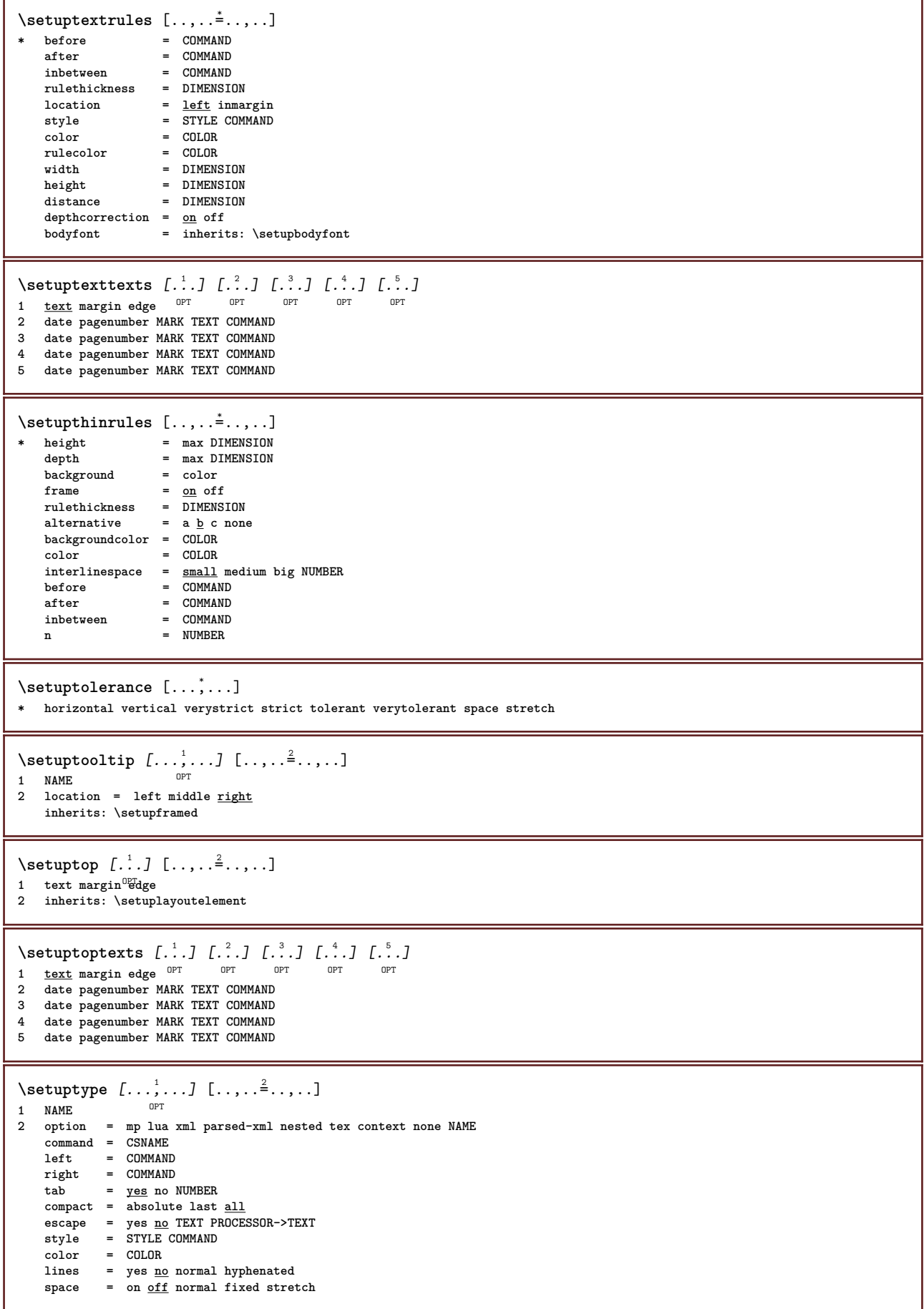

\setuptyping  $\left[\ldots, \ldots, \sum_{p\in \mathbb{N}} \mathbb{Z}^p : \ldots, \ldots \right]$ **1 NAME 2 oddmargin = DIMENSION** evenmargin = DIMENSION<br>margin = yes no sta **margin = yes no standard DIMENSION option = mp lua xml parsed-xml nested tex context none NAME style = STYLE COMMAND color = COLOR align = inherits: \setupalign lines = yes no normal hyphenated space = on off normal fixed stretch keeptogether = yes no before = COMMAND after = COMMAND strip = yes no NUMBER range = NUMBER NAME tab = yes no NUMBER escape = yes no TEXT PROCESSOR->TEXT indentnext = yes no auto continue = yes no start = NUMBER** stop = NUMBER<br>step = NUMBER **step = NUMBER numbering = file line no blank = inherits: \blank**  $\setminus$ setupunit  $[\ldots, \ldots]$   $[\ldots, \ldots]$ OPT **1 NAME 2** method = 1 2 3 4 5 6<br> **2** language = LANGUAGE **language = LANGUAGE alternative = text mathematics order = reverse normal separator = small medium big normal none NAME space = small medium big normal none NAME style = STYLE COMMAND color = COLOR**  $\setminus$ setupurl  $[\ldots, \ldots^*], \ldots]$ **\* style = STYLE COMMAND color = COLOR** \setupuserpagenumber  $[\ldots, \ldots^*], \ldots]$ **\* viewerprefix = TEXT state = start stop none keep empty inherits: \setupcounter** \setupversion [...] **\* concept file temporary final NAME** \setupviewerlayer  $[\ldots, \ldots \stackrel{1}{\ldots}, \ldots]$ **\* title = TEXT =** <u>start</u> stop **export = yes no printable = yes no scope = local global method = none command** \setupvspacing [...,\*...] \* inherits: \vspacing <sup>OPT</sup> \setupwhitespace  $[\ldots,\ldots]$ \* fix fixed flexible line<sup>PP</sup>halfline quarterline none small medium big default DIMENSION  $\setminus$  setupwithargument  $\{.\cdot\cdot\}$   $\{.\cdot\cdot\}$ **1 NAME 2 CONTENT**  $\setminus$ setupwithargumentswapped  $\{.\cdot\cdot\}$   $\{.\cdot\cdot\}$ **1 CONTENT 2 NAME**

```
\setupxml [\ldots, \ldots^*], \ldots]* default = hidden none text
  compress = yes no
\setupxtable [\dots, \dots] \quad [\dots, \dots]<br>1 NAME
1 NAME
2 textwidth = DIMENSION local
    bodyfont = inherits: \setupbodyfont
    spaceinbetween = inherits: \blank
    option = tight max stretch width height fixed
    textheight = DIMENSION
    maxwidth = DIMENSION
    columndistance = DIMENSION
    leftmargindistance = DIMENSION
   rightmargindistance = DIMENSION
    header = repeat
    footer = repeat
    rulethickness = DIMENSION
    split = yes no repeat auto
    splitoffset = DIMENSION
    samepage = before after both
    distance = DIMENSION
   inherits: \setupframed
\setup {...<sup>*</sup>..}
* NAME
\setminussetuvalue \{.\cdot.\cdot\} \{.\cdot.\cdot\}1 NAME
2 CONTENT
\setminussetuxvalue \{.\cdot\cdot\} \{.\cdot\cdot\}1 NAME
2 CONTENT
\setminussetvalue \{.\cdot\cdot\} \{.\cdot\cdot\}1 NAME
2 CONTENT
\setvariable \{.\n,.\n,.\n,.\n,.\n,1 NAME
2 KEY
3 VALUE
\setminussetvariables [ \dots ] [ \dots , \dots \xrightarrow{2} \dots ]1 NAME
2 set = COMMAND
  reset = COMMAND
   KEY = VALUE
\setvboxregister .<sup>1</sup>. {.<sup>2</sup>.}
1 CSNAME NUMBER
2 CONTENT
\setvisualizerfont [...]
OPT * FONT
\setvtopregister .<sup>1</sup>. {.<sup>2</sup>.}
1 CSNAME NUMBER
2 CONTENT
\setminussetwidthof \cdot.. \setminus to \setminus..
1 TEXT
2 CSNAME
\setminussetxmeasure \{.\cdot\cdot\} \{.\cdot\cdot\}1 NAME
2 DIMENSION
```

```
\setxvalue \{.\cdot.\cdot\} \{.\cdot.\cdot\}1 NAME
2 CONTENT
\setxvariable \{.\cdot.\cdot\} \{.\cdot.\cdot\} \{.\cdot.\cdot\}1 NAME
2 KEY
3 VALUE
\setminussetxvariables [ \dots ] [ \dots , \dots \xrightarrow{2} \dots ]1 NAME
2 set = COMMAND
    reset = COMMAND
    KEY = VALUE
\shapedhbox {...}
* CONTENT
\SHIFT \{.\,.\,.\,\}* CONTENT
instances: shiftup shiftdown
\lambdashiftdown \{\cdot, \cdot\}* CONTENT
\in {...}
* CONTENT
\showallmakeup
\showattributes
\simeq* inherits: \setupbodyfont
\verb|\showbodyfontenvironment [...",...]* inherits: \setupbodyfont
\showboxes
\simeq \{...,......<br>
* specification = NAME
* specification = NAME<br>dataset = NAME
    dataset<br>field
                    field = address assignee author booktitle chapter day dayfiled edition editor howpublished institution journal
                       language month monthfiled nationality note number one two organization pages publisher school series
                       title type volume year yearfiled NAME
\simeq [.\,].* NAME
\showbtxdatasetcompleteness [..,..<sup>*</sup>.....]
  \begin{tabular}{lllll} \bf specification & = \bf \texttt{NAME} \\ \bf data set & = \bf \texttt{NAME} \end{tabular}dataset = NAME<br>field = addre
                    field = address assignee author booktitle chapter day dayfiled edition editor howpublished institution journal
                       language month monthfiled nationality note number one two organization pages publisher school series
                       title type volume year yearfiled NAME
\showbtxdatasetcompleteness [\cdot, \cdot]<sub>or</sub>
* NAME
```
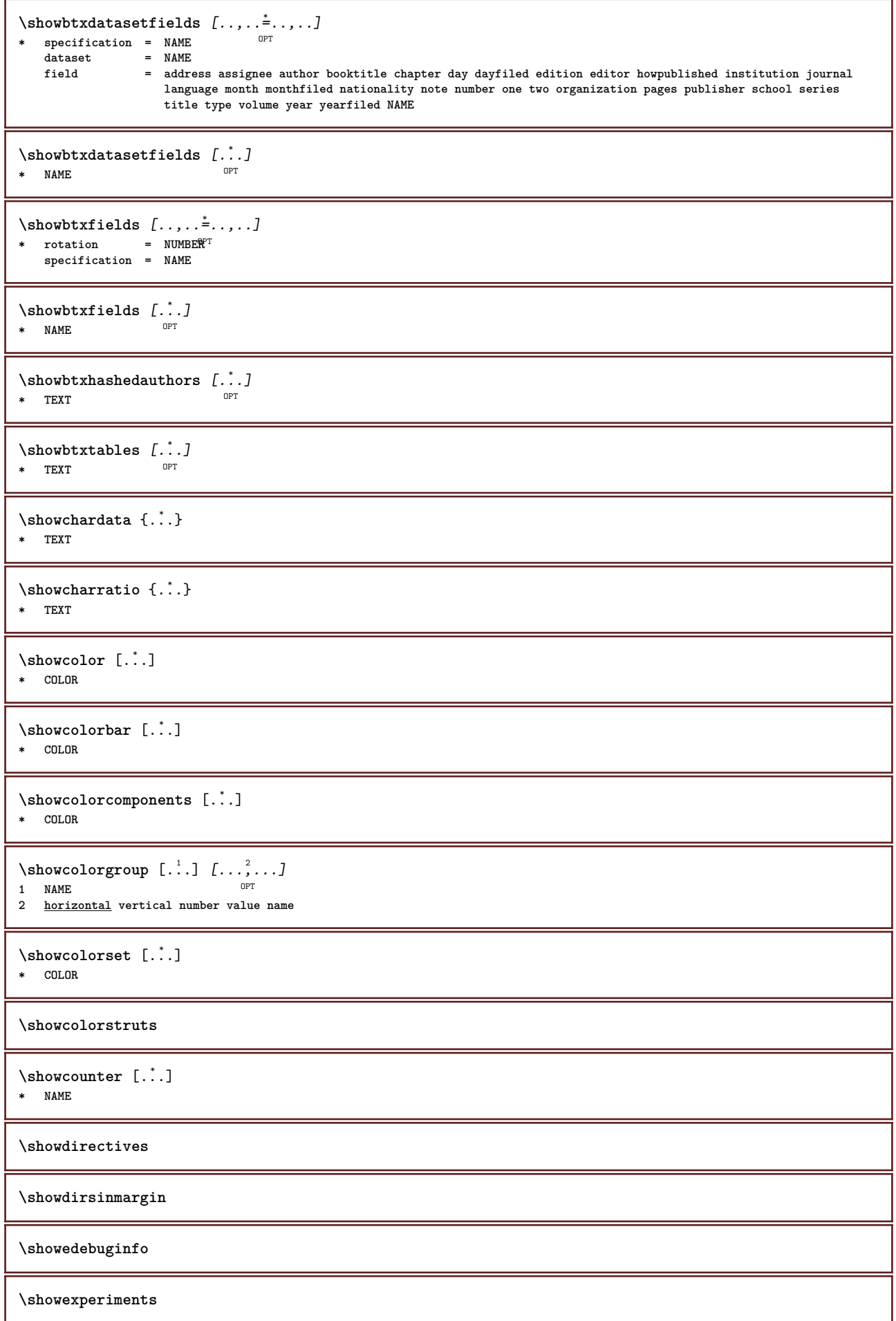

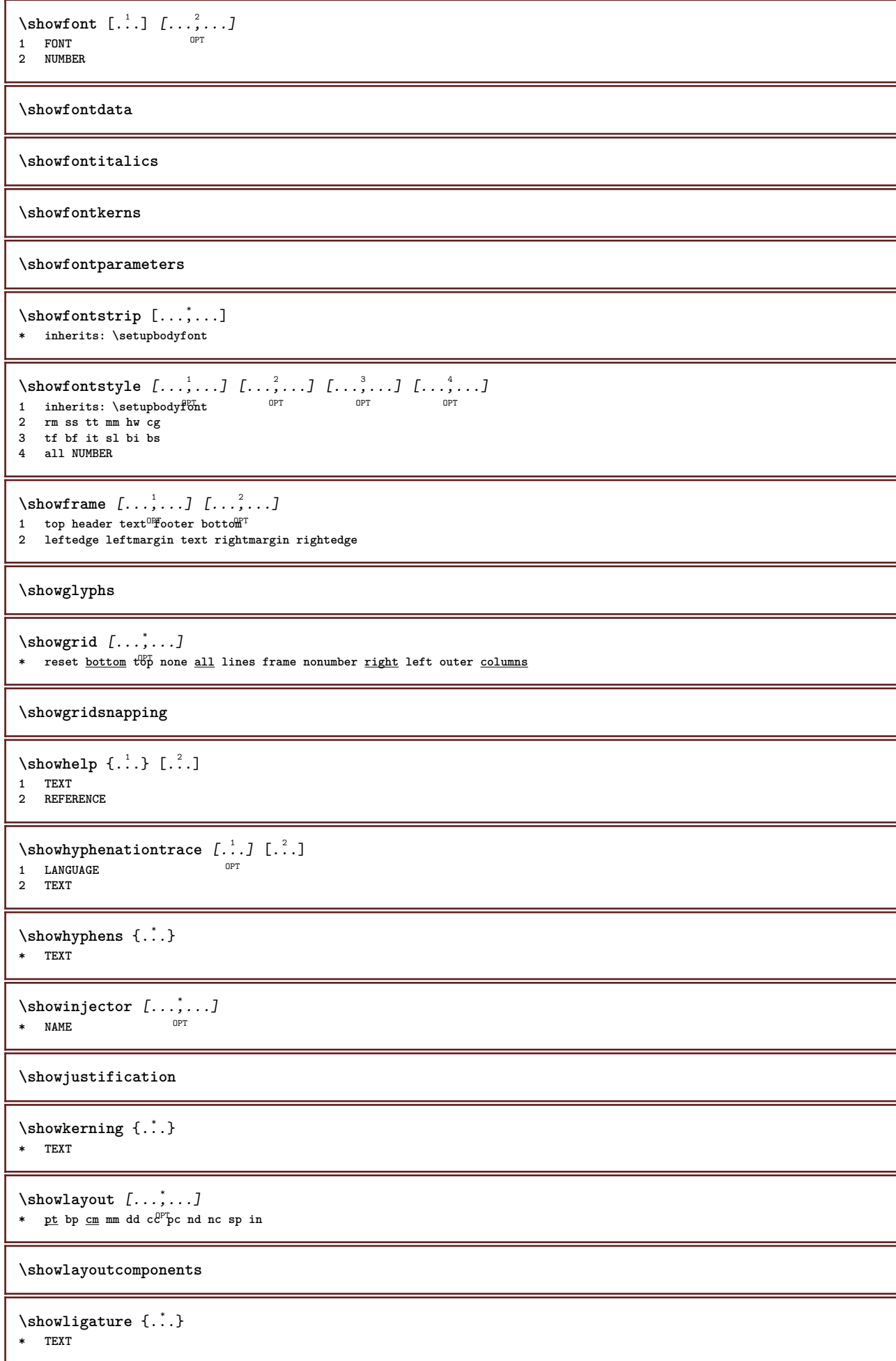

\showligatures [...] **\* FONT**

**\showlogcategories**

\showmakeup [...]

OPT **\* makeup all boxes line glyph fontkern hbox vbox vtop kern glue penalty strut whatsit simple simplehbox simplevbox simplevtop user math italic origin reset**

**\showmargins**

 $\lambda$ showmessage  $\{.\n.\n.\n.\n.\n.\n.\n.\n.\n$ 

- **1 NAME**
- **2 NAME NUMBER**
- **3 TEXT**

**\showminimalbaseline**

 $\lambda$  \shownextbox  $\lambda$ ...  ${2, 2}$ **1 CSNAME 2 CONTENT**  $\lambda$ showotfcomposition  $\{.\n,.\n,.\n,.\n,.\n,$ **1 FONT 2 -1 1 +1 l2r r2l 3 TEXT**  $\lambda$ showpalet  $[.\cdot \cdot \cdot ]$   $[.\cdot \cdot \cdot \cdot ]$ 1 NAME<sup>OPT</sup> **2 horizontal vertical number value name**  $\hbox{\tt \&howparentchain} \label{thm:1} \begin{minipage}[h]{0.9\linewidth} \label{thm:1} \end{minipage}$ **1 CSNAME 2 NAME** \showprint  $\left[\ldots, \ldots, \ldots, \ldots\right]$  [...,..<sup>3</sup>...,.]<br>1 inherits: \setuffinersize <sup>OPT</sup> 1 inherits: \setuppdapersize <sup>OPT</sup> 0PT **2 inherits: \setuppapersize 3 inherits: \setuplayout**  $\simeq$  ...,  $\ldots$ \* pt bp cm mm dd c $\mathcal{C}^{\text{PT}}$ pc nd nc sp in \showsetupsdefinition [...]

**\* NAME**

**\showstruts**

```
\showsymbolset [...]
* NAME
\hbox{\scriptsize\textsf{showtimer} } \{.\dotsc\}* TEXT
\showtokens [...<sup>*</sup>.]
* NAME
```
**\showtrackers**

 $\simeq$   $\{.\cdot\}$ **\* NAME**

```
\lambdashowvariable \{.\cdot.\cdot\} \{.\cdot.\cdot\}1 NAME
2 KEY
\showwarning \{.\n,.\n,.\n,.\n,.\n,1 NAME
2 NAME NUMBER
3 TEXT
\sum_{i=1}^n \simplealignedbox {...} {...} {...}
1 DIMENSION
2 left right middle flushleft flushright inner outer
3 CONTENT
\simplealignedboxplus {.<sup>1</sup>.} {.<sup>2</sup>.} {.<sup>3</sup>.} {.<sup>4</sup>.}
1 DIMENSION
2 left right middle flushleft flushright inner outer
3 TEXT
4 CONTENT
\sum_{i=1}^{\infty} \simplealignedspreadbox {...} {...} {...}
1 DIMENSION
2 left right middle flushleft flushright inner outer
3 CONTENT
\sum_{i=1}^{\infty}1 COMMAND
2 COMMAND
\sum_{i=1}^n \simplereversealignedbox \{.\cdot\cdot\}, \{.\cdot\cdot\}, \{.\cdot\cdot\}, \{.\cdot\cdot\}1 DIMENSION
2 left right middle flushleft flushright inner outer
3 CONTENT
\simplereversealignedboxplus {.<sup>1</sup>.} {.<sup>2</sup>.} {.<sup>3</sup>.} {.<sup>4</sup>.}
1 DIMENSION
2 left right middle flushleft flushright inner outer
3 TEXT
4 CONTENT
\sigma \{.\cdot\} \{.\cdot\}1 NUMBER
2 NUMBER
\singlebond
\sixthofsixarguments \{.\cdot.\cdot\} \{.\cdot.\cdot\} \{.\cdot.\cdot\} \{.\cdot.\cdot\} \{.\cdot.\cdot\} \{.\cdot.\cdot\}1 TEXT
2 TEXT
3 TEXT
4 TEXT
5 TEXT
6 TEXT
\slanted
\slantedbold
\slantedface
```
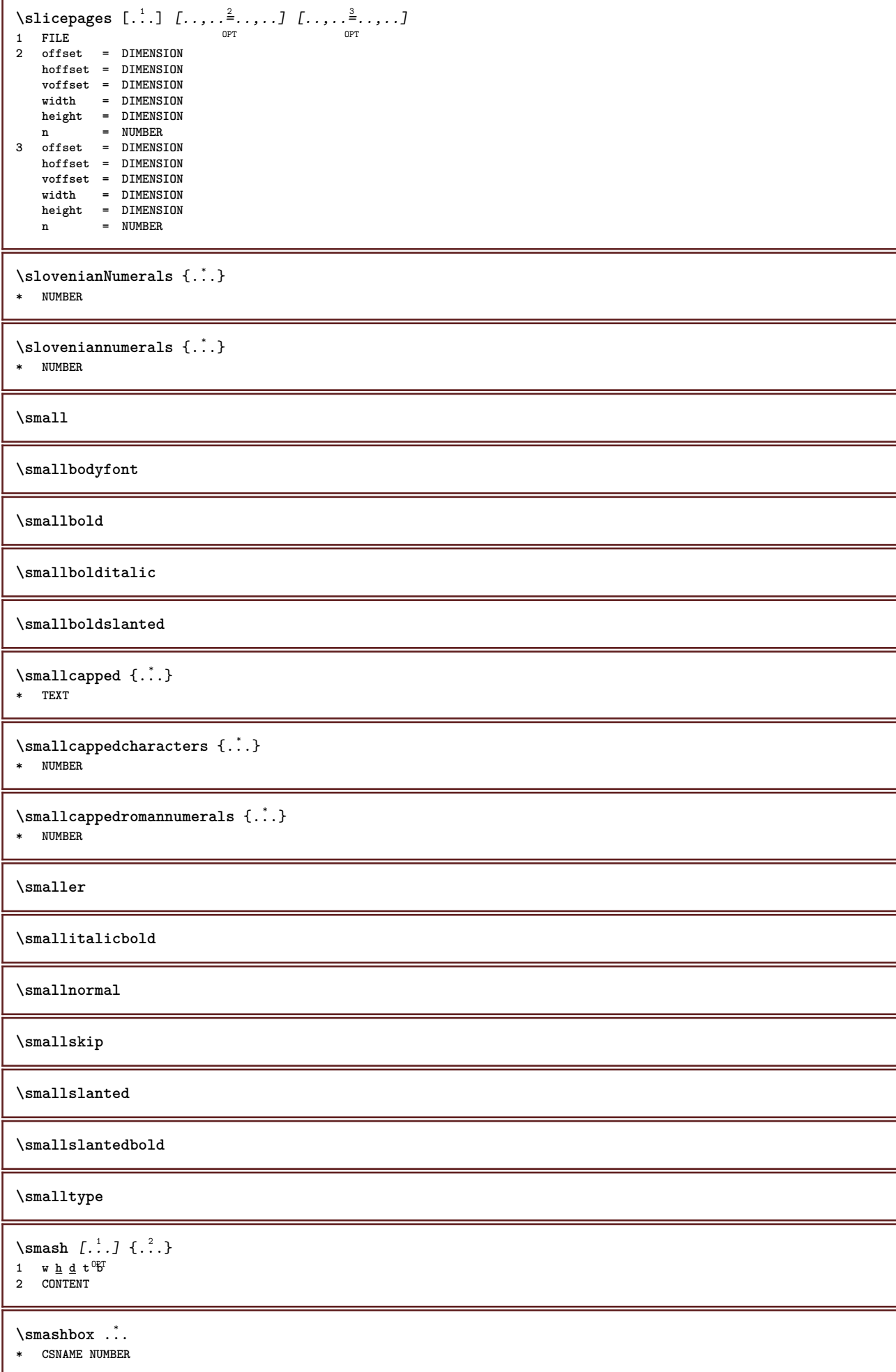

```
\smashboxed ...
* CSNAME NUMBER
\mathrm{lambda}...\{.\,.\,.OPT
1 TEXT
2 CONTENT
\mathrm{Imashedvbox} ... \{.\,^2.\}OPT
1 TEXT
2 CONTENT
\text{Snaptogrid} [.\,.]\, \backslash\, \ldots\, \{.\,.]\}1 normal standar f<sup>T</sup>yes strict tolerant top bottom both broad fit first last high one low none line strut box min max middle
    math math:line math:halfline math:-line math:-halfline NAME
2 CSNAME
3 CONTENT
\text{Snaptogrid} [...,...] \setminus .1 ... [...]1 inherits: \definegridsnapping
2 CSNAME
3 CONTENT
\setminussomeheadnumber [.\cdot .] [.\cdot .]1 SECTION
2 previous current next first last
\text{Somekind of tab} [\ldots, \ldots]* alternative = horizon<sup>er</sup>al <u>vertical</u><br>width = DIMENSION
    width = DIMENSION
    height = DIMENSION
    n = NUMBER
    m = NUMBER
\setminussomeline [...]
* REFERENCE
\somelocalfloat
\setminus somenamedheadnumber \{.\cdot.\cdot\} \{.\cdot.\cdot\}1 SECTION
2 previous current next first last
\someplace {...} {...} {...} {...} {...} [...]
1 TEXT
2 TEXT
3 TEXT
4 TEXT
5 TEXT
6 REFERENCE
\somewhere \{.\n,.\n\} \{.\n,.\n\} [.\n,.\n,.]1 TEXT
2 TEXT
3 REFERENCE
\SORTING [ .^1 . ] {.^2 .}
              OPT
1 NAME
2 CONTENT
instances: logo
\logo [ .^1 . ] \{ .^2 . \}1 NAME <sup>OPT</sup>
2 CONTENT
\space
```
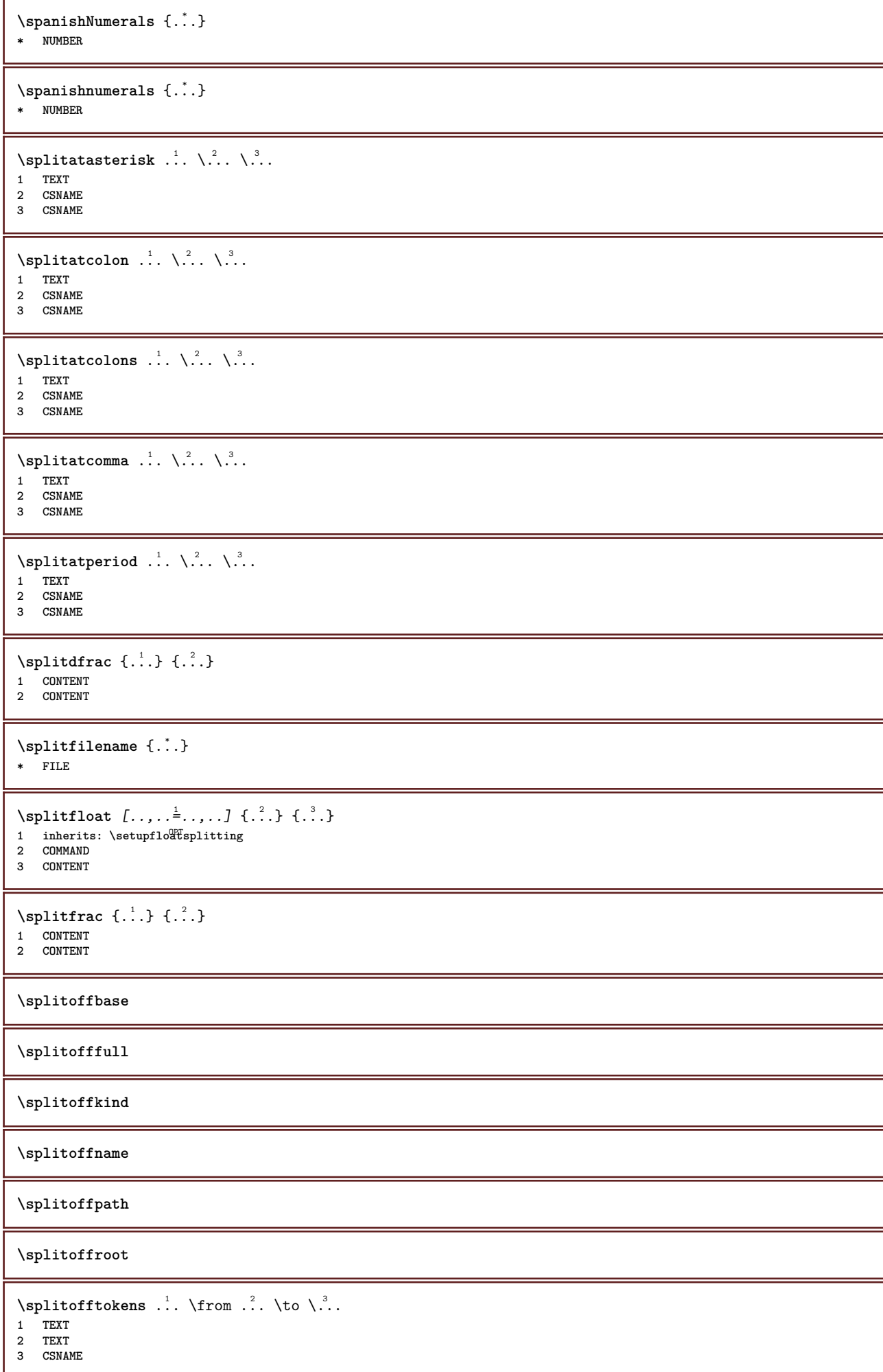

```
\splitofftype
\split \int_1^1. \atop 1 . \atop 2 . \to \infty \Lambda \Lambda \Lambda.
1 TEXT
2 TEXT
3 CSNAME
4 CSNAME
\spreadhbox .<sup>*</sup>.
* CSNAME NUMBER
\sqrt [.<sup>1</sup>..] {.<sup>2</sup>..}
1 TEXT <sup>OPT</sup>
2 CONTENT
\stackrel {.<sup>1</sup>.} {.<sup>2</sup>.}
1 CONTENT
2 CONTENT
\startalignment [...,*...] ... \stopalignment
* inherits: \setupalign
\startallmodes [...,<sup>*</sup>...] ... \stopallmodes
* NAME
\startATTACHMENT [.<sup>1</sup>..] [..,..<sup>2</sup>..,..] ... \stopATTACHMENT
1 NAME<sup>OPT</sup>
                                    OPT
2 inherits: \setupattachment
instances: attachment
\startattachment [.<sup>1</sup>..] [..,..<sup>2</sup>..,..] ... \stopattachment
1 NAME<sup>OPT</sup>
                                   OPT
2 inherits: \setupattachment
\startbackground [\dots, \dots] ... \stopbackground
* inherits: \setupbackground<sup>PT</sup>
\startBACKGROUND [..,..<sup>*</sup>...,..] ... \stopBACKGROUND
* inherits: \setupbackground<sup>PT</sup>
instances: background
\startbar [.<sup>*</sup>..] ... \stopbar
* NAME
\startbbordermatrix ... \stopbbordermatrix
\startbitmapimage [..,..=<sup>*</sup>...,..] ... \stopbitmapimage
* color = rgb cmyk gray
   width = DIMENSION
   height = DIMENSION
   x = NUMBER
   y = NUMBER
\startbordermatrix ... \stopbordermatrix
\startbtxrenderingdefinitions [.<sup>*</sup>..] ... \stopbtxrenderingdefinitions
* NAME
\startbuffer [...] ... \stopbuffer
                  OPT
* NAME
```

```
\startBUFFER ... \stopBUFFER
instances: hiding
\starthiding ... \stophiding
\startcatcodetable \.<sup>*</sup>.. ... \stopcatcodetable
* CSNAME
\startcenteraligned ... \stopcenteraligned
\startcharacteralign [...] ... \stopcharacteralign
* TEXT number->TEXT text->TEXT
\startcheckedfences ... \stopcheckedfences
\startchemical [\cdot \cdot \cdot] [\cdot \cdot \cdot \cdot \cdot] ... \stopchemical
1 NAME<sup>OPT</sup>
                                       OPT
2 inherits: \setupchemical
\startcollect ... \stopcollect
\startcollecting ... \stopcollecting
\startcolor [.<sup>*</sup>..] ... \stopcolor
* COLOR
\startcolorintent [.<sup>*</sup>..] ... \stopcolorintent
* knockout overprint none
\startcoloronly [...] ... \stopcoloronly
* COLOR
\startcolorset [...] ... \stopcolorset
* NAME
\startcolumns [..,..=..,..] *
... \stopcolumns
* inherits: \setupcolumn<sup>gT</sup>
\startcolumnspan [\dots, \dots, \dots] ... \stopcolumnspan
* inherits: \setupcolumnspan<sup>pT</sup>
\startcombination [.<sup>1</sup>..] [..,..<sup>2</sup>..,..] ... \stopcombination
1 NAME<sup>OPT</sup>
                                             OPT
2 inherits: \setupcombination
\startcombination [.<sup>1</sup>..] [.<sup>2</sup>.] ... \stopcombination
                            OPT
                                      OPT
1 NAME
2 N*M
\startCOMMENT [.<sup>1</sup>..] [..,..<sup>2</sup>...,..] ... \stopCOMMENT
1 TEXT OPT
                                       OPT
2 inherits: \setupcomment
instances: comment
\setlength{\unitlength}{1cm} \begin{picture}(18,14) \put(0,0){\vector(0,0){1cm}} \put(1,0){\vector(0,0){1cm}} \put(2,0){\vector(0,0){1cm}} \put(3,0){\vector(0,0){1cm}} \put(4,0){\vector(0,0){1cm}} \put(5,0){\vector(0,0){1cm}} \put(5,0){\vector(0,0){1cm}} \put(5,0){\vector(0,0){1cm}} \put(5,0){\vector(0,0){1cm}} \put(5,0){\vector(0,0){1cm}} \put(5,0){\vector(0,0){1cm}} \put(6,0){\vector(0,1 TEXT
2 inherits: \setupcomment
```

```
\startcomponent [...] ... \stopcomponent
* FILE *
\startcomponent ... ... \stopcomponent
* FILE *
\startcontextcode ... \stopcontextcode
\startcontextdefinitioncode ... \stopcontextdefinitioncode
\startctxfunction ... ... \stopctxfunction
* NAME
\startctxfunctiondefinition ...
*
... \stopctxfunctiondefinition
* NAME
\startcurrentcolor ... \stopcurrentcolor
\startcurrentlistentrywrapper ... \stopcurrentlistentrywrapper
\startdelimited [.<sup>1</sup>..] [.<sup>2</sup>..] [...,<sup>3</sup>....] ... \stopdelimited
                             OPT
                                       OPT
1 NAME
2 LANGUAGE
3 inherits: \startnarrower
\startdelimitedtext [\cdot \cdot \cdot] [\cdot \cdot \cdot \cdot] [\cdot \cdot \cdot \cdot] ... \stopdelimitedtext
                                  OPT
                                            OPT
1 NAME
2 LANGUAGE
3 inherits: \startnarrower
\startDELIMITEDTEXT [.<sup>1</sup>..] [...<sup>2</sup>...] ... \stopDELIMITEDTEXT
                         OPT
                                     OPT
1 LANGUAGE
2 inherits: \startnarrower
instances: quotation quote blockquote speech aside
\text{I.}^1, \ldots, \ldots, \ldots atopaside
1 LANGUAGE OPT OPT
2 inherits: \startnarrower
\startblockquote [.<sup>1</sup>.] [...,<sup>2</sup>...] ... \stopblockquote
1 LANGUAGE OPT
                                 OPT
2 inherits: \startnarrower
\setminusstartquotation \begin{bmatrix} . & . & . & . & . \\ . & . & . & . & . \\ . & \cdots & . & . & . \end{bmatrix} ... \setminusstopquotation
1 LANGUAGE <sup>OPT</sup>
2 inherits: \startnarrower
\text{[} \ldots \text{]} \ldots \text{]} \ldots \text{!}1 LANGUAGE OPT OPT
2 inherits: \startnarrower
\startspeech [.<sup>1</sup>..] [...,<sup>2</sup>...] ... \stopspeech
1 LANGUAGE OPT OPT
2 inherits: \startnarrower
\startDESCRIPTION [..,..<sup>*</sup>...,..] ... \stopDESCRIPTION
                            OPT
* title = TEXT
    bookmark = TEXT
    list = TEXT
    reference = REFERENCE
```

```
\setlength{\unitlength}{1pt} \setlength{\unitlength}{1pt} \setlength{\unitlength}{1pt}1 REFERENCE
2 TEXT
\startdisplaymath ... \stopdisplaymath
\startdmath ... \stopdmath
\startdocument [\ldots, \ldots] \ldots \stopdocument
* inherits: \setupdocumen<sup>QPT</sup>
\starteffect [...] ... \stopeffect
* NAME
\startEFFECT ... \stopEFFECT
\startelement \{.\cdot.\} [..,..<sup>2</sup>..,..] ... \stopelement<br>1 NAME
1 NAME
2 KEY = VALUE
\startembeddedxtable [\ldots, \ldots] \ldots \stopembeddedxtable
                                             OPT
* inherits: \setupxtable
\startembeddedxtable [...<sup>*</sup>..] ... \stopembeddedxtable
                                      OPT
* NAME
\startENUMERATION [..,..<sup>*</sup>...,..] ... \stopENUMERATION
                                       OPT
* title = TEXT
     bookmark = TEXT
     list = TEXT
     reference = REFERENCE
\startENUMERATION [...,<sup>1</sup>...] {.<sup>2</sup>.} ... \stopENUMERATION
                                     OPT
                                                   OPT
1 REFERENCE
2 TEXT
\startenvironment [...] ... \stopenvironment
* FILE *
\startenvironment ..<sup>*</sup>. ... \stopenvironment
* FILE *
\startexceptions [...] ... \stopexceptions
* LANGUAGE
\startexpanded ... \stopexpanded
\startexpandedcollect ... \stopexpandedcollect
\startextendedcatcodetable \.<sup>*</sup>.. ... \stopextendedcatcodetable
* CSNAME
\startexternalfigurecollection [...] ... \stopexternalfigurecollection
* NAME
\startfigure [.<sup>1</sup>..] [.<sup>2</sup>..] [..,..<sup>3</sup>...,..] ... \stopfigure<br><sup>1</sup> MAME
1 NAME
2 FILE
3 inherits: \externalfigure
```
\startfittingpage [.<sup>1</sup>..] [..,..<sup>2</sup>..,..] ... \stopfittingpage OPT **1 NAME 2 inherits: \setupfittingpage** \startFITTINGPAGE [..,..<sup>\*</sup>...,..] ... \stopFITTINGPAGE **\*** inherits: \setupfittingpage<sup>0PT</sup> **instances: TEXpage MPpage** \startMPpage  $[\dots, \dots] \dots \setminus \text{stopMPpage}$ **\*** inherits: \setupfittingpage \startTEXpage  $[\dots, \dots \stackrel{1}{\dots}, \dots]$  ... \stopTEXpage \* inherits: \setupfittingpage \startfixed [.<sup>\*</sup>..] ... \stopfixed \* low middle high<sup>T</sup>lohi default \startfloatcombination [..,..=<sup>\*</sup>..,..] ... \stopfloatcombination O<sub>pt</sub> **\* inherits: \setupcombination** \startfloatcombination [...] ... \stopfloatcombination OPT **\* N\*M NAME** \startFLOATtext [...,<sup>1</sup>...] [...,<sup>2</sup>...] {...<sup>3</sup>... \stopFLOATtext 1 split always left righ<sup>er</sup> inner oute<sup>p b</sup>ackspace cutspace inleft inright inmargin leftmargin rightmargin leftedge rightedge **innermargin outermargin inneredge outeredge text opposite reset height depth [-+]line halfline grid high low fit 90 180 270 nonumber none local here force margin [-+]hang hanging tall both middle offset top bottom auto page leftpage rightpage somewhere effective header footer 2 REFERENCE 3 TEXT instances: chemical figure table intermezzo graphic** \startchemicaltext [...,<sup>1</sup>...] [...,<sup>2</sup>....] {...<sup>3</sup>} ... \stopchemicaltext 1 split always left right inner outer ba<sup>0</sup>Kspace cutspace inleft inright inmargin leftmargin rightmargin leftedge rightedge **innermargin outermargin inneredge outeredge text opposite reset height depth [-+]line halfline grid high low fit 90 180 270 nonumber none local here force margin [-+]hang hanging tall both middle offset top bottom auto page leftpage rightpage somewhere effective header footer 2 REFERENCE 3 TEXT** \startfiguretext [...,<sup>1</sup>...] [...,<sup>2</sup>...] {...<sup>2</sup>} ... \stopfiguretext 1 split always left right<sup>pr</sup>inner outer <sup>B</sup>ackspace cutspace inleft inright inmargin leftmargin rightmargin leftedge rightedge **innermargin outermargin inneredge outeredge text opposite reset height depth [-+]line halfline grid high low fit 90 180 270 nonumber none local here force margin [-+]hang hanging tall both middle offset top bottom auto page leftpage rightpage somewhere effective header footer 2 REFERENCE 3 TEXT** \startgraphictext [...,<sup>1</sup>...] [...,<sup>2</sup>...] {...<sup>3</sup>} ... \stopgraphictext 1 split always left right <sup>er</sup>iner outer b<sup>er</sup>ckspace cutspace inleft inright inmargin leftmargin rightmargin leftedge rightedge **innermargin outermargin inneredge outeredge text opposite reset height depth [-+]line halfline grid high low fit 90 180 270 nonumber none local here force margin [-+]hang hanging tall both middle offset top bottom auto page leftpage rightpage somewhere effective header footer 2 REFERENCE 3 TEXT** \startintermezzotext [...,<sup>1</sup>...] [...,<sup>2</sup>...] {...<sup>3</sup>} ... \stopintermezzotext 1 split always left right inne<sup>pr</sup>outer backspace cutspace inleft inright inmargin leftmargin rightmargin leftedge rightedge **innermargin outermargin inneredge outeredge text opposite reset height depth [-+]line halfline grid high low fit 90 180 270 nonumber none local here force margin [-+]hang hanging tall both middle offset top bottom auto page leftpage rightpage somewhere effective header footer 2 REFERENCE 3 TEXT**

 $\text{U}$  \starttabletext  $\left[\ldots, \ldots\right]$   $\left[\ldots, \ldots\right]$   $\left\{\ldots\right\}$   $\ldots$  \stoptabletext<br>1. split always left right<sup>plet</sup> inner outel<sup>ps</sup>hackspace cutenace inleft inright in **1 split always left right inner outer backspace cutspace inleft inright inmargin leftmargin rightmargin leftedge rightedge innermargin outermargin inneredge outeredge text opposite reset height depth [-+]line halfline grid high low fit 90 180 270 nonumber none local here force margin [-+]hang hanging tall both middle offset top bottom auto page leftpage rightpage somewhere effective header footer 2 REFERENCE 3 TEXT** \startfont [...] ... \stopfont OPT **\* FONT** \startfontclass [...] ... \stopfontclass **\* each NAME** \startfontsolution [...] ... \stopfontsolution **\* NAME** \startformula [...,<sup>\*</sup>....] ... \stopformula \* packed tight middle<sup>OP</sup>frame line halfline -line -halfline inherits: \setupbodyfont \startformulas [...,\*...] ... \stopformulas OPT **\* + - REFERENCE \startformula** [..,..=..,..] \* **... \stopformula** \* option = packed tight<sup>er</sup>middle frame line halfline -line -halfline inherits: \setupbodyfont **margin = yes no standard DIMENSION grid = inherits: \snaptogrid** \startFORMULAformula [...,\*...] ... \stopFORMULAformula \* packed tight middle frame li<sup>ne</sup> halfline -line -halfline inherits: \setupbodyfont **instances: sp sd mp md** \startmdformula [...,\*...] ... \stopmdformula \* packed tight middle frame line halfline -line -halfline inherits: \setupbodyfont \startmpformula [...,\*...] ... \stopmpformula \* packed tight middle frame line halfline -line -halfline inherits: \setupbodyfont \startsdformula [...,<sup>\*</sup>...] ... \stopsdformula \* packed tight middle fr<sup>ee</sup> line halfline -line -halfline inherits: \setupbodyfont \startspformula [...,<sup>\*</sup>...] ... \stopspformula \* packed tight middle frame line halfline -line -halfline inherits: \setupbodyfont \startframed  $[\cdot, \cdot, \cdot, \cdot]$  ..., ...] ... \stopframed OPT OPT **1 NAME 2 inherits: \setupframed** \startframedcell  $[\ldots, \ldots] \ldots$  \stopframedcell \* inherits: \setupframed <sup>OPT</sup> \startframedcontent [...<sup>\*</sup>..] ... \stopframedcontent OPT **\* NAME off** \startframedrow [..,..\*..,..] ... \stopframedrow \* inherits: \setupframed <sup>OPT</sup> \startframedtable  $[\cdot,\cdot,\cdot,\cdot]$  [..,..<sup>2</sup>..,..] ... \stopframedtable 1 NAME<sup>OPT</sup> OPT **2 inherits: \setupframed**

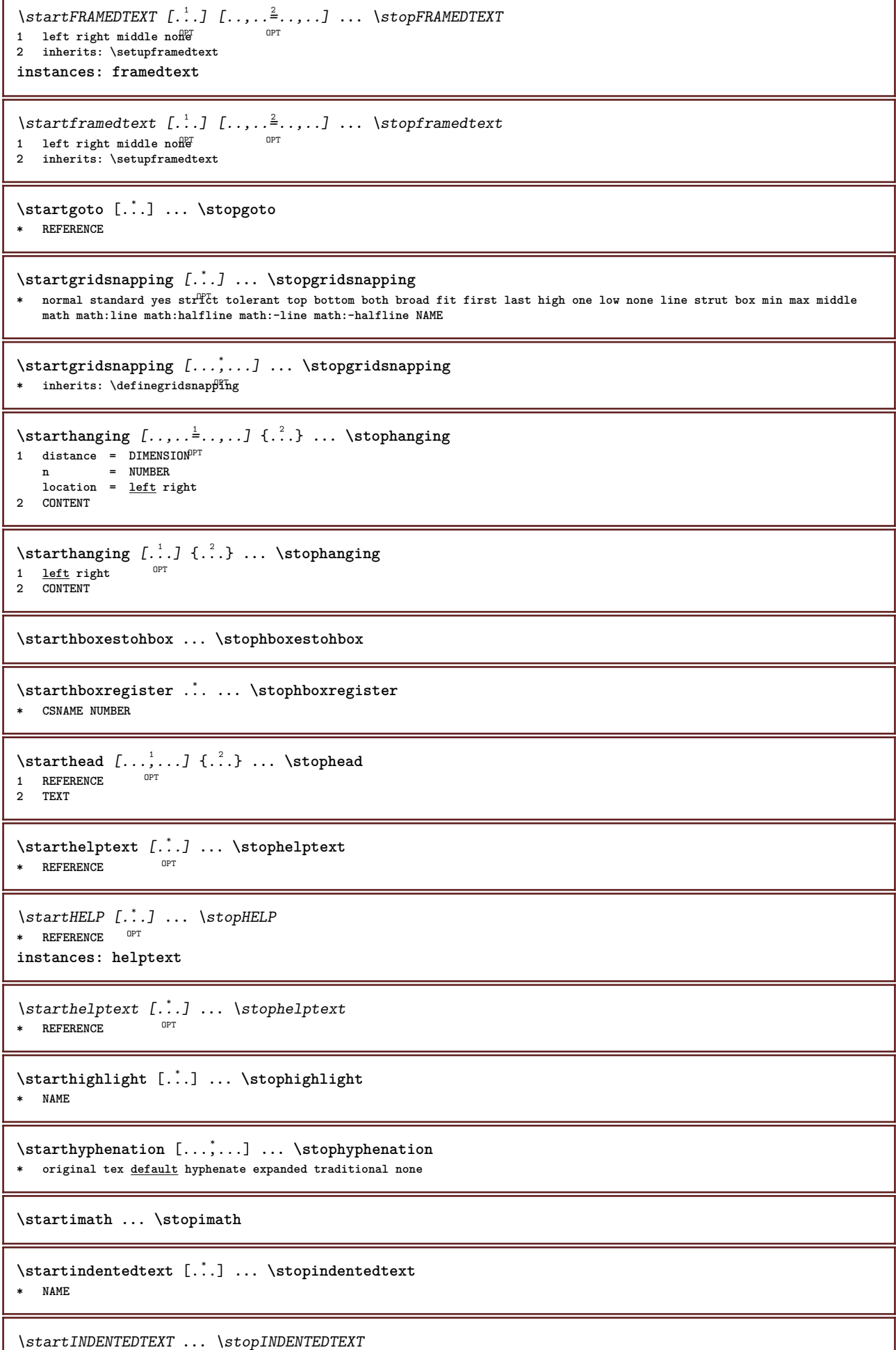

 $\overline{\phantom{a}}$ 

I

```
\startinteraction [...] ... \stopinteraction
* hidden NAME
\startinteractionmenu [...] ... \stopinteractionmenu
* NAME
\startinterface ... \... \stopinterface
* all LANGUAGE
\startintertext ... \stopintertext
\startitem [...,*...] ... \stopitem
                  OPT
* REFERENCE
\startitemgroup [\cdot \cdot \cdot] [\cdot \cdot \cdot \cdot \cdot] [\cdot \cdot \cdot \cdot \cdot \cdot] ... \stopitemgroup
                                 OPT
                                                OPT
1 NAME
2 inherits: \setupitemgroup
3 inherits: \setupitemgroup
\startITEMGROUP [...,...] [..,..<sup>2</sup>..,..] ... \stopITEMGROUP
1 inherits: \setupitemgr<sup>06</sup>up
                                        OPT
2 inherits: \setupitemgroup
instances: itemize
\startitemize [\ldots, \ldots] [\ldots, \ldots]^2...,..] ... \stopitemize
1 inherits: \setupitemgroup
                                      O<sub>pt</sub>
2 inherits: \setupitemgroup
\startJScode ... ... ... \stopJScode
1 NAME
2 uses
3 NAME
\startJSpreamble .<sup>1</sup>. .<sup>2</sup>. ... ... \stopJSpreamble
1 NAME
2 used
3 now later
\startknockout ... \stopknockout
\startLABELtext [.<sup>1</sup>.] [.<sup>2</sup>.] ... \stopLABELtext
                      OPT
1 LANGUAGE
2 KEY
instances: head label mathlabel taglabel unit operator prefix suffix btxlabel
\startbtxlabeltext [.<sup>1</sup>..] [.<sup>2</sup>.] ... \stopbtxlabeltext
                          \overline{O}1 LANGUAGE
2 KEY
\startheadtext [.<sup>1</sup>.] [.<sup>2</sup>.] ... \stopheadtext
                     O<sub>p</sub>T
1 LANGUAGE
2 KEY
\startlabeltext [.<sup>1</sup>.] [.<sup>2</sup>.] ... \stoplabeltext
                       OPT
1 LANGUAGE
2 KEY
\startmathlabeltext [.<sup>1</sup>..] [.<sup>2</sup>.] ... \stopmathlabeltext
                           OPT
1 LANGUAGE
2 KEY
```

```
\startoperatortext [.<sup>1</sup>..] [.<sup>2</sup>.] ... \stopoperatortext
                           OPT
1 LANGUAGE
2 KEY
\startprefixtext [.<sup>1</sup>..] [.<sup>2</sup>..] ... \stopprefixtext
                       OPT
1 LANGUAGE
2 KEY
\startsuffixtext [.<sup>1</sup>..] [.<sup>2</sup>.] ... \stopsuffixtext
                        OPT
1 LANGUAGE
2 KEY
\starttaglabeltext [.<sup>1</sup>..] [.<sup>2</sup>.] ... \stoptaglabeltext
                         OPT
1 LANGUAGE
2 KEY
\startunittext [.<sup>1</sup>.] [.<sup>2</sup>.] ... \stopunittext
                     OPT
1 LANGUAGE
2 KEY
\startlayout [...] ... \stoplayout
* NAME
\startleftaligned ... \stopleftaligned
\startline [...]
* REFERENCE
\startlinealignment [...i.] ... \stoplinealignment
* left middle right max
\startlinecorrection [...,*...] ... \stoplinecorrection
                                OPT
* blank inherits: \blank
\startlinefiller [\, .\, .\, .\, ] [\, .\, .\, ,\, .\, .\, ] \, .\, .\, \stoplinefiller
                                    OPT
1 filler NAME
2 inherits: \setuplinefiller
\text{startLINENOTE} [...] {...}
1 REFERENCE
2 TEXT
instances: linenote
\text{|\:} \left( \ldots \right) \in \left[ \ldots \right] \left( \ldots \right)1 REFERENCE
2 TEXT
\startlinenumbering [.<sup>1</sup>..] [..,..<sup>2</sup>..,..] ... \stoplinenumbering
                           OPT
                                        OPT
1 NAME
2 continue = yes no
    start = NUMBER
    step = NUMBER
   method = page first next
\startlinenumbering [.<sup>1</sup>..] [.<sup>2</sup>.] ... \stoplinenumbering
                            OPT
OPT
1 NAME
2 continue NUMBER
\startLINES [\ldots, \ldots] \ldots \stopLINES
* inherits: \setuplin<sup>ess</sup>
instances: lines
```
```
\startlines [\ldots, \ldots] \ldots \stoplines
* inherits: \setuplin<sup>ess</sup>
```
**\startlinetable ... \stoplinetable**

**\startlinetablebody ... \stoplinetablebody**

\startlinetablecell  $[\ldots, \ldots] \ldots$  \stoplinetablecell OPT **\* inherits: \setuplinetable**

**\startlinetablehead ... \stoplinetablehead**

**\startlocalfootnotes ... \stoplocalfootnotes**

**\startlocalheadsetup ... \stoplocalheadsetup**

\startlocallinecorrection [...,\*...] ... \stoplocallinecorrection OPT **\* blank inherits: \blank**

\startlocalnotes [...,<sup>\*</sup>....] ... \stoplocalnotes **\* NAME**

\startlocalsetups [.<sup>1</sup>..] [.<sup>2</sup>.] ... \stoplocalsetups OPT **1 grid 2 NAME**

\startlocalsetups ... ... \stoplocalsetups

```
* NAME
```
**\startlua ... \stoplua**

**\startluacode ... \stopluacode**

\startluaparameterset [...] ... \stopluaparameterset **\* NAME**

\startluasetups [.<sup>1</sup>.] [.<sup>2</sup>.] ... \stopluasetups O<sub>PT</sub> **1 grid 2 NAME**

\startluasetups ... ... \stopluasetups **\* NAME**

**\startMPclip** {...} \* **... \stopMPclip \* NAME**

\startMPcode {...} ... \stopMPcode O<sub>p</sub> **\* NAME**

**\startMPdefinitions** {...} \* **... \stopMPdefinitions** OPT **\* NAME**

\startMPdrawing [...] ... \stopMPdrawing OPT **\* -**

\startMPenvironment [...<sup>\*</sup>..] ... \stopMPenvironment O<sub>p</sub> **\* reset global +**

```
\startMPextensions \{ \ldots, \ldots \} ... \stopMPextensions
* NAME
\startMPinclusions [.<sup>1</sup>..] {.<sup>2</sup>..} ... \stopMPinclusions
                        OPT
                               OPT
1 +
2 NAME
\startMPinitializations ... \stopMPinitializations
\startMPpositiongraphic {.<sup>1</sup>.} {...<sup>2</sup>,...} ... \stopMPpositiongraphic
                                         OPT
1 NAME
2 KEY
\startMPpositionmethod {...} ... \stopMPpositionmethod
* NAME
\startMPrun {...} *
... \stopMPrun
                 OPT
* NAME
\startmakeup [\cdot, \cdot, \cdot, \cdot] ..., ...] ... \stopmakeup
                             OPT
1 NAME
2 inherits: \setupmakeup
\startMAKEUPmakeup [..,..=..,..] *
... \stopMAKEUPmakeup
OPT
* inherits: \setupmakeup
instances: standard page text middle
\startmiddlemakeup [..,.. = .., .. ] ... \stopmiddlemakeup
                             OPT
* inherits: \setupmakeup
\startpagemakeup [..,..<sup>*</sup>...,..] ... \stoppagemakeup
* inherits: \setupmakeup <sup>OPT</sup>
\startstandardmakeup [..,.. = .., ..] ... \stopstandardmakeup
                                O<sub>pt</sub>
* inherits: \setupmakeup
\starttextmakeup [..,..=..,..] *
... \stoptextmakeup
* inherits: \setupmakeup <sup>OPT</sup>
\startmarginblock [...] ... \stopmarginblock
                        OPT
* NAME
\startmarginrule [.<sup>*</sup>..] ... \stopmarginrule
                       OPT
* NUMBER
\startmarginrule [\dots, \dots] ... \stopmarginrule
* inherits: \setupmarginrule^{PT}\startmarkedcontent [...<sup>*</sup>..] ... \stopmarkedcontent
                         OPT
* reset all NAME
\startMATHALIGNMENT [..,..=..,..] *
... \stopMATHALIGNMENT
* inherits: \setupmathalignment<sup>0PT</sup>
instances: align mathalignment
\startalign [..,..<sup>*</sup>...,..] ... \stopalign
* inherits: \setupmathalignment
```

```
\startmathalignment [..,..=..,..] *
... \stopmathalignment
* inherits: \setupmathalignment<sup>0PT</sup>
\startMATHCASES [..,..=..,..] *
... \stopMATHCASES
* inherits: \setupmathcase<sup>gPT</sup>
instances: cases mathcases
\startcases [\ldots, \ldots] \ldots \stopcases
* inherits: \setupmat<sup>p</sup>Cases
\startmathcases [\ldots, \ldots] \ldots \stopmathcases
* inherits: \setupmathcase<sup>@PT</sup>
\startMATHMATRIX [..,..=..,..] *
... \stopMATHMATRIX
* inherits: \setupmathmatri\hat{x}^{PT}instances: matrix mathmatrix
\startmathmatrix [..,..=..,..] *
... \stopmathmatrix
* inherits: \setupmathmatri\hat{x}^{PT}\startmatrix [\ldots, \ldots] \ldots \stopmatrix
* inherits: \setupmathmatrix
\startmathmode ... \stopmathmode
\startmathstyle [...,*...] ... \stopmathstyle
* display text script scriptscript cramped uncramped normal packed small big NAME
\startmatrices [..,..=..,..] *
... \stopmatrices
* inherits: \setupmathmat<sup>PT</sup>ix
\startmaxaligned ... \stopmaxaligned
\startmidaligned ... \stopmidaligned
\startmiddlealigned ... \stopmiddlealigned
\startmixedcolumns [.<sup>1</sup>..] [..,..<sup>2</sup>..,..] ... \stopmixedcolumns
OPT
1 NAME
                                    OPT
2 inherits: \setupmixedcolumns
\startMIXEDCOLUMNS [..,..=..,..] *
... \stopMIXEDCOLUMNS
* inherits: \setupmixedcolumns<sup>0PT</sup>
instances: itemgroupcolumns boxedcolumns
\startboxedcolumns [\dots, \dots] \dots \stopboxedcolumns
* inherits: \setupmixedcolumns<sup>0PT</sup>
\startitemgroupcolumns [..,..<sup>*</sup>..,..] ... \stopitemgroupcolumns
                                   OPT
* inherits: \setupmixedcolumns
\startmode [...,<sup>*</sup>...] ... \stopmode
* NAME
\startmodeset [\ldots, \ldots] {.<sup>2</sup>.} ... \stopmodeset
1 NAME default
2 CONTENT
```

```
\startmodule [.<sup>*</sup>..] ... \stopmodule
* FILE
\startmoduletestsection ... \stopmoduletestsection
\startmodule ... ... \stopmodule
* FILE
\startnamedsection [\cdot \overset{?}{\ldots}, \cdot \overset{?}{\ldots}, \cdot] [..,..<sup>3</sup>..,..] ... \stopnamedsection<br>1 SECTION
1 SECTION
2 title = TEXT
    bookmark = TEXT
    marking = TEXT
    list = TEXT
   reference = REFERENCE
    ownnumber = TEXT
3 KEY = VALUE
\startnamedsubformulas [...,<sup>1</sup>...] {.<sup>2</sup>.} ... \stopnamedsubformulas
                                   OPT
1 + - REFERENCE
2 TEXT
\startnarrow [\cdot \cdot \cdot \cdot \cdot \cdot] ..., \cdot \cdot \cdot \cdot ... \stopnarrow
                OPT
                                OPT
1 NAME
2 inherits: \setupnarrower
\startnarrower [...,*...] ... \stopnarrower
* [-+]left [-+]middle \ell^{\text{PT}}+]right NUMBER*left NUMBER*middle NUMBER*right reset
\startNARROWER [...,*...] ... \stopNARROWER
* [-+]left [-+]middle \mathbb{P}^{\Sigma_+}]right NUMBER*left NUMBER*middle NUMBER*right reset
\startnarrow [\ldots, \ldots] [\ldots, \ldots] ..., \stopnarrow
1 inherits: \setupnarrower OPT
2 [-+]left [-+]middle [-+]right NUMBER*left NUMBER*middle NUMBER*right reset
\startnarrow \begin{bmatrix} 1 & 0 & 0 \\ 0 & 0 & 0 \end{bmatrix} ..., \begin{bmatrix} 1 & 0 & 0 \\ 0 & 0 & 0 \end{bmatrix} ... \stopnarrow
1 NAME OPT
2 [-+]left [-+]middle [-+]right NUMBER*left NUMBER*middle NUMBER*right reset
\startnegative ... \stopnegative
\startnicelyfilledbox [..,..<sup>*</sup>..,..] ... \stopnicelyfilledbox
                                   OPT
* width = DIMENSION
   height = DIMENSION
   offset = DIMENSION
   strut = yes no
\startnointerference ... \stopnointerference
\startnotallmodes [\dots, \dots] ... \stopnotallmodes
* NAME
\startnotext ... \stopnotext
\startNOTE [...,*...] ... \stopNOTE<br>* REFERENCE <sup>OPT</sup>
* REFERENCE
instances: footnote endnote
```

```
\startNOTE [\ldots, \ldots] \ldots \text{stopNOTE}* title = TEXT<sup>OPT</sup>
   bookmark = TEXT
   list = TEXT
   reference = REFERENCE
instances: footnote endnote
\startendnote [\ldots, \ldots] \ldots \stopendnote
OPT
* title = TEXT
   bookmark = TEXT
   list = TEXT
   reference = REFERENCE
\startfootnote [\ldots, \ldots] \ldots \stopfootnote
                       OPT
* title = TEXT
   bookmark = TEXT
   list = TEXT
   reference = REFERENCE
\startendnote [...,*...] ... \stopendnote
                    OPT
* REFERENCE
\startfootnote [...,*...] ... \stopfootnote
                      OPT
* REFERENCE
\startnotmode [...,<sup>*</sup>...] ... \stopnotmode
* NAME
\startopposite ... \stopopposite
\startoutputstream [...] ... \stopoutputstream
* NAME
\startoverlay ... \stopoverlay
\startoverprint ... \stopoverprint
\startpacked [...] ... \stoppacked
                .<br>OPT
* blank
\startpagecomment ... \stoppagecomment
\startpagefigure [.<sup>1</sup>..] [..,..<sup>2</sup>..,..] ... \stoppagefigure
OPT
1 FILE
2 offset = default overlay none DIMENSION
\startpagegrid [.<sup>1</sup>..] [..,..<sup>2</sup>..,..] ... \stoppagegrid<br>1 NAME
1 NAME
2 inherits: \setuppagegrid
\startpagegridspan [.<sup>1</sup>..] [..,..<sup>2</sup>..,..] ... \stoppagegridspan
                                   OPT
1 NAME
2 inherits: \setuppagegridspan
\startPAGEGRID [..,..<sup>*</sup>...,..] ... \stopPAGEGRID
* inherits: \setuppagegri<sup>@T</sup>
\startpagelayout [...] ... \stoppagelayout
* page leftpage rightpage
```

```
\startpar [...] 1
OPT
[..,..=..,..] 2
OPT
... \stoppar
1 NAME
2 inherits: \setupparagraph
\startparagraph [\cdot \cdot \cdot \cdot] [\cdot \cdot \cdot \cdot \cdot] ... \stopparagraph
                 OPT
                                  O<sub>p</sub>T
1 NAME
2 inherits: \setupparagraph
\startparagraphs [...] ... \stopparagraphs
* NAME
\startparagraphscell ... \stopparagraphscell
\startPARAGRAPHS ... \stopPARAGRAPHS
\startPARALLEL ... \stopPARALLEL
\startparbuilder [...] ... \stopparbuilder
* default oneline basic NAME
\startplacefloat [\cdot^1, 1], [\cdot, \cdot, \cdot^{\frac{2}{n}}, \cdot, \cdot, \cdot], [\cdot, \cdot, \cdot^{\frac{3}{n}}, \cdot, \cdot, \cdot] ... \stopplacefloat
                                    OPT
                                                     O<sub>p</sub>
1 SINGULAR
2 title = TEXT
   bookmark = TEXT
   marking = TEXT
   list = TEXT
   location = split always left right inner outer backspace cutspace inleft inright inmargin leftmargin rightmargin
                 leftedge rightedge innermargin outermargin inneredge outeredge text opposite reset height depth [-+]line
                 halfline grid high low fit 90 180 270 nonumber none local here force margin [-+]hang hanging tall both middle
                 offset top bottom auto page leftpage rightpage somewhere effective header footer
   reference = REFERENCE
3 KEY = VALUE
\startplaceFLOAT [..,..<sup>1</sup> = ..,..] [..,.<sup>2</sup> = ..,..] ... \stopplaceFLOAT
                            OPT
                                              OPT
1 title = TEXT
            = TEXT
   marking = TEXT
   list = TEXT
   location = split always left right inner outer backspace cutspace inleft inright inmargin leftmargin rightmargin
                 leftedge rightedge innermargin outermargin inneredge outeredge text opposite reset height depth [-+]line
                 halfline grid high low fit 90 180 270 nonumber none local here force margin [-+]hang hanging tall both middle
                 offset top bottom auto page leftpage rightpage somewhere effective header footer
   reference = REFERENCE
2 KEY = VALUE
instances: chemical figure table intermezzo graphic
\startplacechemical [..,..<sup>1</sup>..,..] [..,..<sup>2</sup>..,..] ... \stopplacechemical
                             OPT
                                                 OPT
1 title = TEXT
   bookmark = TEXT
    marking = TEXT
    list = TEXT
   location = split always left right inner outer backspace cutspace inleft inright inmargin leftmargin rightmargin
                 leftedge rightedge innermargin outermargin inneredge outeredge text opposite reset height depth [-+]line
                 halfline grid high low fit 90 180 270 nonumber none local here force margin [-+]hang hanging tall both middle
                 offset top bottom auto page leftpage rightpage somewhere effective header footer
   reference = REFERENCE
2 KEY = VALUE
\startplacefigure [\ldots, \ldots] [\ldots, \ldots]<sup>2</sup>...,..] ... \stopplacefigure
                            OPT
                                                OPT
1 title = TEXT
   bookmark = TEXT
   marking = TEXT
              list = TEXT
   location = split always left right inner outer backspace cutspace inleft inright inmargin leftmargin rightmargin
                 leftedge rightedge innermargin outermargin inneredge outeredge text opposite reset height depth [-+]line
                 halfline grid high low fit 90 180 270 nonumber none local here force margin [-+]hang hanging tall both middle
                 offset top bottom auto page leftpage rightpage somewhere effective header footer
   reference = REFERENCE
2 KEY = VALUE
```

```
\startplacegraphic [\dots, \frac{1}{p}, \dots, \dots] [\dots, \frac{2}{p}, \dots] ... \stopplacegraphic
1 title = TEXT
   bookmark = TEXT
    marking = TEXT
    list = TEXT
   location = split always left right inner outer backspace cutspace inleft inright inmargin leftmargin rightmargin
                leftedge rightedge innermargin outermargin inneredge outeredge text opposite reset height depth [-+]line
                 halfline grid high low fit 90 180 270 nonumber none local here force margin [-+]hang hanging tall both middle
                 offset top bottom auto page leftpage rightpage somewhere effective header footer
   reference = REFERENCE
2 KEY = VALUE
\startplaceintermezzo [..,..<sup>1</sup>..,..] [..,..<sup>2</sup>..,..] ... \stopplaceintermezzo<br>1 title = TEXT
1 title = TEXT
   bookmark = TEXT
   marking = TEXT
   list = TEXT
   location = split always left right inner outer backspace cutspace inleft inright inmargin leftmargin rightmargin
                leftedge rightedge innermargin outermargin inneredge outeredge text opposite reset height depth [-+]line
                 halfline grid high low fit 90 180 270 nonumber none local here force margin [-+]hang hanging tall both middle
                 offset top bottom auto page leftpage rightpage somewhere effective header footer
   reference = REFERENCE
2 KEY = VALUE
\startplacetable [\ldots, \ldots] [\ldots, \ldots]<sup>2</sup>...,..] \ldots \stopplacetable
                           OPT
                                             OPT
1 title = TEXT
   bookmark = TEXT
   marking = TEXT
    list = TEXT
    location = split always left right inner outer backspace cutspace inleft inright inmargin leftmargin rightmargin
                 leftedge rightedge innermargin outermargin inneredge outeredge text opposite reset height depth [-+]line
                 halfline grid high low fit 90 180 270 nonumber none local here force margin [-+]hang hanging tall both middle
                 offset top bottom auto page leftpage rightpage somewhere effective header footer
   reference = REFERENCE
2 KEY = VALUE
\startplaceformula [..,..=<sup>*</sup>..,..] ... \stopplaceformula
                              OPT
* title = TEXT
             suffix = TEXT
   reference = + - REFERENCE
\startplaceformula [...,<sup>*</sup>...] ... \stopplaceformula
                             OPT
* + - REFERENCE
\startplacepairedbox [\cdot \cdot \cdot] [\cdot \cdot \cdot, \cdot \cdot \cdot] ... \stopplacepairedbox
                                         OPT
1 NAME
2 inherits: \setuppairedbox
\startplacePAIREDBOX [..,..<sup>*</sup>...,..] ... \stopplacePAIREDBOX
                                 OPT
* inherits: \setuppairedbox
instances: legend
\startplacelegend [..,..=<sup>*</sup>...,..] ... \stopplacelegend
* inherits: \setuppairedbox <sup>OPT</sup>
\startpositioning [.<sup>1</sup>..] [..,..<sup>2</sup>..,..] ... \stoppositioning
                         OPT
                                     OPT
1 NAME
2 inherits: \setuppositioning
\startpositionoverlay {...} *
... \stoppositionoverlay
* NAME
\startpositive ... \stoppositive
\startpostponing [...<sup>*</sup>..] ... \stoppostponing
                       O<sub>PT</sub>
* [-+]NUMBER
\startprocessassignmentcommand [..,..=<sup>*</sup>..,..] ... \stopprocessassignmentcommand
* KEY = VALUE
```

```
\startprocessassignmentlist [..,..<sup>*</sup>...,..] ... \stopprocessassignmentlist
* KEY = VALUE
\startprocesscommacommand [...,*...] ... \stopprocesscommacommand
* COMMAND
\startprocesscommalist [...,*...] ... \stopprocesscommalist
* COMMAND
\startproduct [...] ... \stopproduct
* FILE *
\startproduct .<sup>*</sup>. ... \stopproduct
* FILE *
\startproject [..<sup>*</sup>..] ... \stopproject
* FILE *
\startproject ... ... \stopproject
* FILE *
\startprotectedcolors ... \stopprotectedcolors
\startpublication [\cdot^1, \cdot]^2, [\cdot, \cdot, \cdot]^2, \cdot] ... \stoppublication
                        OPT
                                    OPT
1 NAME
             2 REFERENCE
    category = TEXT
    k = REFERENCE
   t = TEXT
\startrandomized ... \stoprandomized
\startrawsetups [\cdot \cdot \cdot] [\cdot \cdot \cdot \cdot] ... \stoprawsetups
                      OPT
1 grid
2 NAME
\startrawsetups ... ... \stoprawsetups
* NAME
\startreadingfile ... \stopreadingfile
\startregime [.<sup>*</sup>..] ... \stopregime
* inherits: \enableregime
\startregister [.<sup>1</sup>..] [.<sup>2</sup>..] [.<sup>3</sup>..] [.<sup>4</sup>..] [..+.<sup>5</sup>.+..]
                                   OPT
                                           OPT
1 NAME
2 NAME
3 TEXT
4 TEXT PROCESSOR->TEXT
5 INDEX
\startreusableMPgraphic {.<sup>1</sup>..} {...,<sup>2</sup>,...} ... \stopreusableMPgraphic<br>1. MAME
1 NAME
2 KEY
\startrightaligned ... \stoprightaligned
\startscript [.<sup>*</sup>..] ... \stopscript
* hangul hanzi nihongo ethiopic thai test NAME
```

```
\startsectionblock [\cdot^1, 1, 1, \ldots] ... \stopsectionblock
                                     OPT
1 NAME
2 bookmark = TEXT
   inherits: \setupsectionblock
\startsectionblockenvironment [...] ... \stopsectionblockenvironment
* NAME
\startSECTIONBLOCK [..,..<sup>*</sup>...,..] ... \stopSECTIONBLOCK
                              OPT
* bookmark = TEXT
   inherits: \setupsectionblock
instances: frontmatter bodymatter appendices backmatter
\startappendices [\ldots, \ldots] \ldots \stopappendices
                         OPT
* bookmark = TEXT
   inherits: \setupsectionblock
\startbackmatter [\ldots, \ldots] \ldots \stopbackmatter
* bookmark = TEXT <sup>OPT</sup>
   inherits: \setupsectionblock
\startbodymatter [\ldots, \ldots] \ldots \stopbodymatter
                         O<sub>PT</sub>
* bookmark = TEXT
   inherits: \setupsectionblock
\startfrontmatter [..,..=..,..] *
... \stopfrontmatter
                           OPT
* bookmark = TEXT
   inherits: \setupsectionblock
\startsectionlevel [\cdot^1, \cdot] [\cdot, \cdot, \cdot^{\frac{2}{n}}, \cdot, \cdot, \cdot] [\cdot, \cdot, \cdot]^2 ..., \cdot] ... \stopsectionlevel
                       OPT
                                    OPT
                                                      OPT
1 NAME
2 title = TEXT
   bookmark = TEXT
   marking = TEXT
            list = TEXT
   reference = REFERENCE
   ownnumber = TEXT
3 KEY = VALUE
\startSECTION [..,..<sup>1</sup> ..,..] [..,.<sup>2</sup> ..,..] ... \stopSECTION
1 title = TEXT <sup>OPT</sup>
                                       OPT
   bookmark = TEXT
    marking = TEXT
    list = TEXT
   reference = REFERENCE
   ownnumber = TEXT
2 KEY = VALUE
instances: part chapter section subsection subsubsection subsubsubsection subsubsubsubsection title
subject subsubject subsubsubject subsubsubsubject subsubsubsubsubject
\startchapter [\ldots, \ldots] [\ldots, \ldots] ..., \ldots \stopchapter
1 title = TEXT <sup>OPT</sup>
                                        OPT
   bookmark = TEXT
    marking = TEXT
    list = TEXT
   reference = REFERENCE
   ownnumber = TEXT
2 KEY = VALUE
\startpart [\ldots, \ldots] [\ldots, \ldots] ..., \ldots \stoppart \cdots1 title = TEXT<sup>OPT</sup><br>bookmark = TEXT
   bookmarkmarking = TEXT
            list = TEXT
   reference = REFERENCE
   ownnumber = TEXT
2 KEY = VALUE
```

```
\text{Matrix}\left[\begin{array}{c} \text{matrix} & \text{matrix} \\ \text{array} & \text{array} \end{array} \right] \quad \text{and} \quad \text{Matrix} \quad \text{matrix}1 title = TEXT
  bookmark = TEXT
    marking = TEXT
    list = TEXT
   reference = REFERENCE
   ownnumber = TEXT
2 KEY = VALUE
\startsubject [\ldots, \ldots] [\ldots, \ldots] ...,...] \ldots \stopsubject <br>1 title = TEXT OPT
1 title = TEXT
    bookmark = TEXT
    marking = TEXT
    list = TEXT
   reference = REFERENCE
   ownnumber = TEXT
2 KEY = VALUE
\startsubsection [\ldots, \ldots] [\ldots, \ldots] ..., \ldots \stopsubsection
                           OPT
                                             OPT
1 title = TEXT
   bookmark = TEXT
   marking = TEXT
             list = TEXT
   reference = REFERENCE
   ownnumber = TEXT
2 KEY = VALUE
\startsubsubject [\ldots, \ldots] [\ldots, \ldots] ..., \ldots \stopsubsubject
                           OPT
                                            O<sub>p</sub>T
1 title = TEXT
   bookmark = TEXT
    marking = TEXT
    list = TEXT
   reference = REFERENCE
   ownnumber = TEXT
2 KEY = VALUE
\startsubsubsection [\ldots, \ldots] [\ldots, \ldots] ..., \ldots \stopsubsubsection
                               OPT
                                                OPT
1 title = TEXT
   bookmark = TEXT
    marking = TEXT
    list = TEXT
   reference = REFERENCE
   ownnumber = TEXT
2 KEY = VALUE
\startsubsubsubject [\ldots, \ldots] [\ldots, \ldots] ..., \ldots \stopsubsubsubject
                               OPT
                                                 OPT
1 title = TEXT
   bookmark = TEXT
    marking = TEXT
    list = TEXT
   reference = REFERENCE
   ownnumber = TEXT
2 KEY = VALUE
\startsubsubsubsection [\ldots, \ldots] [\ldots, \ldots]^2...,..] \ldots \stopsubsubsection
                                   OPT
                                                     OPT
1 title = TEXT
            bookmark = TEXT
   marking = TEXT
             list = TEXT
   reference = REFERENCE
   ownnumber = TEXT
2 KEY = VALUE
\startsubsubsubsubject [\ldots, \ldots] [\ldots, \ldots] ..., \ldots \stopsubsubsubsubject
                                   OPT
                                                    OPT
1 title = TEXT
  bookmark = TEXT
   marking = TEXT
             list = TEXT
   reference = REFERENCE
   ownnumber = TEXT
2 KEY = VALUE
```
\startsubsubsubsubsubsection  $[\dots, \frac{1}{2}, \dots, \dots]$   $[\dots, \dots, \frac{2}{2}, \dots, \dots]$  ... \stopsubsubsubsubsection **1 title = TEXT bookmark = TEXT marking = TEXT list = TEXT reference = REFERENCE ownnumber = TEXT 2 KEY = VALUE** \startsubsubsubsubsubject [..,..=..,..] <sup>1</sup> OPT [..,..=..,..] <sup>2</sup> OPT **...** \stopsubsubsubsubsubject **1 title = TEXT bookmark = TEXT marking = TEXT list = TEXT reference = REFERENCE ownnumber = TEXT 2 KEY = VALUE** \starttitle  $[\ldots, \ldots] \quad [\ldots, \ldots] \quad \ldots \quad \text{stoptitle}$ <br>1 title = TEXT OPT **1 title = TEXT bookmark = TEXT marking = TEXT list = TEXT reference = REFERENCE ownnumber = TEXT 2 KEY = VALUE** \startsetups  $[\cdot \cdot \cdot \cdot]$   $[\cdot \cdot \cdot \cdot \cdot \cdot]$  ... \stopsetups OPT **1 grid 2 NAME** \startsetups ... ... \stopsetups **\* NAME** \startshift [...] ... \stopshift **\* NAME** \startsidebar  $[\cdot$ ...]  $[\cdot, \cdot, \cdot]$  ... \stopsidebar 1 NAME<sup>OPT</sup> OPT **2 inherits: \setupsidebar** \startsimplecolumns [..,..<sup>\*</sup>...,..] ... \stopsimplecolumns  $*$  inherits: \setsimplecolumnhsi2e<sup>pt</sup> \startspecialitem [.<sup>1</sup>..] [...<sup>2</sup>...] ... \stopspecialitem OPT OPT **1 item 2 REFERENCE** \startspecialitem [.<sup>\*</sup>..] ... \stopspecialitem **\* sub its** \startspecialitem [.<sup>1</sup>..] {.<sup>2</sup>.} ... \stopspecialitem **1 sym ran mar 2 TEXT \startsplitformula ... \stopsplitformula \startspread ... \stopspread** \start [...] ... \stop \* NAME <sup>OPT</sup> \startSTARTSTOP **...** \stopSTARTSTOP

```
\startstaticMPfigure {..<sup>*</sup>..} ... \stopstaticMPfigure
* NAME
\startstaticMPgraphic {.<sup>1</sup>..} {...,<sup>2</sup>...} ... \stopstaticMPgraphic
                                             OPT
1 NAME
2 KEY
\STARTSTOP \{.\,.\,.\}* CONTENT
\startstrictinspectnextcharacter ... \stopstrictinspectnextcharacter
\startstructurepageregister [.<sup>1</sup>..] [.<sup>2</sup>..] [..,..<sup>3</sup>..,..] [..,..<sup>4</sup>..,..]
1 NAME
2 NAME
3 label = NAME
   keys = TEXT PROCESSOR->TEXT<br>entries = TEXT PROCESSOR->TEXT
   entries = TEXT PROCESSOR->TEXT<br>keys:1 = TEXT
   keys:1 = TEXT
   keys:2 = TEXT
                 keys:3 = TEXT
   entries:1 = TEXT
    entries:2 = TEXT
    entries:3 = TEXT
    alternative = TEXT
4 KEY = VALUE
\startstyle [\ldots, \ldots] \ldots \stopstyle
* inherits: \setupstyle
\startstyle [.<sup>*</sup>..] ... \stopstyle
* NAME FONT
\startSTYLE ... \stopSTYLE
\startsubformulas [...,*...] ... \stopsubformulas
                               OPT
* + - REFERENCE
\startsubjectlevel \begin{bmatrix} .^1.1 & .1 \ .1.1 & .1.1 \ .1.1 & .1.1 \ .1.1 & .1.1 \ .1.1 & .1.1 \ .1.1 & .1.1 \ .1.1 & .1.1 \ .1.1 & .1.1 \ .1.1 & .1.1 \ .1.1 & .1.1 \ .1.1 & .1.1 \ .1.1 & .1.1 \ .1.1 & .1.1 \ .1.1 & .1.1 \ .1.1 & .1.1 \ .1.1 & .1.1 \ .1.1 & .1.1 \ .1.1 & .1.1 \ .1.1 & .1.1 \ .1.1 & .11 NAME
2 title = TEXT
   bookmark = TEXT
   marking = TEXT
                list = TEXT
    reference = REFERENCE
    ownnumber = TEXT
3 KEY = VALUE
\startsubsentence ... \stopsubsentence
\startsubstack ... \stopsubstack
\startsymbolset [...] ... \stopsymbolset
* NAME
\startTABLE [\ldots, \ldots] \ldots \stopTABLE
* inherits: \setupTAB<sup>QPE</sup>
\startTABLEbody [..,..<sup>*</sup>...,..] ... \stopTABLEbody
* inherits: \setupTABLE <sup>OPT</sup>
\startTABLEfoot [..,..<sup>*</sup>...,..] ... \stopTABLEfoot
* inherits: \setupTABLE <sup>OPT</sup>
```

```
\startTABLEhead [..,..=..,..] *
... \stopTABLEhead
* inherits: \setupTABLE <sup>OPT</sup>
\startTABLEnext [..,..=..,..] *
... \stopTABLEnext
* inherits: \setupTABLE <sup>OPT</sup>
\starttable [ | \cdot | \cdot | ] [ \cdot | \cdot | \cdot | \cdot | \cdot | ] ... \stoptable
                                  OPT
1 TEMPLATE
2 inherits: \setuptables
\starttablehead [...] ... \stoptablehead
* NAME
\starttables [|...<sup>*</sup>...] ... \stoptables
* TEMPLATE
\starttables [...] ... \stoptables
* NAME
\starttabletail [.<sup>*</sup>..] ... \stoptabletail
* NAME
\starttable [\cdot,\cdot,\cdot] [\cdot,\cdot,\cdot,\cdot] ... \stoptable
                               OPT
1 NAME
2 inherits: \setuptables
\starttabulate [ | ... ] [ ... , ... ] ... \stoptabulate
1 TEMPLATE OPT
                                    OPT
2 inherits: \setuptabulate
\starttabulatehead [...] ... \stoptabulatehead
                           OPT
* NAME
\starttabulatetail \begin{bmatrix} . & . & . & \end{bmatrix} ... \stoptabulatetail
* NAME
\startTABULATE [.<sup>1</sup>.] [..,..<sup>2</sup>..,..] ... \stopTABULATE
1 NAME<sup>OPT</sup>
                                   OPT
2 inherits: \setuptabulate
instances: legend fact
\text{startfact} [..] [..,..] ... \text{stopfact}1 NAME
<sup>OPT</sup>
<sup>OPT</sup>
OPT
1
2 inherits: \setuptabulate
\startlegend [.<sup>1</sup>..] [..,..<sup>2</sup>..,..] ... \stoplegend
1 NAME OPT
                               O<sub>p</sub>T<sub>1</sub>
2 inherits: \setuptabulate
\startTABULATION \begin{bmatrix} . & . & . & . \\ . & . & . & . \end{bmatrix} ... \stopTABULATION
1 NAME
2 inherits: \setuptabulation
\starttexcode ... \stoptexcode
```

```
\starttexdefinition .<sup>1</sup>.
                               \begin{array}{ccc} 1 & 2 \\ \cdot & \cdot & \cdot \\ \text{OPT} & \text{OPT} \end{array}\begin{array}{ccc} 2 & 3 \\ \cdot & \cdot & \cdot \\ \text{OPT} & \text{OPT} \end{array}\begin{array}{ccc} 3 & 4 \\ \cdot & \cdot & \cdot \\ \text{OPT} & \text{OPT} \end{array}\begin{array}{ccc} 4 & 5 \\ \bullet & \bullet & \bullet & \bullet \\ \text{OPT} & \text{OPT} \end{array}5 6 7<br>
OPT OPT
                                                                  \ldots \stoptexdefinition opt
1 spaces nospaces
2 global
3 unexpanded
4 expanded
5 singleempty doubleempty tripleempty quadrupleempty quintupleempty sixtupleempty singleargument doubleargument tripleargument
    quadrupleargument quintupleargument sixtupleargument
6 NAME
7 TEMPLATE
\starttext ... \stoptext
\starttextbackground [\cdot...] [\cdot,\cdot,\cdot] ... \stoptextbackground
                                                 OPT
1 NAME
2 inherits: \setuptextbackground
\starttextbackgroundmanual ... \stoptextbackgroundmanual
\startTEXTBACKGROUND [..,..<sup>*</sup>...,..] ... \stopTEXTBACKGROUND
* inherits: \setuptextbackground <sup>OPT</sup>
\starttextcolor [..<sup>*</sup>..] ... \stoptextcolor
* COLOR
\starttextcolorintent ... \stoptextcolorintent
\starttextflow [...] ... \stoptextflow
* NAME
\starttextrule {.<sup>*</sup>..} ... \stoptextrule
* TEXT
\starttokens [...] ... \stoptokens
* NAME
\starttransparent [...] ... \stoptransparent
 * COLOR
\starttypescript [...,<sup>1</sup>...] [...,<sup>2</sup>....] [...,<sup>3</sup>....] ... \stoptypescript
1 serif sans mono math ha<sup>nd</sup>writing calligraphy <sup>OPT</sup>
2 NAME
3 size name
\starttypescriptcollection [...] ... \stoptypescriptcollection
* NAME
\startTYPING [..,..<sup>*</sup>...,..] ... \stopTYPING
* inherits: \setuptypif<sup>gr</sup>
instances: typing LUA MP PARSEDXML TEX XML
\startTYPING [...,*...] ... \stopTYPING
                        OPT
* continue
instances: typing LUA MP PARSEDXML TEX XML
\startLUA [...,*...] ... \stopLUA
                   OPT
* continue
\startMP [...,<sup>*</sup>....] ... \stopMP
* continue <sup>OPT</sup>
```
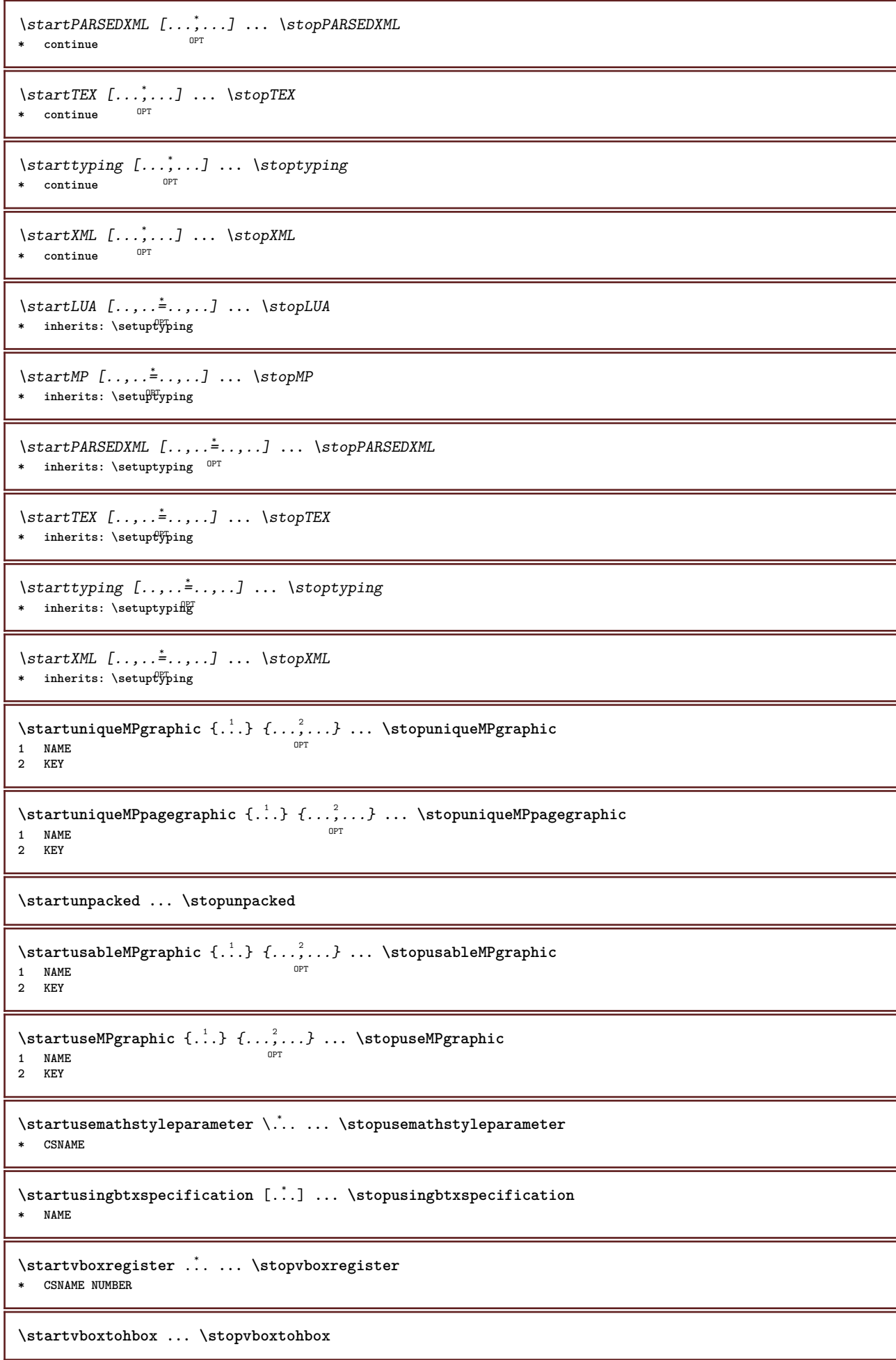

```
\startvboxtohboxseparator ... \stopvboxtohboxseparator
\startviewerlayer [.<sup>*</sup>..] ... \stopviewerlayer
* NAME
\startVIEWERLAYER ... \stopVIEWERLAYER
\startvtopregister .<sup>*</sup>. ... \stopvtopregister
* CSNAME NUMBER
\startxcell [\cdot \cdot \cdot \cdot \cdot \cdot \cdot] ..., \cdot \cdot \cdot \cdot \cdot ... \stopxcell
1 NAME OPT
                             O<sub>pt</sub>
2 nx = NUMBER
   ny = NUMBER
   nc = NUMBER
   nr = NUMBER
   inherits: \setupxtable
\startxcellgroup [.<sup>1</sup>..] [..,..<sup>2</sup>..,..] ... \stopxcellgroup
1 NAME<sup>OPT</sup>
                                    OPT
2 inherits: \setupxtable
\startxgroup [\cdot, \cdot, \cdot, \cdot] ..., ...] ... \stopxgroup
1 NAME OPT
                               OPT
2 inherits: \setupxtable
\startxmldisplayverbatim [...] ... \stopxmldisplayverbatim
* NAME
\startxmlinlineverbatim [...i.] ... \stopxmlinlineverbatim
* NAME
\startxmlraw ... \stopxmlraw
\startxmlsetups [.<sup>1</sup>.] [.<sup>2</sup>.] ... \stopxmlsetups
                      OPT
1 grid
2 NAME
\startxmlsetups ... ... \stopxmlsetups
* NAME
\startxrow [.<sup>1</sup>..] [..,..<sup>2</sup>...,..] ... \stopxrow
1 NAME OPT
                             OPT
2 inherits: \setupxtable
\startxrowgroup [\cdot \cdot \cdot \cdot \cdot] [\cdot \cdot \cdot \cdot \cdot \cdot] ... \stopxrowgroup
              OPT
                                  OPT
1 NAME
2 inherits: \setupxtable
\startxtable [\ldots, \ldots] \ldots \stopxtable
* inherits: \setupxtable<sup>per</sup>
\startxtablebody [\dots, \dots, \dots] ... \stopxtablebody
* inherits: \setupxtable <sup>OPT</sup>
\startxtablebody [\cdot, \cdot] ... \stopxtablebody
* NAME
\startxtablefoot [..,..=<sup>*</sup>..,..] ... \stopxtablefoot
* inherits: \setupxtable <sup>OPT</sup>
```
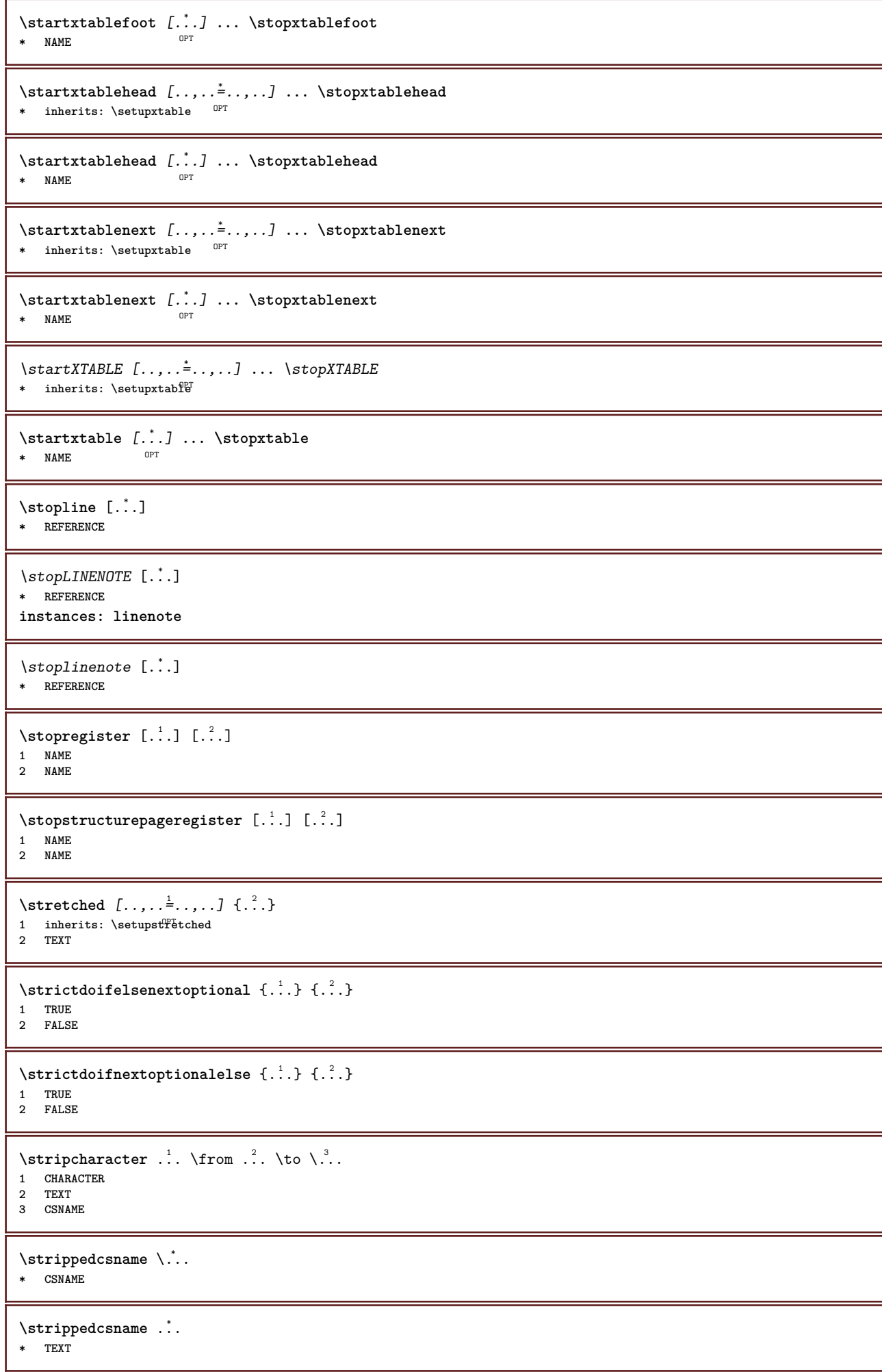

 $\langle \text{stripspaces } \, \text{from } \ldots \, \text{to } \ldots$ **1 TEXT 2 CSNAME**  $\verb|\structurelistuservariable {.\,.}$ **\* KEY \structurenumber \structuretitle**  $\verb|\structure| \label{eq:1} \begin{minipage}[c]{0.9\linewidth} \label{eq:1} \begin{minipage}[c]{0.9\linewidth} \end{minipage} \begin{minipage}[c]{0.9\linewidth} \end{minipage} \begin{minipage}[c]{0.9\linewidth} \end{minipage} \begin{minipage}[c]{0.9\linewidth} \end{minipage} \begin{minipage}[c]{0.9\linewidth} \end{minipage} \begin{minipage}[c]{0.9\linewidth} \end{minipage} \begin{minipage}[c]{0.9\linewidth} \end{minipage} \begin{minipage}[c]{0.9\linewidth} \end{minipage} \begin{minipage}[c]{0$ **\* KEY** \structurevariable {...} **\* KEY \strut \strutdp \strutgap \strutht \struthtdp**  $\text{interactions} \{.\n$ . **\* CONTENT \strutwd** \style [..,..<sup>i</sup>...,..] {.<sup>2</sup>.} **1 inherits: \setupstyle 2 TEXT** \styleinstance [...] **\* NAME** \style [.<sup>1</sup>.] {.<sup>2</sup>.} **1 NAME FONT 2 TEXT**  $\{STYLE \{.\}^*\}$ 

**\* TEXT**

**\subpagenumber**

 $\simeq$  { $\ldots$ } **\* CONTENT**  $\text{Substitute} in command list {\dots} {\dots} {\dots} \$ **1 TEXT 2 TEXT**

**3 CSNAME**

\subtractfeature  $[\cdot,\cdot]$ 

**\* NAME**

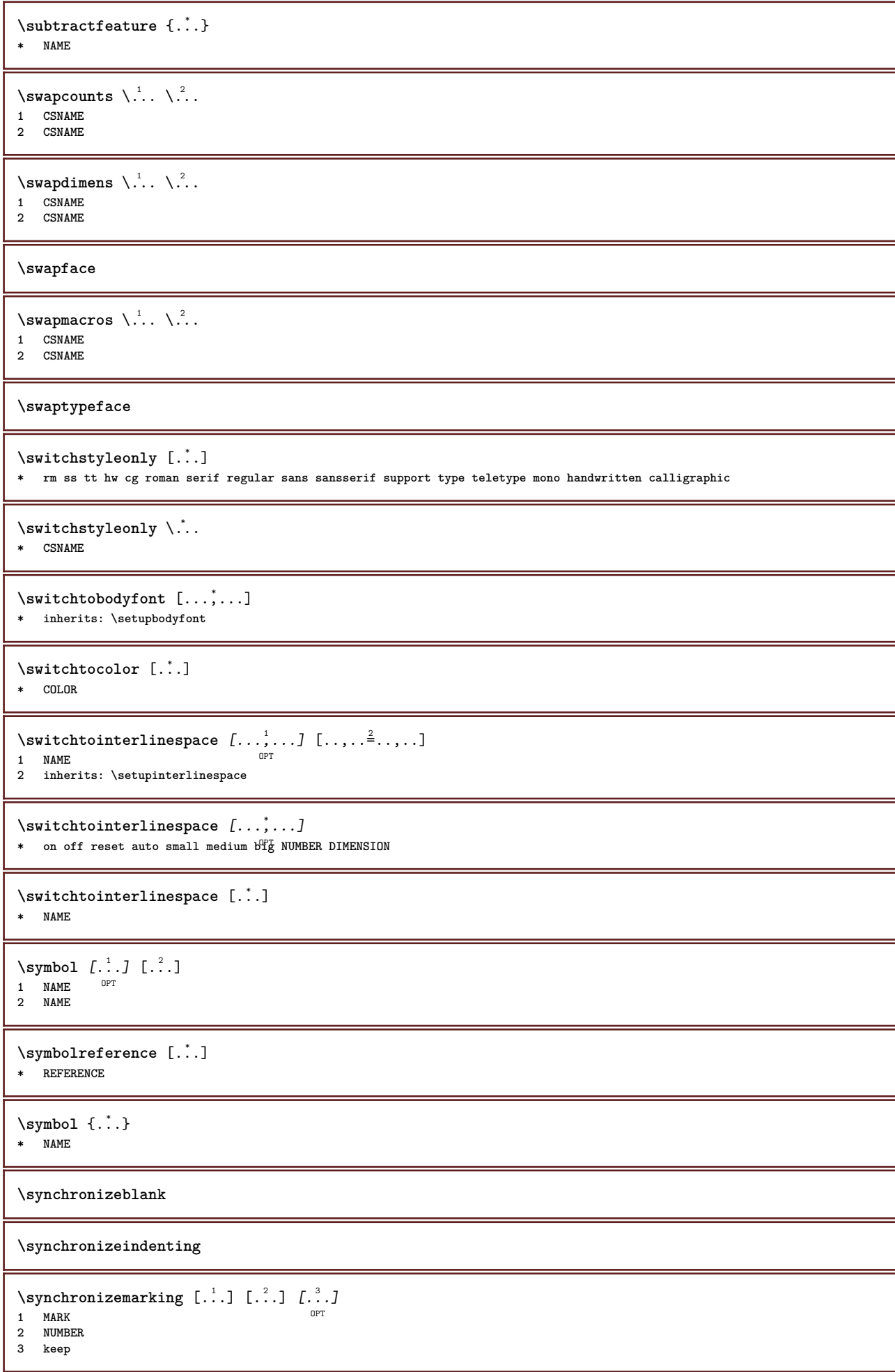

```
\synchronizeoutputstreams [\ldots, \ldots]* NAME
```
\synchronizestrut {...} **\* yes no auto cap fit line default CHARACTER**

**\synchronizewhitespace**

 $\sqrt{\text{synctexblockfilename} \{.\,. \}}$ **\* FILE**

**\synctexresetfilename**

 $\sqrt{s$  ynctexsetfilename { $\dots$ }**\* FILE**

\SYNONYM [.<sup>1</sup>..]  $\{.\overset{2}{\ldots}\}$   $\{.\overset{3}{\ldots}\}$ OPT **1 NAME 2 TEXT 3 CONTENT**

**instances: abbreviation**

\abbreviation  $[\cdot \cdot \cdot \cdot]$   $\{\cdot \cdot \cdot \cdot \}$   $\{\cdot \cdot \cdot \}$ OPT **1 NAME**

**2 TEXT**

**3 CONTENT**

\systemlog  $\{.\cdot.\cdot\}$   $\{.\cdot.\cdot\}$   $\{.\cdot.\cdot\}$ 

**1 FILE 2 TEXT**

**3 TEXT**

\systemlogfirst {.<sup>1</sup>..} {.<sup>2</sup>..} {.<sup>3</sup>..} **1 FILE**

**2 TEXT 3 TEXT**

\systemloglast {.<sup>1</sup>.} {.<sup>2</sup>.} {.<sup>3</sup>.} **1 FILE 2 TEXT**

**3 TEXT**

 $\text{Systemsetups } \{.\dotsc\}$ **\* NAME**

**\TABLE**

**\TaBlE**

**\TEX**

**\TeX**

**\TheNormalizedFontSize**

**\TransparencyHack**

**\tabulateautoline**

**\tabulateautorule**

**\tabulateline \tabulaterule** \taggedctxcommand {...} **\* COMMAND**  $\texttt{\{1a} \$   $\{1.1, 1.2, 1.3.1\}$ **1 NAME 2 NAME 3 CONTENT**  $\text{tbox} \, \{.\, \cdot\, \cdot\}$ **\* CONTENT** \testandsplitstring  $\therefore$  \at  $\therefore$  \to \... \and \... 3 **1 TEXT 2 TEXT 3 CSNAME 4 CSNAME**  $\text{testcolumn}$   $[.\cdot].$   $[.\cdot].$ 1 **NUMBER** OPT **2 DIMENSION** \testfeature  $\{.\cdot.\cdot\}$   $\{.\cdot.\cdot\}$ **1 NUMBER 2 CONTENT**  $\text{testfeatureonce } \{.\n^1.\n} \{.\n^2.\n}$ **1 NUMBER 2 CONTENT**  $\text{testpage } [\dots] [\dots]$ 1 **NUMBER** OPT **2 DIMENSION**  $\texttt{\&testpage}$  [...]  $[.\,.]$ 1 **NUMBER** OPT **2 DIMENSION**  $\text{testpagesync}$  [ $\ldots$ ] [ $\ldots$ ] 1 **NUMBER** OPT **2 DIMENSION** \testtokens [...] **\* NAME** \tex  $\{\ldots\}$ **\* CONTENT**  $\text{test}$  {...} **\* NAME** \texsetup {...} **\* NAME** \TEXTBACKGROUND {...} **\* CONTENT**

```
\textcitation [\ldots, \ldots^{\frac{1}{2}}, \ldots] [\ldots^2, \ldots]1 reference = REFERENCE
   alternative = default category entry short page num textnum year index tag keywords author authoryears authornum authoryear
    before = COMMAND
    after = COMMAND
    left = COMMAND
    right = COMMAND
   inherits: \setupbtx
2 REFERENCE
\text{iteration} [.\cdot]. [.\cdot].1 default category <sup>OE</sup>ntry short page num textnum year index tag keywords author authoryears authornum authoryear
2 REFERENCE
\text{|\texttt{textation} [\dots, \dots \frac{1}{2}, \dots] [\dots, \dots \frac{2}{7}, \dots]1 reference = REFERENCE
    alternative = default category entry short page num textnum year index tag keywords author authoryears authornum authoryear
    before = COMMAND
    after = COMMAND
   left = COMMAND
   right = COMMAND
   inherits: \setupbtx
2 KEY = VALUE
\textcite [\ldots, \ldots^{\frac{1}{n}}, \ldots] [\ldots^2, \ldots]1 reference = REFERENCE
    alternative = default category entry short page num textnum year index tag keywords author authoryears authornum authoryear
   before = COMMAND<br>after = COMMAND
                after = COMMAND
   left = COMMAND
   right = COMMAND
   inherits: \setupbtx
2 REFERENCE
\textcite [\cdot \cdot \cdot \cdot] [\cdot \cdot \cdot \cdot \cdot]1 default category entry short page num textnum year index tag keywords author authoryears authornum authoryear
2 REFERENCE
\textcite [\ldots, \ldots \stackrel{i}{\pm} \ldots] [\ldots, \ldots \stackrel{i}{\pm} \ldots]1 reference = REFERENCE
   alternative = default category entry short page num textnum year index tag keywords author authoryears authornum authoryear
    before = COMMAND
    after = COMMAND
   left = COMMAND
   right = COMMAND
    inherits: \setupbtx
2 KEY = VALUE
\textcontrolspace
\textflowcollector {...}
* NAME
\text{textmath} \{.\dot{.\}* CONTENT
\textminus
\verb+\text+ or \verb+math+ for a function of the function of the function.* NUMBER
\textplus
\textreference [\ldots, \ldots] \{.\cdot\}1 REFERENCE
2 TEXT
```

```
\textrule [\cdot \cdot \cdot \cdot] \{\cdot \cdot \cdot \cdot \}1 top middle \frac{BET}{BCT}tom <sup>OPT</sup>
2 TEXT
\textvisiblespace
\theta \thainumerals \{.\cdot\}* NUMBER
\thefirstcharacter {...}
* TEXT
\thenormalizedbodyfontsize {...<sup>*</sup>}
* DIMENSION
\theremainingcharacters {...}
* TEXT
\thickspace
\thinrule
\thinrules [\ldots, \ldots]* inherits: \setupth<sup>P</sup>inrules
\thinspace
\thirdoffivearguments \{.\cdot.\cdot\} \{.\cdot.\cdot\} \{.\cdot.\cdot\} \{.\cdot.\cdot\} \{.\cdot.\cdot\}1 TEXT
2 TEXT
3 TEXT
4 TEXT
5 TEXT
\thirdoffourarguments \{.\cdot.\cdot\} \{.\cdot.\cdot\} \{.\cdot.\cdot\} \{.\cdot.\cdot\}1 TEXT
2 TEXT
3 TEXT
4 TEXT
\thirdofsixarguments {.<sup>1</sup>..} {.<sup>2</sup>..} {.<sup>3</sup>..} {.<sup>4</sup>..} {.<sup>5</sup>..} {.<sup>6</sup>..}
1 TEXT
2 TEXT
3 TEXT
4 TEXT
5 TEXT
6 TEXT
\thirdofthreearguments \{.\n,.\n\} \{.\n,.\n\} \{.\n,.\n\}1 TEXT
2 TEXT
3 TEXT
\thirdofthreeunexpanded \{.\n,.\n\} \{.\n,.\n\}1 TEXT
2 TEXT
3 TEXT
\threedigitrounding {...}
* NUMBER
\tilde{\ldots}* NUMBER
```
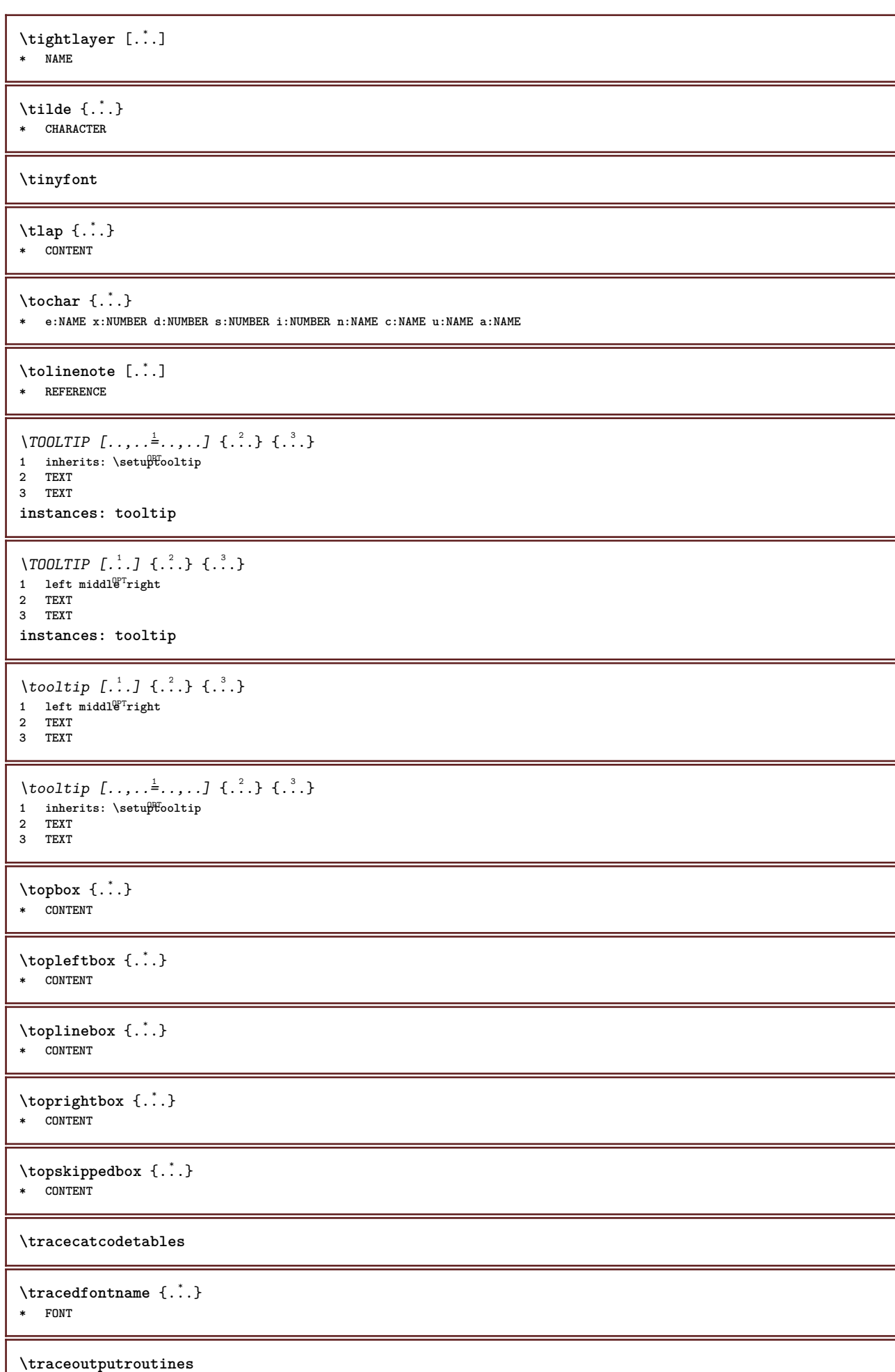

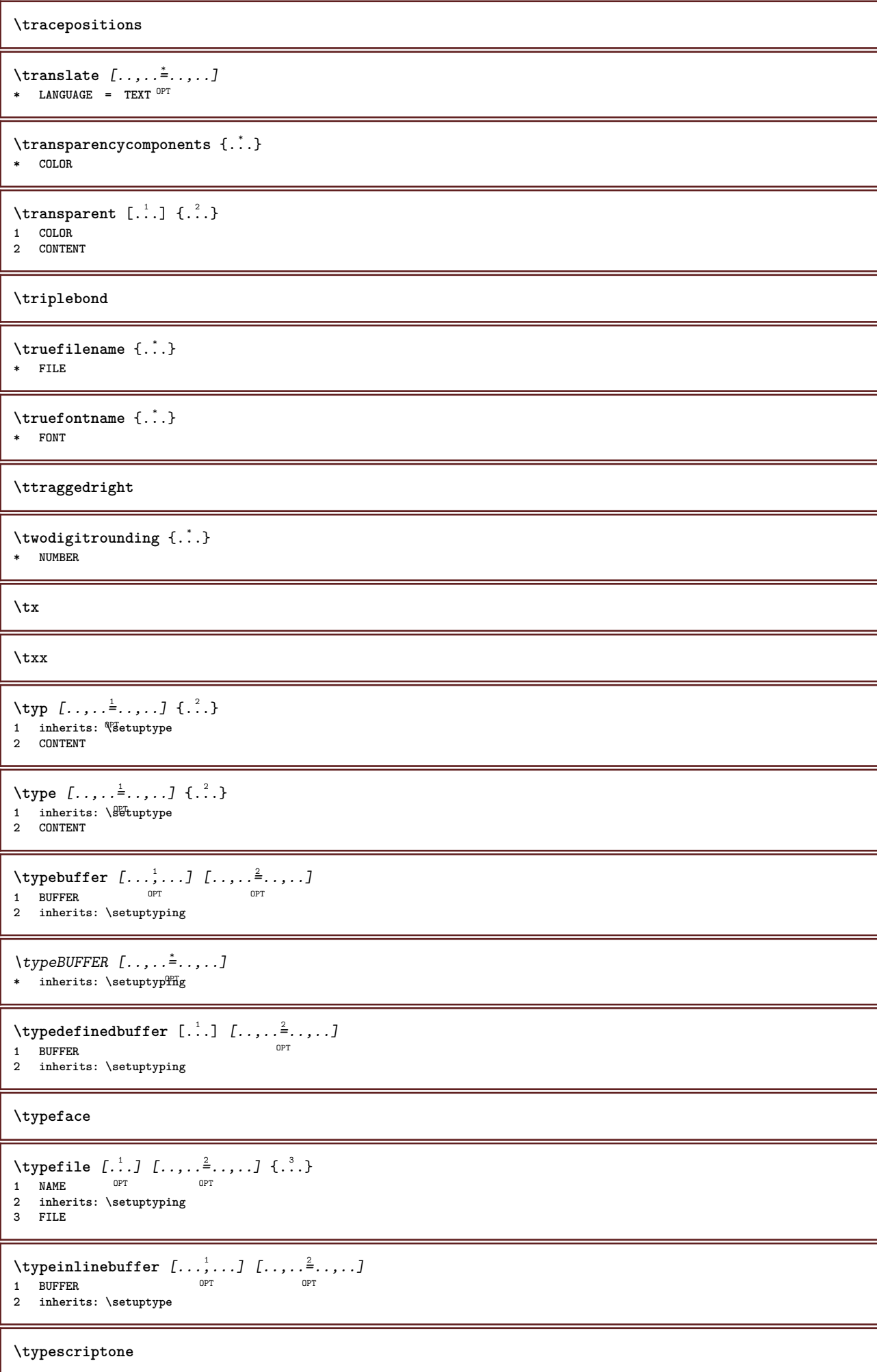

```
\typescriptprefix {...}
* NAME
```
## **\typescriptthree**

```
\typescripttwo
\setminustypesetbuffer [\cdot \overset{1}{\ldots}, \cdot \overset{2}{\ldots}, \cdot \cdot]1 * BUFFER OPT OPT
2 inherits: \setupexternalfigure
\typesetfile [.<sup>1</sup>.] [.<sup>2</sup>.] [..,..<sup>3</sup>..,..]
1 NAME FILE OPT OPT
2 FILE TEXT
3 inherits: \setupexternalfigure
\type [...,-\frac{1}{2},...]\iff1 inherits: \setuptype
2 ANGLES
\TYPE [\ldots, \ldots \stackrel{1}{\vdots} \ldots, \ldots] \{ \ldots \stackrel{2}{\vdots} \}1 inherits: \setuptype
2 CONTENT
\TYPE [...,-\frac{1}{2},...]\leq C. ?..>>
1 inherits: \struptype
2 ANGLES
\typ [..,..<sup>1</sup>/<sub>2</sub>...,..] <<.<sup>2</sup>..>>
1 inherits: \Pfetuptype
2 ANGLES
\uconvertnumber \{.\cdot.\cdot\} \{.\cdot.\cdot\}1 inherits: \convertnumber
2 NUMBER
\uedcatcodecommand \<sup>1</sup>............</sup>
1 CSNAME
2 CHARACTER NUMBER
3 COMMAND
\underline{\hspace{0.05cm}}* NAME
\undepthed {\ldots}* CONTENT
\{\text{underset } \{.\cdot\} \{.\cdot\}1 TEXT
```

```
2 TEXT
```

```
\{\nundoassign [ . . . ] [ . . <math>\stackrel{2}{=} . . ]1 TEXT
2 KEY = VALUE
```

```
\unexpandeddocumentvariable {...}
* KEY
```

```
\unhhbox \ldots with {2 \ldots}
```

```
1 CSNAME NUMBER
```

```
2 COMMAND
```
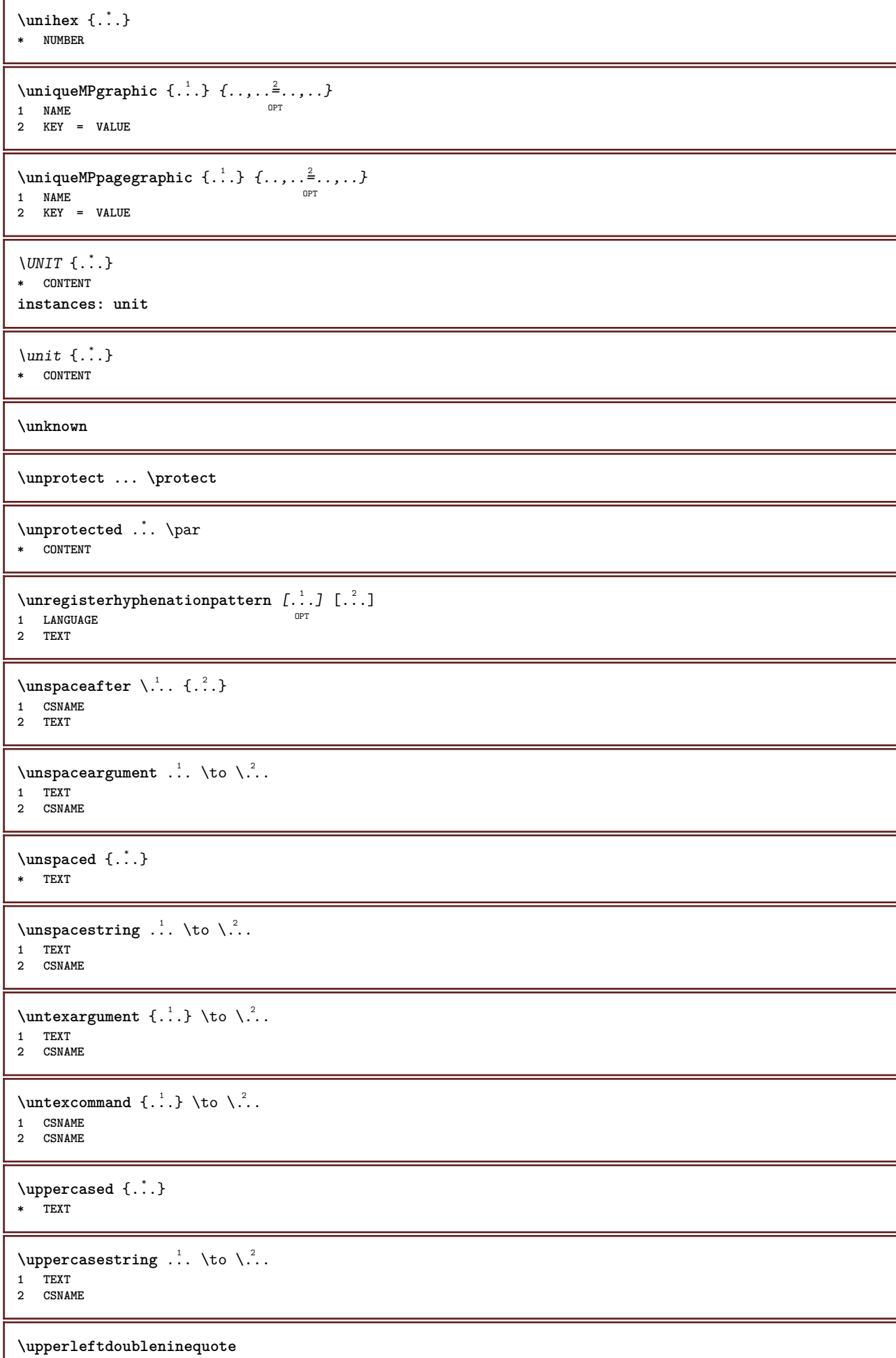

ı

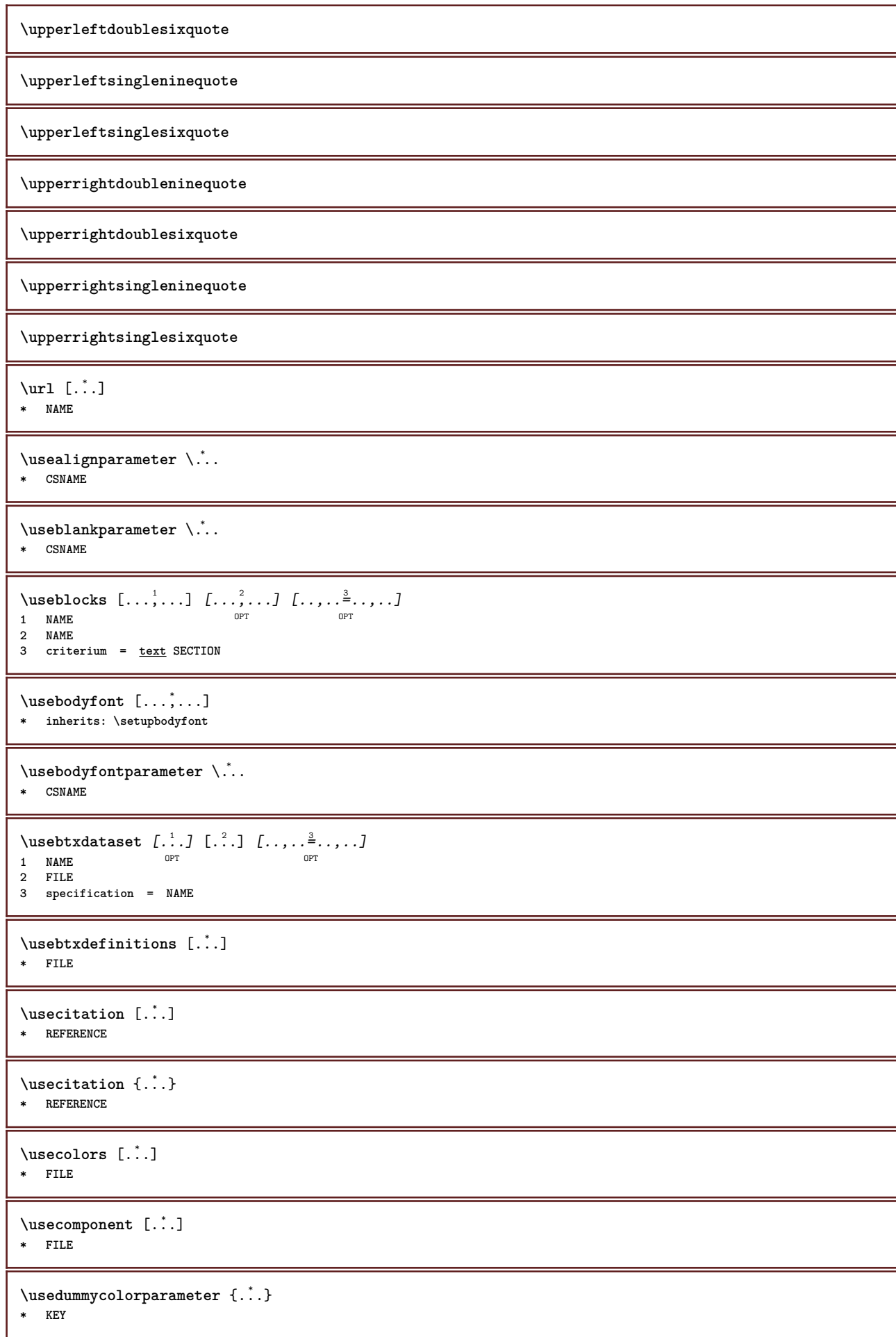

```
\text{U} sedummystyleandcolor \{.\cdot\,,\} \{.\cdot\,,\}1 KEY
2 KEY
\usedummystyleparameter {...}
* KEY
\useenvironment [...<sup>*</sup>..]
* FILE
\iotauseexternaldocument [.<sup>1</sup>..] [.<sup>2</sup>..] [.<sup>3</sup>..]
1 NAME 0PT
2 FILE
3 TEXT
\useexternalfigure [.<sup>1</sup>.] [.<sup>2</sup>.] [.<sup>3</sup>.] [..,..<sup>4</sup>..,..]<br>1 NAME
1 NAME 1 NAME 1 1 NAME
2 FILE
3 NAME
4 inherits: \setupexternalfigure
\text{Nuseexternalrendering } [\dots] [\dots] [\dots] [\dots] [\dots]1 NAME
2 NAME
3 FILE
4 auto embed
\text{Nuseexternalsoundtrack } [\dots] [\dots]1 NAME
2 FILE
\usefigurebase [...]
* reset FILE
\text{Vusefile} [..].] [..].] [..].]1 NAME OPT
2 FILE
3 TEXT
\usegridparameter \.<sup>*</sup>..
* CSNAME
\verb|\useindent'* CSNAME
\texttt{\textbf{user}} \ .
* CSNAME
\verb+\useinterlinespace+\verb+\++...+* CSNAME
\text{NuseJSscripts} [ . . . ] [ . . . , ^{2} . . . ]1 FILE OPT
2 NAME
\uselanguageparameter \.<sup>*</sup>..
* CSNAME
\useluamodule [...]
* FILE
\useMPenvironmentbuffer [...]
* NAME
```

```
\{\text{useMPgraphic } \{.\cdot\} \{.\cdot\,,\cdot\} \}1 NAME 0PT
2 KEY = VALUE
\useMPlibrary [...]
* FILE
\text{NuseMPrun} \{.\n<sup>1</sup>.\n<sup>2</sup>.\n<sup>3</sup>1 NAME
2 NUMBER
\text{Weyl} \ldots, \ldots, \ldots1 NAME
2 KEY
\usemathstyleparameter \.<sup>*</sup>..
* CSNAME
\usemodule \begin{bmatrix} 1 & 1 \\ 2 & 3 \end{bmatrix} \begin{bmatrix} 1 & 1 & 2 \\ 2 & 3 & 3 \end{bmatrix} \begin{bmatrix} 1 & 1 & 3 \\ 2 & 3 & 3 \end{bmatrix}1 m p s x t <sup>OPT</sup> OPT
2 FILE
3 KEY = VALUE
\text{usepath} [\ldots, \ldots]* PATH
\useproduct [...]
* FILE
\useprofileparameter \.<sup>*</sup>...
* CSNAME
\useproject [...]
* FILE
\usereferenceparameter \.<sup>*</sup>..
* CSNAME
\userpagenumber
\text{N}usesetupsparameter
* CSNAME
\text{VusestaticMPfigure} [...,...^{\frac{1}{2}}...] [...^2.]OPT
1 inherits: \setupscale
2 NAME
\text{v} \usesubpath [\ldots, \ldots]* PATH
\usesymbols [...]
* FILE
\text{Vusetexmodule} [..] [..], [..], [..], [..], [..]OPT
1 m p s x t <sup>OPT</sup> OPT
2 FILE
3 KEY = VALUE
\text{Nusetypescript} [\ldots] \ldots] \ldots]
1 serif sans mono math handwriting Calligraphy casual all
2 NAME fallback default dtp simple
3 size name
```
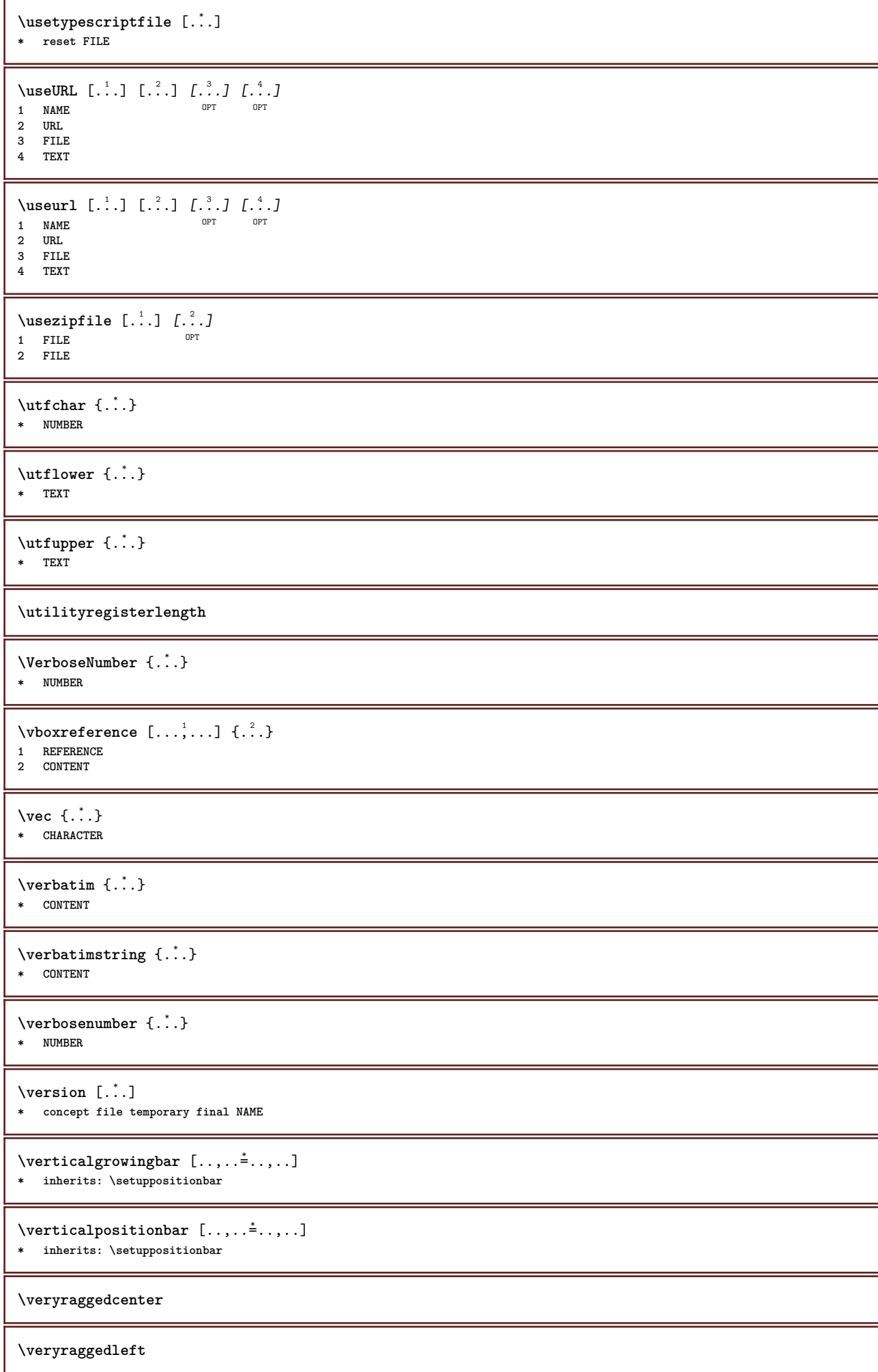

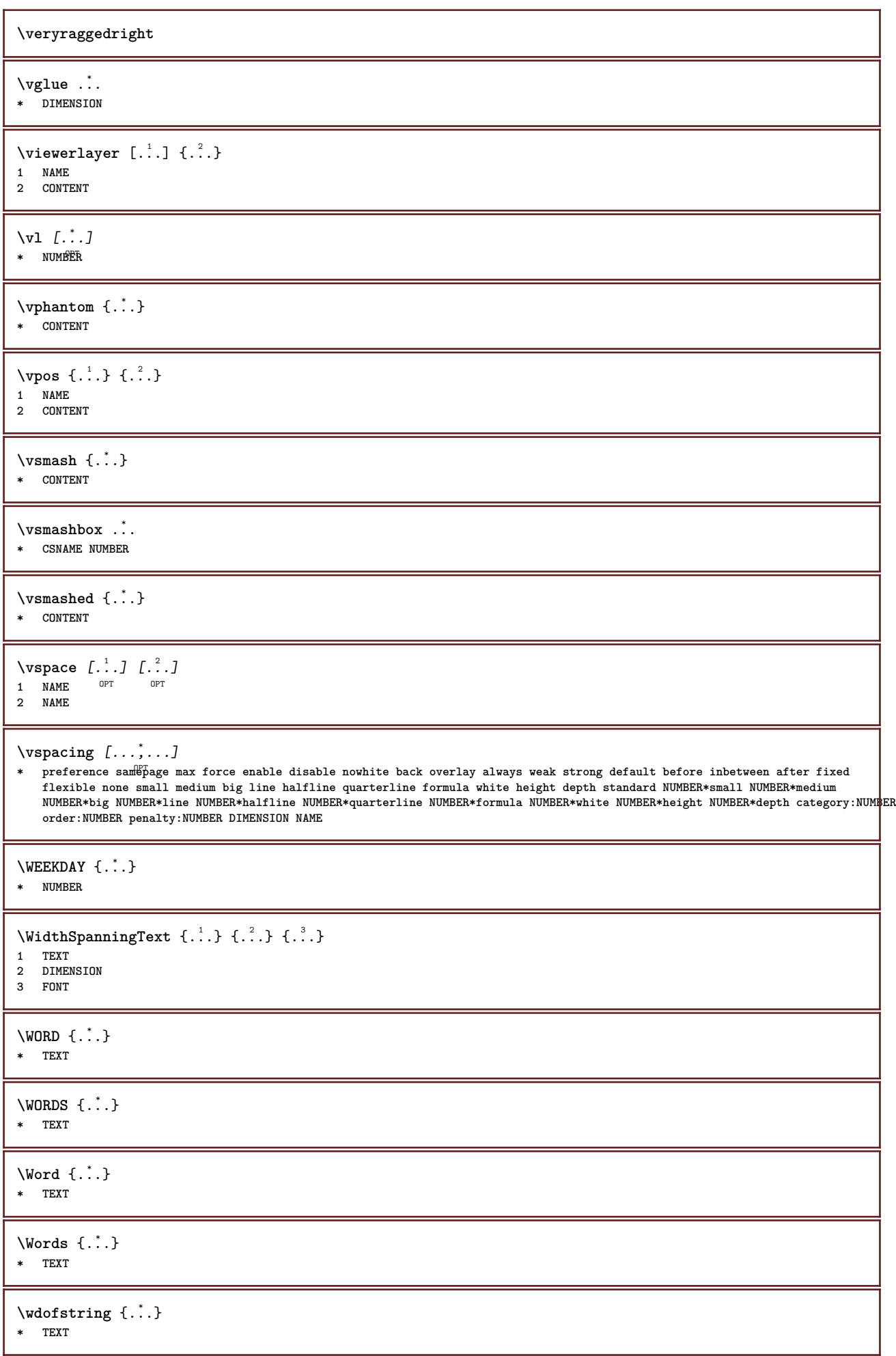

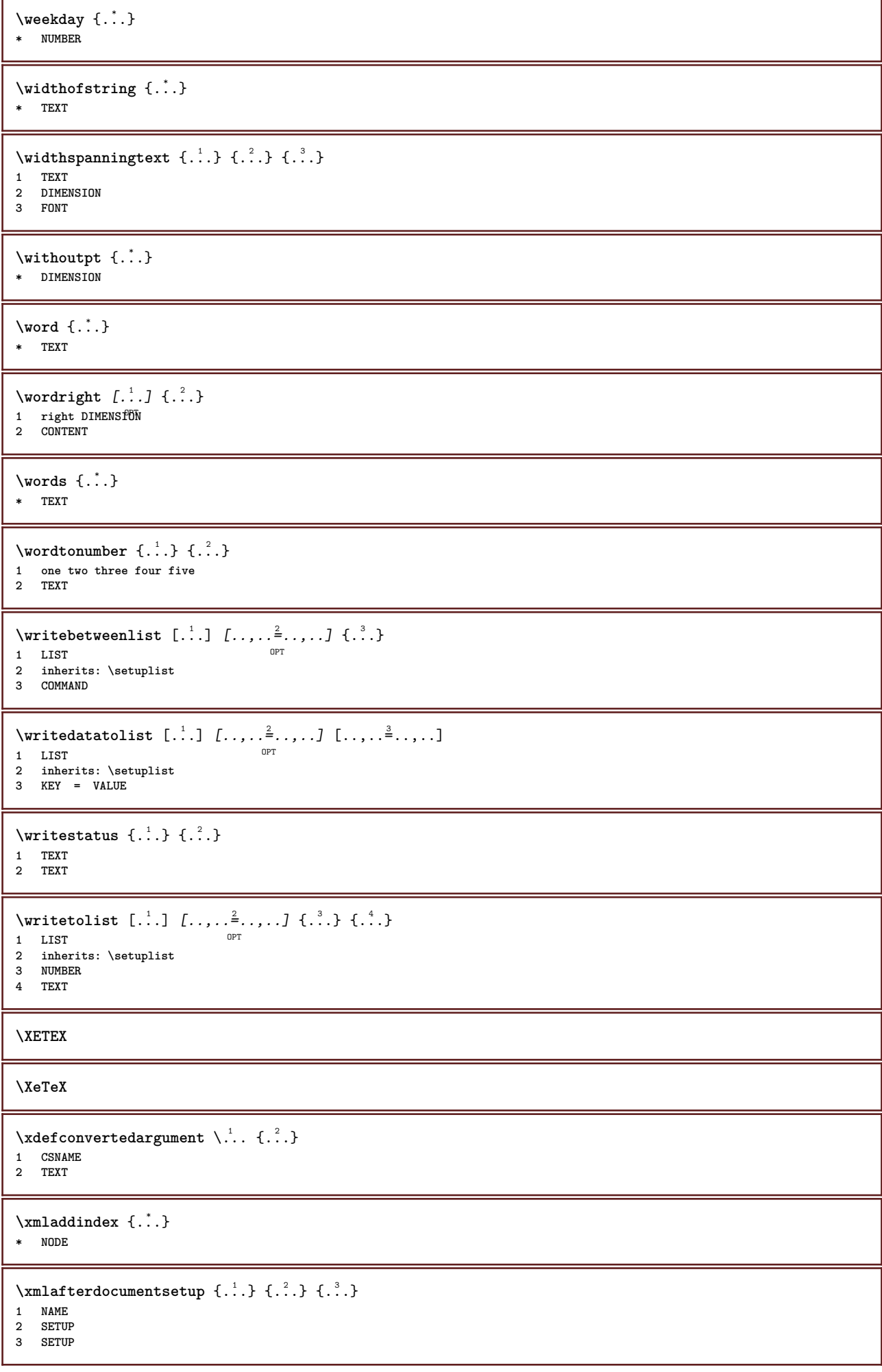

```
\xmlalaftersetup \{\ldots\} \{\ldots\}1 SETUP
2 SETUP
\xmlabel{1.1} \{.\,. \} \{.\,. \}1 NODE
2 LPATH
\xmlappenddocumentsetup {.<sup>1</sup>.} {.<sup>2</sup>.}
1 NAME
2 SETUP
\xrightarrow{f \ldots}* SETUP
\xmlapplyselectors {...}
* NODE
\xmlatt \{.\cdot.\cdot\} \{.\cdot.\cdot\}1 NODE
2 NAME
\xmlattice f.<sup>1</sup>..} {1, 2, 3, ...}1 NODE
2 NAME
3 TEXT
\xmlattribute \{.\cdot.\} \{.\cdot.\} \{.\cdot.\}1 NODE
2 LPATH
3 NAME
\mathcal{X} \mathcal{X} and \mathcal{X} and \mathcal{X} \{.\n, \ldots\} \{.\n, \ldots\}1 NODE
2 LPATH
3 NAME
4 TEXT
\xmlbadinclusions {...}
* NODE
\xm1beforedocumentsetup \{.\n,.\n\} \{.\n,.\n\}1 NAME
2 SETUP
3 SETUP
\xm1beforesetup \{.\ni.}\n \{.\ni.}\n1 SETUP
2 SETUP
\xm1chainatt \{.\cdot.\cdot\} \{.\cdot.\cdot\}1 NODE
2 NAME
\xm1chainattdef \{.\cdot.\cdot\} \{.\cdot.\cdot\} \{.\cdot.\cdot\}1 NODE
2 NAME
3 TEXT
\xmlchecknamespace {...} {..} {..}1 NODE
2 NAME
```

```
\xmlcommand \{.\n,.\n\} \{.\n,.\n\} \{.\n,.\n\}1 NODE
2 LPATH
3 XMLSETUP
\xmlconcat \{.\cdot.\cdot\} \{.\cdot.\cdot\} \{.\cdot.\cdot\}1 NODE
2 LPATH
3 TEXT
\xmlconcatrange {...} {...} {...} {...} {...} {...}
1 NODE
2 LPATH
3 TEXT
4 FIRST
5 LAST
\xnlcontext \{.\n<sup>1</sup>\n<sub>i</sub>\n<sub>i</sub>\n<sub>j</sub>\n<sub>i</sub>\n<sub>i</sub>\n<sub>j</sub>\n<sub>j</sub>1 NODE
2 LPATH
\xm1count {\dots}
* NODE
\xnlabel{eq:ex1}* NODE
\xmldirectives {...}
* NODE
\xmldirectivesafter {...}
* NODE
\xmldirectivesbefore {...}
* NODE
\xmldisplayverbatim {...}
* NODE
\xmldoif \{.\n,.\n\} \{.\n,.\n\} \{.\n,.\n\}1 NODE
2 LPATH
3 TRUE
\xmldoifelse \{.\cdot.\} \{.\cdot.\} \{.\cdot.\cdot.\} \{.\cdot.\cdot.\}1 NODE
2 LPATH
3 TRUE
4 FALSE
\sum_{{\tt Mldoif} {\tt elseempty} \{.\cdot.\}} \{.\cdot.\} \{.\cdot.\} \{.\cdot.\}1 NODE
2 LPATH
3 TRUE
4 FALSE
\xmldoi\texttt{felseselfempty} \{.\n<sup>1</sup>.\n<sup>2</sup>.\n<sup>3</sup>.\n<sup>4</sup>1 NODE
2 TRUE
3 FALSE
\mathcal{X}mldoifelsetext \{.\cdot.\cdot\} \{.\cdot.\cdot\} \{.\cdot.\cdot\} \{.\cdot.\cdot\}1 NODE
2 LPATH
3 TRUE
4 FALSE
```

```
\xmldoifelsevalue {\ldots} {\ldots} {\ldots} {\ldots} {\ldots}1 CATEGORY
2 NAME
3 TRUE
4 FALSE
\xm1doifnot \{.\cdot.\cdot\} \{.\cdot.\cdot\} \{.\cdot.\cdot\}1 NODE
2 LPATH
3 TRUE
\xmldoifnotselfempty <math>\{.\cdot.\cdot\} \{.\cdot.\cdot\}1 NODE
2 TRUE
\xmldoifnottext {\dots} {\dots} {\dots} {\dots}1 NODE
2 LPATH
3 TRUE
\xmldoifselfempty <math>\{.\dots\} \{.\dots\}1 NODE
2 TRUE
\xmldoiftext \{.\n,.\n\} \{.\n,.\n\} \{.\n,.\n\}1 NODE
2 LPATH
3 TRUE
\mathcal{X}mlelement \{.\cdot\,,\} \{.\cdot\,,\}1 NODE
2 NUMBER
\xrightarrow{1 \text{filter}} \{.\cdot.\} \{.\cdot.\}1 NODE
2 LPATH
\xrightarrow{\text{matrix}} \{.\cdot.\} \{.\cdot.\}1 NODE
2 LPATH
\xm1flush \{\ldots\}* NODE
\xmlflushcontext {...}
* NODE
\xm1flushdocumentsetups \{.\cdot\cdot\} \{.\cdot\cdot\}1 NAME
2 SETUP
\xmlflushlinewise {...}
* NODE
\xmlflushpure {...}
* NODE
\xmlflushspacewise {...}
* NODE
\xm1flushtext \{\ldots\}* NODE
```
```
\sum_{{\tt{minclude}}}\ {...} {...} {...}
1 NODE
2 LPATH
3 NAME
\xmlinclusion {...}
* NODE
\xmlinclusions \{\ldots\}* NODE
\xrightarrow{f.}.* NODE
\xmlinjector {...}
* NAME
\xmlimlineprettyprint \{.\cdot.\cdot\} \{.\cdot.\cdot\}1 NODE
2 mp lua xml parsed-xml nested tex context none NAME
\xmlinlineprettyprinttext {.<sup>1</sup>.} {.<sup>2</sup>.}
1 NODE
2 mp lua xml parsed-xml nested tex context none NAME
\xmlinlineverbatin {...}
* NODE
\xm1 install directive \{.\cdot.\cdot\} \{.\cdot.\cdot\}1 NAME
2 CSNAME
\xmllast \{.\cdot.\} \{.\cdot.\}1 NODE
2 LPATH
\xmllastatt
\xmllastmatch
\xmllastpar
\sum1loadbuffer \{.\cdot.\cdot\} \{.\cdot.\cdot\} \{.\cdot.\cdot\}1 BUFFER
2 NAME
3 XMLSETUP
\sum1loaddata \{.\cdot\,,\} \{.\cdot\,,\} \{.\cdot\,,\}1 NAME
2 TEXT
3 XMLSETUP
\xmlloaddirectives {...}
* FILE
\xmlloadfile \{.\n,.\n,.\n,.\n,.\n,1 NAME
2 FILE
3 XMLSETUP
```
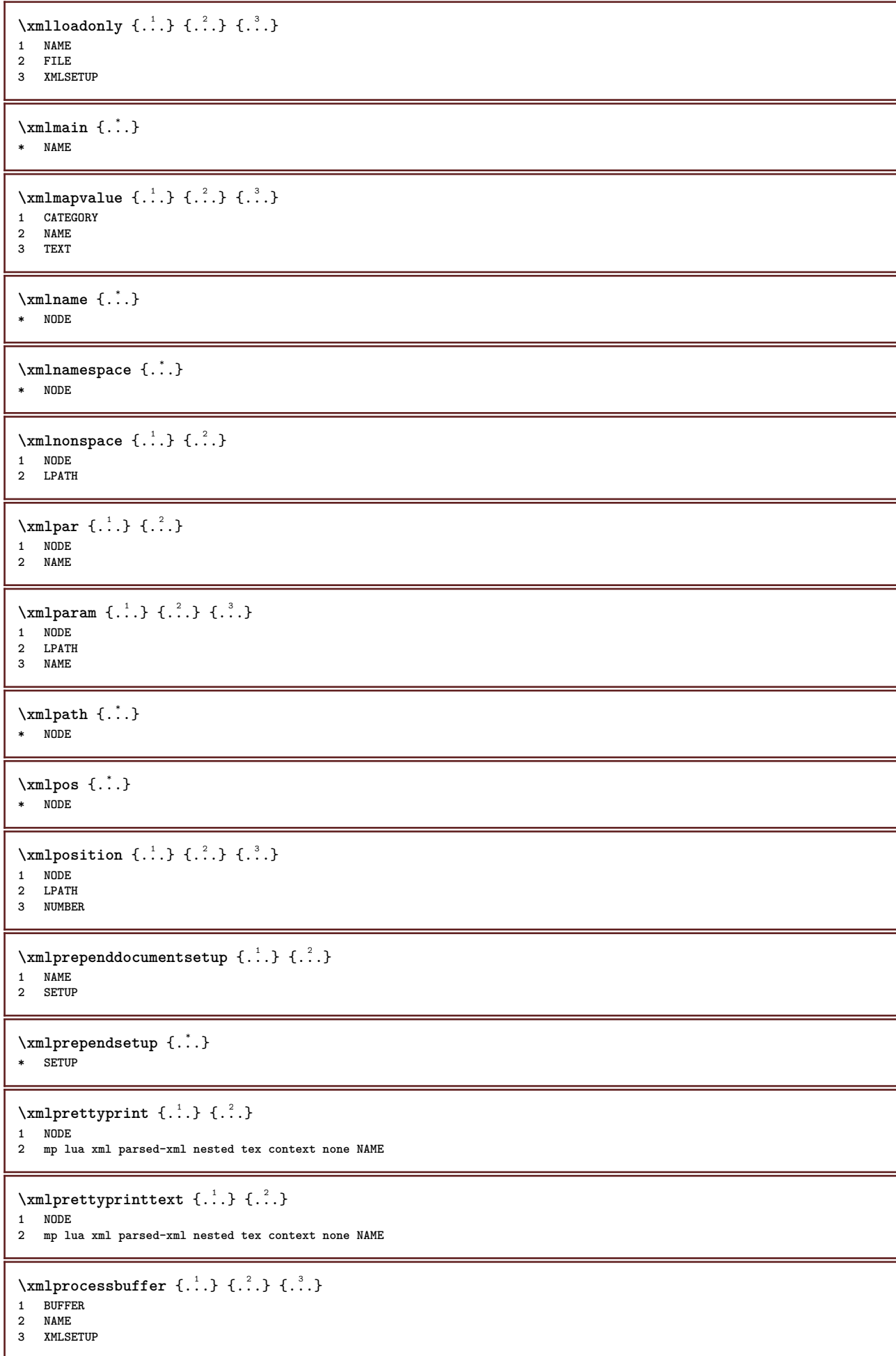

```
\sum n processdata \{.\cdot\,,\} \{.\cdot\,,\} \{.\cdot\,,\}1 NAME
2 TEXT
3 XMLSETUP
\xmlprocessfile {.<sup>1</sup>.} {.<sup>2</sup>.} {.<sup>3</sup>.}
1 NAME
2 FILE
3 XMLSETUP
\sum_{\text{number of } i,j \in \{1,2,3\}}1 NODE
2 LPATH
\xmin {\dots}
* NODE
\x + \{.\cdot\} \{.\cdot\}1 NODE
2 NAME
\xmlregistereddocumentsetups {.<sup>1</sup>.} {.<sup>2</sup>.}
1 NAME
2 SETUP
\xmlregisteredsetups
\{xmlregisterns \{.\n<sup>1</sup>.} \{.\n<sup>2</sup>.}1 NAME
2 URL
\xmlremapname {.<sup>1</sup>.} {.<sup>2</sup>.} {.<sup>3</sup>.} {.<sup>4</sup>.}
1 NODE
2 LPATH
3 NAME
4 NAME
\sum n remapnamespace \{.\n\} \{.\n\} \{.\n\} \{.\n\}1 NODE
2 NAME
3 NAME
\xm1removedocumentsetup \{.\n\} \{.\n\}1 NAME
2 SETUP
\xmlremovesetup {...}
* SETUP
\xmlresetdocumentsetups {...}
* NAME
\xmlresetinjectors
\xmlresetsetups {...}
* NAME
\xmlsave \{.\cdot.\cdot\} \{.\cdot.\cdot\}1 NODE
2 FILE
```

```
\xmlsetatt {.<sup>1</sup>.} {.<sup>2</sup>.} {.<sup>3</sup>.}
1 NODE
2 NAME
3 TEXT
\xmlsetattribute \{.\cdot.\cdot\} \{.\cdot.\cdot\} \{.\cdot.\cdot\} \{.\cdot.\cdot\}1 NODE
2 LPATH
3 NAME
4 TEXT
\xm1 setentity \{\ldots\} \{\ldots\}1 NAME
2 TEXT
\xmlsetfunction {\dots} {\dots} {\dots} {\dots}1 NODE
2 LPATH
3 LUAFUNCTION
\xmlsetinjections [...,...]* NAME
\times \xmlsetpar {...} {...} {...}
1 NODE
2 NAME
3 TEXT
\xmlsetparam {.<sup>1</sup>..} {.<sup>2</sup>..} {.<sup>3</sup>..} {.<sup>4</sup>..}
1 NODE
2 LPATH
3 NAME
4 TEXT
\xm1setsetup \{.\n. \} \{.\n. \} \{.\n. \}1 NAME
2 LPATH
3 SETUP
\xm1setup \{\ldots\} \{\ldots\}1 NODE
2 SETUP
\xmlshow {\ldots}* NODE
\xmlsnippet {.<sup>1</sup>..} {.<sup>2</sup>..}
1 NODE
2 NUMBER
\xmlstrip {.<sup>1</sup>.} {.<sup>2</sup>.}
1 NODE
2 LPATH
\xm1stripnolines \{.\cdot.\} \{.\cdot.\}1 NODE
2 LPATH
\xmath> \{.\n \{.\n \} \{.\n \} \{.\n \}1 NODE
2 LPATH
\xmlstrippednolines \{.\cdot.\cdot\} \{.\cdot.\cdot\}1 NODE
2 LPATH
```

```
\x + \x + \x + \dots* NODE
\xrightarrow{\text{matrix}} \{.\cdot.\cdot\} \{.\cdot.\cdot\}1 NAME
2 TEXT
\x + \{ . . . \} \{ . . . \}1 NODE
2 LPATH
\xmltobuffer \{.\n,.\n\} \{.\n,.\n\} \{.\n,.\n\}1 NODE
2 LPATH
3 BUFFER
\{\text{number} \space \{ . \} \ \{ . \} \ \{ . \} \ \{ . \} \}1 NODE
2 LPATH
3 BUFFER
\xmlt{ofile} \{.\n} \{.\n} \{.\n} \{.\n}1 NODE
2 LPATH
3 FILE
\xm1value \{.\n<sup>1</sup>.} \{.\n<sup>2</sup>.} \{.\n<sup>3</sup>.}1 CATEGORY
2 NAME
3 TEXT
\xmlverbatin {\dots}
* NODE
\xsplit \{\.\,. \,. \,. \}1 CSNAME
2 TEXT
\xypos {...}
* NAME
```
**PRAGMA ADE Ridderstraat 27 8061GH Hasselt NL www.pragma-ade.com**